**Publication date: 2014-08-04**

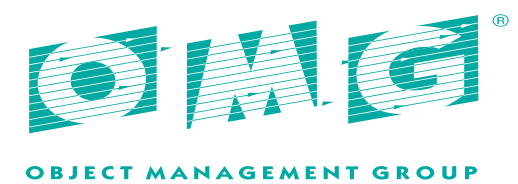

# **VSIPL++**

# **Version 1.3**

**OMG Document Number:** formal/2014-08-06

**Normative reference:** http://www.omg.org/spec/VSIPL++

# © 2005 by Georgia Tech Research Corporation

© 2012 by Mentor Graphics

© 2012 by Object Management Group

# **1. Use of specification - terms, conditions & notices**

The material in this document details an Object Management Group specification in accordance with the terms, conditions and notices set forth below. This document does not represent a commitment to implement any portion of this specification in any company's products. The information contained in this document is subject to change without notice.

# **2. Licenses**

The companies listed above have granted to the Object Management Group, Inc. (OMG) a nonexclusive, royalty-free, paid up, worldwide license to copy and distribute this document and to modify this document and distribute copies of the modified version. Each of the copyright holders listed above has agreed that no person shall be deemed to have infringed the copyright in the included material of any such copyright holder by reason of having used the specification set forth herein or having conformed any computer software to the specification.

Subject to all of the terms and conditions below, the owners of the copyright in this specification hereby grant you a fully-paid up, non-exclusive, nontransferable, perpetual, worldwide license (without the right to sublicense), to use this specification to create and distribute software and special purpose specifications that are based upon this specification, and to use, copy, and distribute this specification as provided under the Copyright Act; provided that: (1) both the copyright notice identified above and this permission notice appear on any copies of this specification; (2) the use of the specifications is for informational purposes and will not be copied or posted on any network computer or broadcast in any media and will not be otherwise resold or transferred for commercial purposes; and (3) no modifications are made to this specification. This limited permission automatically terminates without notice if you breach any of these terms or conditions. Upon termination, you will destroy immediately any copies of the specifications in your possession or control.

# **3. Patents**

The attention of adopters is directed to the possibility that compliance with or adoption of OMG specifications may require use of an invention covered by patent rights. OMG shall not be responsible for identifying patents for which a license may be required by any OMG specification, or for conducting legal inquiries into the legal validity or scope of those patents that are brought to its attention. OMG specifications are prospective and advisory only. Prospective users are responsible for protecting themselves against liability for infringement of patents.

# **4. General use restrictions**

Any unauthorized use of this specification may violate copyright laws, trademark laws, and communications regulations and statutes. This document contains information which is protected by copyright. All Rights Reserved. No part of this work covered by copyright herein may be reproduced or used in any form or by any means -- graphic, electronic, or mechanical, including photocopying, recording, taping, or information storage and retrieval systems - without permission of the copyright owner.

# **5. Disclaimer of warranty**

WHILE THIS PUBLICATION IS BELIEVED TO BE ACCURATE, IT IS PROVIDED "AS IS" AND MAY CONTAIN ERRORS OR MISPRINTS. THE OBJECT MANAGEMENT GROUP AND THE COMPANIES LISTED ABOVE MAKE NO WARRANTY OF ANY KIND, EXPRESS OR IMPLIED, WITH REGARD TO THIS PUBLICATION, INCLUDING BUT NOT LIMITED TO ANY WARRANTY OF TITLE OR OWNERSHIP, IMPLIED WARRANTY OF MERCHANTABILITY OR WARRANTY OF FITNESS FOR A PARTICULAR PURPOSE OR USE.

IN NO EVENT SHALL THE OBJECT MANAGEMENT GROUP OR ANY OF THE COMPANIES LISTED ABOVE BE LIABLE FOR ERRORS CONTAINED HEREIN OR FOR DIRECT, INDIRECT, INCIDENTAL, SPECIAL, CONSEQUENTIAL, RELIANCE OR COVER DAMAGES, INCLUDING LOSS OF PROFITS, REVENUE, DATA OR USE, INCURRED BY ANY USER OR ANY THIRD PARTY IN CONNECTION WITH THE FURNISHING, PERFORMANCE, OR USE OF THIS MATERIAL, EVEN IF ADVISED OF THE POSSIBILITY OF SUCH DAMAGES

The entire risk as to the quality and performance of software developed using this specification is borne by you. This disclaimer of warranty constitutes an essential part of the license granted to you to use this specification.

# **6. Restricted rights legend**

Use, duplication or disclosure by the U.S. Government is subject to the restrictions set forth in subparagraph (c) (1) (ii) of The Rights in Technical Data and Computer Software Clause at DFARS 252.227-7013 or in subparagraph (c)(1) and (2) of the Commercial Computer Software - Restricted Rights clauses at 48 C.F.R. 52.227-19 or as specified in 48 C.F.R. 227-7202-2 of the DoD F.A.R. Supplement and its successors, or as specified in 48 C.F.R. 12.212 of the Federal Acquisition Regulations and its successors, as applicable. The specification copyright owners are as indicated above and may be contacted through the Object Management Group, 109 Highland Avenue, Needham, MA 02494, U.S.A.

# **7. Trademarks**

MDA®, Model Driven Architecture®, UML®, UML Cube logo®, OMG Logo®, CORBA® and XMI® are registered trademarks of the Object Management Group, Inc., and Object Management Group™, OMG™ , Unified Modeling Language™, Model Driven Architecture Logo™, Model Driven Architecture Diagram™, CORBA logos™, XMI Logo™, CWM™, CWM Logo™, IIOP™, IMM™, MOF™, OMG Interface Definition Language (IDL)™, and OMG Systems Modeling Language (OMG SysML)™ are trademarks of the Object Management Group. All other products or company names mentioned are used for identification purposes only, and may be trademarks of their respective owners.

# **8. Compliance**

The copyright holders listed above acknowledge that the Object Management Group (acting itself or through its designees) is and shall at all times be the sole entity that may authorize developers, suppliers and sellers of computer software to use certification marks, trademarks or other special designations to indicate compliance with these materials.

Software developed under the terms of this license may claim compliance or conformance with this specification if and only if the software compliance is of a nature fully matching the applicable compliance points as stated in the specification. Software developed only partially matching the applicable compliance points may claim only that the software was based on this specification, but may not claim compliance or conformance with this specification. In the event that testing suites are implemented or approved by Object Management Group, Inc., software developed using this specification may claim compliance or conformance with the specification only if the software satisfactorily completes the testing suites.

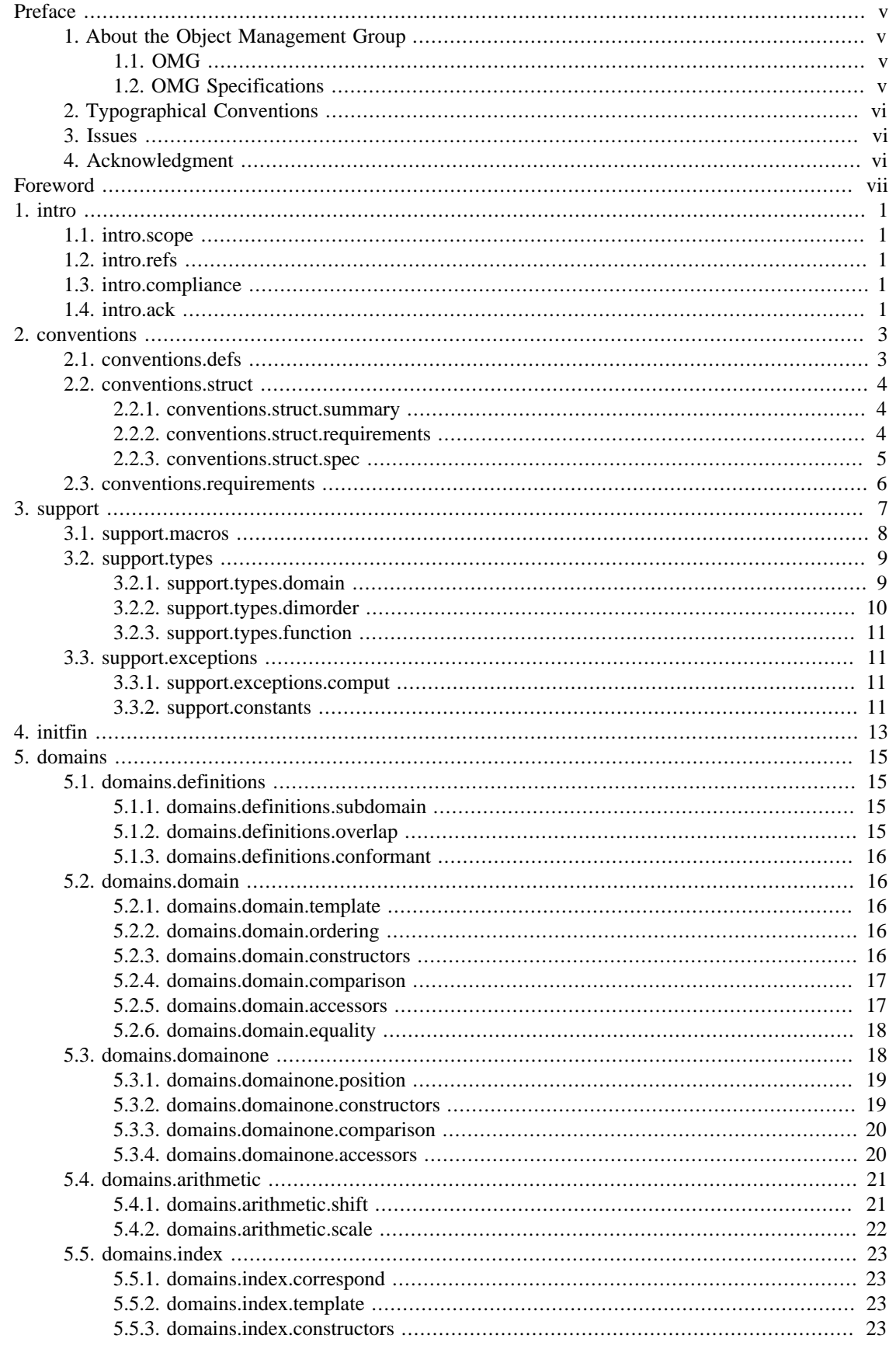

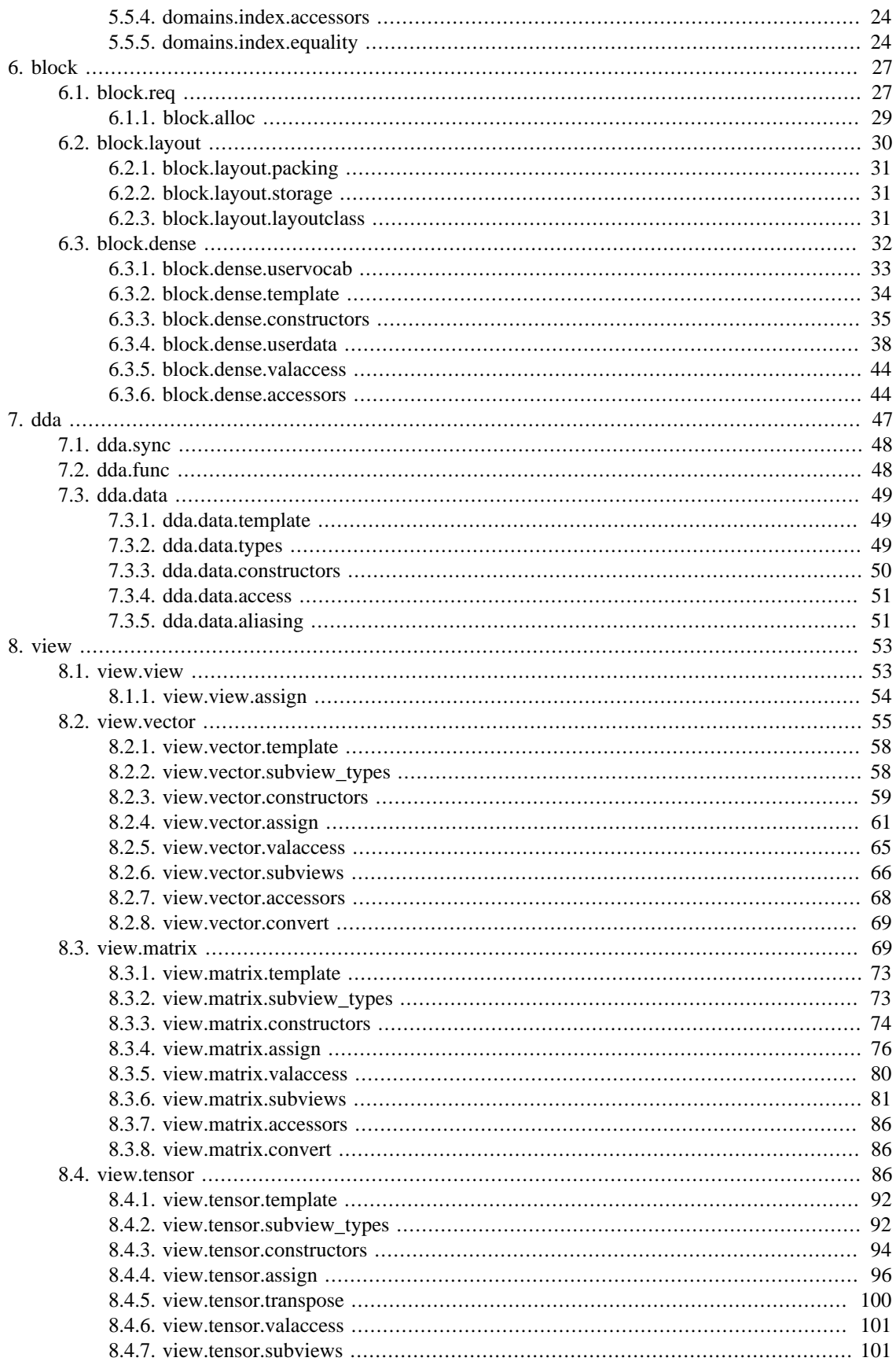

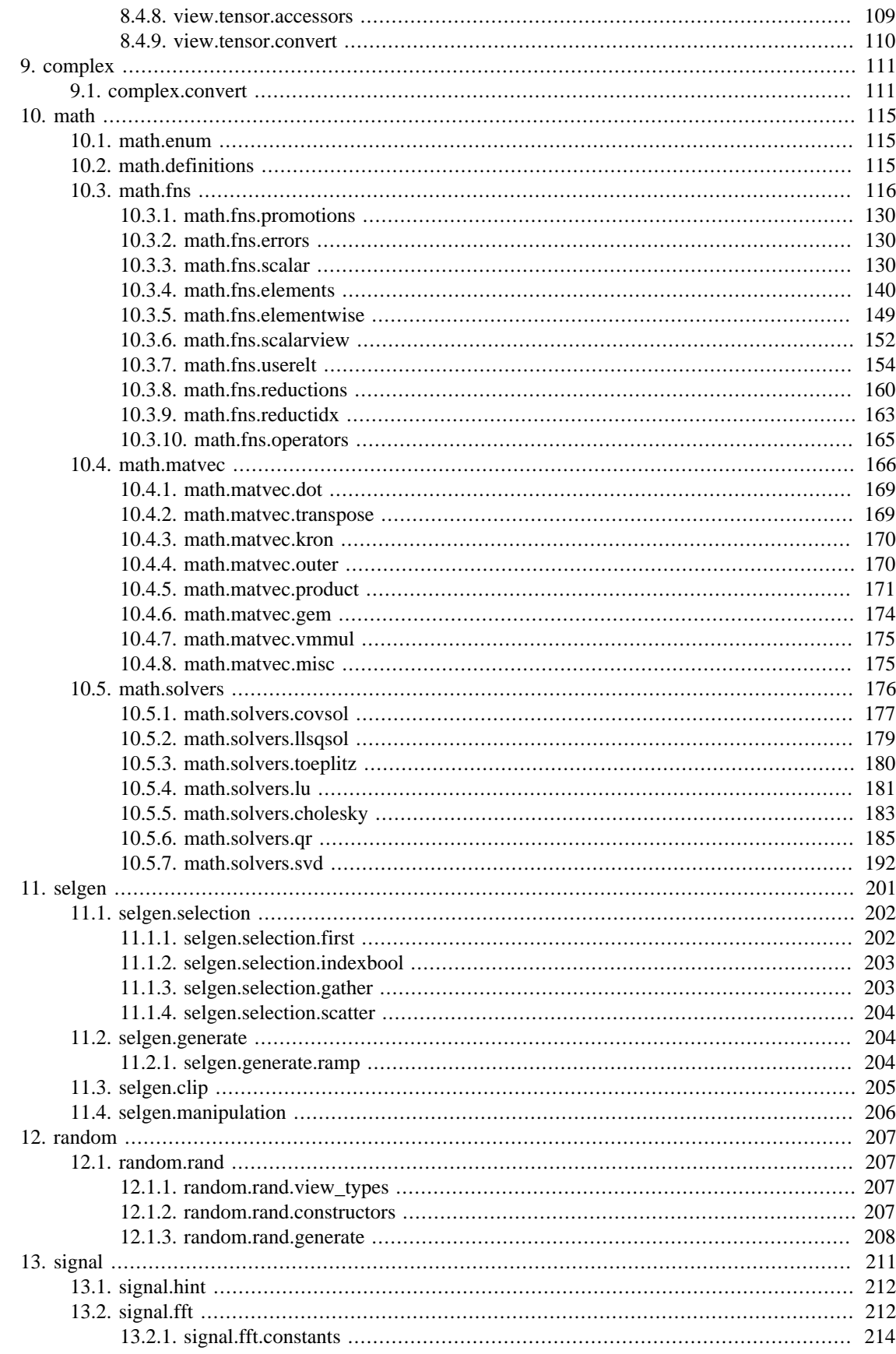

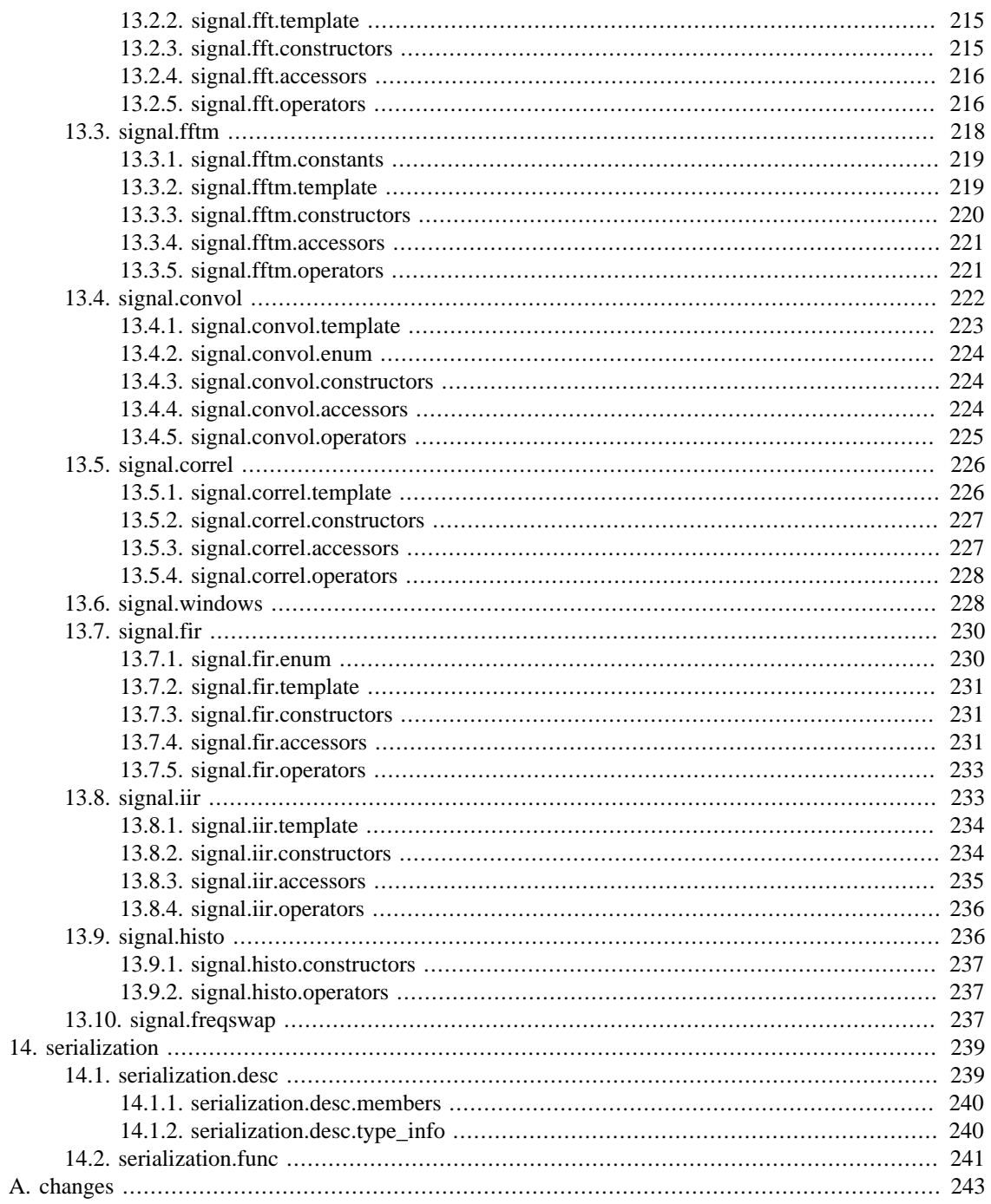

# <span id="page-8-0"></span>**Preface**

# <span id="page-8-1"></span>**1. About the Object Management Group**

# <span id="page-8-2"></span>**1.1. OMG**

Founded in 1989, the Object Management Group, Inc. (OMG) is an open membership, not-for-profit computer industry standards consortium that produces and maintains computer industry specifications for interoperable, portable and reusable enterprise applications in distributed, heterogeneous environments. Membership includes Information Technology vendors, end users, government agencies and academia.

OMG member companies write, adopt, and maintain its specifications following a mature, open process. OMG's specifications implement the Model Driven Architecture® (MDA®), maximizing ROI through a full-lifecycle approach to enterprise integration that covers multiple operating systems, programming languages, middleware and networking infrastructures, and software development environments. OMG's specifications include: UML<sup>®</sup> (Unified Modeling Language™); CORBA<sup>®</sup> (Common Object Request Broker Architecture); CWM™ (Common Warehouse Metamodel); and industry-specific standards for dozens of vertical markets.

More information on the OMG is available at [http://www.omg.org/.](http://www.omg.org/)

# <span id="page-8-3"></span>**1.2. OMG Specifications**

As noted, OMG specifications address middleware, modeling and vertical domain frameworks. All OMG Specifications are available from this URL:

<http://www.omg.org/spec>

Specifications are organized by the following categories:

- Business Modeling Specifications
- Middleware Specifications
	- CORBA/IIOP
	- Data Distribution Services
	- Specialized CORBA
- IDL/Language Mapping Specifications
- Modeling and Metadata Specifications
	- UML, MOF, CWM, XMI
	- UML Profile
- Modernization Specifications
- Platform Independent Model (PIM), Platform Specific Model (PSM), Interface Specifications
	- CORBAServices
- CORBAFacilities
- OMG Domain Specifications
- CORBA Embedded Intelligence Specifications
- CORBA Security Specifications

All of OMG's formal specifications may be downloaded without charge from our website. (Products implementing OMG specifications are available from individual suppliers.) Copies of specifications, available in PostScript and PDF format, may be obtained from the Specifications Catalog cited above or by contacting the Object Management Group, Inc. at:

Object Management Group 109 Highland Avenue Needham, MA 02494 USA Tel: +1-781-444-0404 Fax: +1-781-444-0320 Email: pubs@omg.org

Certain OMG specifications are also available as ISO standards. Please consult http://www.iso.org

# <span id="page-9-0"></span>**2. Typographical Conventions**

The type styles shown below are used in this document to distinguish programming statements from ordinary English. However, these conventions are not used in tables or section headings where no distinction is necessary.

code

Programming language elements

function A function reference

parameter

A function / template parameter

# <span id="page-9-1"></span>**3. Issues**

The reader is encouraged to report any technical or editing issues/problems with this specification to http:// www.omg.org/report\_issue.htm.

# <span id="page-9-2"></span>**4. Acknowledgment**

The VSIPL++ 1.0 specification was developed under subcontract 601-02-S-0109 under U.S. Government contract F30602-00-D-0221.

Submitted by OMG member Stefan Seefeld, Mentor Graphics.

# <span id="page-10-0"></span>**Foreword**

The VSIPL++ Library provides  $C_{++}$  classes and functions for writing embedded signal processing applications designed to run on one or more processors. VSIPL++ contains

- containers such as vectors, matrices, and tensors,
- mathematical operations such as addition and matrix multiplication on these containers,
- complex numbers and random numbers,
- linear algebra solvers such as LU decomposition, and
- signal processing classes and functions including fast Fourier transforms, convolutions, correlations, FIR filters, and IIR filters.

VSIPL++ extends the Vector, Signal, and Image Processing Library (VSIPL) standard, improving application performance, productivity, and portability. This C++ library supports improved performance through support for execution using multiple processors and through improved code optimization. The ability to write expressions using mathematical notation decreases program size, improving productivity. Because VSIPL++ has an open specification and is based on standard  $C_{++}$ , VSIPL++ programs can be easily ported between architectures.

The VSIPL++ specification has been split into two overlapping documents, covering uniprocessor execution and multi-processor execution. Uniprocessor execution is specified in this document, while distributed execution is specified in VSIPL++ Parallel 1.3.

This main specification document mainly contains declarations, definitions, and requirements for uniprocessor execution. Because VSIPL++ supports both uniprocessor and distributed execution using the same programs, some aspects of distributed execution occur in this document. Some of these items and terms specified in the distributed specification that occasionally appear in this document include processor, subblock, distribution, and maps. For uniprocessor execution, these distributed aspects can be safely ignored since default arguments are provided by the library.

The VSIPL++ parallel specification is significantly shorter than the uniprocessor specification because the library has been carefully designed to support running the same programs in either single or multiple processor modes. VSIPL++ Parallel 1.3 contains means to specify how a container's contents are distributed among available processors. Mathematical operations and other operations need not be specified because the toolkit automatically ensures data is moved to where it is used.

Please visit the [High Performance Embedded Computing Software Initiative webpage](http://www.hpec-si.org) [[http://www.hpec](http://www.hpec-si.org)[si.org](http://www.hpec-si.org)] for more information on VSIPL++ and for reference implementations.

# <span id="page-12-0"></span>**1. Introduction [intro]**

### <span id="page-12-1"></span>**1.1. Scope [intro.scope]**

- 1 This document specifies requirements for implementations of the VSIPL++ Library.
- 2 The VSIPL++ Library is a C++ programming interface for performing linear algebra and signal processing computations.
- 3 For classes and class templates, this document specifies partial definitions. Private members are not specified, but each implementation shall supply them to complete the definitions according to the descriptions given herein.
- 4 For functions, function templates, objects, and values, this document specifies complete or partial declarations. Implementations shall supply definitions consistent with the descriptions given herein.

# <span id="page-12-2"></span>**1.2. Normative references [intro.refs]**

- 1 The following standard contains provisions which, through reference in this text, constitute provisions of this standard. At the time of publication, the editions indicated were valid. All standards are subject to revision, and users of this standard are encouraged to investigate the possibility of applying the most recent editions of the standard indicated below.
	- ISO/IEC 14882, Programming languages C++
- 2 The VSIPL++ Parallel Specification is incorporated via reference.
- 3 References to "VSIPL" or the "VSIPL specification" refer to the VSIPL specification at [http://](http://www.omg.org/spec/VSIPL/) [www.omg.org/spec/VSIPL/](http://www.omg.org/spec/VSIPL/)

# <span id="page-12-3"></span>**1.3. Compliance [intro.compliance]**

- 1 Most functions in this specification are parametrized for the value-types they operate on. The individual function specifications indicate which value-types need to be supported in a compliant implementation.
- 2 Compliance criteria relating to the VSIPL++ Parallel specification are listed in [dpp.oplevel]
- 3 All implementations must define the macro VSIP\_HAS\_EXCEPTIONS in <vsip/support.hpp> to a constant-expression such that in:

#if VSIP HAS EXCEPTIONS

VSIP\_HAS\_EXCEPTIONS evaluates to a non-zero value if and only if the implementation throws the exceptions indicated by "Throws" clauses in this specification.

If VSIP\_HAS\_EXCEPTIONS evaluates to zero, then, in all situations where this specification would otherwise require that an exception be thrown, the behavior is undefined. Implementations that do not support exceptions must provide an implementation-defined way to report memory allocation errors to the user.

# <span id="page-12-4"></span>**1.4. Acknowledgements [intro.ack]**

1 The VSIPL++ Library as described in this standard is based on the VSIPL 1.3 API by David A. Schwartz, Randall R. Judd, William J. Harrod, and Dwight P. Manley, 2002 June 11, as approved by the VSIPL Forum, copyright © 1999–2002 Georgia Tech Research Corporation.

<span id="page-14-0"></span>This clause describes various conventions that apply throughout the remainder of this document.

# <span id="page-14-1"></span>**2.1. Definitions [conventions.defs]**

- 1 Many terms used in this specification are defined in other specifications, and have the same meaning here as in these references.
- 2 All terms defined in ISO/IEC 14882:1998 Programming Languages C++ have the same meaning in this specification unless otherwise indicated. In particular, these words are defined.

implementation-defined

This phrase means that specifics depend on a particular implementation and that each implementation should document.

### undefined

This word means that behavior must meet no specific requirements. Undefined behavior may also be expected when this standard omits a description of any explicitly defined behavior.

### unspecified

This word means that specifics depend on a particular implementation.

- 3 All functions, macros, types defined in VSIPL have the same meaning in this specification unless otherwise indicated.
- 4 All terms defined in IETF RFC 2119 have the same meaning in this specification unless otherwise indicated. In particular, these words are defined.

### must

This word, or the terms "required" or "shall," mean that the definition is an absolute requirement of the specification.

### must not

This phrase, or the phrase "shall not," means that the definition is an absolute prohibition of the specification.

# should

This word, or the adjective "recommended," means that there may exist valid reasons in particular circumstances to ignore a particular item, but the full implications must be understood and carefully weighed before choosing a different course.

### should not

This phrase, or the phrase "not recommended" means that there may exist valid reasons in particular circumstances when the particular behavior is acceptable or even useful, but the full implications should be understood and the case carefully weighed before implementing any behavior described with this label.

#### may

This word, or the adjective "optional," means that an item is truly optional. One vendor may choose to include the item because a particular marketplace requires it or because the vendor feels that it enhances the product while another vendor may omit the same item.

5 A *complex type* is a specialization of complex. Objects of such types can store complex numbers. A complex type complex<T>'s *underlying type* is the numeric type T.

# <span id="page-15-0"></span>**2.2. Structure [conventions.struct]**

- 1 Each clause contains the following elements, as applicable:<sup>1</sup>
	- Summary
	- Requirements
	- Detailed Specifications

# <span id="page-15-1"></span>**2.2.1. Summary [conventions.struct.summary]**

- 1 The Summary provides a synopsis of the clause, and introduces the first-level subclauses. Each subclause also provides a summary, listing the headers specified in the subclause and the library entities provided in each header.
- 2 Paragraphs labeled "Note(s):", "Example(s):", or "Rationale(s):" are informative, other paragraphs are normative.
- 3 The summary and the detailed specifications are presented in the order:
	- Macros
	- Values
	- Types
	- Classes
	- Functions
	- Objects

# <span id="page-15-2"></span>**2.2.2. Requirements [conventions.struct.requirements]**

- 1 VSIPL++ can be extended by a C++ program. Each clause, as applicable, describes the requirements that such extensions must meet. Such extensions are generally one of the following:
	- Template arguments
	- Derived classes
	- Containers and/or algorithms that meet an interface convention
- 2 Interface convention requirements are stated as generally as possible. Instead of stating "class X has to define a member function operator + + ()", the interface requires "for any object x of class  $X$ , ++x is defined." That is, whether the operator is a member is unspecified.
- 3 Requirements are stated in terms of well-defined expressions, which define valid terms of the types that satisfy the requirements. For every set of requirements there is a table that specifies an initial set of the valid expressions and their semantics. Any generic algorithm that uses the requirements is described in terms of the valid expressions for its formal type parameters.

<sup>&</sup>lt;sup>1</sup>To save space, items that do not apply to a clause are omitted. For example, if a clause does not specify any requirements, there will be no "Requirements" subclause.

- 4 In some cases the semantic requirements are presented as C++ code. Such code is intended as a specification of equivalence of a construct to another construct, not necessarily as the way the construct must be implemented.
- 5 If constraints for a function, function template, object, or value are violated, the function's, function template's, object's, or value's behavior is undefined.

# <span id="page-16-0"></span>**2.2.3. Specifications [conventions.struct.spec]**

- 1 The detailed specifications contain the following elements:
	- Name and brief description
	- Synopsis (class definition or function prototype, as appropriate)
	- Restrictions on template arguments, if any
	- Description of class invariants
	- Description of function semantics
- 2 Descriptions of class member functions follow the order (as appropriate):
	- Constructor(s) and destructor
	- Copying & assignment functions
	- Comparison functions
	- Modifier functions
	- Operators and other non-member functions
- 3 Descriptions of function semantics contain the following elements (as appropriate):<sup>3</sup>

# Requires

The preconditions for calling the function

Effects

The actions performed by the function

Returns

A description of the value(s) returned by the function

# Postconditions

The observable results established by the function

# Throws

Any exceptions thrown by the function, and the conditions that would cause the exception

 $2$ To save space, items that do not apply to a class are omitted. For example, if a class does not specify any comparison functions, there will be no "Comparison functions" subclause.

 $3$ To save space, items that do not apply to a function are omitted. For example, if a function does not specify any preconditions, there will be no "Requires" paragraph.

# <span id="page-17-0"></span>**2.3. Library-wide requirements [conventions.requirements]**

- 1 (ISO14882, [lib.using.headers]/2) is incorporated by reference.
- 2 The vsip namespace contains all library functions, classes, types, exceptions, and similar entities. Macros reside outside the namespace.
- 3 The vsip::impl namespace, if present, contains functions, classes, types, exceptions, and similar entities useful for the implementation. The contents of this namespace are unspecified.
- 4 All macros beginning with VSIP\_ are reserved by the implementation.
- 5 For all classes defined by the specification, all class member names beginning with impl\_ are reserved for use by the implementation.
- 6 For the sake of exposition, the specification does not describe copy constructors, assignment operators, and (non-virtual) destructors with the same apparent semantics as those that can be generated by default. It is unspecified whether the implementation provides explicit definitions for such member function signatures or for virtual destructors that can be generated by default.
- 7 Implementation header files shall have internal include-guards to protect against multiple inclusion of a single header. If a file is included multiple times, only the first inclusion will be processed.

<span id="page-18-0"></span>1 This clause describes basic macros, types, exceptions, and similar entities that are used throughout the library.

Header *<vsip/support.hpp>* synopsis

```
#define VSIP_MAX_DIMENSION implementation-defined
#define VSIP_HAS_EXCEPTIONS implementation-defined
#define VSIP_NOTHROW implementation-defined
#define VSIP_THROW(X) implementation-defined
namespace vsip 
{
   typedef implementation-defined VSIP_DEFAULT_VALUE_TYPE;
   typedef implementation-defined cscalar_f;
   typedef implementation-defined cscalar_i;
   typedef implementation-defined dimension_type;
   typedef implementation-defined scalar_f;
  typedef implementation-defined scalar i;
   // domain types
   typedef implementation-defined index_type;
   typedef signed-version-of-index_type index_difference_type;
   typedef signed-version-of-index_type stride_type;
   typedef unsigned-version-of-stride_type stride_scalar_type;
   typedef index_type length_type;
  enum whole_domain_type { whole_domain };
   // dimension ordering
   template <dimension_type dim0 = unspecified,
     ...,
     dimension_type dimn = unspecified>
    class tuple;
   // exactly VSIP_MAX_DIMENSION template parameters
   typedef tuple<0, unspecified, ...> row1_type;
   typedef tuple<0, 1, unspecified, ...> row2_type;
   // ...
   // exactly VSIP_MAX_DIMENSION type definitions
   typedef tuple<0, unspecified, ...> col1_type;
   typedef tuple<1, 0, unspecified, ...> col2_type;
   // ...
   // exactly VSIP_MAX_DIMENSION type definitions
   // map and processor types
   typedef implementation-defined processor_type;
   typedef implementation-defined subblock_type;
   typedef signed-version-of processor_type processor_difference_type;
   typedef signed-version-of subblock_type subblock_difference_type;
   enum distribution_type { block, cyclic };
   // function and class types
  enum return_mechanism_type { by_value, by_reference };
   // exceptions
   struct computation_error;
   // functions
   processor_type num_processors () VSIP_NOTHROW;
```

```
 // dimension_type synonyms
  dimension_type const row = 0;
  dimension_type const col = 1;
  // Exactly VSIP_MAX_DIMENSION constants:
  dimension_type const dim0 = 0;
  dimension_type const dim1 = 1;
  dimension_type const dim2 = 2;
   // ...
}
```
1

# <span id="page-19-0"></span>**3.1. Macros [support.macros]**

#define VSIP\_MAX\_DIMENSION implementation-defined

### Value:

VSIP\_MAX\_DIMENSION indicates the maximum dimension supported by blocks in the VSIPL++ library. The library implementation must provide blocks, views, and domains for all dimensions less than or equal to VSIP\_MAX\_DIMENSIONS. However, some entities may support more than VSIP\_MAX\_DIMENSION dimensions.

VSIP\_MAX\_DIMENSION shall be an unsigned integral quantity greater than or equal to two. The value shall be suitable for use as a constant-expression in preprocessing directives.

[*Note:* VSIP\_MAX\_DIMENSION should be a positive integral literal value. It must not expand to the name of a const variable.

C++ does not allow:

```
int const __vsip_max_dimension = 3;
#define VSIP_MAX_DIMENSION __vsip_max_dimension
#if VSIP_MAX_DIMENSION > 2
   // Conditionally compiled code.
#endif
```
]

#define VSIP HAS EXCEPTIONS implementation-defined

### Value:

Evaluates to a non-zero value if and only if the implementation throws the exceptions indicated by "Throws" requirements. [*Note:* [\[intro.compliance\]](#page-12-3) specifies the interaction of VSIP HAS EXCEPTIONS with exceptions. ]

3

2

#define VSIP\_NOTHROW implementation-defined

Value:

VSIP\_NOTHROW behaves as if it has been defined either as #define VSIP\_NOTHROW or as #define VSIP\_NOTHROW throw().

[*Note:* C++ implementations that do not provide adequate support for throw specifications should provide an empty definition. ]

#define VSIP\_THROW(X) implementation-defined

#### Value:

 $\Delta$ 

1

2

3

4

5

6

VSIP\_THROW behaves as if it has been defined either as  $\# \text{define } VSLP$ \_THROW(X) or as #define VSIP\_THROW(X) throw X.

[*Note:* C++ implementations that do not provide adequate support for throw specifications should provide an empty definition. ]

<span id="page-20-0"></span>**3.2. Types [support.types]**

typedef implementation-defined VSIP\_DEFAULT\_VALUE\_TYPE;

#### Value:

VSIP\_DEFAULT\_VALUE\_TYPE indicates the default type of values when creating Vectors, Matrixes, and Tensors.

typedef implementation-defined cscalar\_f;

#### Value:

The implementation shall define this type to be complex<float>, complex<double>, or complex<long double> such that the choice of underlying type is the same as scalar\_f.

typedef implementation-defined cscalar\_i;

#### Value:

The implementation shall define this type to be complex<short>, complex<int>, or complex<long int> such that the choice of underlying type is the same as scalar\_i.

typedef implementation-defined dimension\_type;

#### Value:

The dimension type type shall be an unsigned integral type.

The type shall be chosen such that VSIP\_MAX\_DIMENSION can be implicitly converted to dimension\_type.

typedef implementation-defined scalar\_f;

#### Value:

The implementation shall define this type to be float, double, or long double.

typedef implementation-defined scalar\_i;

Value:

The implementation shall define this type to be short int, int, long int, unsigned short int, unsigned int, unsigned long int, long long int, or unsigned long long int.

# 1

# <span id="page-20-1"></span>**3.2.1. Domain types [support.types.domain]**

typedef implementation-defined index\_type;

Value:

The index type type is an unsigned integral type indicating one coordinate of an Index $\langle D \rangle$  in a Domain<D> for a fixed dimension type D. This type must support values large enough to represent the largest size of a view.

Note:

2

3

4

5

index\_type can be size\_t.

typedef signed-version-of-index\_type index\_difference\_type;

### Value:

The index\_difference\_type type is a signed integer representing the difference of two index\_types, e.g., incrementing or decrementing an index\_type.

Note:

Domain arithmetic uses this type.

typedef signed-version-of-index\_type stride\_type;

### Value:

The stride\_type type is a signed version of index\_type indicating the stride between successive indices along a dimension.

typedef unsigned-version-of-stride\_type stride\_scalar\_type;

### Value:

The stride\_scalar\_type type is an unsigned multiple of a stride.

### Note:

Domain arithmetic uses this type.

typedef index\_type length\_type;

### Value:

A number of indices.

6 The whole domain type enumerated value whole domain is used to indicate that an entire domain should be returned by certain Tensor subview functions.

# <span id="page-21-0"></span>**3.2.2. Dimension-ordering types [support.types.dimorder]**

- 1 tuple requires exactly VSIP\_MAX\_DIMENSION template parameters.
- 2 Exactly VSIP\_MAX\_DIMENSION type definitions row1\_type, row2\_type, … are required. For positive D at most VSIP\_MAX\_DIMENSION, rowD\_type's first D template values are 0, 1, …, D-1. The remaining VSIP\_MAX\_DIMENSION-D entries are unspecified.

[*Note:* These represent row-major ordering for a one-dimensional block, two-dimensional block, etc. ]

3 Exactly VSIP MAX DIMENSION type definitions coll type, col2 type, ... are required. For positive D at most VSIP\_MAX\_DIMENSION, colD\_type's first D template values are D-1, …, 1, 0. The remaining VSIP\_MAX\_DIMENSION-D entries are unspecified.

[*Note:* These represent column-major ordering for a one-dimensional block, two-dimensional block, etc. ]

# <span id="page-22-0"></span>**3.2.3. Function and class types [support.types.function]**

1 [*Note:* The return\_mechanism\_type enumerated value by\_value indicates a function returns a computed value. by  $r \neq$  reference indicates a function requires a parameter where the computed value is saved. ]

# <span id="page-22-1"></span>**3.3. Exceptions [support.exceptions]**

- 1 This section specifies some of the exceptions that VSIPL++ functions and objects can throw. [*Note:* Some errors are indicated by throwing exceptions. ]
- 2 Memory allocation errors will be indicated by std::bad\_alloc exceptions. [*Note:* The VSIPL API defines errors, which are fatal in development mode and which produce undefined results in production mode. This specification does not define a development mode or a production mode. Instead, it defines exceptions that are thrown by supporting implementations. Memory allocation failures, which are indicated by the function return value in VSIPL, are indicated by throwing the std::bad\_alloc exception.

As noted in [\[intro.compliance\]](#page-12-3) , implementations that do not support exceptions must provide an implementation-defined way to report memory allocation errors to the user. ]

# <span id="page-22-2"></span>**3.3.1. Class computation\_error [support.exceptions.comput]**

```
namespace vsip 
{
   class computation_error : public std::runtime_error 
   {
   public:
    explicit computation_error(std::string const &);
   };
}
```
1 The class computation\_error defines the type of objects thrown as exceptions to report errors presumably caused by algorithmic computations and detectable only when the program executes.

computation\_error(std::string const &what\_arg);

Effects:

Constructs an object of class computation\_error.

Postcondition:

 $strcmp(this->what(), what arg.c str()) == 0.$ 

# <span id="page-22-3"></span>**3.3.2. Constants [support.constants]**

- 1 [*Note:* row and col correspond to VSIPL constants VSIP\_ROW and VSIP\_COL. ]
- 2 An implementation must define VSIP\_MAX\_DIMENSIONS dimension\_type constants dim0, dim1, dim2, ….

<span id="page-24-0"></span>1 This clause describes the vsipl class. At least one vsipl object must exist while using the library.

Header *<vsip/initfin.hpp>* synopsis

```
namespace vsip 
{
   class vsipl 
   {
   public:
     vsipl();
     vsipl(int &argc, char **&argv);
    ~\simvsipl();
   private:
     vsipl(vsipl const &);
     vsipl &operator=(vsipl const &);
   };
}
```

```
2
    vsipl();
```
Effects:

```
If there are no other extant vsipl objects, initializes the library before its use. It behaves as
if it were implemented as if (counter++ != 0) return; else /* perform
initialization */ ....
```
# Note:

Failure to correctly initialize the library leads to undefined behavior. This behavior can include throwing an exception.

vsipl(int &argc, char\*\* &argv);

#### Requires:

argc is the nonnegative number of program arguments in argv.  $\text{arg}v$  [argc] == 0.

### Effects:

```
If there are no other extant vsipl objects, initializes the library before its use. It behaves as
if it were implemented as if (counter++ != 0) return; else /* perform
initialization */ ....
```
Program arguments used to initialize the library will be removed so the requirements on argc and argv are still valid.

### Note:

Failure to correctly initialize the library leads to undefined behavior. This behavior can include throwing an exception.

~vsipl();

Effects:

```
If there is only one extant vsipl object, cleans up library data structures. Otherwise, the destructor
has no effect. It behaves as if it were implemented as if (-counter != 0) return ielse /* perform destruction */ ....
```
Postconditions:

If the destructor had an effect, the VSIPL++ library cannot be used.

Note:

]

Failure of the library to correctly deallocate its resources leads to undefined behavior. This behavior can include throwing an exception.

3 [*Example:* Many VSIPL++ programs will be similar to:

```
int main() 
{
   vsip::vsipl v;
   // Use VSIPL++ library.
}
```
# <span id="page-26-0"></span>**5. Domains and domain operations [domains]**

- 1 In this clause, unless otherwise specified, D represents a fixed dimension\_type greater than 0 and at most VSIP\_MAX\_DIMENSION.
- <sup>2</sup> An Index<D> represents an element of  $N<sup>D</sup>$ , where N is the set of nonnegative integers and D is a positive integral dimension. A Domain<D> represents a subset of  $N^D$ .
- 3 Below, the Domain class template and its one-dimensional specialization are presented. Subsequent subclauses present arithmetic operations on Domains, which facilitate creating subviews of existing views, comparison operators, and the Index class template.

Header *<vsip/domain.hpp>* synopsis

# namespace vsip { template <dimension type D> class Domain; template <dimension\_type D> bool operator==(Domain<D> const &, Domain<D> const &) VSIP\_NOTHROW; template <dimension\_type D< bool operator!=(Domain<D> const &, Domain<D> const &) VSIP\_NOTHROW; template <dimension\_type D> Domain<D> operator+(Domain<D> const &, index\_difference\_type) VSIP\_NOTHROW; template <dimension\_type D> Domain<D< operator+(index\_difference\_type, Domain<D> const &) VSIP\_NOTHROW; template <dimension\_type D> Domain<D> operator\*(Domain<D> const &, stride\_scalar\_type) VSIP\_NOTHROW; template <dimension\_type D> Domain<D> operator\*(stride\_scalar\_type, Domain<D> const &) VSIP\_NOTHROW; template <dimension\_type D> class Index; template <dimension\_type D> bool operator==(Index<D> const &, Index<D> const &) VSIP\_NOTHROW; template <dimension\_type D> bool operator!=(Index<D> const &, Index<D> const &) VSIP\_NOTHROW;

# **5.1.1. Subdomain [domains.definitions.subdomain]**

1 A Domain s is a *subdomain* of another Domain d if every Index in s is also an Index in d.

# <span id="page-26-3"></span>**5.1.2. Overlapping domains [domains.definitions.overlap]**

}

- 1 Two Domains *overlap* if there is at least one Index in both Domains.
- 2 Two Domains *exactly overlap* if every Index of one Domain is in the other Domain and vice versa.

# <span id="page-26-2"></span><span id="page-26-1"></span>**5.1. Definitions [domains.definitions]**

# <span id="page-27-0"></span>**5.1.3. Conformant domains [domains.definitions.conformant]**

- 1 Domain<D>s d1 and d2 are *element conformant* if d1.element conformant(d2) == true. [*Note:* Intuitively, d1 and d2 are element conformant if, for every dimension, they have the same number of indices. ]
- 2 Domain<2>s d1 and d2 are *product conformant* if d1.product\_conformant(d2) == true. [*Note:* Product-conformant matrices can be multiplied by each other. d1 and d2 are conformant if the second dimension of d1 has the same length as the first dimension of d2. Product-conformance is not commutative. ]

# <span id="page-27-1"></span>**5.2. Domain [domains.domain]**

1 A Domain object specifies a domain, i.e., a set of Indexes. A Domain is the Cartesian product of onedimensional Domain<1>s.

```
namespace vsip 
{
   template <dimension_type D>
  class Domain 
 {
  public:
     // compile-time values
     static dimension_type const dim = D;
    // constructors, copy, assignment, and destructor
    Domain() VSIP_NOTHROW;
    Domain(Domain<1> const &, ..., Domain<1> const &) VSIP_NOTHROW;
     // exactly D parameters
    Domain(Domain const &) VSIP_NOTHROW;
    Domain& operator=(Domain const &) VSIP_NOTHROW;
     ~Domain() VSIP_NOTHROW;
     // comparison functions
    bool element_conformant(Domain const &) const VSIP_NOTHROW;
     bool product_conformant(Domain<2> const &) const VSIP_NOTHROW;
     // accessors
     Domain<1> const &operator[](dimension_type) const VSIP_NOTHROW;
     length_type size() const VSIP_NOTHROW;
   };
}
```
# <span id="page-27-2"></span>**5.2.1. Template parameter [domains.domain.template]**

1 dimension\_type D

Requires:

 $0 < D \leq$  VSIP MAX DIMENSION. A VSIPL++ implementation must implement Domain<D> for all valid dimensions.

# <span id="page-27-3"></span>**5.2.2. Lack of ordering [domains.domain.ordering]**

1 class Domain<D>, for  $D > 1$ , does not impose any ordering among its one-dimensional objects.

<span id="page-27-4"></span>**5.2.3. Constructors, copy, assignment, and destructor**

**[domains.domain.constructors]**

**Domain**() VSIP\_NOTHROW;

# Effects:

Constructs a D-dimensional empty domain.

```
Domain(Domain<1> const &, ..., Domain<1> const &) VSIP_NOTHROW;
```
Notation:

The parameter list contains D "const Domain<1>&" parameters.

#### Effects:

Constructs a D-dimensional domain that is the Cartesian product of the D given arguments, in the given order. For example, the first argument specifies the permissible set of first coordinates.

**Domain**(Domain const &d) VSIP\_NOTHROW;

#### Effects:

Constructs a D-dimensional domain.

### Postconditions:

```
The Domain has this->operator[](0) == d[0], ..., this->operator[](D-1) ==
d[D-1].
```
Domain &**operator=**(Domain const &d) VSIP\_NOTHROW;

#### Effects:

Modifies the D-dimensional domain.

# Postconditions:

```
The domain has this->operator[|(0) == d[0], ..., this->operator[|(D-1) ==d[D-1].
```
Returns:

\*this.

# <span id="page-28-0"></span>**5.2.4. Comparison operators [domains.domain.comparison]**

bool **element\_conformant**(Domain const &d) const VSIP\_NOTHROW;

### Returns:

```
True if and only if, for all 0 \le \dim \le D, (*this) [dim]. length() ==
d[dim].length().
```
bool **product\_conformant**(Domain<2> const &d) const VSIP\_NOTHROW;

#### Returns:

True if and only if  $D == 2$  and  $(*this)[1].length() = d[0].length()$ .

Note:

Product conformance between domains is only possible for Domain<D> objects where  $D=-2$ ; however, this function is defined for Domain<D> objects with other values of D to provide a consistent interface among all Domain objects.

### <span id="page-28-1"></span>**5.2.5. Accessors [domains.domain.accessors]**

Domain<1> const &**operator[]**(dimension\_type dim) const VSIP\_NOTHROW;

# Requires:

 $\dim \leq D$ .

### Returns:

The one-dimensional domain object for the specified dimension.

```
length_type size() const VSIP_NOTHROW;
```
### Returns:

The number of indices. This is the product of the number of indices for each of its dimensions.

# <span id="page-29-0"></span>**5.2.6. Equality functions [domains.domain.equality]**

```
namespace vsip 
{
   template <dimension_type D>
  bool operator==(Domain<D> const &, Domain<D> const &) VSIP_NOTHROW;
   template <dimension_type D>
  bool operator!=(Domain<D> const &, Domain<D> const &) VSIP_NOTHROW;
}
```

```
template <dimension_type D> 
bool operator==(Domain<D> const &dom0, Domain<D> const &dom1) VSIP_NOTHROW;
```
### Returns:

true if and only if the Indexes of dom0 are exactly the same as the Indexes of dom1.

#### Notes:

Two Domains can be equal even if dom0.first() != dom1.first(). [*Example:* Domain<1>(0, 1, 16) == Domain<1>(15, -1, 16) because they contain exactly the same indices but in a different order. ]

```
template <dimension_type D>
bool operator!=(Domain<D> const &dom0, Domain<D> const &dom1) VSIP_NOTHROW;
```
#### Returns:

```
!operator==(dom0, dom1).
```
# <span id="page-29-2"></span><span id="page-29-1"></span>**5.3. Domain<1> [domains.domainone]**

- 1 A Domain<1> object specifies one dimension\_type of a Domain object. This "subscript triplet" specifies the first index\_type i, a stride\_type s between indices, and the number len of indices together representing indices i, i+s, i+2s, …, i+(len-1)s. [*Note:* A subscript triplet is similar to Matlab and Fortran 95 ranges and VSIPL view slices. The object maintains the specified subscript triplet even though other triplets may represent the same set of indices. ]
- 2 The stride may assume any integral value. Using a positive stride yields a sequence of increasing indices. Using a negative stride yields a sequence of decreasing indices. To produce a sequence of repeated indices, use a stride of zero.

```
namespace vsip 
{
   template <>
   class Domain<1>
```

```
 {
  public:
    // compile-time values
     static dimension_type const dim = 1;
    // constructors, copy, assignment, and destructor
    Domain(index_type, stride_type, length_type) VSIP_NOTHROW;
    Domain(length_type = 0) VSIP_NOTHROW;
    Domain(Domain const &) VSIP_NOTHROW;
    Domain& operator=(Domain const &) VSIP_NOTHROW;
    ~Domain() VSIP_NOTHROW;
    // comparison function
    bool element_conformant(Domain const &) const VSIP_NOTHROW;
    bool product_conformant(Domain<2> const &) const VSIP_NOTHROW;
    // accessors
    Domain<1> const &operator[](dimension_type) const
     VSIP_NOTHROW;
     index_type first() const VSIP_NOTHROW;
    stride_type stride() const VSIP_NOTHROW;
    length_type length() const VSIP_NOTHROW;
    length_type size() const VSIP_NOTHROW;
  };
}
```
# <span id="page-30-0"></span>**5.3.1. Index position [domains.domainone.position]**

1 The *position* of an index\_type i within a Domain<1> dom is (i - dom.first()) / dom.stride().

[*Note:* Since the index type is within the Domain  $\leq 1$  is position is integral, at least zero, and less than the Domain's length.

For ordinary C arrays, array indices are numbered 0, 1, …, n-1. When specifying a subscript triplet, the initial value need not be zero and the stride need not be one. Regardless, index\_types are ordered. Positions represent this ordering. A subscript triplet with first index\_type f, stride\_type s between indices, and the number len of indices has index\_types  $f + 0^*s$ ,  $f + 1^*s$ ,  $f + 2^*s$ , …,  $f + (\text{len-1})^*s$  and positions 0, 1, 2, …, len-1. ]

[*Example:* For a Domain<1> object specifying a subscript triplet with first index\_type f, stride\_type s between indices, and the number len of indices, the position of index\_type f is 0 and (assuming len  $\ge$  = 3) of index\_type f+2<sup>\*</sup>s, 2. ]

### <span id="page-30-1"></span>**5.3.2. Constructors [domains.domainone.constructors]**

**Domain**(index\_type i, stride\_type s, length\_type len) VSIP\_NOTHROW;

Requires:

len >=  $0.\text{i} + (\text{len} - 1) * s$  >= 0.

Effects:

Constructs a one-dimensional domain with indices i,  $i + s$ ,  $i + 2 * s$ , ...,  $i + (\text{len} - 1) * s$ .

Postconditions:

```
this->first() == i, this->stride() == s, and this->length() == len.
```
Notes:

Negative strides are supported.

**Domain**(length\_type len = 0) VSIP\_NOTHROW;

### Returns:

Domain(0, 1, len).

**Domain**(Domain const &d) VSIP\_NOTHROW;

### Effects:

Constructs a one-dimensional domain.

#### Postconditions:

```
this->first() == d.first(, this->stride() == d.stride(, and this-
>length() == d.length().
```
Domain& **operator=**(Domain const &d) VSIP\_NOTHROW;

#### Effects:

```
Modifies the one-dimensional domain so this->first() == d.first(), this-
>stride() == d.stride(), and this->length() == d.length().
```
#### Returns:

\*this.

# <span id="page-31-0"></span>**5.3.3. Comparison function [domains.domainone.comparison]**

bool **element\_conformant**(Domain const &d) const VSIP\_NOTHROW;

#### Returns:

True if and only if (\*this)[0].length() == d[0].length().

bool **product\_conformant**(Domain<2> const &d) const VSIP\_NOTHROW;

# Returns:

false.

### Note:

Product conformance between domains is only possible for Domain<D> objects where D==2; however, this function is defined to provide a consistent interface among all Domain objects.

### <span id="page-31-1"></span>**5.3.4. Accessors [domains.domainone.accessors]**

Domain<1> const &**operator[]**(dimension\_type dim) const VSIP\_NOTHROW;

Requires:

 $dim < 1$ .

Returns:

\*this.

Note:

This member function provides compatibility with higher dimension Domain types but is otherwise uninteresting.

index\_type **first**() const VSIP\_NOTHROW;

Returns:

The "first" entry of the subscript triplet. Equivalent to i, as defined in [\[domains.domainone\]/1.](#page-29-2) [*Note:* If the stride is nonnegative, this index is the smallest index represented by the triplet. If the stride is negative, this index is the largest index. ]

stride\_type **stride**() const VSIP\_NOTHROW;

Returns:

The stride of the subscript triplet. Equivalent to s, as defined in [\[domains.domainone\]/1](#page-29-2).

length\_type **length**() const VSIP\_NOTHROW;

### Returns:

The number of indices in the domain. Equivalent to len, as defined in [\[domains.domainone\]/1](#page-29-2).

length\_type **size**() const VSIP\_NOTHROW;

Returns:

this->length().

### <span id="page-32-0"></span>**5.4. Arithmetic operations on Domains [domains.arithmetic]**

1 To facilitate creation of subviews, Domains support integral arithmetic operations. A Domain's minimal index can be shifted, and its stride can be multiplied. For example, adding the integer one to a domain increments all index components by one.

```
namespace vsip 
{
   // shift the initial index
  template <dimension_type D>
  Domain<D> operator+(Domain<D> const &, index_difference_type) VSIP_NOTHROW;
   template <dimension_type D>
   Domain<D> operator+(index_difference_type, Domain<D> const &) VSIP_NOTHROW;
   template <dimension_type D>
   Domain<D> operator-(Domain<D> const &, index_difference_type) VSIP_NOTHROW;
   // modify the stride
   template <dimension_type D>
   Domain<D> operator*(Domain<D> const &, stride_scalar_type) VSIP_NOTHROW;
   template <dimension_type D>
   Domain<D> operator*(stride_scalar_type, Domain<D> const &) VSIP_NOTHROW;
   template <dimension_type D>
   Domain<D> operator/(Domain<D> const &, stride_scalar_type) VSIP_NOTHROW;
}
```
### <span id="page-32-1"></span>**5.4.1. Shifting the initial index [domains.arithmetic.shift]**

```
template <dimension_type D> 
Domain<D> operator+(Domain<D> const &dm, index_difference_type difference) VSIP_NOTHROW;
```
Requires:

```
dm.first() + difference >= 0. dm.first() + difference + dm.stride()
* (dm.length() - 1) >= 0
```
Returns:

```
A domain dom equivalent to dm except having dom[d]. first() ==
dm[d].first()+difference for all 0 \le d \le D.
```
Notes:

The resulting domain must have  $this \rightarrow \text{first}() >= 0.$ 

Examples:

```
Domain<1> d(2,2,2); (d+1).first() yields 3. Domain<2>(Domain<1>(3,1,4),
0) + 2 contains \{(5, 2), (6, 2), (7, 2), (8, 2)\}.
```

```
template <dimension_type D> 
Domain<D> operator+(index_difference_type difference, Domain<D> const &dm) VSIP_NOTHROW;
```
Requires:

dm.first() + difference >= 0.

Returns:

operator+(dm,difference).

```
template <dimension_type D> 
Domain<D> operator-(Domain<D> const &dm, index_difference_type difference) VSIP_NOTHROW;
```
Requires:

```
dm.first() - difference >= 0. dm.first() + (-difference) +
dm.stride() * (dm.length() - 1) >= 0.
```
Returns:

operator+(dm,-difference).

# <span id="page-33-0"></span>**5.4.2. Scaling the stride [domains.arithmetic.scale]**

```
template <dimension_type D> 
Domain<D> operator*(Domain<D> const &dm, stride_scalar_type str) VSIP_NOTHROW;
```
Requires:

```
dm.first() + dm.stride() * str * (dm.length() - 1) >= 0.
```
Returns:

```
A domain dom equivalent to dm except having dom[d] .stride() ==dm[d].stride()*str for all 0 \le d \le D.
```
Examples:

Domain<1> d(2,3,2); (d\*2).stride() yields 6. Domain<2>(Domain<1>(3,1,4), 0) \* 2 contains  $\{(3, 0), (5, 0), (7, 0), (9, 0)\}.$ 

template <dimension\_type D>

```
Domain<D> operator*(stride_scalar_type str, Domain<D> const &dm) VSIP_NOTHROW;
```
Requires:

```
dm.first() + dm.stride() * str * (dm.length() - 1) >= 0.
```
Returns:

dm \* str.

```
template <dimension_type D> 
Domain<D> operator/(Domain<D> const& dm, stride_scalar_type str) VSIP_NOTHROW;
```
Returns:

A domain dom equivalent to dm except having dom[d].stride() == dm[d].stride()/ str for all  $0 \le d \le D$ .

Examples:

Domain<1> $d(2,3,2)$ ; (d/2).stride() yields 1. Domain<2>(Domain<1>(3,4,4), 0) / 2 contains  $\{(3, 0), (5, 0), (7, 0), (9, 0)\}.$ 

### <span id="page-34-0"></span>**5.5. Index [domains.index]**

1 An Index object specifies an element in a Domain, i.e., an ordered set of coordinates — equivalently an ordered set of index\_types.

```
namespace vsip 
{
   template <dimension_type D>
   class Index 
 {
   public:
     static dimension_type const dim = D;
     Index() VSIP_NOTHROW;
     Index(index_type, ..., index_type) VSIP_NOTHROW; // exactly D parameters
     Index(Index const &) VSIP_NOTHROW;
     Index &operator=(Index const &) VSIP_NOTHROW;
     ~Index() VSIP_NOTHROW;
     index_type operator[](dimension_type) const VSIP_NOTHROW;
   };
}
```
# <span id="page-34-1"></span>**5.5.1. Correspondence [domains.index.correspond]**

1 Index<D> $(i_0, i_1, ..., i_{D_1})$  and Index<D> $(j_0, j_1, ..., j_{D_1})$  correspond if, for all dimensions  $d \in [0, D)$ , the position of  $i_d$  within its dimension-d domain is the same as the position of  $j_d$  within its dimension-d domain. [*Note:* Two element-conformant domains have corresponding Indexes.]

# <span id="page-34-2"></span>**5.5.2. Template parameter [domains.index.template]**

dimension\_type D

Requires:

 $0 < D \leq$  VSIP MAX DIMENSION. A VSIPL++ implementation must implement Index<D> for all valid dimensions.

# <span id="page-34-3"></span>**5.5.3. Constructors, copy, assignment, and destructor**

**[domains.index.constructors]**

**Index**() VSIP\_NOTHROW;

Effects:

Constructs a D-dimensional Index representing  $(0, 0, \ldots, 0)$ .

**Index**(index\_type, ..., index\_type) VSIP\_NOTHROW;

#### Notation:

The parameter list contains D index\_type parameters.

### Effects:

Constructs a D-dimensional Index, using parameters in the given order. For example, the first argument specifies the first coordinate.

#### Note:

index\_type and Index<1> are distinct types.

**Index**(Index const &i) VSIP\_NOTHROW;

### Effects:

Constructs a D-dimensional Index.

#### Postconditions:

```
The index has this->operator[](0) == i[0], \ldots, this->operator[](D-1) == i[D-1].
```
Index& **operator=**(Index const &i) VSIP\_NOTHROW;

### Effects:

Modifies the D-dimensional Index.

#### Postconditions:

```
The index has this->operator[](0) == i[0], ..., this \rightarrowoperator[](D-1) ==
i[D-1].
```
### Returns:

\*this.

# <span id="page-35-0"></span>**5.5.4. Accessors [domains.index.accessors]**

index **operator[]**(dimension\_type dim) const VSIP\_NOTHROW;

## Requires:

 $\dim$  <  $D$ .

#### Returns:

The coordinate for the specified dimension.

### <span id="page-35-1"></span>**5.5.5. Equality functions [domains.index.equality]**

```
namespace vsip 
{
   // compare Indexes
  template <dimension_type D>
  bool operator==(Index<D> const &, Index<D> const &) VSIP_NOTHROW;
   template <dimension_type D>
  bool operator!=(Index<D> const &, Index<D> const &) VSIP_NOTHROW;
}
```
```
template <dimension_type D> 
bool operator==(Index<D> const &idx0, Index<D> const &idx1) VSIP_NOTHROW;
```
Returns:

```
true if and only if, for all dimensions d \in [0, D), i dx 0[d] = i dx 1[d].
```

```
template <dimension_type D> 
bool operator!=(Index<D> const &idx0, Index<D> const &idx1) VSIP_NOTHROW;
```
## Returns:

```
!operator==(idx0, idx1).
```
- 1 This clause describes components that VSIPL++ programs may use to store and use data. A block is an interface to a logically contiguous array of data. The Dense class is a block. A view is an interface supporting data-parallel operations. Vector, Matrix, and Tensor classes satisfy this interface.
- 2 A map specifies how a block can be divided into subblocks. [*Note:* For a program executing on a single processor, there should be no need to indicate any particular map since default template arguments and default function arguments should suffice. A VSIPL++ implementation restricted to supporting only a single processor will probably just define empty map classes and will probably not define the view constructors in [\[view.vector.constructors\]](#page-70-0) , [\[view.matrix.constructors\] ,](#page-85-0) and [view.tensor.constructors].]

# <span id="page-38-1"></span>**6.1. Block requirements [block.req]**

- 1 Every *block* is a logically contiguous array of data. Blocks provide element-wise operations to access the data. Blocks do not, in general, provide data-parallel access to the data. [*Note:* There is no requirement that a block store data by allocating memory to hold the data. For example, a block may compute the data dynamically. ]
- 2 A block is said to be *x*-dimensional (where *x* is a positive integer) if it supports *x*-dimensional access. An *x*, *y*-dimensional block may be both *x*-dimensional and *y*-dimensional, where *x* and *y* are distinct positive integers. [*Note:* For example, a single block may support both 1- and 2-dimensional access. A 1,2-dimensional block can be used as the underlying storage for both vector and matrix views. ]
- 3 The type of objects stored in these components must meet the same requirements as types specified for numeric types (ISO14882, [lib.numeric.requirements]). [*Note:* (ISO14882, [lib.numeric.requirements]/2) states that, if any operation on such a type throws an exception, the effects are undefined. ]
- 4 A block may store only one type of values.
- 5 Blocks may be modifiable or non-modifiable. The data of a *modifiable block* can be changed; the data of a *non-modifiable block* cannot be changed.
- 6 Every block shall satisfy the requirements in [Table 6.1, "Block requirements"](#page-38-0). In [Table 6.1, "Block](#page-38-0) [requirements",](#page-38-0) B denotes an  $x$ -dimensional block class containing objects of type  $T$ , b denotes a value of type B, X denotes a dimension\_type instance with value  $x$ , i\_1,...,i\_x denote x values of type index type, d denotes a value of type dimension type, and M denotes a map type.

# **Table 6.1. Block requirements**

<span id="page-38-0"></span>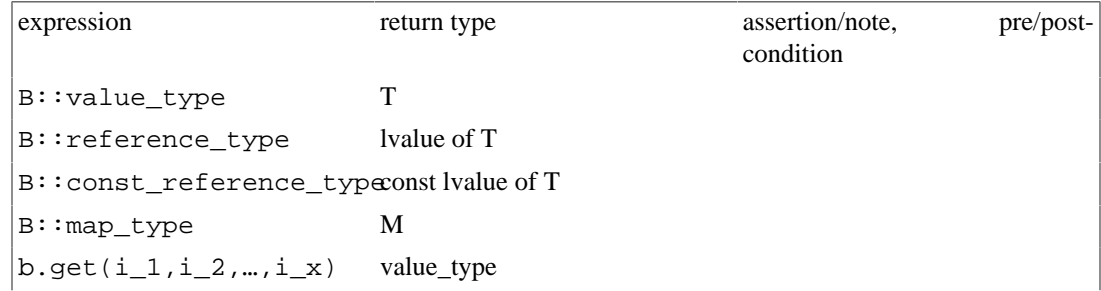

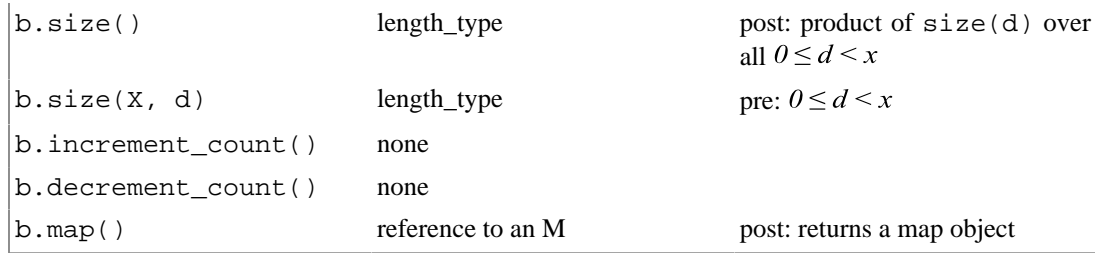

- 7 [*Note:* The above requirements imply that an  $x, y$ -dimensional block will have two get functions; one with  $x$  parameters and one with  $y$  parameters. ]
- 8 For an x,y-dimensional block b, let Y represent a dimension\_type instance with value y and  $j_{\rho}$ ,  $..., j_{v-1}$  denote y values of type index\_type. Let  $d_0^x$ ,  $d_1^y$ ,  $..., d_{v-1}^x$  represent the block's x-dimensional dimension-ordering. and  $d_0^y, d_1^y, ..., d_{y-1}^y$  represent the block's y-dimensional dimension-ordering. If and only if offsets:

$$
(i_{d_0^x} * b.size(X, d_1^x) * ... * b.size(X, d_{x}^x)) +
$$
  

$$
(i_{d_1^x} * b.size(X, d_2^x) * ... * b.size(X, d_{x}^x)) +
$$
  

$$
... + i_{d_{x}^x}
$$

and

$$
\left(j_{d_0^y} * b.size(Y, d_1^y) * ... * b.size(Y, d_{y-1}^y)\right) +
$$
\n
$$
\left(j_{d_1^y} * b.size(Y, d_2^y) * ... * b.size(Y, d_{y-1}^y)\right) +
$$
\n
$$
\dots + j_{d_{y-1}^y}
$$

are equal, then accessors b.get( $i_0, i_1, ..., i_{x-1}$ ) and b.get( $j_0, j_1, ..., j_{y-1}$ ) access the same value.

<span id="page-39-0"></span>**Figure 6.1. A two-dimensional view of a 1,2-dimensional block. Each rectangle contains a value. Row and column indices are labelled on the left and top, respectively.**

|   |   |   | 2 | 3 |
|---|---|---|---|---|
| 0 | a | b | С | d |
| 4 | е |   | g | n |

<span id="page-39-1"></span>**Figure 6.2. A one-dimensional view of a 1,2-dimensional block. Each rectangle contains a value. Value indices are labelled along the top.**

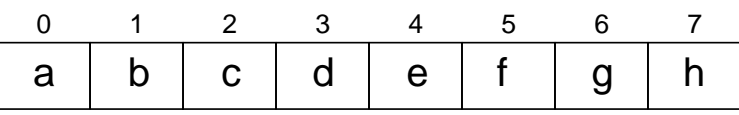

28 4, and b. size(1,0) == 8. [Figure 6.1](#page-39-0) has a 2-dimensional illustration of b, which  $\text{M\&I\&I}$   $\text{Wd}$   $\text{t_0}$  $[Example: Consider a 1,2-dimensional block b with b.size(2,0) == 2, b.size(2,1) ==$ and four columns. Each value is labelled. [Figure 6.2](#page-39-1) has a 1-dimensional illustration of b, having eight values. Value g can be accessed using  $b.get(6)$  and  $b.get(1,2)$  since  $1 * b.size(2,1)$  $+ 2 == 6.$ 

- 9 [*Note:* The ordering of indices and the ordering of actual value storage (if values are stored) need not be the same. ]
- 10 [*Note:* Maps are specified in Chapter 3, *map*. ]
- 11 Every modifiable block shall satisfy the requirements in Table [Table 6.2, "Modifiable block](#page-40-0) [requirements"](#page-40-0) in addition to the requirements in [Table 6.1, "Block requirements".](#page-38-0) In [Table 6.2,](#page-40-0) ["Modifiable block requirements",](#page-40-0) b denotes a modifiable block and t denotes a value of type T.

## **Table 6.2. Modifiable block requirements**

<span id="page-40-0"></span>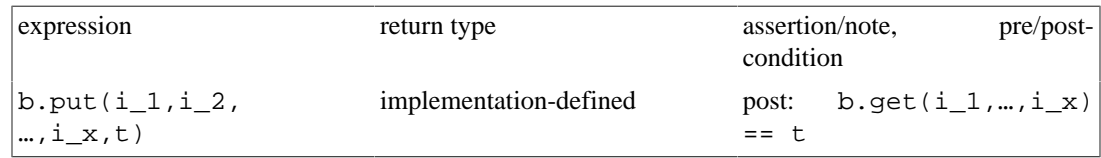

- 12 For a block that is x-dimensional, b.map() must yield a y-dimensional map where  $y \ge x$ . [*Note: An x*dimensional block will access at most the smallest x dimensions of  $b \cdot map( )$ . The other dimensions are ignored. ]
- 13For a block explicitly created by a VSIPL++ user, the effect of creation should also include the effect of invoking increment\_count once.
- 14 [*Note:* For a block explicitly created by a VSIPL++ user, the number of increment\_count invocations should exceed the number of decrement\_count invocations if the block is to be used. Such a block may go out of scope or be explicitly destroyed even if the number of increment\_count invocations exceeds the number of decrement\_count invocations. ]

# **6.1.1. Allocatable Block [block.alloc]**

- 1 [*Note:* Some view constructors allocate their underlying blocks. Such constructors must be invoked only if the view's underlying block is allocatable. ]
- 2 Blocks may be allocatable or non-allocatable. An *allocatable block* has a specified interface permitting its creation. A *non-allocatable block* does not have the specified interface.
- 3 Let B denote an D-dimensional block class containing objects of type T, dom denote a Domain<D>, map denote an object with type B::map\_type or a reference to an object with type B::map\_type, and value denote a value of type T. D must be positive. Let  $i0$ ,  $i1$ , ..., ix be D index\_types less than dom[0].size(), dom[1].size(), …, dom[D-1].size(), respectively.
- 4 B is allocatable if both of the following hold.
	- B(dom, map) is a valid expression constructing a B block b, b.get(i0, i1, ..., ix) is valid, and b.map() is a reference to map.
	- B(dom, value, map) is a valid expression constructing a B block, b.get(i0, i1, ..., ix) is valid,  $b.get(i0, i1, ..., ix) == value$ , and  $bmap()$  is a reference to map.
- 5 [*Note:* An allocatable block can be either modifiable or non-modifiable. ]
- 6 For a block allocated by a view constructor, the effect of creation should include the effect of invoking increment\_count.

7 [*Note:* For a block allocated by a view constructor, the number of increment\_count invocations should meet or exceed the number of decrement\_count invocations if the block is to be used. When the number of decrement\_count invocations exceeds, not just equals, increment\_count invocations, the block should be deallocated. ]

## **6.2. Block layout [block.layout]**

1 [*Note*: Layout attributes may be used to describe specific blocks, as well as to capture layout requirements for particular operations.]

Header *<vsip/layout.hpp>* synopsis:

```
namespace vsip
{
   enum pack_type
   {
     /// no packing information is available/required
     any_packing,
     /// data has unit stride in major dimension
     unit_stride,
     /// data is contiguous
     dense,
     /// data has unit-stride in major dimension,
     /// and rows / columns / planes are known 
     /// to start on aligned boundaries.
     aligned,
     aligned_8,
     aligned_16,
     aligned_32,
     aligned_64,
     aligned_128,
     aligned_256,
     aligned_512,
     aligned_1024
   };
   enum storage_format_type
   {
     any_storage_format,
     array, 
     split_complex,
     interleaved_complex
   };
   typedef unspecified any_order_type;
   template <dimension_type D,
             typename O,
             pack_type P,
             storage_format_type S = array>
   struct Layout
   {
     static dimension_type const dim = D;
     typedef O order_type;
     static pack_type const packing = P;
     static storage_format_type const storage_format = S;
   };
   template <typename B>
   struct get_block_layout
 {
     typedef Layout<dimension-of-B, 
                     dimension-ordering-of-B,
                    packing-of-B,
```

```
 storage-format-of-B> type;
   };
}
#endif
```
# **6.2.1. Packing [block.layout.packing]**

1 The pack\_type enumerators provide a taxonomy to capture the packing of data in a multi-dimensional block:

```
namespace vsip
{
   enum pack_type { any_packing, unit_stride, dense, 
                     aligned, aligned_8, aligned_16, ..., aligned_1024};
}
```
- 2 These enumerators may be used to describe a given block, as well as to express packing requirements for a given operation.
- 3 unit\_stride specifies a block whose minor-dimension stride is 1; dense additionally specifies that the data is unpadded such that the block may be accessed as a 1-D block. The aligned and aligned N values specify a unit-stride block where the major-dimension strides are aligned to a particular data alignment (where N is a value in bytes), or, in the case of aligned, to an appropriate "best" alignment for the hardware. Finally, any\_packing expresses that no particular packing is known or required.

# **6.2.2. Storage Format [block.layout.storage]**

1 The storage format type enumerators indicate the storage format of data:

enum storage\_format\_type { any\_storage\_format, array, split\_complex, interleaved\_complex};

- 2 These enumerators may be used to describe a given block, as well as to express storage format requirements for a given operation.
- 3 The storage format of a real-valued block is array. For a block with value-type complex<T>, the storage-format array indicates that the data is held in an array of type complex<T>[]. The storageformat split complex indicates that the data is held in two distinct arrays of type T[], while the storage-format interleaved\_complex indicates that the data is held in an array of type T[], with real and imaginary values alternating.

# **6.2.3. The Layout class template [block.layout.layoutclass]**

1 The Layout class template encapsulates different data layout attributes in a single type:

```
template <dimension_type D,
           typename O,
           pack_type P,
           storage_format_type S = array>
struct Layout
{
  static dimension_type const dim = D;
  typedef O order_type;
 static pack type const packing = Pi;
  static storage_format_type const storage_format = S;
};
```
- 2 The possible values for dim, packing, and storage\_format are described above. The order\_type type is either a tuple<n,m,p> type or any order type.
- 3 A meta-function is provided to query the layout attributes of any given block type:

```
template <typename Block>
struct get_block_layout
{
  Layout<dimension-of-Block,
          dimension-ordering-of-Block,
          packing-of-Block,
         storage-format-of-Block> type;
}
```
# <span id="page-43-0"></span>**6.3. Dense block [block.dense]**

1 A Dense block is a modifiable, allocatable 1-dimensional block or a  $1, x$ -dimensional block, for a fixed  $x$ , that explicitly stores one value for each Index in its domain.

Header *<vsip/dense.hpp>* synopsis

```
namespace vsip 
{
  enum user_storage_type 
 {
    no_user_format = any_storage_format,
    array_format = array,
    interleaved_format = interleaved_complex,
    split_format = split_complex
   };
   template <dimension_type D = 1,
            \verb|typename| = \verb|VSID_EFAULT_VALUE_TYPE|,typename 0 = row-major-for-D,typename M = Local_map<> >
   class Dense 
   {
  public:
    static dimension_type const dim = D;
   static storage_format_type const storage_format = implementation-defined;
 typedef T value_type;
 typedef T& reference_type;
    typedef T const& const_reference_type;
    typedef O order_type;
    typedef M map_type;
    // constructors and destructor
    Dense(Domain<D> const&, T const&, map_type const& = map_type())
      VSIP_THROW((std::bad_alloc));
    Dense(Domain<D> const&, map_type const& = map_type())
      VSIP_THROW((std::bad_alloc));
    Dense(Domain<D> const&, T*const pointer, map_type const& = map_type())
      VSIP_THROW((std::bad_alloc));
    // present only for complex type T = complex<uT>:
    Dense(Domain<D> const&, uT*const pointer, map_type const& = map_type())
      VSIP_THROW((std::bad_alloc));
    // present only for complex T = complex<uT>:
    Dense(Domain<D> const&,
          uT*const real_pointer,
          uT*const imag_pointer,
          map_type const& = map_type())
       VSIP_THROW((std::bad_alloc));
    Dense(std::pair<uT*,uT*> pointer, map_type const & = map_type());
```

```
 ~Dense() VSIP_NOTHROW;
   // user data manipulation functions
   void admit(bool update = true) VSIP_NOTHROW;
   void release(bool update = true) VSIP_NOTHROW;
  void release(bool update, T*& pointer) VSIP_NOTHROW;
   // present only for complex T = complex<uT>:
  void release(bool update, uT*& pointer) VSIP_NOTHROW;
   // present only for complex T = complex<uT>:
  void release(bool update, uT*& real_pointer, uT*& imag_pointer) VSIP_NOTHROW;
   // present only for complex T = complex<uT>:
   void release(std::pair<uT*,uT*> &pointer) VSIP_NOTHROW;
  void find(T*& pointer) VSIP_NOTHROW;
   // present only for complex T = complex<uT>:
   void find(uT*& pointer) VSIP_NOTHROW;
   // present only for complex T = complex<uT>:
  void find(uT*& real_pointer, uT*& imag_pointer) VSIP_NOTHROW;
   // present only for complex T = complex<uT>:
   void find(std::pair<uT*,uT*> &pointer) VSIP_NOTHROW;
   void rebind(T*const pointer) VSIP_NOTHROW;
   // present only for complex T = complex<uT>:
  void rebind(uT*const pointer) VSIP_NOTHROW;
   // present only for complex T = complex<uT>:
  void rebind(uT*const real_pointer, uT*const image_pointer) VSIP_NOTHROW;
   // present only for complex T = complex<uT>:
  void rebind(std::pair<uT*,uT*> pointer) VSIP_NOTHROW;
   // These variants also resize the block
  void rebind(T*const pointer, Domain<D> const &) VSIP_NOTHROW;
   void rebind(uT*const pointer, Domain<D> const &) VSIP_NOTHROW;
  void rebind(uT*const real_pointer, uT*const image_pointer, Domain<D> const &)
     VSIP_NOTHROW;
   void rebind(std::pair<uT*,uT*> pointer, Domain<D> const &) VSIP_NOTHROW;
   // value accessors
  value_type get(index_type) const VSIP_NOTHROW;
   // exactly D index_type parameters; present only if D != 1
   value_type get(index_type, ..., index_type) const VSIP_NOTHROW;
   unspecified put(index_type, T const&) VSIP_NOTHROW;
   // exactly D index_type parameters; present only if D != 1
   unspecified put(index_type, ..., index_type, T const&) VSIP_NOTHROW;
   // accessors
   length_type size() VSIP_NOTHROW;
   length_type size(dimension_type Dim, dimension_type d) VSIP_NOTHROW;
  void increment_count() VSIP_NOTHROW;
  void decrement_count() VSIP_NOTHROW;
  map_type const& map() const VSIP_NOTHROW;
   enum user_storage_type user_storage() const VSIP_NOTHROW;
  bool admitted() const VSIP_NOTHROW;
 };
```
2 If T is a complex type, let uT be its underlying type.

[*Note:* This header file is usually included in views' header files so direct inclusion is rarely necessary. ]

## **6.3.1. User-specified storage vocabulary [block.dense.uservocab]**

}

- 1 [*Note:* A VSIPL++ user can rely on the library to allocate a Dense block's storage or can explicitly provide storage. Terminology for the latter, called blocks with user-specified storage, are described here. ]
- 2 [*Note:* A VSIPL++ user may provide one or two arrays for a Dense object to use to store values. Each one-dimensional array of memory is presented as a pointer to a Dense constructor or a subsequent rebind call. The block must be admitted before its use by VSIPL++ functions and objects. The pointer(s)

and the associated data storage must not be accessed except by VSIPL++ functions and objects while the block is admitted. Releasing the block ends the admission so the pointer(s) and the associated data storage may be used by non-VSIPL++ functions and objects. Rebinding a block changes its pointer(s). A block's pointer(s) can also be found, i.e., returned to the user. This functionality provides some of the functionality of VSIPL user data arrays. ]

- 3 A *block with user-specified storage* is a Dense block created by a constructor taking one or two pointers. [*Note:* The pointer or pointers should indicate storage for the block's data. ] A block that is not a block with user-specified storage is a *block without user-specified storage*.
- 4 A block with user-specified storage can be *bound* to a single pointer or to two pointers. The data pointed to by these pointers must be in one of three formats. A single pointer can point to a data array with  *values in <i>array format* if it points to a contiguous array with  *values. If T is a complex type, a* single pointer can point to a data array in *interleaved format*. The pointer to the underlying type has  $2n$ values with even-indexed values represent the real portions of  $n$  complex numbers and the odd-indexed values represent the imaginary portions. Two pointers and a complex type T are required to represent  $n$  complex values in a *split format*. One pointer points to a data array of length  $n$  of the underlying type containing the real portions of the complex numbers, while the other pointer points to the  $n$  imaginary portions.
- 5 [*Note:* enum user\_storage\_type indicates a data array's array, interleaved, or split format. no\_user\_format, indicating a block without user-specified storage, equals the value false. ]
- 6 The *admit-release* sequence of a block with user-specified storage is the sequence of admit and release invocations on the block.
- 7 An *admitted block* is a block with user-specified storage such that its admit-release sequence ends with an admit invocation. A block without user-specified storage is also considered admitted at all times. A *released block* is a block with user-specified storage such that its admit-release sequence ends with a release invocation, or (the sequence) is empty. [*Note:* A block with user-specified storage that has been newly created is defined to be released. ]

# **6.3.2. Template parameters [block.dense.template]**

- 1 D specifies a dimension that is at least one and at most VSIP\_MAX\_DIMENSION. If D is 1, then the block will be a 1-dimensional block. If D is greater than 1, then the block will be a 1,D-dimensional block.
- 2 T specifies the type of values stored in the Dense object. If  $D = 1$ , the only specializations which must be supported have T the same as scalar\_f, scalar\_i, cscalar\_f, cscalar\_i, bool, index\_type, Index<1>, Index<2>, or Index  $\leq$  > 1, the only specializations which must be supported have T the same as scalar f, scalar i, cscalar f, cscalar i, or bool. An implementation is permitted to prevent instantiation for other choices of T.
- 3 O specifies the storage dimension ordering. Its default value is the row\_type type definition explicitly specifying the first D dimensions, i.e., row-major ordering. [*Example:* For D == 2, the default value is row2\_type. ]

If the implementation does not store the block's values in a one-dimensional ordering, this template parameter is ignored. This template parameter does not affect program correctness or value access.

If an implementation chooses to store a Dense block's values in a one-dimensional ordering, the storage dimension ordering indicates how a multi-dimensional block's values are linearized into the ordering.

The one-dimensional ordering must obey the ordering determined by  $\lt$ , where  $v \lt w$  indicates v is stored at a memory address less than w. Given a tuple tuple $, the value with D-$ 

dimensional index  $(c_{00}, c_{10}, \ldots, c_{D-10})$  < the value with D-dimensional index  $(c_{01}, c_{11}, \ldots, c_{D-11})$ if and only if

a. there is some  $j \in [0, D)$  such that for all  $k \in [0, j)$ ,  $c_{d(k)0} = c_{d(k)1}$  and

b.  $c_{d(j)0} < c_{d(j)1}$ .

4 M must be a map type with a default constructor. Its default value is the Local\_map type.

## **6.3.3. Constructors, copy, assignment, and destructor**

**[block.dense.constructors]**

```
Dense(Domain<D> const &dom, T const &value, map_type const &map = map_type())
   VSIP_THROW((std::bad_alloc));
```
Effects:

Constructs a modifiable Dense object containing the map map and exactly dom.size() values equal to value.

Throws:

std::bad\_alloc indicating memory allocation for the returned Dense failed.

Postconditions:

```
If D = 1, *this will have a one-dimensional Domain <1> denoted domain with Index <1>es 0,
..., dom.size() - 1 and domain.fit() == 0. If D != 1, *this will have two domains:
Domain<1> domain1 with Index<1>es 0, …, dom.size()-1 and domain1.first()
= 0 and a Domain\langle D \rangle domainD with, for each 0 \le d \le D, domainD[d].size() ==
dom[d].size(),domainD[d].stride() == 1, and domainD[d].first() == 0.The object's use count will be one. this->\uuser storage() == NO USER STORAGE.
```
**Dense**(Domain<D> const &dom, map\_type const &map = map\_type()) VSIP\_THROW((std::bad\_alloc));

Effects:

Constructs a modifiable Dense object containing dom.size() unspecified values and the map map.

Throws:

std::bad\_alloc indicating memory allocation for the returned Dense failed.

Postconditions:

```
If D = 1, *this will have a one-dimensional Domain <1> denoted domain with
Index <1>es containing 0, \ldots, \text{dom.size}( ) -1. If D \neq 1, \star \text{this will have two domains:}Domain<1> domain1 with Index<1>es containing 0, ..., dom.size() - 1 and a Domain<D>
domainD with, for each 0 \le d \le D, domainD[d].size() == dom[d].size(),
domainD[d].stride() == 1, and domainD[d].first() == 0. The object's use countwill be one. this->user_storage() == NO_USER_STORAGE.
```
Note:

The block's values are unspecified.

```
Dense(Domain<D> const &dom, T*const pointer, map_type const &map = map_type())
 VSIP_THROW((std::bad_alloc));
```
Requires:

```
For all i such that 0 \le i \le k i \le dom.size(), pointer[i] = T() must be a valid C++
expression.
```
Effects:

Constructs a modifiable Dense object containing the map map. If map indicates a distributed block, this subblock contains dom.size() unspecified values.

Throws:

std::bad\_alloc indicating memory allocation for the returned Dense failed.

Postconditions:

If  $D = 1$ , \*this will have a one-dimensional Domain  $\leq 1$  denoted domain with Index  $\leq 1$  es containing  $0, \ldots$ , dom.size()-1. If  $D \neq 1$ , \*this will have two domains: Domain $\langle 1 \rangle$  domain1 with Index<1>es containing 0, ..., dom.size()-1 and a Domain<D> domainD with, for each  $0 \le d$  $\langle D, \text{domain}[d], \text{size} \rangle = \text{dom}[d], \text{size}(0), \text{domain}[d], \text{grid}(0) = 1, \text{and domain}[d], \text{first}(1) = 0.$ The object's use count will be one. this- $\geq$ user storage() == array format.

Note:

The block's values are unspecified. This block's values can only be accessed after an admit call and before its corresponding release call. When the block is admitted, the pointer[i] values listed above may be modified by the block.

A VSIPL++ Library implemented using a VSIPL implementation cannot provide this constructor for complex type T in a portable way because the  $C_{++}$  and  $VSIPL_{++}$  standards do not specify a particular complex number representation. Thus, it cannot be guaranteed to match VSIPL functionality.

```
Dense(Domain<D> const &dom, uT *const pointer, map_type const &map = map_type())
 VSIP_THROW((std::bad_alloc));
```
Requires:

T must be a complex type. For all i such that  $0 \le i \& 0 \le i \le 2^*$  dom.size(), pointer[i] = uT() must be a valid C++ expression.

Effects:

Constructs a modifiable Dense object containing the map map. If map indicates a distributed block, this subblock contains dom.size() unspecified values.

## Throws:

std::bad\_alloc indicating memory allocation for the returned Dense failed.

Postconditions:

If  $D = 1$ , \*this will have a one-dimensional Domain  $\langle 1 \rangle$  denoted domain with Index $\langle 1 \rangle$ es containing  $0, \ldots$ , dom.size()-1. If  $D := 1$ , \*this will have two domains: Domain<1> domain1 with Index<1>es containing 0, ..., dom.size()-1 and a Domain<br/><D> domainD with, for each  $0 \le d \le D$ , domainD[d].size() == dom[d].size(), domainD[d].stride() == 1, and domainD[d].first() == 0. The object's use count will be one. this->user\_storage() == interleaved\_format.

Note:

The block's values are unspecified. This block's values can only be accessed after an admit call and before its corresponding release call. When the block is admitted, the pointer[i] values listed above may be modified by the block.

```
Dense(Domain<D> const &dom,
      uT *const real_pointer,
       uT *const imag_pointer,
       map_type const &map = map_type())
    VSIP_THROW((std::bad_alloc));
```
## Requires:

T must be a complex type. For all i such that  $0 \le i \& 0 \le i \le dom.size()$ , real pointer[i] = uT() and imag pointer<sup>[i]</sup> = uT() must be valid C++ expressions.

Effects:

Constructs a modifiable Dense object containing the map map. If map indicates a distributed block, this subblock contains dom.size() unspecified values.

Throws:

std::bad\_alloc indicating memory allocation for the returned Dense failed.

Postconditions:

If  $D = 1$ , \*this will have a one-dimensional Domain  $\langle 1 \rangle$  denoted domain with Index $\langle 1 \rangle$ es containing  $0, \ldots$ , dom.size()-1. If  $D := 1$ , \*this will have two domains: Domain $\lt 1$  domain1 with Index<1>es containing 0, ..., dom.size()-1 and a Domain<br/><D> domainD with, for each  $0 \le d \le D$ ,  $\text{domainD[d].size}() == \text{dom[d].size}()$ ,  $\text{domainD[d].stride}() == 1$ , and  $\text{domainD[d].first}() == 0$ . The object's use count will be one. this- $\geq$ user storage() == split format.

### Note:

The block's values are unspecified. This block's values can only be accessed after an admit call and before its corresponding release call. When the block is admitted, the real\_pointer[i] and imag\_pointer[i] values listed above may be modified by the block.

```
Dense(Domain<D> const &dom,
       std::pair<uT*,uT*> pointer,
       map_type const &map = map_type())
  VSIP_THROW((std::bad_alloc));
```
Requires:

```
T must be a complex type. For all i such that 0 \leq i \leq \& i \leq \text{dom.size}(,
pointer.first[i] = uT() and pointer.second[i] = uT() must be valid C++expressions.
```
# Effects:

Constructs a modifiable Dense object containing the map map. If map indicates a distributed block, this subblock contains dom.size() unspecified values.

#### Throws:

std::bad\_alloc indicating memory allocation for the returned Dense failed.

### Postconditions:

If  $D = 1$ , \*this will have a one-dimensional Domain<1> denoted domain with Index<1>es containing  $0, \ldots$ , dom.size()-1. If  $D \neq 1$ , \*this will have two domains: Domain $\langle 1 \rangle$  domain1 with Index<1>es containing  $0, \ldots,$  dom.size()-1 and a Domain<D>domainD with, for each  $0 \le d \le D$ ,  $\text{domainD[d]}$ .size() ==  $\text{dom[d]}$ .size(),  $\text{domainD[d]}$ .stride()  $== 1$ , and domainD[d].first() == 0. The object's use count will be one. this->user\_storage() == split\_format.

### Note:

The block's values are unspecified. This block's values can only be accessed after an admit call and before its corresponding release call. When the block is admitted, the pointer.first[i] and pointer.second[i] values listed above may be modified by the block.

**~Dense**() VSIP\_NOTHROW;

# Effects:

Destroys the Dense object.

# Postconditions:

It should no longer be used.

# Note:

The object is destroyed regardless of its reference count.

# **6.3.4. User-specified storage [block.dense.userdata]**

void **admit**(bool update = true) VSIP\_NOTHROW;

Effects:

If \*this is not a block with user-specified storage or \*this is an admitted block with userspecified storage, there is no effect.

Otherwise, the block is admitted so that its data can be used by VSIPL++ functions and objects. If update  $== true$ , the values of \*this are updated. That is, assuming this- $\rho$  >user\_storage() == array\_format, for all i such that  $0 \leq i \leq k$  i < this- $\text{size}($ ), this- $\text{degree}(i)$  == pointer[i], where pointer is the value returned by this->find. Assuming this->user\_storage() == interleaved\_format, for all i such that  $0 \leq i \leq k \leq 1$  < this->size(), this->get(i) == complex(pointer[2i], pointer[2i+1]), where pointer is the value returned by this->find. Assuming this-  $\text{Suser\_storage}() == \text{split\_format}, \text{for all } i \text{ such that } 0 \leq i \leq k \leq 1$  $\text{size}($ ), this- $\text{edge}(i)$  == complex(real\_pointer[i], imag\_pointer[i]), where real\_pointer and imag\_pointer are the values returned by this->find.

```
If update == false, the result of this->get(i) for all 0 \le i \le k i < this-
>size() is unspecified.
```
Note:

Invoking admit on an admitted block is permitted. The intent of using a false update flag is that, if the data in the user-specified storage is not needed, then there is no need to force consistency between the block's storage and the user-specified storage possibly through copies.

void **release**(bool update = false) VSIP\_NOTHROW;

Effects:

If \*this is not a block with user-specified storage or \*this is a released block with user-specified storage, there is no effect. Otherwise, the block is released so that its data cannot be used by VSIPL ++ functions and objects.

If update  $=$  true, the values in the user-specified storage are updated. Assuming this->user\_storage() == array\_format, for all i such that  $0 \le i \&& i \le this \ge size($ ), this->get(i) == pointer[i], where pointer is the value returned by this->find. Assuming this->user\_storage()  $=$  interleaved format, for all i such that  $0 \le i \&\& i \le this \ge size($ , this- $\ge get(i) =$ complex(pointer[2i], pointer[2i+1]), where pointer is the value returned by this- $>$ find. Assuming this->user\_storage() == split\_format, for all i such that  $0 \le i \&& i \le this \rightarrow size($ , this->get(i) == complex(real\_pointer[i], imag\_pointer[i]), where real\_pointer and imag\_pointer are the values returned by this->find.

If update  $==$  false, the values in the user-specified storage are unspecified. Assuming this- $\geq$ user\_storage() == array\_format and pointer is the value returned by this- $\geq$ find, for all  $0 \leq i \&$   $i <$  this- $>$ size(), pointer[i] is unspecified. Assuming this- $>$ user\_storage() == interleaved\_format and pointer is the value returned by this->find, for all  $0 \le i \& 0 \le i \le 2^*$  this->size(), pointer [i] is unspecified. Assuming this->user\_storage() == split\_format and real\_pointer and imag\_pointer are the values returned by this->find, for all  $0 \le i \&\& i \le this \ge size$  (), real pointer[i] and imag\_pointer[i] are unspecified.

#### Note:

Invoking release on a released block is permitted. The intent of using a false update flag is that, if the data in the user-specified storage is no longer needed, then there is no need to force consistency between the block's storage and the user-specified storage possibly through copies.

void **release**(bool update, T \*&pointer) VSIP\_NOTHROW;

#### Requires:

\*this must not be a block with user-specified storage or it must be a block with user-specified storage such that this- $>\!\!\!\text{user storage}() == \text{array format.}$ 

## Effects:

If \*this is not a block with user-specified storage, pointer is assigned NULL, but there are no other effects. If \*this is a released block with user-specified storage, pointer is assigned the value returned by this->find, but there are no other effects.

Otherwise, the block is released so that its data may not be used by VSIPL++ functions and objects. pointer is assigned the value returned by this->find. If update == true, the values in the user-specified storage are updated. For all i such that  $0 \le i \& k \le i \le \text{this} \ge \text{size}$ , this- $\ge \text{get}(i) ==$ pointer[i]. If update == false, the values in the user-specified storage are unspecified.

# Note:

Invoking release on a released block is permitted. The intent of using a false update flag is that, if the data in the user-specified storage is no longer needed, then there is no need to force consistency between the block's storage and the user-specified storage possibly through copies.

void **release**(bool update, uT \*&pointer) VSIP\_NOTHROW;

### Requires:

\*this must not be a block with user-specified storage or it must be a block with user-specified storage such that this- $\geq$ user\_storage() == interleaved\_format. T must be a complex type.

### Effects:

If \*this is not a block with user-specified storage, pointer is assigned NULL, but there are no other effects. If \*this is a released block with user-specified storage, pointer is assigned the value returned by this->find, but there are no other effects.

Otherwise, the block is released so that its data may not be used by VSIPL++ functions and objects, pointer is assigned the value returned by this- $>$ find. If update  $==$  true, the values in the user-specified storage are updated. For all i such that  $0 \le i \&&i \le \text{this} \ge \text{size}(i)$ , this- $\ge \text{get}(i)$ complex(pointer[2i], pointer[2i+1]). If update  $==$  false, the values in the user-specified storage are unspecified.

### Note:

Invoking release on a released block is permitted. The intent of using a false update flag is that, if the data in the user-specified storage is no longer needed, then there is no need to force consistency between the block's storage and the user-specified storage possibly through copies.

void **release**(bool update, uT \*&real\_pointer, uT \*&imag\_pointer) VSIP\_NOTHROW;

Requires:

\*this must not be a block with user-specified storage or it must be a block with user-specified storage such that this->user\_storage() equals interleaved format or split\_format. T must be a complex type.

Effects:

If \*this is not a block with user-specified storage, real\_pointer and imag\_pointer are assigned NULL, but there are no other effects. If \*this is a released block with user-specified storage, real pointer and imag pointer are assigned the values returned by this- $>$ find, but there are no other effects. Otherwise, the block is released so that its data may not be used by VSIPL++ functions and objects. real\_pointer and imag\_pointer are assigned the values returned by this->find.

If update  $==$  true, the values in the user-specified storage are updated. Assuming this- $\geq$ user\_storage() == interleaved\_format, this- $\geq$ get(i) == complex(real\_pointer[2i], real\_pointer[2i] +1) for all i such that  $0 \le i \& 0 \le i \le k$  is  $\le k$  is  $\le k$  is  $\le k$  assuming this- $\le k$  suser\_storage() = split\_format, this->get(i) == complex(real\_pointer[i], imag\_pointer[i]) for all i such that  $0 \le i \&&i \le this$ ->size().

If update  $=$  false, the values in the user-specified storage are unspecified. Assuming this- $\geq$ user\_storage() == interleaved\_format, for all  $0 \leq i \& 2 * this \geq size(i)$ , real\_pointer[i] is unspecified. Assuming this- $\geq$ user storage() == split format, for all  $0 \leq i \&& i \leq$  this- $\geq$ size(), real pointer<sup>[i]</sup> and imag pointer<sup>[i]</sup> are unspecified.

## Note:

Invoking release on a released block is permitted. The intent of using a false update flag is that, if the data in the user-specified storage is no longer needed, then there is no need to force consistency between the block's storage and the user-specified storage possibly through copies.

void **release**(bool update, std::pair<uT\*,uT\*> &pointer) VSIP\_NOTHROW;

Requires:

\*this must not be a block with user-specified storage or it must be a block with user-specified storage such that this->user\_storage() equals interleaved\_format or split\_format. T must be a complex type.

## Effects:

If \*this is not a block with user-specified storage, pointer.first and pointer.second are assigned NULL, but there are no other effects. If \*this is a released block with user-specified storage, pointer.first and pointer.second are assigned the values returned by this->find, but there are no other effects. Otherwise, the block is released so that its data may not be used by VSIPL++ functions and objects. pointer.first and pointer.second are assigned the values returned by this->find.

If update  $==$  true, the values in the user-specified storage are updated. Assuming this- $\geq$ user\_storage() == interleaved\_format, this- $\geq$ get(i) == complex(pointer.first[2i], pointer.first[2i+1]) for all i such that  $0 \le i \&\&i \le \text{this} \ge \text{size}$ . Assuming this- $\text{user\_storage}() == \text{split\_format}$ , this- $\text{Set}(i) = \text{complex}(\text{pointer.first}[i], \text{pointer}.\text{second}[i])$  for all i such that  $0 \leq i \& \& i \leq \text{this} \geq \text{size}(i).$ 

If update  $=$  false, the values in the user-specified storage are unspecified. Assuming this->user\_storage() == interleaved\_format, for all  $0 \le i \&& i \le 2$  \* this->size(), pointer.first[i] is unspecified. Assuming this- $\geq$ user\_storage() == split\_format, for all  $0 \leq i \&\& i \leq$  this- $\geq$ size(), pointer.first[i] and pointer.second[i] are unspecified.

## Note:

Invoking release on a released block is permitted. The intent of using a false update flag is that, if the data in the user-specified storage is no longer needed, then there is no need to force consistency between the block's storage and the user-specified storage possibly through copies.

void **find**(T \*&pointer) VSIP\_NOTHROW;

#### Requires:

\*this must not be a block with user-specified storage or it must be a block with this->user\_storage() == array\_format.

# Effects:

If \*this is not a block with user-specified storage, pointer is assigned NULL. If \*this is an admitted block with user-specified storage, pointer is assigned NULL. If !this->admitted(), pointer is assigned the latest pointer bound to the block.

void **find**(uT \*&pointer) VSIP\_NOTHROW;

## Requires:

\*this must not be a block with user-specified storage or it must be a block with this->user\_storage()  $=$  interleaved format. T must be a complex type.

## Effects:

If \*this is not a block with user-specified storage, pointer is assigned NULL. If \*this is an admitted block with user-specified storage, pointer is assigned NULL. If !this->admitted(), pointer is assigned the latest pointer bound to the block.

void **find**(uT \*&real\_pointer, uT \*&imag\_pointer) VSIP\_NOTHROW;

## Requires:

\*this must not be a block with user-specified storage or it must be a block with this->user\_storage() equaling either interleaved\_format or split\_format. T must be a complex type.

## Effects:

If \*this is not a block with user-specified storage, real\_pointer and imag\_pointer are assigned NULL. If \*this is an admitted block with user-specified storage, real\_pointer and imag\_pointer are assigned NULL.

Otherwise !this- $\geq$ admitted(). If this- $\geq$ user storage() == interleaved format, real pointer is assigned the latest pointer bound to the block, and imag\_pointer is assigned NULL. If this->user\_storage() == split\_format, real\_pointer and imag\_pointer are assigned to the latest pointers bound to the block.

void **find**(std::pair<uT\*,uT\*> &pointer) VSIP\_NOTHROW;

## Requires:

\*this must not be a block with user-specified storage or it must be a block with this->user\_storage() equaling either interleaved\_format or split\_format. T must be a complex type.

# Effects:

If \*this is not a block with user-specified storage, pointer.first and pointer.second are assigned NULL. If \*this is an admitted block with user-specified storage, pointer.first and pointer.second are assigned NULL.

Otherwise !this->admitted(). If this->user\_storage() == interleaved\_format, pointer.first is assigned the latest pointer bound to the block, and pointer. second is assigned NULL. If this- $\geq$ user storage() == split\_format, pointer.first and pointer.second are assigned to the latest pointers bound to the block.

void **rebind**(T \*const pointer) VSIP\_NOTHROW;

## Requires:

!this->admitted(). For all i such that  $0 \le i \&&i \le dom.size($ ), pointer[i] = T() must be a valid C++ expression.

Effects:

Replaces the block's user-specified storage pointer with pointer.

void **rebind**(T \*const pointer, Domain<D> const &dom) VSIP\_NOTHROW;

# Requires:

```
!this->admitted(). For all i such that 0 <= i && i < dom.size(), pointer[i] =
T() must be a valid C++ expression.
```
### Effects:

Replaces the block's user-specified storage pointer with pointer. The block will be resized according to dom.

void **rebind**(uT \*const pointer) VSIP\_NOTHROW;

# Requires:

!this->admitted(). T must be a complex type. For all i such that  $0 \le i \& 0 \le i \le 2$ dom.size(), pointer[i] = T() must be a valid  $C++$  expression.

#### Effects:

Replaces the block's user-specified storage pointer with pointer.

### Postconditions:

this->user\_storage() == interleaved\_format.

void **rebind**(uT \*const pointer, Domain<D> const &dom) VSIP\_NOTHROW;

## Requires:

!this->admitted(). this->user\_storage() equals interleaved\_format or split\_format. T must be a complex type. For all i such that  $0 \le i \& 1 \le 2^*$  dom.size(), pointer [i] = T() must be a valid C+ + expression.

## Effects:

Replaces the block's user-specified storage pointer with pointer. The block will be resized according to dom.

#### Postconditions:

this->user\_storage() == interleaved\_format.

void **rebind**(uT \*const real\_pointer, uT \*const imag\_pointer) VSIP\_NOTHROW;

Requires:

```
!this->admitted(). T must be a complex type. For all i such that 0 \leq i \leq k i \leqdom.size(), real\_pointer[i] = T() and image pointer[i] = T() must be valid C++ expressions.
```
Effects:

If \*this is not a block with user-specified storage, this function has no effect. Otherwise, replaces the block's user-specified storage pointers with real\_pointer and imag\_pointer.

Postconditions:

this->user\_storage() == split\_format.

void **rebind**(uT\*const real\_pointer, uT\*const imag\_pointer, Domain<D> const &dom) VSIP\_NOTHROW;

Requires:

```
!this->admitted(). T must be a complex type. For all i such that 0 \leq i \leq k i
dom.size(), real_pointer[i] = T() and imag_pointer[i] = T() must be valid C
++ expressions.
```
Effects:

If \*this is not a block with user-specified storage, this function has no effect. Otherwise, replaces the block's user-specified storage pointers with real\_pointer and imag\_pointer. The block will be resized according to dom.

Postconditions:

this->user\_storage() == split\_format.

void **rebind**(std::pair<uT\*,uT\*> pointer) VSIP\_NOTHROW;

Requires:

```
!this->admitted(). T must be a complex type. For all i such that 0 <= i && i <
dom.size(), pointer.fit[i] = T() and pointer.second[i] = T() must bevalid C++ expressions.
```
Effects:

If \*this is not a block with user-specified storage, this function has no effect. Otherwise, replaces the block's user-specified storage pointers with pointer.first and pointer.second.

Postconditions:

this- $\geq$ user\_storage $( ) ==$  split\_format.

void **rebind**(std::pair<uT\*,uT\*> pointer, Domain<D> const &dom) VSIP\_NOTHROW;

Requires:

```
!this->admitted(). T must be a complex type. For all i such that 0 <= i && i <
dom.size(), pointer.fit[i] = T() and pointer.second[i] = T() must bevalid C++ expressions.
```
Effects:

If \*this is not a block with user-specified storage, this function has no effect. Otherwise, replaces the block's user-specified storage pointers with pointer.first and pointer.second. The block will be resized according to dom.

Postconditions:

this- $\geq$ user\_storage() == split\_format.

# **6.3.5. Value Accessors [block.dense.valaccess]**

[*Note:* [\[block.dense\]](#page-43-0) requires get and put functions taking one index\_type operand and, if D != 1, taking exactly D operands. The restrictions for get and put follow from the block requirements in [\[block.req\]](#page-38-1) . Only additional restrictions occur here. ]

A Dense block must be admitted to use get or put.

value\_type **get**(index\_type, ..., index\_type) const VSIP\_NOTHROW;

Requires:

This member function is present only if  $D = 1$ .

unspecified **put**(index\_type, ..., index\_type, T const&) VSIP\_NOTHROW;

### Requires:

This member function is present only if  $D = 1$ .

**6.3.6. Accessors [block.dense.accessors]**

length\_type **size**() const VSIP\_NOTHROW;

Returns:

The number of values in the block.

length\_type **size**(dimension\_type Dim, dimension\_type d) VSIP\_NOTHROW;

## Requires:

 $Dim == 1$  or  $Dim == D$ ,  $0 \le d \&\& d \le Dim$ .

## Effects:

The number of values in dimension d of the block when viewed as a Dim-dimensional block.

void **increment\_count**() VSIP\_NOTHROW;

## Effects:

Increase the object's use count.

void **decrement\_count**() VSIP\_NOTHROW;

### Effects:

Decrease the object's use count. If the count becomes zero, the block deallocates itself.

map\_type const &**map**() const VSIP\_NOTHROW;

#### Returns:

The block's map as given to the constructor.

enum user\_storage\_type **user\_storage**() const VSIP\_NOTHROW;

# Returns:

no\_user\_format if \*this is a block without user storage. array\_format is \*this is a user-specified block bound to an array with array format. interleaved\_format if \*this is a user-specified block bound to a complex array with interleaved format. split\_format if \*this is a user-specified block bound to a complex array with split format.

bool **admitted**() const VSIP\_NOTHROW;

Returns:

true if and only if \*this is admitted.

- 1 Direct Data Access (DDA) provides the means to access block data via raw pointers, independent of how the block holds the data. This proxy access can be used to bridge locally with code expecting raw pointers without breaking the block abstraction.
- 2 These proxy objects take an optional Layout parameter, which allows users to express a particular layout requirement. The implementation may provide direct access to the block's own storage if the storage layout matches the layout requirement, or a temporary copy may be created by the proxy object.

Header *<vsip/dda.hpp>* synopsis:

```
namespace vsip
{
template <typename Block>
struct supports_dda { static bool const value = unspecified;};
namespace dda
{
  typedef unsigned sync_policy;
  sync_policy const in = 0x01;
  sync_policy const out = 0x02;
 sync_policy const inout = in | out;
  sync_policy const copy = 0x04;
  template <typename Layout, typename Block>
   length_type 
  required_buffer_size(Block const &b, bool forced_copy = false);
  template <typename Block>
  length_type 
  required buffer size(Block const &b, bool forced copy = false);
   template <typename Block,
            sync_policy S,
             typename Layout = unspecified>
   class Data
   {
   public:
     typedef unspecified layout_type;
     typedef unspecified const_ptr_type;
     typedef unspecified ptr_type;
     static int const ct_cost = unspecified;
     Data(Block &block, ptr_type buffer = ptr_type());
     Data(Block const &block, ptr_type buffer = ptr_type());
    \nuData();
     void sync_in();
     void sync_out();
    ptr_type ptr();
     const_ptr_type ptr() const;
     stride_type stride(dimension_type) const;
     length_type size(dimension_type) const;
     length_type size() const;
     length_type storage_size() const;
     int cost() const;
```
 }; } }

# **7.1. Synchronization Policies [dda.sync]**

1 Blocks may be accessed as input (read-only), output (write-only), or input and output (read-write). In addition, temporary storage may be provided through which the block data is to be accessed. These characteristics are expressed through a synchronization policy.

```
typedef unsigned sync_policy;
sync\_policy const in = 0x01; // treat block as input
sync\_policy const out = 0x02; // treat block as output
sync policy const inout = in | out; // treat block as input and output
sync_policy const copy = 0x04; // force access through temporary storage
```
- 2 Policy flags may be OR'ed together. A sync\_policy with neither in nor out flag set is invalid.
- 3 An in policy expresses that the block is treated as input. Data is synchronized during construction of the proxy object.
- 4 An out policy expresses that the block is treated as output. The block is synchronized with the proxy object at the proxy object's destruction time.

[Note: if the out policy is used without the in policy, the proxy data may not be initialized, and should be treated as write-only.]

5 A copy policy expresses that the block should be copied into temporary storage, even if the implementation would otherwise provide a pointer to block-internal storage.

[Note: Users may provide their own temporary storage, for example to make the block data accessible through a particular type of storage.]

# **7.2. Helper functions [dda.func]**

1

```
template <typename Layout, typename Block>
length_type required_buffer_size(Block const &b, bool forced_copy = false);
template <typename Block>
length_type required_buffer_size(Block const &b, bool forced_copy = false);
```
### Returns

the size of a buffer required to hold b's data while it is accessed via DDA.

# Notes

The return value is zero if no buffer is required because the DDA object will provide a pointer to the block's internal storage rather than creating a copy.

The forced\_copy parameter corresponds to the copy sync-policy. Setting it to true expresses that the DDA object should operate on block-external storage, and thus in this case a buffer is always required.

If called with a  $l$ ayout template argument, the function will report the buffer required to access the block with the specified layout. Without it, the block's own layout is used.

```
2
   template <typename Layout, typename Block>
   int cost(Block const &b);
   template <typename Block>
   int cost(Block const &b);
```
## Returns:

A numeric value representing the cost of accessing the data via DDA.

Notes:

If called with a layout template argument, the function will report the cost of accessing the block with the specified layout. Without it, the block's own layout is used.

## **7.3. Data [dda.data]**

## **7.3.1. Template parameters [dda.data.template]**

typename Block

### Value:

The type of the block that is to be accessed.

sync\_policy

### Value:

A sync\_policy.

typename Layout = unspecified

### Value:

the constraints on the layout. By default, the layout is unconstrained.

## **7.3.2. Types and compile-time constants [dda.data.types]**

typedef unspecified layout\_type;

## *Value:*

*The actual layout type used.*

*[Note: The actual layout may differ from the requested layout, in particular if the latter is unconstrained.]*

```
typedef unspecified const_ptr_type;
typedef unspecified ptr_type;
```
## Value:

The return types of the  $ptr($  ) member function.

static int const ct\_cost = unspecified;

Value:

An estimate (upper boundary) of the cost of accessing the block through an object of this type. If the access is guaranteed at compile-time to be possible without temporary storage and copies, this value is 0, a positive value otherwise.

[*Note*: The actual cost may be lower, if not enough information is available at compile-time to determine the cost accurately.]

# **7.3.3. Constructors, destructor, and synchronization functions**

# **[dda.data.constructors]**

**Data**(Block const &block, ptr\_type buffer = ptr\_type());

Requires:

This constructor is available only for Data specializations using an in sync\_policy (where the sync\_policy parameter does not include the out flag).

If a buffer is provided, it needs to have a size at least as large as reported by the required\_buffer\_size function.

Effects:

Constructs a non-modifiable Data proxy object aliasing block. The implementation may copy the data into temporary storage. In that case, if a buffer is provided, that storage will be used to hold the data over the lifetime of this Data object.

#### Note:

Applications may require data to be accessible through a particular type of memory. This can be accomplished by using the copy sync-policy, together with an appropriate buffer argument, into which the data will be transferred:

```
typedef Data<Block, inout|copy> dda_type;
typedef dda_type::ptr_type shared_memory = ...;
dda_type data(block, shared_memory); // construct DDA proxy
process_data(data.ptr()); // access data through shared memory pointer
```
**Data**(Block &block, ptr\_type buffer = ptr\_type());

#### Requires:

This constructor is available only for Data specializations using an out sync\_policy.

If a buffer is provided, it needs to have a size at least as large as reported by the required\_buffer\_size function.

## Effects:

Constructs a modifiable Data proxy object aliasing block.

**~Data**();

Effects:

Destroys the Data proxy object.

void sync\_in();

Effects:

Synchronizes data from the aliased block. This function is only present if  $\text{sync\_policy } \& \text{ in }$ evaluates to true.

void sync\_out();

## Effects:

Synchronizes data to the aliased block. This function is only present if sync policy  $\&$  out evaluates to true.

# **7.3.4. Accessors [dda.data.access]**

ptr\_type **ptr**();

### Returns:

a pointer to the data.

const\_ptr\_type **ptr**() const;

### Returns:

a pointer to the data.

stride\_type **stride**(dimension\_type) const;

#### Returns:

the stride along the given direction.

length type **size**(dimension type d) const;

#### Returns:

the size in the given dimension. This is equivalent to  $block\text{-size}(d)$  where  $block$  is the block this Data object is constructed with.

length\_type **size**() const;

## Returns:

the size in the given dimension. This is equivalent to block->size() where block is the block this Data object is constructed with.

length\_type **storage\_size**() const;

## Returns:

the size in bytes that is required to hold the data in the provided layout.

[Note: Some layouts may require padding, in which case the storage\_size would be larger than size() \* sizeof(value\_type).

## **7.3.5. Aliasing rules [dda.data.aliasing]**

1 Multiple in Data objects may access a given block at any given point in time. Example:

```
Vector<float, Block> v = ...;Data<Block, in> data1(v.block());
Data<Block, in> data2(v.block());
// these are all the same:
float v1 = v.get(0);
float v2 = data1.ptr()[0];float v3 = data2.ptr()[0];
```
2 Modifications that are applied to the block after the creation of a Data object are only guaranteed to be visible through the Data object after a call to sync\_in. Example:

```
Vector<float, Block> v = ...;Data<Block, in> data(v.block());
v = \ldots;
float v1 = data.ptr()[0]; // Error: data not synchronized
data.sync_in();
float v2 = data.ptr()[0]; // OK: data is in sync with block.
```
3 Only one out Data object may access a given block at any given point in time. As long as a block is being referenced through an out Data object, the block may not be modified through any other means. Example:

```
Vector<float, Block> v = ...;
Data<Block, in> in_data(v.block());
Data<Block, out> out_data(v.block());
v.put(0, 0.f); // Error: v's data is owned by 'out_data'.
```
4 If an out Data object references a *sub-block* of a given block, the block's non-aliased elements may still be written to by other means, including other Data objects. Example:

```
typedef Vector<complex<float>, Block> view_type;
typedef view_type::realview_type::block_type realblock_type;
typedef view_type::imagview_type::block_type imagblock_type;
view_type v = ...;
Data<realblock_type, out> real_data(v.real().block());
Data<imagblock_type, out> imag_data(v.imag().block()); // OK: imag_data and real_data 
                                                       // don't alias the same values
```
5 Any changes to a block through a Data object are only guaranteed to be synchronized back after a call to sync out or after the Data object's lifetime has ended. Accessing a block's values that have been modified through anything but the Data object itself thus results in undefined behavior. Example:

```
Vector<float, Block> v = ...;{
  Data<Block, in> in_data(v.block());
 Data<Block, out> out_data(v.block());
 out\_data.ptr()[0] = 0.f;<br>float x1 = in_data.ptr()[1];
                                 1/ OK: This element hasn't been changed yet.
 float x0a = in_data.ptr()[0]; // Error: undefined behavior: This element has been // modified through 'out_data'
  float x0b = out_data.ptr()[0]; // OK: This element has been modified, but is accessed
                                 // through the same proxy object.<br>// modify out_data
 out_data.ptr()[0] = 1.;
  out_data.sync_out(); // synchronize block from out_data
   in_data.sync_in(); // synchronize in_data from block
  float x0c = in_data.ptr()[0]; // OK: Data has been synchronised.
}
v.put(0, 0.f); // OK: At this point all changes made through 'out_data' 
                // are synchronized back into 'v'.
```
- 1 This clause describes components that VSIPL++ programs may use to store and use data. A block is an interface to a logically contiguous array of data. The Dense class is a block. A view is an interface supporting data-parallel operations. Vector, Matrix, and Tensor classes satisfy this interface.
- 2 A map specifies how a block can be divided into subblocks. [*Note:* For a program executing on a single processor, there should be no need to indicate any particular map since default template arguments and default function arguments should suffice. A VSIPL++ implementation restricted to supporting only a single processor will probably just define empty map classes and will probably not define the view constructors in [\[view.vector.constructors\]](#page-70-0) , [\[view.matrix.constructors\] ,](#page-85-0) and [view.tensor.constructors].]

# **8.1. View definitions [view.view]**

- 1 Every *view* is logically a contiguous array with dimension D between one and VSIP\_MAX\_DIMENSIONS, inclusive. The Domain<D> associated with a view indicates the set of Index<D>es that can be used to access the view. The dimension of a view does not change during its lifetime.
- 2 Views support data-parallel operations, such as the assignment of one view to another or the elementwise addition of two views.
- 3 Every view has an associated block which is responsible for storing or computing the data in the view. More than one view may be associated with the same block.
- 4 Views may be modifiable or non-modifiable. The interface of a *modifiable view* supports changing the view's data; the interface of a *non-modifiable view* does not support changing its data. [*Note:* The data of a non-modifiable view may be changed by another modifiable view accessing the same data. ]
- 5 The type of objects stored in these components must meet the same requirements as specified for blocks.
- 6 Every view meets the requirements in [Table 8.1, "View requirements".](#page-64-0) In [Table 8.1, "View](#page-64-0) [requirements",](#page-64-0) V denotes a view class of dimension D containing objects of type T with an underlying D-dimensional block of type B, v denotes a value of type V, b denotes a value of type B&, d denotes a value of type dimension\_type, and  $i1$ ,  $i2$ ,  $\dots$ ,  $iD$  denote D values of type index\_type.

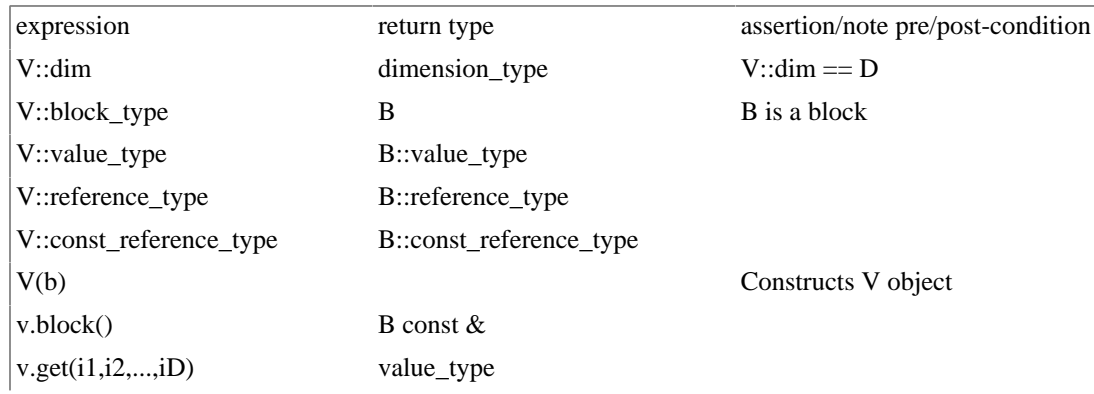

# <span id="page-64-0"></span>**Table 8.1. View requirements**

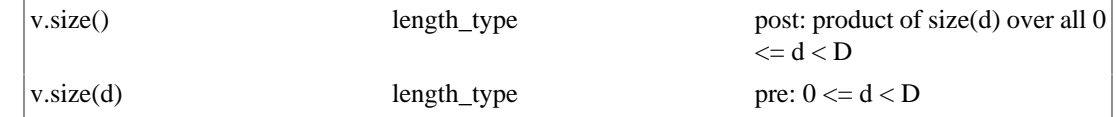

- 7 Two views *overlap* if their domains overlap. Two views *exactly overlap* if their domains exactly overlap.
- 8 Two views are *element conformant* if their domains are element conformant.
- 9 Two values in separate views *correspond* if the values have corresponding Index<D>es.
- 10 Every modifiable view meets the requirements in [Table 8.2, "Modifiable view requirements"](#page-65-0) in addition to the requirements in [Table 8.1, "View requirements"](#page-64-0). In [Table 8.2, "Modifiable view requirements",](#page-65-0) V denotes a modifiable view class, v denotes an object of type V, t denotes a value of type T and v2 denote a view object (possibly of a type other than V).

## <span id="page-65-0"></span>**Table 8.2. Modifiable view requirements**

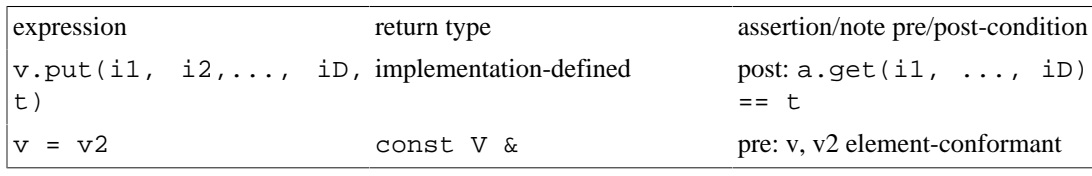

11 A *subview* of a view object v refers to (possibly a subset of) v's block.

- 12Subviews use reference semantics. Consider a view v and a subview subv of v, an Index<D> position idx in subv's domain, and its associated value val. Since subv is a subview, there is an associated Index in v's Domain<D>. Changing the value at index position idx to a new value val2 changes the value for both v and subv.
- 13 [*Note:* A subview's domain is not required to be a subset of its referenced view's domain. For example, the transpose of a non-square matrix will have one dimension longer than the original matrix. ]
- 14 To help blocks implement reference counting, a view's constructor that does not allocate the block must call its block's increment\_count member function exactly once. A constructor that does allocate its block must not invoke its block's increment\_count member function. A view's destructor must call its block's decrement\_count exactly once.
- 15 [*Note:* Subviews use reference semantics so subviews, including entire copies, of views refer to the same block. Many views, e.g., Vector, Matrix, and Tensor, support modification of values via assignment. Users who are new to  $C_{++}$  should note that any statement beginning with a type specifier and involving an existing object with the same type is almost always a copy, not an assignment, even if an equal sign is present. ]

## **8.1.1. View assignments [view.view.assign]**

- 1 Some views support assignment operations. A single view assignment may modify multiple values in the view. Each individual view value modification is an *individual assignment*. All individual assignments specified by a single assignment are collectively called the *collective assignment*.
- 2 The order of individual assignments within a single collective assignment can affect the collective result. [*Example:* Consider a collective assignment to a view v incorporating two individual assignments  $v.put(0, v.get(1))$  and  $v.put(1, v.get(2))$ . Let  $v.get(1) == t1$  and  $v.get(2)$  $= 12$ . If the put to index 0 occurs before the put to 1, then, after the collective assignment, v. get (0)  $=$   $\pm$  1. If the put to index 1 occurs before the put to 0, then, after the collective assignment, v.get(0)  $=$  t2.
- 3 An *order-dependent assignment* is a collective assignment for which the order of individual assignments affects the collective result. An *order-independent assignment* is a collective assignment for which the order of individual assignments does not affect the collective result.
- 4 Assignments must be order-independent. It is the user's responsibility to ensure that assignments are order-independent.
- 5 Given an assignment statement, *order-independent assignment operands* are a left-hand side view v and right-hand side views w0, … such that the assignment is order-independent.

# **8.2. Vector [view.vector]**

- 1 The const\_Vector and Vector classes are views implementing the mathematical idea of vectors, i.e., one-dimensional storage and access to values. A const\_Vector view is not modifiable, but a Vector view is modifiable.
- 2 The interfaces for const\_Vector and Vector are similar so they are simultaneously specified except where noted. For these, *Vector* indicates both const\_Vector and Vector. The term "vector" refers to a const\_Vector or Vector object.

Header *<vsip/vector.hpp>* synopsis

```
namespace vsip 
{
   template <typename T = VSIP_DEFAULT_VALUE_TYPE,
             typename Block = Dense<1, T> >
             class const_Vector;
   template <typename T = VSIP_DEFAULT_VALUE_TYPE,
             typename Block = Dense<1, T> >
             class Vector;
   template <typename T = VSIP_DEFAULT_VALUE_TYPE,
             typename Block = Dense<1, T> >
   class const_Vector 
   {
   public:
     // compile-time values
     static dimension_type const dim = 1;
     typedef Block block_type;
     typedef typename block_type::value_type value_type;
     typedef typename block_type::reference_type reference_type;
     typedef typename block_type::const_reference_type
             const_reference_type;
     // subview types
     // [view.vector.subview_types]
     typedef const_Vector<T, unspecified> subview_type;
     typedef subview_type const_subview_type;
     // present only for complex type T = complex<Tp>:
     typedef const_Vector<Tp, unspecified> realview_type;
     typedef realview_type const_realview_type;
     typedef const_Vector<Tp, unspecified> imagview_type;
     typedef imagview_type const_imagview_type;
     // constructors, copy, and destructor
     // [view.vector.constructors]
    const Vector(length type, T const& value);
     explicit const_Vector(length_type);
     const_Vector(Block&) VSIP_NOTHROW;
     const_Vector(const_Vector const&) VSIP_NOTHROW;
     const_Vector(Vector const&) VSIP_NOTHROW;
     ~const_Vector() VSIP_NOTHROW;
```

```
 // value accessors
    // [view.vector.valaccess]
    value_type get(index_type) const VSIP_NOTHROW;
    const_reference_type operator()(index_type) const VSIP_NOTHROW;
    // subview accessors
    // [view.vector.subviews]
    const_subview_type get(Domain<1> const&) const VSIP_THROW((std::bad_alloc));
    const_subview_type operator()(Domain<1> const&) const VSIP_THROW((std::bad_alloc));
    const_Vector const &operator()(whole_domain_type) const { return *this;}
    // present only for complex type T:
    const_realview_type real() const VSIP_THROW((std::bad_alloc));
    const_imagview_type imag() const VSIP_THROW((std::bad_alloc));
    // accessors
    // [view.vector.accessors]
    block_type const& block() const VSIP_NOTHROW;
    length_type size() const VSIP_NOTHROW;
    length_type size(dimension_type) const VSIP_NOTHROW;
    length_type length() const VSIP_NOTHROW;
  };
  template <typename T = VSIP_DEFAULT_VALUE_TYPE,
            typename Block = Dense<1, T> >
  class Vector 
 {
  public:
    // compile-time values
    static dimension_type const dim = 1;
    typedef Block block_type;
    typedef typename block_type::value_type value_type;
    typedef typename block_type::reference_type reference_type;
    typedef typename block_type::const_reference_type
             const_reference_type;
    // subview types
    // [view.vector.subview_types]
    typedef Vector<T, unspecified> subview_type;
    typedef const_Vector<T, unspecified> const_subview_type;
    // present only for complex type T = complex<Tp>:
    typedef Vector<Tp, unspecified> realview_type;
    typedef const_Vector<Tp, unspecified> const_realview_type;
   typedef Vector<Tp, unspecified> imagview type;
    typedef const_Vector<Tp, unspecified> const_imagview_type;
    // constructors, copy, assignment, and destructor
    // [view.vector.constructors]
    Vector(length_type, T const& value);
    explicit Vector(length_type);
    Vector(Block&) VSIP_NOTHROW;
    Vector(Vector const&) VSIP_NOTHROW;
    template <typename T0, typename Block0>
    Vector(Vector<T0, Block0> const&);
    template <typename T0, typename Block0>
    Vector& operator=(const_Vector<T0, Block0>) VSIP_NOTHROW;
    Vector& operator=(const_reference_type) VSIP_NOTHROW;
    template <typename T0>
    Vector& operator=(T0 const&) VSIP_NOTHROW;
    ~Vector() VSIP_NOTHROW;
    // assignment operators
    // [view.vector.assign]
    template <typename T0>
    Vector& operator+=(T0 const&) VSIP_NOTHROW;
    template <typename T0, typename Block0>
    Vector& operator+=(const_Vector<T0, Block0>) VSIP_NOTHROW;
```
 template <typename T0, typename Block0> Vector& operator+=(Vector<T0, Block0>) VSIP\_NOTHROW; template <typename T0> Vector& operator-=(T0 const&) VSIP\_NOTHROW; template <typename T0, typename Block0> Vector& operator-=(const\_Vector<T0, Block0>) VSIP\_NOTHROW; template <typename T0, typename Block0> Vector& operator-=(Vector<T0, Block0>) VSIP\_NOTHROW; template <typename T0> Vector& operator\*=(T0 const&) VSIP\_NOTHROW; template <typename T0, typename Block0> Vector& operator\*=(const\_Vector<T0, Block0>) VSIP\_NOTHROW; template <typename T0, typename Block0> Vector& operator\*=(Vector<T0, Block0>) VSIP\_NOTHROW; template <typename T0> Vector& operator/=(T0 const&) VSIP\_NOTHROW; template <typename T0, typename Block0> Vector& operator/=(const\_Vector<T0, Block0>) VSIP\_NOTHROW; template <typename T0, typename Block0> Vector& operator/=(Vector<T0, Block0>) VSIP\_NOTHROW; template <typename T0> Vector& operator&=(T0 const&) VSIP\_NOTHROW; template <typename T0, typename Block0> Vector& operator&=(const\_Vector<T0, Block0>) VSIP\_NOTHROW; template <typename T0, typename Block0> Vector& operator&=(Vector<T0, Block0>) VSIP\_NOTHROW; template <typename T0> Vector& operator|=(T0 const&) VSIP\_NOTHROW; template <typename T0, typename Block0> Vector& operator|=(const\_Vector<T0, Block0>) VSIP\_NOTHROW; template <typename T0, typename Block0> Vector& operator|=(Vector<T0, Block0>) VSIP\_NOTHROW; template <typename T0> Vector& operator^=(T0 const&) VSIP\_NOTHROW; template <typename T0, typename Block0> Vector& operator^=(const\_Vector<T0, Block0>) VSIP\_NOTHROW; template <typename T0, typename Block0> Vector& operator^=(Vector<T0, Block0>) VSIP\_NOTHROW; // value accessors // [view.vector.valaccess] value\_type get(index\_type) const VSIP\_NOTHROW; unspecified put(index\_type, T const&) VSIP\_NOTHROW; reference\_type operator()(index\_type) VSIP\_NOTHROW; const\_reference\_type operator()(index\_type) const VSIP\_NOTHROW; // subview accessors // [view.vector.subviews] const\_subview\_type get(Domain<1> const&) const VSIP\_THROW((std::bad\_alloc)); subview\_type operator()(Domain<1> const&) VSIP\_THROW((std::bad\_alloc)); const\_subview\_type operator()(Domain<1> const&) const VSIP\_THROW((std::bad\_alloc)); Vector const &operator()(whole\_domain\_type) const { return \*this;} Vector &operator()(whole\_domain\_type) { return \*this;} // present only for complex type T: realview\_type real() VSIP\_THROW((std::bad\_alloc)); const\_realview\_type real() const VSIP\_THROW((std::bad\_alloc)); imagview\_type imag() VSIP\_THROW((std::bad\_alloc)); const\_imagview\_type imag() const VSIP\_THROW((std::bad\_alloc)); // accessors

```
 // [view.vector.accessors]
   block_type& block() const VSIP_NOTHROW;
   length_type size() const VSIP_NOTHROW;
   length_type size(dimension_type) const VSIP_NOTHROW;
  length_type length() const VSIP_NOTHROW;
 };
 // a specialization
 template <typename Dim0 = Block, ...,
           typename Dimn = Block>
 // exactly VSIP_MAX_DIMENSION template parameters
 class Vector<T, Dense<1, T, Map<Dim0, ..., Dimn> > > 
 {
 public:
   // ... All members are the same as for Vector<T,
   // Block> except Vector's first two constructors are
   // replaced by:
   Vector(length_type, T const& value,
         Dim0 const & = Dim0(), ...,
         Dim const = Dim(1) VSIP_THROW((std::bad_alloc));
   explicit Vector(length_type, Dim0 const& = Dim0(), ...,
                  Dim const & = Dim() VSIP_THROW((std::bad_alloc));
   Vector(length_type, T const& value, const_Vector<processor_type>,
        Dim0 const & = Dim0(), ..., Dim0 const & = Dim() VSIP_THROW((std::bad_alloc));
   Vector(length_type, const_Vector<processor_type>,
         Dim0 const & = Dim0(), ..., Dim0 const & = Dim() VSIP_THROW((std::bad_alloc));
   Vector(length_type, T const& value, processor_type const*,
         Dim0 const &= Dim0(), ..., Dim0 const &= Dimn() VSIP_THROW((std::bad_alloc));
   Vector(length_type, processor_type const*,
         Dim0 const & = Dim0(), ..., Dim0 const & = Dimn() VSIP_THROW((std::bad_alloc));
 };
 // view conversion
 template <template <typename, typename> class View,
           typename T, typename Block>
 class ViewConversion;
```
# **8.2.1. Template parameters [view.vector.template]**

- 1 T specifies the type of values stored in the *Vector* object which has an associated block with type Block for storing the values. The only specializations which must be supported have T the same as scalar\_f, scalar\_i, cscalar\_f, cscalar\_i, bool, index\_type, Index<1>, Index<2>, or Index<3>. An implementation is permitted to prevent instantiation for other choices of T.
- 2 Block

Requires:

T must be Block::value\_type. Block must be a one-dimensional block.

Note:

Block need not be modifiable.

# **8.2.2. Subview types [view.vector.subview\_types]**

1 subview\_type specifies the type of a subview of a *Vector*. The type is a *Vector* with value type T and an unspecified block type.

- 2 const\_subview\_type specifies the type of a non-modifiable subview of a *Vector*. The type is a const Vector with value type T and an unspecified block type.
- 3 realview\_type specifies the type of a subview of a *Vector* containing only the real parts of the *Vector*'s values. This type is defined only if T is a complex type complex<Tp>. The type is a *Vector* with value type Tp and an unspecified block type.
- 4 const\_realview\_type specifies the type of a non-modifiable subview of a *Vector* containing only the real parts of the *Vector*'s values. This type is defined only if T is a complex type complex  $\langle Tp \rangle$ . The type is a const\_Vector with value type Tp and an unspecified block type.
- 5 imagview\_type specifies the type of a subview of a *Vector* containing only the imaginary parts of the *Vector*'s values. This type is defined only if T is a complex type complex<Tp>. The type is a *Vector* with value type Tp and an unspecified block type.
- 6 const\_imagview\_type specifies the type of a non-modifiable subview of a *Vector* containing only the imaginary parts of the *Vector*'s values. This type is defined only if T is a complex type complex<Tp>. The type is a const\_Vector with value type Tp and an unspecified block type.

# <span id="page-70-0"></span>**8.2.3. Constructors, copy, assignment, and destructor**

**[view.vector.constructors]**

**Vector**(length\_type len, T const &value);

Requires:

len > 0. Block must be allocatable. Block::map\_type must have a default constructor.

Effects:

Identical to *Vector*(Block(Domain<1>(len), value, Block::map\_type())).

Notes:

Blocks are created with the effect of increment\_count, Vector does not invoke increment\_count again for blocks it allocates.

**Vector**(length\_type len);

# Requires:

Block must be allocatable. Block::map\_type must have a default constructor.

Effects:

```
Identical to Vector(Block(Domain<1>(len), Block::map_type())).
```
Notes:

Blocks are created with the effect of increment\_count, Vector does not invoke increment\_count again for blocks it allocates.

**Vector**(Block &block) VSIP\_NOTHROW;

# Requires:

1-dimensional modifiable block.

## Effects:

Constructs a Vector v with associated block block. v.size(0) == block.size(1,0).

```
const_Vector(Block &block) VSIP_NOTHROW;
```
## Requires:

1-dimensional block.

### Effects:

Constructs a const\_Vector v with associated block block. v.size(0) == block.size(1,0).

**Vector**(Vector const &v) VSIP\_NOTHROW;

## Effects:

Constructs a subview *Vector* object of v such that its domain is the same as v's domain.

#### Note:

\*this and v are functionally equivalent.

**const\_Vector**(Vector const &v) VSIP\_NOTHROW;

#### Effects:

Constructs a subview const\_Vector object of v such that its domain is the same as v's domain.

template <typename T0, typename Block0> **Vector**(Vector<T0, Block0> const &v);

## Requires:

Block must be allocatable. The only specializations which must be supported are for T0 the same as T. An implementation is permitted to prevent instantiation for other choices of T0. Type T0 must be assignable to T.

### Effects:

```
Equivalent to Vector(Block(Domain<1>(v.size()), Block::map_type()));
*this = vi.
```
template <typename T0, typename Block0> Vector<T,Block> &**operator=**(const\_Vector<T0,Block0> v) VSIP\_NOTHROW;

Requires:

v must be element-conformant with \*this. \*this and v must be order-independent assignment operands. The only specializations which must be supported are for T0 the same as T. An implementation is permitted to prevent instantiation for other choices of T0. Type T0 must be assignable to T.

### Returns:

\*this.

## Postconditions:

For all index positions idx in the domain,  $v.get(\text{idx}) = \text{this} > \text{get}(\text{idx})$ .

Vector<T,Block> &**operator=**(const\_reference\_type val) VSIP\_NOTHROW;

### Requires:

An implementation is permitted to prevent instantiation if T is not scalar  $f$ , scalar  $i$ , or cscalar  $f$ .

Returns:

\*this.
Postconditions:

For all index positions idx in the domain, this- $> get$ (idx) == val.

Note:

This function corresponds to VSIPL functions vsip vfill i, vsip vfill f, and vsip cvfill f.

```
template <typename T0>
Vector<T,Block> &operator=(T0 const &val) VSIP_NOTHROW;
```
Requires:

An implementation is permitted to prevent instantiation for T0 different than T. An implementation is permitted to prevent instantiation if T is not scalar\_f, scalar\_i, or cscalar\_f. Type T0 must be assignable to T.

Returns:

\*this.

Postconditions:

For all index positions idx in the domain, this- $>$ get(idx) == val.

**~Vector**() VSIP\_NOTHROW;

Effects:

If this object is the only one using its block, the block is deleted. Otherwise, its block's use count is decremented by one. Regardless, the object is deallocated.

# **8.2.4. Assignment operators [view.vector.assign]**

1 Vector, but not const\_Vector, has assignment operators.

```
template <typename T0>
Vector &operator+=(T0 const &v) VSIP_NOTHROW;
```
Requires:

For T the same as scalar\_f or scalar\_i, the only specializations which must be supported are for T0 the same as T. For T the same as cscalar\_f, the only specializations which must be supported are for T0 the same as scalar\_f or cscalar\_f. An implementation is permitted to prevent other instantiations. T0 must be assignable to T.

Effects:

For all index positions idx in \*this's domain, this->put(idx, this->get(idx) + v).

Returns:

\*this.

Note:

This function corresponds to some of the functionality of VSIPL functions vsip\_svadd\_i, vsip svadd f, vsip rscvadd f, and vsip csvadd f.

```
template <typename T0, typename Block0>
Vector &operator+=(const_Vector<T0, Block0> v) VSIP_NOTHROW;
template <typename T0, typename Block0>
Vector &operator+=(Vector<T0, Block0> v) VSIP_NOTHROW;
```
v must be element-conformant with \*this. \*this and v must be order-independent assignment operands. The only specializations which must be supported are for T0 the same as T. An implementation is permitted to prevent instantiation for other choices of T0. An implementation is permitted to prevent instantiation for T not the same as scalar\_i, scalar\_f, or cscalar\_f. T0 must be assignable to T.

#### Effects:

For all index positions idx in \*this's domain, this->put(idx, this->get(idx) + v.get(idx)).

# Returns:

\*this.

```
template <typename T0>
Vector &operator-=(T0 const &v) VSIP_NOTHROW;
```
#### Requires:

For T the same as scalar\_f or scalar\_i, the only specializations which must be supported are for T0 the same as T. For T the same as cscalar f, the only specializations which must be supported are for T0 the same as scalar\_f or cscalar\_f. An implementation is permitted to prevent other instantiations. T0 must be assignable to T.

#### Effects:

For all index positions idx in \*this's domain, this->put(idx, this->get(idx) - v).

# Returns:

\*this.

```
template <typename T0, typename Block0>
Vector &operator-=(const_Vector<T0, Block0> v) VSIP_NOTHROW;
template <typename T0, typename Block0>
Vector &operator-=(Vector<T0, Block0> v) VSIP_NOTHROW;
```
#### Requires:

v must be element-conformant with \*this. \*this and v must be order-independent assignment operands. The only specializations which must be supported are for T0 the same as T. An implementation is permitted to prevent instantiation for other choices of T0. An implementation is permitted to prevent instantiation for T not the same as scalar\_i, scalar\_f, or cscalar\_f. T0 must be assignable to T.

#### Effects:

```
For all index positions idx in *this's domain, this->put(idx, this->get(idx) -
v.get(idx)).
```
# Returns:

\*this.

```
template <typename T0>
Vector &operator*=(T0 const &v) VSIP_NOTHROW;
```
For T equal to scalar f, the only specialization which must be supported is for T0 the same as T. For T the same as cscalar\_f, the only specializations which must be supported are for T0 the same as scalar f or cscalar f. An implementation is permitted to prevent other instantiations. T0 must be assignable to T.

# Effects:

For all index positions idx in \*this's domain, this->put(idx, this->qet(idx) \*  $v$ ).

Returns:

\*this.

```
template <typename T0, typename Block0>
Vector &operator*=(const_Vector<T0, Block0> v) VSIP_NOTHROW;
template <typename T0, typename Block0>
Vector &operator*=(Vector<T0, Block0> v) VSIP_NOTHROW;
```
#### Requires:

v must be element-conformant with \*this. \*this and v must be order-independent assignment operands. The only specializations which must be supported are for T0 the same as T. An implementation is permitted to prevent instantiation for other choices of T0. An implementation is permitted to prevent instantiation for T not the same as scalar\_i, scalar\_f, or cscalar\_f. T0 must be assignable to T.

## Effects:

For all index positions idx in \*this's domain, this->put(idx, this->get(idx) \* v.get(idx)).

#### Returns:

\*this.

template <typename T0> Vector &**operator/=**(T0 const& v) VSIP\_NOTHROW;

Requires:

For T equal to scalar f, the only specialization which must be supported is for T0 the same as T. For T the same as cscalar\_f, the only specialization which must be supported is for T0 the same as scalar\_f. An implementation is permitted to prevent other instantiations. T0 must be assignable to T.

Effects:

For all index positions idx in \*this's domain, this->put(idx, this->get(idx) / v).

Returns:

\*this.

```
template <typename T0, typename Block0>
Vector &operator/=(const_Vector<T0, Block0> v) VSIP_NOTHROW;
template <typename T0, typename Block0>
Vector &operator/=(Vector<T0, Block0> v) VSIP_NOTHROW;
```
v must be element-conformant with \*this. \*this and v must be order-independent assignment operands. The only specializations which must be supported are for T0 the same as T. An implementation is permitted to prevent instantiation for other choices of T0. An implementation is permitted to prevent instantiation for T not the same as scalar\_i, scalar\_f, or cscalar\_f. T0 must be assignable to T.

#### Effects:

For all index positions idx in \*this's domain, this->put(idx, this->get(idx) / v.get(idx)).

# Returns:

\*this.

```
template <typename T0>
Vector &operator&=(T0 const& v) VSIP_NOTHROW;
```
#### Requires:

An implementation is permitted to prevent instantiation. T0 must be assignable to T.

## Effects:

For all index positions idx in \*this's domain, this->put(idx, this->get(idx) & v).

#### Returns:

\*this.

```
template <typename T0, typename Block0>
Vector &operator&=(const_Vector<T0, Block0> v) VSIP_NOTHROW;
template <typename T0, typename Block0>
Vector &operator&=(Vector<T0, Block0> v) VSIP_NOTHROW;
```
## Requires:

v must be element-conformant with \*this. \*this and v must be order-independent assignment operands. An implementation is permitted to prevent instantiation for any choice of T0. T0 must be assignable to T.

#### Effects:

```
For all index positions idx in *this's domain, this->put(idx, this->get(idx) &
v.get(idx)).
```
## Returns:

\*this.

```
template <typename T0>
Vector &operator|=(T0 const &v) VSIP_NOTHROW;
```
#### Requires:

An implementation is permitted to prevent instantiation. T0 must be assignable to T.

### Effects:

For all index positions idx in \*this's domain, this->put(idx, this->get(idx) | v).

\*this.

```
template <typename T0, typename Block0>
Vector &operator|=(const_Vector<T0, Block0> v) VSIP_NOTHROW;
template <typename T0, typename Block0>
Vector &operator|=(Vector<T0, Block0> v) VSIP_NOTHROW;
```
#### Requires:

v must be element-conformant with \*this. \*this and v must be order-independent assignment operands. An implementation is permitted to prevent instantiation for any choice of T0. T0 must be assignable to T.

## Effects:

```
For all index positions idx in *this's domain, this->put(idx, this->get(idx) |
v.get(idx)).
```
#### Returns:

\*this.

```
template <typename T0>
Vector &operator^=(T0 const &v) VSIP_NOTHROW;
```
#### Requires:

An implementation is permitted to prevent instantiation. T0 must be assignable to T.

#### Effects:

For all index positions idx in \*this's domain, this->put(idx, this->get(idx)^ v).

### Returns:

\*this.

```
template <typename T0, typename Block0>
Vector &operator^=(const_Vector<T0, Block0> v) VSIP_NOTHROW;
template <typename T0, typename Block0>
Vector &operator^=(Vector<T0, Block0> v) VSIP_NOTHROW;
```
## Requires:

v must be element-conformant with \*this. \*this and v must be order-independent assignment operands. An implementation is permitted to prevent instantiation for any choice of T0. T0 must be assignable to T.

#### Effects:

For all index positions idx in \*this's domain, this->put(idx, this->get(idx)  $\sim$ v.get(idx)).

Returns:

\*this.

# **8.2.5. Value accessors [view.vector.valaccess]**

reference\_type **operator()**(index\_type idx) VSIP\_NOTHROW;

This value accessor is provided only by Vector, not const Vector.  $idx < size($ ). An implementation should provide this accessor but is not required to do so.

## Returns:

The value at the index position idx.

## Note:

A VSIPL++ Library implemented using a VSIPL implementation cannot provide this accessor because VSIPL does not provide such functionality.

const\_reference\_type **operator()**(index\_type idx) const VSIP\_NOTHROW;

## Requires:

idx < size(). An implementation should provide this accessor but is not required to do so.

## Returns:

Value at the index position idx.

## Note:

A VSIPL++ Library implemented using a VSIPL implementation can provide this accessor but not its non-const version.

1 [*Note:* const\_Vector and Vector element access uses parentheses, not brackets, since parentheses, not brackets, are used for multi-dimensional views. ]

# **8.2.6. Subviews [view.vector.subviews]**

1 These functions return subviews of a const\_Vector or Vector object.

const\_subview\_type **get**(Domain<1> const &d) const VSIP\_THROW((std::bad\_alloc));

## Requires:

d is a subset of the *Vector*'s domain.

#### Returns:

A subview object of \*this with domain Domain<1>(d.size()).

#### Throws:

std::bad\_alloc indicating memory allocation for the underlying block failed.

subview\_type **operator()**(Domain<1> const &d) VSIP\_THROW((std::bad\_alloc));

#### Requires:

\*this must be a Vector object. d is a subset of the Vector's domain.

# Returns:

A subview Vector object of \*this with domain Domain<1>(d.size()).

## Throws:

std::bad\_alloc indicating memory allocation for the underlying block failed.

const\_subview\_type **operator()**(Domain<1> const &d) const VSIP\_THROW((std::bad\_alloc));

d is a subset of the *Vector*'s domain.

#### Returns:

A subview object of \*this with domain Domain<1>(d.size()).

# Throws:

std::bad\_alloc indicating memory allocation for the underlying block failed.

Vector &**operator()**(whole\_domain\_type) VSIP\_NOTHROW;

## Requires:

This value accessor is provided only by Vector, not const\_Vector. An implementation should provide this accessor but is not required to do so.

#### Returns:

\*this.

## Note:

This operator only exists to prevent the expression vector(whole\_domain) from matching the value access call-operator above.

const\_Vector &**operator()**(whole\_domain\_type) const VSIP\_NOTHROW;

#### Requires:

An implementation should provide this accessor but is not required to do so.

# Returns:

\*this.

### Note:

This operator only exists to prevent the expression vector(whole\_domain) from matching the value access call-operator above.

const\_realview\_type **real**() const VSIP\_THROW((std::bad\_alloc));

# Requires:

T must be a complex type.

# Returns:

A subview const\_Vector object of \*this with the same domain but accessing only the real parts of the complex values of the object.

# Throws:

std::bad\_alloc indicating memory allocation for the underlying block failed.

realview\_type **real**() VSIP\_THROW((std::bad\_alloc));

#### Requires:

T must be a complex type.

A subview *Vector* object of \*this with the same domain but accessing only the real parts of the complex values of the object.

#### Throws:

std::bad\_alloc indicating memory allocation for the underlying block failed.

const\_imagview\_type **imag**() const VSIP\_THROW((std::bad\_alloc));

#### Requires:

T must be a complex type.

# Returns:

A subview const\_Vector object of \*this with the same domain but accessing only the imaginary parts of the complex values of the object.

### Throws:

std::bad\_alloc indicating memory allocation for the underlying block failed.

imagview\_type **imag**() VSIP\_THROW((std::bad\_alloc));

# Requires:

T must be a complex type.

#### Returns:

A subview *Vector* object of \*this with the same domain but accessing only the imaginary parts of the complex values of the object.

#### Throws:

std::bad\_alloc indicating memory allocation for the underlying block failed.

**8.2.7. Accessors [view.vector.accessors]**

```
block_type const &block() const VSIP_NOTHROW;
block_type &block() const VSIP_NOTHROW;
```
## Returns:

The vector's underlying block. const\_Vector::block() returns a block\_type const& while Vector::block() returns a block\_type &.

length\_type **size**() const VSIP\_NOTHROW;

## Returns:

The number of values in the vector.

length\_type **size**(dimension\_type) const VSIP\_NOTHROW;

# Returns:

this->size().

length\_type **length**() const VSIP\_NOTHROW;

this->size().

# **8.2.8. Vector type conversion [view.vector.convert]**

- 1 [*Note:* The class ViewConversion converts between constant and non-constant view classes. ]
- 2 ViewConversion<Vector, T, Block>::const\_view\_type equals const\_Vector<T, Block> and ViewConversion<Vector, T, Block>::view\_type equals Vector<T, Block>.

# **8.3. Matrix [view.matrix]**

- 1 The const\_Matrix and Matrix classes are views implementing the mathematical idea of matrices, i.e., two-dimensional storage and access to values. A const\_Matrix view is not modifiable, but a Matrix view is modifiable.
- 2 The interfaces for const\_Matrix and Matrix are similar so they are simultaneously specified except where noted. For these, *Matrix* indicates both const\_Matrix and Matrix. The term "matrix" refers to a const\_Matrix or Matrix object.

Header *<vsip/matrix.hpp>* synopsis

```
namespace vsip 
{
   template <typename T = VSIP_DEFAULT_VALUE_TYPE,
             class Block = Dense<2, T> >
   class const_Matrix;
   template <typename T = VSIP_DEFAULT_VALUE_TYPE,
             class Block = Dense<2, T> >
   class Matrix;
   template <typename T = VSIP_DEFAULT_VALUE_TYPE,
             class Block = Dense<2, T> >
   class const_Matrix 
 {
   public:
    // compile-time values
     static dimension_type const dim = 2;
     typedef Block block_type;
     typedef typename block_type::value_type value_type;
     typedef typename block_type::reference_type reference_type;
     typedef typename block_type::const_reference_type
             const_reference_type;
     // subview types
     // [view.matrix.subview_types]
     typedef const_Matrix<T, unspecified> subview_type;
     typedef subview_type const_subview_type;
     typedef const_Vector<T, unspecified> col_type;
     typedef col_type const_col_type;
     typedef const_Vector<T, unspecified> diag_type;
     typedef diag_type const_diag_type;
     typedef const_Vector<T, unspecified> row_type;
     typedef row_type const_row_type;
     typedef const_Matrix<T, unspecified> transpose_type;
     typedef transpose_type const_transpose_type;
     // present only for complex type T = complex<Tp>:
     typedef const_Matrix<Tp, unspecified> realview_type;
     typedef realview_type const_realview_type;
     typedef const_Matrix<Tp, unspecified> imagview_type;
     typedef imagview_type const_imagview_type;
```

```
 // constructors, copy, and destructor
   // [view.matrix.constructors]
   const_Matrix(length_type num_of_rows, length_type num_of_columns, T const& value);
   const_Matrix(length_type num_of_rows, length_type num_of_columns);
   const_Matrix(Block&) VSIP_NOTHROW;
   const_Matrix(const_Matrix const&) VSIP_NOTHROW;
   const_Matrix(Matrix const&) VSIP_NOTHROW;
   ~const_Matrix() VSIP_NOTHROW;
   // value accessors
   // [view.matrix.valaccess]
   value_type get(index_type, index_type) const VSIP_NOTHROW;
   const_reference_type operator()(index_type, index_type) const VSIP_NOTHROW;
   // subview accessors
   // [view.matrix.subviews]
   const_subview_type get(Domain<2> const&) const VSIP_THROW((std::bad_alloc));
   const_subview_type operator()(Domain<2> const&) const VSIP_THROW((std::bad_alloc));
   const_col_type col(index_type column_index) const VSIP_THROW((std::bad_alloc));
   const_col_type operator()(whole_domain_type, vsip::index_type i) const 
     VSIP_THROW((std::bad_alloc));
   const_row_type operator()(vsip::index_type i, whole_domain_type) const 
     VSIP_THROW((std::bad_alloc));
   const_diag_type diag(index_difference_type) const VSIP_THROW((std::bad_alloc));
   const_row_type row(index_type row_index) const VSIP_THROW((std::bad_alloc));
   const_transpose_type transpose() const VSIP_THROW((std::bad_alloc));
   // present only for complex type T:
   const_realview_type real() const VSIP_THROW((std::bad_alloc));
   const_imagview_type imag() const VSIP_THROW((std::bad_alloc));
   // accessors
   // [view.matrix.accessors]
   block_type const& block() const VSIP_NOTHROW;
   length_type size() const VSIP_NOTHROW;
   length_type size(dimension_type) const VSIP_NOTHROW;
 };
 template <typename T = VSIP_DEFAULT_VALUE_TYPE,
           class Block = Dense<2, T> >
 class Matrix 
 {
 public:
   // compile-time values
  static dimension type const dim = 2i typedef Block block_type;
   typedef typename block_type::value_type value_type;
   typedef typename block_type::reference_type reference_type;
   typedef typename block_type::const_reference_type
           const_reference_type;
   // subview types
   // [view.matrix.subview_types]
   typedef Matrix<T, unspecified> subview_type;
   typedef const_Matrix<T, unspecified> const_subview_type;
   typedef Vector<T, unspecified> col_type;
   typedef const_Vector<T, unspecified> const_col_type;
   typedef Vector<T, unspecified> diag_type;
   typedef const_Vector<T, unspecified> const_diag_type;
   typedef Vector<T, unspecified> row_type;
   typedef const_Vector<T, unspecified> const_row_type;
   typedef Matrix<T, unspecified> transpose_type;
   typedef const_Matrix<T, unspecified> const_transpose_type;
   // present only for complex type T = complex<Tp>:
   typedef Matrix<Tp, unspecified> realview_type;
   typedef const_Matrix<Tp, unspecified> const_realview_type;
   typedef Matrix<Tp, unspecified> imagview_type;
   typedef const_Matrix<Tp, unspecified> const_imagview_type;
```

```
 // constructors, copy, assignment, and destructor
 // [view.matrix.constructors]
 Matrix(length_type num_of_rows, length_type num_of_columns, T const& value);
 Matrix(length_type num_of_rows, length_type num_of_columns);
 Matrix(Block&) VSIP_NOTHROW;
 Matrix(Matrix const&) VSIP_NOTHROW;
 template <typename T0, typename Block0>
 Matrix(Matrix<T0, Block0> const&);
 template <typename T0, typename Block0>
 Matrix& operator=(const_Matrix<T0, Block0>) VSIP_NOTHROW;
 Matrix& operator=(const_reference_type) VSIP_NOTHROW;
 template <typename T0>
Matrix& operator=(T0 const&) VSIP NOTHROW;
 ~Matrix() VSIP_NOTHROW;
 // assignment operators
 // [view.matrix.assign]
 template <typename T0>
 Matrix& operator+=(T0 const&) VSIP_NOTHROW;
 template <typename T0, typename Block0>
 Matrix& operator+=(const_Matrix<T0, Block0>) VSIP_NOTHROW;
 template <typename T0, typename Block0>
 Matrix& operator+=(Matrix<T0, Block0>) VSIP_NOTHROW;
 template <typename T0>
 Matrix& operator-=(T0 const&) VSIP_NOTHROW;
 template <typename T0, typename Block0>
 Matrix& operator-=(const_Matrix<T0, Block0>) VSIP_NOTHROW;
 template <typename T0, typename Block0>
 Matrix& operator-=(Matrix<T0, Block0>) VSIP_NOTHROW;
 template <typename T0>
Matrix& operator*=(T0 const&) VSIP NOTHROW;
 template <typename T0, typename Block0>
 Matrix& operator*=(const_Matrix<T0, Block0>) VSIP_NOTHROW;
 template <typename T0, typename Block0>
 Matrix& operator*=(Matrix<T0, Block0>) VSIP_NOTHROW;
 template <typename T0>
 Matrix& operator/=(T0 const&) VSIP_NOTHROW;
 template <typename T0, typename Block0>
 Matrix& operator/=(const_Matrix<T0, Block0>) VSIP_NOTHROW;
 template <typename T0, typename Block0>
 Matrix& operator/=(Matrix<T0, Block0>) VSIP_NOTHROW;
 template <typename T0>
 Matrix& operator&=(T0 const&) VSIP_NOTHROW;
 template <typename T0, typename Block0>
 Matrix& operator&=(const_Matrix<T0, Block0>) VSIP_NOTHROW;
 template <typename T0, typename Block0>
 Matrix& operator&=(Matrix<T0, Block0>) VSIP_NOTHROW;
 template <typename T0>
Matrix& operator = (T0 const&) VSIP_NOTHROW;
 template <typename T0, typename Block0>
 Matrix& operator|=(const_Matrix<T0, Block0>) VSIP_NOTHROW;
 template <typename T0, typename Block0>
 Matrix& operator|=(Matrix<T0, Block0>) VSIP_NOTHROW;
 template <typename T0>
 Matrix& operator^=(T0 const&) VSIP_NOTHROW;
 template <typename T0, typename Block0>
 Matrix& operator^=(const_Matrix<T0, Block0>) VSIP_NOTHROW;
 template <typename T0, typename Block0>
 Matrix& operator^=(Matrix<T0, Block0>) VSIP_NOTHROW;
```

```
 // value accessors
     // [view.matrix.valaccess]
     value_type get(index_type, index_type) const VSIP_NOTHROW;
     unspecified put(index_type, index_type, T const&) VSIP_NOTHROW;
     reference_type operator()(index_type, index_type) VSIP_NOTHROW;
     const_reference_type operator()(index_type, index_type) const VSIP_NOTHROW;
     // subview accessors
     // [view.matrix.subviews]
     const_subview_type get(Domain<2> const&) const VSIP_THROW((std::bad_alloc));
    subview_type operator()(Domain<2> const&) VSIP_THROW((std::bad_alloc));
     const_subview_type operator()(Domain<2> const&) const VSIP_THROW((std::bad_alloc));
     col_type col(index_type column_index) VSIP_THROW((std::bad_alloc));
    const col type col(index type column index) const VSIP THROW((std::bad alloc));
     col_type operator()(whole_domain_type, vsip::index_type i) VSIP_THROW((std::bad_alloc));
     const_col_type operator()(whole_domain_type, vsip::index_type i) const 
      VSIP_THROW((std::bad_alloc));
     row_type operator()(vsip::index_type i, whole_domain_type) VSIP_THROW((std::bad_alloc));
     const_row_type operator()(vsip::index_type i, whole_domain_type) const 
       VSIP_THROW((std::bad_alloc));
     diag_type diag(index_difference_type = 0) VSIP_THROW((std::bad_alloc));
     const_diag_type diag(index_difference_type) const VSIP_THROW((std::bad_alloc));
     row_type row(index_type row_index) VSIP_THROW((std::bad_alloc));
     const_row_type row(index_type row_index) const VSIP_THROW((std::bad_alloc));
    transpose_type transpose() VSIP_THROW((std::bad_alloc));
     const_transpose_type transpose() const VSIP_THROW((std::bad_alloc));
     // present only for complex type T:
     realview_type real() VSIP_THROW((std::bad_alloc));
     const_realview_type real() const VSIP_THROW((std::bad_alloc));
     imagview_type imag() VSIP_THROW((std::bad_alloc));
     const_imagview_type imag() const VSIP_THROW((std::bad_alloc));
     // accessors
     // [view.matrix.accessors]
     block_type& block() const VSIP_NOTHROW;
     length_type size() const VSIP_NOTHROW;
     length_type size(dimension_type) const VSIP_NOTHROW;
   };
// a specialization
   template <typename Dim0 = Block, ...,
             typename Dimn = Block>
     // exactly VSIP_MAX_DIMENSION template parameters
  class Matrix<T, Dense<2, T, Map<Dim0, ..., Dimn> > > 
   {
  public:
   // ... All members are the same as for Matrix<T,
   // Block> except Matrix's first two constructors are
   // replaced by:
  Matrix(length_type, length_type, T const& value,
         Dim0 const & = Dim0(), ..., Dim0 const & = Dim()
    VSIP_THROW((std::bad_alloc));
  Matrix(length_type, length_type,
         Dim0 const & = Dim0(), ..., Dim0 const & = Dim() VSIP_THROW((std::bad_alloc));
  Matrix(length_type, length_type, T const& value,
         const_Vector<processor_type>,
         Dim0 const & = Dim0(), ..., Dim0 const & = Dim() VSIP_THROW((std::bad_alloc));
  Matrix(length_type, length_type,
         const_Vector<processor_type>,
         Dim0 const & = Dim0(), ..., Dim0 const & = Dim()
    VSIP_THROW((std::bad_alloc));
  Matrix(length_type, length_type, T const& value, processor_type const*,
         \texttt{Dim0 const\& = Dim0();\, \ldots, Dim \texttt{ Oinst\& = Dim0()}
```

```
 VSIP_THROW((std::bad_alloc));
 Matrix(length_type, length_type, processor_type const*,
       Dim0 const& = Dim0(), ..., Dim0 const& = Dim()
   VSIP_THROW((std::bad_alloc));
 };
 // view conversion
 template <template <typename, typename> class View,
   typename T, typename Block>
 class ViewConversion;
```
# **8.3.1. Template parameters [view.matrix.template]**

}

1 T specifies the type of values stored in the *Matrix* object which has an associated block with type Block for storing the values. The only specializations which must be supported have T the same as scalar\_f, scalar i, cscalar f, cscalar i, or bool. An implementation is permitted to prevent instantiation for other choices of T.

2 Block

Requires:

T must be Block::value\_type. Block must be a two-dimensional block.

Note:

Block need not be modifiable.

# **8.3.2. Subview Types [view.matrix.subview\_types]**

- 1 subview\_type specifies the type of a two-dimensional subview of a *Matrix*. The type is a *Matrix* with value type T and an unspecified block type.
- 2 const\_subview\_type specifies the type of a non-modifiable two-dimensional subview of a Matrix. The type is a const\_Matrix with value type T and an unspecified block type.
- 3 col\_type specifies the type of a column subview of a *Matrix*. The type is a *Vector* with value type T and an unspecified block type.
- 4 const\_col\_type specifies the type of a non-modifiable column subview of a *Matrix*. The type is a const\_Vector with value type T and an unspecified block type.
- 5 diag\_type specifies the type of a diagonal subview of a *Matrix*. The type is a *Vector* with value type T and an unspecified block type.
- 6 const\_diag\_type specifies the type of a non-modifiable diagonal subview of a *Matrix*. The type is a const\_Vector with value type T and an unspecified block type.
- 7 row\_type specifies the type of a row subview of a *Matrix*. The type is a *Vector* with value type T and an unspecified block type.
- 8 const\_row\_type specifies the type of a non-modifiable row subview of a *Matrix*. The type is a const Vector with value type T and an unspecified block type.
- 9 transpose\_type specifies the type of a two-dimensional transpose subview of a *Matrix*. The type is a *Matrix* with value type T and an unspecified block type.
- 10 const\_transpose\_type specifies the type of a non-modifiable two-dimensional transpose subview of a *Matrix*. The type is a const Matrix with value type T and an unspecified block type.
- 11 realview\_type specifies the type of a subview of a *Matrix* containing only the real parts of the *Matrix*'s values. This type is defined only if T is a complex type complex<Tp>. The type is a *Matrix* with value type Tp and an unspecified block type.
- 12 const\_realview\_type specifies the type of a non-modifiable subview of a *Matrix* containing only the real parts of the *Matrix*'s values. This type is defined only if T is a complex type complex<Tp>. The type is a const\_Matrix with value type Tp and an unspecified block type.
- 13 imagview\_type specifies the type of a subview of a *Matrix* containing only the imaginary parts of the *Matrix*'s values. This type is defined only if T is a complex type complex<Tp>. The type is a *Matrix* with value type Tp and an unspecified block type.
- 14 const\_imagview\_type specifies the type of a non-modifiable subview of a *Matrix* containing only the imaginary parts of the *Matrix*'s values. This type is defined only if T is a complex type complex<Tp>. The type is a const\_Matrix with value type Tp and an unspecified block type.

# **8.3.3. Constructors, copy, assignment, and destructor**

# **[view.matrix.constructors]**

**Matrix**(length\_type number\_of\_rows, length\_type number\_of\_columns, T const &value);

#### Requires:

row length  $> 0$  and column length  $> 0$ . Block must be allocatable. Block::map type must have a default constructor.

## Effects:

Identical to *Matrix*(Block(Domain<2>(number\_of\_rows, number\_of\_columns), value, Block::map\_type())).

Notes:

Blocks are created with the effect of increment\_count, Matrix does not invoke increment\_count again for blocks it allocates.

**Matrix**(length\_type number\_of\_rows, length\_type number\_of\_columns);

#### Requires:

row\_length > 0 and column\_length > 0. Block must be allocatable. Block::map\_type must have a default constructor.

# Effects:

Identical to *Matrix*(Block(Domain<2>(number of rows, number of columns), Block::map\_type())).

#### Notes:

Blocks are created with the effect of increment\_count, Matrix does not invoke increment\_count again for blocks it allocates.

**Matrix**(Block &block) VSIP\_NOTHROW;

#### Requires:

2-dimensional modifiable block.

Effects:

```
Constructs a Matrix m with associated block block. m.size(0) == block.size(2,0).
m.size(1) == block.size(2, 1).
```
**const\_Matrix**(Block &block) VSIP\_NOTHROW;

### Requires:

2-dimensional block.

## Effects:

```
Constructs a const_Matrix m with associated block block. m. size(0) ==block.size(2, 0). m.size(1) == block.size(2, 1).
```
**Matrix**(Matrix const &m) VSIP\_NOTHROW;

# Effects:

Constructs a subview *Matrix* object of m such that its domain is the same as m's domain.

**const\_Matrix**(Matrix const &m) VSIP\_NOTHROW;

#### Effects:

Constructs a subview const\_Matrix object of m such that its domain is the same as m's domain.

template <typename T0, typename Block0> **Matrix**(Matrix<T0, Block0> const &m);

#### Requires:

Block must be allocatable. The only specializations which must be supported are for T0 the same as T. An implementation is permitted to prevent instantiation for other choices of T0. Type T0 must be assignable to T.

## Effects:

```
Identical to Matrix(Block(Domain<2>(m.size(0), m.size(1)),
Block::map_type()); *this = m;.
```

```
template <typename T0,
           typename Block0>
Matrix<T,Block> &operator=(const_Matrix<T0,Block0> m) VSIP_NOTHROW;
```
### Requires:

m must be element-conformant with \*this. \*this and m must be order-independent assignment operands. The only specializations which must be supported are for T0 the same as T. An implementation is permitted to prevent instantiation for other choices of T0. Type T0 must be assignable to T.

#### Returns:

\*this.

## Postconditions:

For all Index<2> positions  $\{(\text{idx0}, \text{idx1})\}$  in the domain, m.get $(\text{idx0}, \text{idx1}) = \text{this}$  > get $(\text{idx0}, \text{idx1})$ .

Matrix<T,Block> &**operator=**(const\_reference\_type val) VSIP\_NOTHROW;

#### Requires:

An implementation is permitted to prevent instantiation if T is not scalar\_f, scalar\_i, or cscalar\_f.

Returns: \*this.

#### Postconditions:

```
For all Index<2> positions \{(idx0,idx1)\} in the domain, this->get(idx0,idx1) == val.
```
#### Note:

This function corresponds to VSIPL functions vsip\_mfill\_i, vsip\_mfill\_f, and vsip\_cmfill\_f.

```
template <typename T0>
Matrix<T,Block> &operator=(T0 const &val) VSIP_NOTHROW;
```
## Requires:

An implementation is permitted to prevent instantiation for T0 different than T. Type T0 must be assignable to T.

Returns:

\*this.

Postconditions:

For all Index  $\langle 2 \rangle$  positions  $\{(\text{idx0}, \text{idx1})\}$  in the domain, this- $\text{get}(\text{idx0}, \text{idx1}) = \text{val}$ .

**~Matrix**() VSIP\_NOTHROW;

Effects:

If this object is the only one using its block, the block is deallocated. Otherwise, its block's use count is decremented by one. Regardless, \*this is deallocated.

## **8.3.4. Assignment operators [view.matrix.assign]**

template <typename T0> Matrix &**operator+=**(T0 const &v) VSIP\_NOTHROW;

Requires:

For T the same as scalar f or scalar i, the only specializations which must be supported are for T0 the same as T . For T the same as cscalar\_f, the only specializations which must be supported are for T0 the same as scalar f or cscalar f. An implementation is permitted to prevent other instantiations. T0 must be assignable to T .

Effects:

```
For all index positions (idx0, idx1) in *this's domain, this->put(idx0, idx1, this-
>\text{get}(idx0, idx1) + v).
```
Returns:

\*this.

Note:

This function corresponds to some of the functionality of VSIPL functions vsip\_smadd\_i, vsip\_smadd\_f, vsip\_rscmadd\_f, and vsip\_csmadd\_f.

```
template <typename T0, typename Block0>
Matrix &operator+=(const_Matrix<T0, Block0> m) VSIP_NOTHROW;
template <typename T0, typename Block0>
Matrix &operator+=(Matrix<T0, Block0> m) VSIP_NOTHROW;
```
m must be element-conformant with \*this . \*this and m must be order-independent assignment operands. The only specializations which must be supported are for T0 the same as T . An implementation is permitted to prevent instantiation for other choices of T0 . An implementation is permitted to prevent instantiation for T not the same as scalar\_i, scalar\_f, or cscalar\_f . T0 must be assignable to T .

## Effects:

For all index positions (idx0, idx1) in \*this's domain, this->put(idx0, idx1, this- >get(idx0, idx1) + m.get(idx0, idx1)) .

#### Returns:

\*this.

```
template <typename T0>
Matrix &operator-=(T0 const &v) VSIP_NOTHROW;
```
#### Requires:

For T the same as scalar f or scalar i, the only specializations which must be supported are for T0 the same as T . For T the same as cscalar\_f, the only specializations which must be supported are for T0 the same as scalar\_f or cscalar\_f . An implementation is permitted to prevent other instantiations. T0 must be assignable to T .

## Effects:

```
For all index positions (idx0, idx1) in *this's domain, this->put(idx0, idx1, this-
\text{yget}(idx0, idx1) - v).
```
## Returns:

\*this.

```
template <typename T0, typename Block0>
Matrix &operator-=(const_Matrix<T0, Block0> m) VSIP_NOTHROW;
template <typename T0, typename Block0>
Matrix &operator-=(Matrix<T0, Block0> m) VSIP_NOTHROW;
```
#### Requires:

m must be element-conformant with \*this . \*this and m must be order-independent assignment operands. The only specializations which must be supported are for T0 the same as T . An implementation is permitted to prevent instantiation for other choices of T0 . An implementation is permitted to prevent instantiation for T not the same as scalar\_i, scalar\_f, or cscalar\_f . T0 must be assignable to T .

# Effects:

```
For all index positions (idx0, idx1) in *this's domain, this->put(idx0, idx1, this-
>get(idx0, idx1) - m.get(idx0, idx1)).
```
# Returns:

\*this.

```
template <typename T0>
Matrix &operator*=(T0 const &v) VSIP_NOTHROW;
```
#### Requires:

For T equal to scalar\_f, the only specialization which must be supported is for T0 the same as T. For T the same as cscalar\_f, the only specializations which must be supported are for T0 the same as scalar\_f or cscalar\_f . An implementation is permitted to prevent other instantiations. T0 must be assignable to T .

## Effects:

```
For all index positions (idx0, idx1) in *this's domain, this->put(idx0, idx1, this-
\text{sqrt}(\text{idx0}, \text{idx1}) * v.
```
### Returns:

\*this .

```
template <typename T0, typename Block0>
Matrix &operator*=(const_Matrix<T0, Block0> m) VSIP_NOTHROW;
template <typename T0, typename Block0>
Matrix &operator*=(Matrix<T0, Block0> m) VSIP_NOTHROW;
```
#### Requires:

m must be element-conformant with \*this . \*this and m must be order-independent assignment operands. The only specializations which must be supported are for T0 the same as T . An implementation is permitted to prevent instantiation for other choices of T0 . An implementation is permitted to prevent instantiation for T not the same as scalar\_i, scalar\_f, or cscalar\_f . T0 must be assignable to T .

## Effects:

```
For all index positions (idx0, idx1) in *this's domain, this->put(idx0, idx1, this-
>get(idx0, idx1) * m.get(idx0, idx1)).
```
## Returns:

\*this.

template <typename T0> Matrix &**operator/=**(T0 const& v) VSIP\_NOTHROW;

#### Requires:

For T equal to scalar\_f, the only specialization which must be supported is for T0 the same as T. For T the same as cscalar\_f, the only specialization which must be supported is for T0 the same as scalar\_f . An implementation is permitted to prevent other instantiations. T0 must be assignable to  $\mathbf T$  .

# Effects:

```
For all index positions (idx0, idx1) in *this's domain, this->put(idx0, idx1, this-
>\negqet(idx0, idx1) / v).
```
#### Returns:

\*this.

```
template <typename T0, typename Block0>
Matrix &operator/=(const_Matrix<T0, Block0> m) VSIP_NOTHROW;
template <typename T0, typename Block0>
Matrix &operator/=(Matrix<T0, Block0> m) VSIP_NOTHROW;
```
#### Requires:

m must be element-conformant with \*this . \*this and m must be order-independent assignment operands. The only specializations which must be supported are for T0 the same as T . An implementation is permitted to prevent instantiation for other choices of T0 . An implementation is permitted to prevent instantiation for T not the same as scalar\_i, scalar\_f, or cscalar\_f . T0 must be assignable to T .

# Effects:

```
For all index positions (idx0, idx1) in *this's domain, this->put(idx0, idx1, this-
>get(idx0, idx1) / m.get(idx0, idx1)) .
```
# Returns:

\*this.

```
template <typename T0>
Matrix &operator&=(T0 const &v) VSIP_NOTHROW;
```
Requires:

An implementation is permitted to prevent instantiation. T0 must be assignable to T .

Effects:

```
For all index positions (idx0, idx1) in *this's domain, this->put(idx0, idx1, this-
>get(idx0, idx1) & v) .
```
# Returns:

\*this.

```
template <typename T0, typename Block0>
Matrix &operator&=(const_Matrix<T0, Block0> m) VSIP_NOTHROW;
template <typename T0, typename Block0>
```
Matrix &**operator&=**(Matrix<T0, Block0> m) VSIP\_NOTHROW;

#### Requires:

m must be element-conformant with \*this . \*this and m must be order-independent assignment operands. An implementation is permitted to prevent instantiation for any choice of T0 . T0 must be assignable to T .

# Effects:

```
For all index positions (idx0, idx1) in *this's domain, this->put(idx0, idx1, this-
>get(idx0, idx1) & m.get(idx0, idx1)) .
```
# Returns:

\*this.

```
template <typename T0>
Matrix &operator|=(T0 const &v) VSIP_NOTHROW;
```
#### Requires:

An implementation is permitted to prevent instantiation. T0 must be assignable to T .

## Effects:

```
For all index positions (idx0, idx1) in *this's domain, this->put(idx0, idx1, this-
\text{yget}(idx0, idx1) | v).
```
#### Returns:

\*this.

```
template <typename T0, typename Block0>
Matrix &operator|=(const_Matrix<T0, Block0> m) VSIP_NOTHROW;
```

```
template <typename T0, typename Block0>
Matrix &operator|=(Matrix<T0, Block0> m) VSIP_NOTHROW;
```
m must be element-conformant with \*this . \*this and m must be order-independent assignment operands. An implementation is permitted to prevent instantiation for any choice of T0 . T0 must be assignable to T .

Effects:

```
For all index positions (idx0, idx1) in *this's domain, this->put(idx0, idx1, this-
>get(idx0, idx1) | m.get(idx0, idx1)) .
```
Returns:

\*this .

```
template <typename T0>
Matrix &operator ^=(T0 const &v) VSIP_NOTHROW;
```
# Requires:

An implementation is permitted to prevent instantiation. T0 must be assignable to T .

Effects:

```
For all index positions (idx0, idx1) in *this's domain, this->put(idx0, idx1, this-
>\text{get}(idx0, idx1) \wedge v).
```
Returns:

\*this .

```
template <typename T0, typename Block0>
Matrix &operator ^=(const_Matrix<T0, Block0> m) VSIP_NOTHROW;
template <typename T0, typename Block0>
Matrix &operator ^=(Matrix<T0, Block0> m) VSIP_NOTHROW;
```
#### Requires:

m must be element-conformant with \*this . \*this and m must be order-independent assignment operands. An implementation is permitted to prevent instantiation for any choice of T0 . T0 must be assignable to T .

## Effects:

```
For all index positions (idx0, idx1) in *this's domain, this->put(idx0, idx1, this-
>get(idx0, idx1) ^ m.get(idx0, idx1)).
```
Returns:

 $*$ this  $\overline{\phantom{a}}$ 

# **8.3.5. Value accessors [view.matrix.valaccess]**

[*Note:* The restrictions for get and put follow from the view requirements in [\[view.view\] .](#page-64-0) Only additional restrictions occur here. ]

```
reference_type operator()(index_type idx0, index_type idx1) VSIP_NOTHROW;
```
Requires:

This value accessor is provided only by Matrix, not const\_Matrix.  $\text{idx0} < \text{this} > \text{size}(0)$  and  $\text{idx1} <$ this->size(1). An implementation should provide this accessor but is not required to do so.

Value at the Index  $\langle 2 \rangle$  position (idx0,idx1).

Note:

A VSIPL++ Library implemented using a VSIPL implementation cannot provide this accessor because VSIPL does not provide such functionality.

const\_reference\_type **operator()**(index\_type idx0, index\_type idx1) const VSIP\_NOTHROW;

Requires:

idx0 < this->size(0) and idx1 < this->size(1). An implementation should provide this accessor but is not required to do so.

## Returns:

Value at the Index<2> position (idx0, idx1).

#### Note:

A VSIPL++ Library implemented using a VSIPL implementation can provide this accessor but not its non-const version.

# **8.3.6. Subviews [view.matrix.subviews]**

1 These functions return subviews of a const\_Matrix or Matrix object.

const\_subview\_type **get**(Domain<2> const& d) const VSIP\_THROW((std::bad\_alloc));

#### Requires:

d is a subset of the *Matrix*'s domain.

## Returns:

```
A subview Matrix object of *this with domain Domain<2>(d[0].size(),
d[1].size().
```
## Throws:

std::bad\_alloc indicating memory allocation for the underlying block failed.

subview\_type **operator()**(Domain<2> const& d) VSIP\_THROW((std::bad\_alloc));

#### Requires:

\*this must be a Matrix object. d is a subset of the Matrix's domain.

## Returns:

```
A subview Matrix object of *this with domain Domain<2>(d[0].size(),
d[1].size().
```
#### Throws:

std::bad\_alloc indicating memory allocation for the underlying block failed.

const\_subview\_type **operator()**(Domain<2> const &d) const VSIP\_THROW((std::bad\_alloc));

#### Requires:

d is a subset of the *Matrix*'s domain.

```
A subview Matrix object of *this with domain Domain <2>(d[0].size(),
d[1].size().
```
### Throws:

std::bad\_alloc indicating memory allocation for the underlying block failed.

col\_type **col**(index\_type column\_index) VSIP\_THROW((std::bad\_alloc));

### Requires:

```
*this must be a Matrix object. column_index < this->size(1) .
```
#### Returns:

```
A subview of the Matrix object containing the specified column number column_index with
domain Domain<1>(this->size(0)).
```
#### Throws:

std::bad\_alloc indicating memory allocation for the underlying block failed.

const\_col\_type **col**(index\_type column\_index) const VSIP\_THROW((std::bad\_alloc));

#### Requires:

column\_index  $\langle$  this- $>size(1)$ .

#### Returns:

A subview of the *Matrix* object containing the specified column number column\_index with domain Domain<1>(this->size(0)).

### Throws:

std::bad\_alloc indicating memory allocation for the underlying block failed.

col\_type **operator()**(whole\_domain\_type, index\_type column\_index) VSIP\_THROW((std::bad\_alloc));

#### Requires:

Same as col(column\_index).

# Returns:

Same as col(column\_index).

## Throws:

Same as col(column\_index).

const\_col\_type **operator()**(whole\_domain\_type, index\_type column\_index) const VSIP\_THROW((std::bad\_alloc));

## Requires:

Same as col(column\_index).

## Returns:

Same as col(column\_index).

#### Throws:

Same as col(column\_index).

diag\_type **diag**(index\_difference\_type diagonal\_offset = 0) VSIP\_THROW((std::bad\_alloc));

#### Requires:

```
*this must be a Matrix object. If diagonal_offset is positive, diagonal_offset <
this->size(1) . If diagonal_offset is negative, -diagonal_offset < this-
\text{size}(0).
```
# Returns:

```
If diagonal_offset == 0, a subview of the Matrix object containing its diagonal values.
If diagonal_offset > 0, return a subview of the Matrix object containing values in the
diagonal diagonal_offset above the main diagonal. Its domain is Domain<1>(min(this-
>size(0), this->size(1) - diagonal_offset)). If diagonal_offset
< 0, return a subview of the Matrix object containing values in the diagonal diagonal_offset
below the main diagonal. Its domain is Domain \leq 1 (min(this->size(0) +
diagonal_offset, this->size(1))).
```
#### Throws:

std::bad\_alloc indicating memory allocation for the underlying block failed.

const\_diag\_type **diag**(index\_difference\_type diagonal\_offset = 0) const VSIP\_THROW((std::bad\_alloc));

# Requires:

```
If diagonal_offset is positive, diagonal_offset < this->size(1) . If diagonal_offset
is negative, -diagonal_offset < this->size(0) .
```
# Returns:

If diagonal\_offset == 0, a subview of the *Matrix* object containing its diagonal values. If diagonal\_offset > 0, return a subview of the *Matrix* object containing values in the diagonal diagonal offset above the main diagonal. Its domain is  $Domain < 1$  /min(this->size(0), this->size(1) - diagonal\_offset)). If diagonal\_offset < 0, return a subview of the *Matrix* object containing values in the diagonal diagonal\_offset below the main diagonal. Its domain is  $Domain \leq 1$  (min(this- $\geq$ size(0) + diagonal offset, this->size(1))).

## Throws:

std::bad\_alloc indicating memory allocation for the underlying block failed.

row\_type **row**(index\_type row\_index) VSIP\_THROW((std::bad\_alloc));

#### Requires:

```
*this must be a Matrix object. row_index < this->size(0).
```
#### Returns:

```
A subview of the Matrix object containing the specified row number row_index and having
domain Domain<1>(this->size(1)).
```
#### Throws:

std::bad\_alloc indicating memory allocation for the underlying block failed.

const\_row\_type **row**(index\_type row\_index) const VSIP\_THROW((std::bad\_alloc));

row index  $\langle$  this->size(0).

#### Returns:

A subview of the Matrix object containing the specified row number row\_index and having domain Domain<1>(this->size(1)).

### Throws:

std::bad\_alloc indicating memory allocation for the underlying block failed.

row\_type **operator()**(index\_type row\_index, whole\_domain\_type) VSIP\_THROW((std::bad\_alloc));

## Requires:

Same as row(row\_index).

# Returns:

Same as row(row\_index).

## Throws:

Same as row(row\_index).

const\_row\_type **operator()**(index\_type row\_index, whole\_domain\_type) const VSIP\_THROW((std::bad\_alloc));

#### Requires:

Same as row(row\_index).

#### Returns:

Same as row(row\_index).

#### Throws:

Same as row(row\_index).

transpose\_type **transpose**() VSIP\_THROW((std::bad\_alloc));

## Requires:

\*this must be a Matrix object.

# Returns:

A subview of the Matrix object containing its transpose and having domain Domain<2>(this->size(1), this->size(0)).

# Throws:

std::bad\_alloc indicating memory allocation for the underlying block failed.

#### Note:

The result is a subview of the original view so modifying values in the original view also changes values in the subview. Many implementations will choose to implement this subview by reordering indices. See [\[math.matvec.transpose\]](#page-180-0) for an alternate transpose implementation.

const\_transpose\_type **transpose**() const VSIP\_THROW((std::bad\_alloc));

```
A subview of the Matrix object containing its transpose and having domain
Domain<2>(this->size(1), this->size(0)).
```
Throws:

std::bad\_alloc indicating memory allocation for the underlying block failed.

Note:

The result is a subview of the original view. Many implementations will choose to implement this subview by reordering indices. See [\[math.matvec.transpose\]](#page-180-0) for an alternate transpose implementation.

const\_realview\_type **real**() const VSIP\_THROW((std::bad\_alloc));

## Requires:

T must be a complex type.

#### Returns:

A subview const\_Matrix object of \*this with the same domain but accessing only the real parts of the complex values of the object.

#### Throws:

std::bad\_alloc indicating memory allocation for the underlying block failed.

```
realview_type real() VSIP_THROW((std::bad_alloc));
```
### Requires:

T must be a complex type.

#### Returns:

A subview *Matrix* object of \*this with the same domain but accessing only the real parts of the complex values of the object.

### Throws:

std::bad\_alloc indicating memory allocation for the underlying block failed.

const\_imagview\_type **imag**() const VSIP\_THROW((std::bad\_alloc));

#### Requires:

T must be a complex type.

# Returns:

A subview const Matrix object of \*this with the same domain but accessing only the imaginary parts of the complex values of the object.

Throws:

std::bad\_alloc indicating memory allocation for the underlying block failed.

imagview\_type **imag**() VSIP\_THROW((std::bad\_alloc));

#### Requires:

T must be a complex type.

A subview *Matrix* object of \*this with the same domain but accessing only the imaginary parts of the complex values of the object.

## Throws:

std::bad\_alloc indicating memory allocation for the underlying block failed.

**8.3.7. Accessors [view.matrix.accessors]**

block\_type const &**block**() const VSIP\_NOTHROW; block\_type &**block**() const VSIP\_NOTHROW;

#### Returns:

The matrix's underlying block. const\_Matrix::block() returns a block\_type const& while Matrix::block() returns a block\_type &.

length\_type **size**() const VSIP\_NOTHROW;

# Returns:

The number of values in the matrix.

length type  $size$ (dimension type d) const VSIP NOTHROW;

Requires:

 $0 \le d \&\& d \le 1$ .

Returns:

The number of values in the specified dimension.

# **8.3.8. Matrix type conversion [view.matrix.convert]**

- 1 [*Note:* The class ViewConversion converts between constant and non-constant view classes. ]
- 2 ViewConversion<*Matrix*, T, Block>::const\_view\_type equals const\_Matrix<T, Block> and ViewConversion<*Matrix*, T, Block>::view\_type equals Matrix<T, Block>.

## **8.4. Tensor [view.tensor]**

- 1 The const\_Tensor and Tensor classes are views implementing the mathematical idea of tensors. A const\_Tensor view is not modifiable, but a Tensor view is modifiable.
- 2 The interfaces for const\_Tensor and Tensor are similar so they are simultaneously specified except where noted. For these, *Tensor* indicates both const\_Tensor and Tensor. The term "tensor" refers to a const\_Tensor or Tensor object.

Header *<vsip/tensor.hpp>* synopsis

```
namespace vsip 
{
   template <typename T = VSIP_DEFAULT_VALUE_TYPE,
            class Block = Dense<3, T> >
   class const_Tensor;
   template <typename T = VSIP_DEFAULT_VALUE_TYPE,
             class Block = Dense<3, T> >
```

```
 class Tensor;
  template <typename T = VSIP_DEFAULT_VALUE_TYPE,
             class Block = Dense<3, T> >
  class const_Tensor 
  {
  public:
    // compile-time values
    static dimension_type const dim = 3;
    typedef Block block_type;
    typedef typename block_type::value_type value_type;
     typedef typename block_type::reference_type reference_type;
     typedef typename block_type::const_reference_type
            const reference type;
    // subview types
    // [view.tensor.subview_types]
    typedef const_Tensor<T, unspecified> subview_type;
    typedef subview_type const_subview_type;
     template <dimension_type D1, dimension_type D2>
     struct subvector
\left\{\begin{array}{ccc} \end{array}\right\} typedef const_Vector<T, unspecified> type;
       typedef type const_type;
       typedef const_Vector<T, unspecified> subset_type;
       typedef subset_type const_subset_type;
    };
    template <dimension_type D>
    struct submatrix
\left\{\begin{array}{ccc} \end{array}\right\} typedef const_Matrix<T, unspecified> type;
       typedef type const_type;
       typedef const_Matrix<T, unspecified> subset_type;
       typedef subset_type const_subset_type;
    };
    template <dimension_type D0, dimension_type D1, dimension_type D2>
     struct transpose_view
\left\{\begin{array}{ccc} \end{array}\right\} typedef const_Tensor<T, unspecified> type;
       typedef type const_type;
     };
     // present only for complex type T = complex<Tp>:
     typedef const_Tensor<Tp, unspecified> realview_type;
     typedef realview_type const_realview_type;
     typedef const_Tensor<Tp, unspecified> imagview_type;
     typedef imagview_type const_imagview_type;
     // constructors, copy, assignment, and destructor
     // [view.tensor.constructors]
    const_Tensor(length_type z_length, length_type y_length,
                  length_type x_length, T const& value);
     const_Tensor(length_type z_length, length_type y_length,
                   length_type x_length);
     const_Tensor(Block&) VSIP_NOTHROW;
    const_Tensor(const_Tensor const&) VSIP_NOTHROW;
     const_Tensor(Tensor const&) VSIP_NOTHROW;
    ~const_Tensor() VSIP_NOTHROW;
     // transposition
     // [view.tensor.transpose]
    template <dimension_type D0, dimension_type D1, dimension_type D2>
     typename transpose_view<D0, D1, D2>::const_type
    transpose() const VSIP_NOTHROW;
     // value accessors
     // [view.tensor.valaccess]
     value_type get(index_type, index_type, index_type) const VSIP_NOTHROW;
```

```
 const_reference_type operator()(index_type, index_type, index_type) const
      VSIP_NOTHROW;
    // subview accessors
    // [view.tensor.subviews]
    const_subview_type
    get(Domain<3> const&) const VSIP_THROW((std::bad_alloc));
    const_subview_type
    operator()(Domain<3> const&) const VSIP_THROW((std::bad_alloc));
    typename subvector<0, 1>::const_type
    operator()(index_type, index_type, whole_domain_type) const VSIP_THROW((std::bad_alloc));
    typename subvector<0, 2>::const_type
    operator()(index_type, whole_domain_type, index_type) const VSIP_THROW((std::bad_alloc));
    typename subvector<1, 2>::const_type
    operator()(whole_domain_type, index_type, index_type) const VSIP_THROW((std::bad_alloc));
    typename subvector<0, 1>::const_subset_type
    operator()(index_type, index_type, Domain<1> const&) const VSIP_THROW((std::bad_alloc));
    typename subvector<0, 2>::const_subset_type
    operator()(index_type, Domain<1> const&, index_type) const VSIP_THROW((std::bad_alloc));
    typename subvector<1, 2>::const_subset_type
    operator()(Domain<1> const&, index_type, index_type) const VSIP_THROW((std::bad_alloc));
    typename submatrix<0>::const_type
    operator()(index_type, whole_domain_type, whole_domain_type) const 
      VSIP_THROW((std::bad_alloc));
    typename submatrix<1>::const_type
    operator()(whole_domain_type, index_type, whole_domain_type) const 
      VSIP_THROW((std::bad_alloc));
    typename submatrix<2>::const_type
    operator()(whole_domain_type, whole_domain_type, index_type) const 
      VSIP_THROW((std::bad_alloc));
    typename submatrix<0>::const_subset_type
    operator()(index_type, Domain<1> const&, Domain<1> const&) const 
      VSIP_THROW((std::bad_alloc));
    typename submatrix<1>::const_subset_type
    operator()(Domain<1> const&, index_type, Domain<1> const&) const 
      VSIP_THROW((std::bad_alloc));
    typename submatrix<2>::const_subset_type
    operator()(Domain<1> const&, Domain<1> const&, index_type) const 
      VSIP_THROW((std::bad_alloc));
    // present only for complex type T:
    const_realview_type real() const VSIP_THROW((std::bad_alloc));
    const_imagview_type imag() const VSIP_THROW((std::bad_alloc));
    // accessors
    // [view.tensor.accessors]
    block_type& block() const VSIP_NOTHROW;
    length_type size() const VSIP_NOTHROW;
    length_type size(dimension_type) const VSIP_NOTHROW;
  };
  template <typename T = VSIP_DEFAULT_VALUE_TYPE,
            class Block = Dense<3, T> >
  class Tensor 
 {
  public:
    // compile-time values
    static dimension_type const dim = 3;
    typedef Block block_type;
    typedef typename block_type::value_type value_type;
    typedef typename block_type::reference_type reference_type;
    typedef typename block_type::const_reference_type
            const_reference_type;
```

```
 // subview types
     // [view.tensor.subview_types]
     typedef Tensor<T, unspecified> subview_type;
     typedef const_Tensor<T, unspecified> const_subview_type;
     template <dimension_type D1, dimension_type D2>
     struct subvector
\left\{\begin{array}{ccc} \end{array}\right\} typedef Vector<T, unspecified> type;
       typedef const_Vector<T, unspecified> const_type;
       typedef Vector<T, unspecified> subset_type;
       typedef const_Vector<T, unspecified> const_subset_type;
     };
     template <dimension_type D>
     struct submatrix
\left\{\begin{array}{ccc} \end{array}\right\} typedef Matrix<T, unspecified> type;
       typedef const_Matrix<T, unspecified> const_type;
       typedef Matrix<T, unspecified> subset_type;
       typedef const_Matrix<T, unspecified> const_subset_type;
    };
    template <dimension_type D0, dimension_type D1, dimension_type D2>
    struct transpose_view
\left\{\begin{array}{ccc} \end{array}\right\} typedef Tensor<T, unspecified> type;
       typedef const_Tensor<T, unspecified> const_type;
     };
     // present only for complex type T = complex<Tp>:
     typedef Tensor<Tp, unspecified> realview_type;
     typedef const_Tensor<Tp, unspecified> const_realview_type;
     typedef Tensor<Tp, unspecified> imagview_type;
     typedef const_Tensor<Tp, unspecified> const_imagview_type;
     // constructors, copy, assignment, and destructor
     // [view.tensor.constructors]
    Tensor(length_type z_length, length_type y_length,
            length_type x_length, T const& value);
    Tensor(length_type z_length, length_type y_length,
            length_type x_length);
    Tensor(Block&) VSIP_NOTHROW;
    Tensor(Tensor const&) VSIP_NOTHROW;
     template <typename T0, typename Block0>
    Tensor(Tensor<T0, Block0> const&);
    template <typename T0, typename Block0>
    Tensor &operator=(const_Tensor<T0,Block0>) VSIP_NOTHROW;
    Tensor &operator=(const_reference_type) VSIP_NOTHROW;
    template <typename T0>
     Tensor &operator=(T0 const&) VSIP_NOTHROW;
    ~Tensor() VSIP_NOTHROW;
    // assignment operators
    // [view.tensor.assign]
    template <typename T0>
    Tensor &operator+=(T0 const&) VSIP_NOTHROW;
    template <typename T0, typename Block0>
    Tensor &operator+=(const_Tensor<T0, Block0>) VSIP_NOTHROW;
    template <typename T0, typename Block0>
    Tensor& operator+=(Tensor<T0, Block0>) VSIP_NOTHROW;
    template <typename T0>
    Tensor &operator-=(T0 const &) VSIP_NOTHROW;
    template <typename T0, typename Block0>
    Tensor &operator-=(const_Tensor<T0, Block0>) VSIP_NOTHROW;
     template <typename T0, typename Block0>
    Tensor &operator-=(Tensor<T0, Block0>) VSIP_NOTHROW;
     template <typename T0>
```

```
 Tensor &operator*=(T0 const&) VSIP_NOTHROW;
 template <typename T0, typename Block0>
 Tensor &operator*=(const_Tensor<T0, Block0>) VSIP_NOTHROW;
 template <typename T0, typename Block0>
 Tensor &operator*=(Tensor<T0, Block0>) VSIP_NOTHROW;
 template <typename T0>
 Tensor &operator/=(T0 const&) VSIP_NOTHROW;
 template <typename T0, typename Block0>
 Tensor &operator/=(const_Tensor<T0, Block0>) VSIP_NOTHROW;
 template <typename T0, typename Block0>
 Tensor& operator/=(Tensor<T0, Block0>) VSIP_NOTHROW;
 template <typename T0>
 Tensor &operator&=(T0 const&) VSIP_NOTHROW;
 template <typename T0, typename Block0>
 Tensor &operator&=(const_Tensor<T0, Block0>) VSIP_NOTHROW;
 template <typename T0, typename Block0>
 Tensor &operator&=(Tensor<T0, Block0>) VSIP_NOTHROW;
 template <typename T0>
 Tensor &operator|=(T0 const&) VSIP_NOTHROW;
 template <typename T0, typename Block0>
 Tensor &operator|=(const_Tensor<T0, Block0>) VSIP_NOTHROW;
 template <typename T0, typename Block0>
 Tensor &operator|=(Tensor<T0, Block0>) VSIP_NOTHROW;
 template <typename T0>
 Tensor &operator^=(T0 const&) VSIP_NOTHROW;
 template <typename T0, typename Block0>
 Tensor &operator^=(const_Tensor<T0, Block0>) VSIP_NOTHROW;
 template <typename T0, typename Block0>
 Tensor &operator^=(Tensor<T0, Block0>) VSIP_NOTHROW;
 // transposition
 // [view.tensor.transpose]
 template <dimension_type D0, dimension_type D1, dimension_type D2>
 typename transpose_view<D0, D1, D2>::const_type
 transpose() const VSIP_NOTHROW;
 template <dimension_type D0, dimension_type D1, dimension_type D2>
 typename transpose_view<D0, D1, D2>::type
 transpose() VSIP_NOTHROW;
 // value accessors
 // [view.tensor.valaccess]
 value_type get(index_type, index_type, index_type) const VSIP_NOTHROW;
 unspecified put(index_type, index_type, index_type, T const&) VSIP_NOTHROW;
 reference_type operator()(index_type, index_type, index_type) VSIP_NOTHROW;
 const_reference_type operator()(index_type, index_type, index_type) const VSIP_NOTHROW;
 // subview accessors
 // [view.tensor.subviews]
 const_subview_type
 get(Domain<3> const&) const VSIP_THROW((std::bad_alloc));
 subview_type
 operator()(Domain<3> const&) VSIP_THROW((std::bad_alloc));
 const_subview_type
 operator()(Domain<3> const&) const VSIP_THROW((std::bad_alloc));
 typename subvector<0, 1>::type
 operator()(index_type, index_type, whole_domain_type) VSIP_THROW((std::bad_alloc));
 typename subvector<0, 1>::const_type
 operator()(index_type, index_type, whole_domain_type) const VSIP_THROW((std::bad_alloc));
 typename subvector<0, 2>::type
 operator()(index_type, whole_domain_type, index_type) VSIP_THROW((std::bad_alloc));
 typename subvector<0, 2>::const_type
 operator()(index_type, whole_domain_type, index_type) const VSIP_THROW((std::bad_alloc));
```

```
 typename subvector<1, 2>::type
   operator()(whole_domain_type, index_type, index_type) VSIP_THROW((std::bad_alloc));
   typename subvector<1, 2>::const_type
   operator()(whole_domain_type, index_type, index_type) const VSIP_THROW((std::bad_alloc));
   typename subvector<0, 1>::subset_type
   operator()(index_type, index_type, Domain<1> const&) VSIP_THROW((std::bad_alloc));
   typename subvector<0, 1>::const_subset_type
   operator()(index_type, index_type, Domain<1> const&) const VSIP_THROW((std::bad_alloc));
   typename subvector<0, 2>::subset_type
   operator()(index_type, Domain<1> const&, index_type) VSIP_THROW((std::bad_alloc));
   typename subvector<0, 2>::const_subset_type
   operator()(index_type, Domain<1> const&, index_type) const VSIP_THROW((std::bad_alloc));
   typename subvector<1, 2>::subset_type
   operator()(Domain<1> const&, index_type, index_type) VSIP_THROW((std::bad_alloc));
   typename subvector<1, 2>::const_subset_type
   operator()(Domain<1> const&, index_type, index_type) const VSIP_THROW((std::bad_alloc));
   typename submatrix<0>::type
   operator()(index_type, whole_domain_type, whole_domain_type) VSIP_THROW((std::bad_alloc));
   typename submatrix<0>::const_type
   operator()(index_type, whole_domain_type, whole_domain_type) const 
     VSIP_THROW((std::bad_alloc));
   typename submatrix<1>::type
   operator()(whole_domain_type, index_type, whole_domain_type) VSIP_THROW((std::bad_alloc));
   typename submatrix<1>::const_type
   operator()(whole_domain_type, index_type, whole_domain_type) const 
    VSIP_THROW((std::bad_alloc));
   typename submatrix<2>::type
   operator()(whole_domain_type, whole_domain_type, index_type) VSIP_THROW((std::bad_alloc));
   typename submatrix<2>::const_type
   operator()(whole_domain_type, whole_domain_type, index_type) const 
     VSIP_THROW((std::bad_alloc));
   typename submatrix<0>::subset_type
   operator()(index_type, Domain<1> const&, Domain<1> const&) VSIP_THROW((std::bad_alloc));
   typename submatrix<0>::const_subset_type
   operator()(index_type, Domain<1> const&, Domain<1> const&) const 
     VSIP_THROW((std::bad_alloc));
   typename submatrix<1>::subset_type
   operator()(Domain<1> const&, index_type, Domain<1> const&) VSIP_THROW((std::bad_alloc));
   typename submatrix<1>::const_subset_type
   operator()(Domain<1> const&, index_type, Domain<1> const&) const 
    VSIP_THROW((std::bad_alloc));
   typename submatrix<2>::subset_type
   operator()(Domain<1> const&, Domain<1> const&, index_type) VSIP_THROW((std::bad_alloc));
   typename submatrix<2>::const_subset_type
   operator()(Domain<1> const&, Domain<1> const&, index_type) const 
     VSIP_THROW((std::bad_alloc));
   // present only for complex type T:
   const_realview_type real() const VSIP_THROW((std::bad_alloc));
   realview_type real() VSIP_THROW((std::bad_alloc));
   const_imagview_type imag() const VSIP_THROW((std::bad_alloc));
   imagview_type imag() VSIP_THROW((std::bad_alloc));
   // accessors
   // [view.tensor.accessors]
  block_type& block() const VSIP_NOTHROW;
   length_type size() const VSIP_NOTHROW;
   length_type size(dimension_type) const VSIP_NOTHROW;
 };
 // a specialization
 template <typename Dim0 = Block, ...,
           typename Dimn = Block>
   // exactly VSIP_MAX_DIMENSION template parameters
```

```
 class Tensor<T, Dense<3, T, Map<Dim0, ..., Dimn> > > 
  {
  public:
  // ... All members are the same as for Tensor<T,
  // Block> except Tensor's first two constructors are
  // replaced by:
  Tensor(length_type, length_type, length_type, T const& value,
        Dim0 const& = Dim0(), ..., Dim0 const& = Dim()
    VSIP_THROW((std::bad_alloc));
  Tensor(length_type, length_type, length_type,
        Dim0 const &= Dim0(), ..., Dim0 const &= Dim())VSIP THROW((std::bad alloc));
  Tensor(length_type, length_type, length_type,
         T const& value, const_Vector<processor_type>,
        Dim0 const & = Dim0(), ..., Dim1 const & = Dim()
    VSIP_THROW((std::bad_alloc));
  Tensor(length_type, length_type, length_type, 
         const_Vector<processor_type>,
        Dim0 const& = Dim0(), ..., Dim0 const& = Dim()
    VSIP_THROW((std::bad_alloc));
  Tensor(length_type, length_type, length_type, 
         T const& value, processor_type const*,
        Dim0 const &= Dim0(), ..., Dim0 const &= Dimn() VSIP_THROW((std::bad_alloc));
  Tensor(length_type, length_type, length_type, 
         processor_type const*,
        Dim0 const & = Dim0(), ..., Dim0 const & = Dim() VSIP_THROW((std::bad_alloc));
  };
  // view conversion
  template <template <typename, typename> class View,
    typename T, typename Block>
  class ViewConversion;
}
```
# **8.4.1. Template parameters [view.tensor.template]**

- 1 T specifies the type of values stored in the *Tensor* object which has an associated block with type Block for storing the values. The only specializations which must be supported have T the same as scalar\_f, scalar\_i, cscalar\_f, cscalar\_i, or bool . An implementation is permitted to prevent instantiation for other choices of T .
- 2 Block

Requires:

T must be Block::value\_type . Block must be a three-dimensional block.

Note:

Block need not be modifiable.

# **8.4.2. Subview Types [view.tensor.subview\_types]**

- 1 subview\_type specifies the type of a three-dimensional subview of a *Tensor* . The type is a *Tensor* with value type T and an unspecified block type.
- 2 const\_subview\_type specifies the type of a non-modifiable three-dimensional subview of a *Tensor* . The type is a const\_Tensor with value type T and an unspecified block type.
- 3 subvector<D1, D2>::type (where D1 and D2 are dimension\_types) specifies the type of a onedimensional whole-domain subview of a *Tensor* with fixed-dimensions D1 and D2. The type is a *Vector* with value type T and an unspecified block type.
- 4 subvector<D1, D2>::const\_type (where D1 and D2 are dimension\_types) specifies the type of a nonmodifiable one-dimensional whole-domain subview of a *Tensor* with fixed-dimensions D1 and D2. The type is a const\_Vector with value type T and an unspecified block type.
- 5 subvector<D1, D2>::subset\_type (where D1 and D2 are dimension\_types) specifies the type of a onedimensional subset-domain subview of a *Tensor* with fixed-dimensions D1 and D2. The type is a *Vector* with value type T and an unspecified block type.
- 6 subvector<D1, D2>::const\_subset\_type (where D1 and D2 are dimension\_types) specifies the type of a non-modifiable one-dimensional subset-domain subview of a *Tensor* with fixed-dimensions D1 and D2. The type is a const\_Vector with value type T and an unspecified block type.
- 7 submatrix<D>::type (where D is a dimension\_type) specifies the type of a two-dimensional wholedomain subview of a *Tensor* with fixed-dimension D. The type is a *Matrix* with value type T and an unspecified block type.
- 8 submatrix<D>::const\_type (where D is a dimension\_type) specifies the type of a non-modifiable twodimensional whole-domain subview of a *Tensor* with fixed-dimension D. The type is a const\_Matrix with value type T and an unspecified block type.
- 9 submatrix<D>::subset\_type (where D is a dimension\_type) specifies the type of a two-dimensional subset-domain subview of a *Tensor* with fixed-dimension D. The type is a *Matrix* with value type T and an unspecified block type.
- 10 submatrix<D>::const\_subset\_type (where D is a dimension\_type) specifies the type of a nonmodifiable two-dimensional subset-domain subview of a *Tensor* with fixed-dimension D. The type is a const\_Matrix with value type T and an unspecified block type.
- 11 transpose\_view<D0, D1, D2>::type specifies the type of a three-dimensional transpose subview of a *Tensor* for dimension permutation D0, D1, D2. The type is a *Tensor* with value type T and an unspecified block type.
- 12 transpose\_view<D0, D1, D2>::const\_type specifies the type of a non-modifiable, three-dimensional transpose subview of a *Tensor* for dimension permutation D0, D1, D2. The type is a const\_Tensor with value type T and an unspecified block type.
- 13 realview\_type specifies the type of a subview of a *Tensor* containing only the real parts of the *Tensor*'s values. This type is defined only if T is a complex type complex<Tp>. The type is a *Tensor* with value type Tp and an unspecified block type.
- 14 const\_realview\_type specifies the type of a non-modifiable subview of a *Tensor* containing only the real parts of the *Tensor*'s values. This type is defined only if T is a complex type complex  $\langle Tp \rangle$ . The type is a const\_Tensor with value type Tp and an unspecified block type.
- 15 imagview\_type specifies the type of a subview of a *Tensor* containing only the imaginary parts of the *Tensor*'s values. This type is defined only if T is a complex type complex<Tp>. The type is a *Tensor* with value type Tp and an unspecified block type.
- 16 const\_imagview\_type specifies the type of a non-modifiable subview of a *Tensor* containing only the imaginary parts of the *Tensor*'s values. This type is defined only if T is a complex type complex  $\langle Tp \rangle$ . The type is a const\_Tensor with value type Tp and an unspecified block type.

# **8.4.3. Constructors, copy, assignment, and destructor**

# **[view.tensor.constructors]**

```
Tensor(length_type z_length, length_type y_length, length_type x_length, T const& value);
```
Requires:

 $z$  length > 0 && y length > 0 && x length > 0. Block must be allocatable. Block::map\_type must have a default constructor.

Effects:

```
Identical to Tensor(Block(Domain<3>(z_length, y_length, x_length),
value, Block::map type())).
```
Notes:

Blocks are created with the effect of increment\_count, Tensor does not invoke increment\_count again for blocks it allocates.

**Tensor**(length\_type z\_length, length\_type y\_length, length\_type x\_length);

Requires:

```
z length > 0 && y length > 0 && x length > 0. Block must be allocatable.
Block::map_type must have a default constructor.
```
Effects:

```
Identical to Tensor(Block(Domain<3>(z_length, y_length, x_length),
Block::map_type())).
```
Notes:

Blocks are created with the effect of increment\_count, Tensor does not invoke increment\_count again for blocks it allocates.

**Tensor**(Block& block) VSIP\_NOTHROW;

Requires:

3-dimensional modifiable block .

Effects:

```
Constructs a Tensor t with associated block block \cdot t \cdot size(0) == block.size(3,0).
t.size(1) == block.size(3, 1) . t.size(2) == block.size(3, 2) .
```
**const\_Tensor**(Block& block) VSIP\_NOTHROW;

#### Requires:

3-dimensional block .

Effects:

```
Constructs a const_Tensor t with associated block block \cdot t. size(0) == block.size(3,0)t.size(1) == block.size(3,1) . t.size(2) == block.size(3,2).
```
**Tensor**(Tensor const& t) VSIP\_NOTHROW;

Effects:

Constructs a subview *Tensor* object of t such that its domain is the same as t's domain.

**const\_Tensor**(Tensor const& t) VSIP\_NOTHROW;

Effects:

Constructs a subview const\_Tensor object of t such that its domain is the same as t's domain.

template <typename T0, typename Block0> **Tensor**(Tensor<T0, Block0> const& t);

## Requires:

Block must be allocatable. The only specifications which must be supported are for T0 the same as T. An implementation is permitted to prevent instantiation. Type T0 must be assignable to T .

## Effects:

```
Identical to Tensor(Block(Domain<3>(t.size(0), t.size(1), t.size(2)),
Block::map_type())); *this = t;.
```

```
template <typename T0,
           typename Block0>
Tensor<T,Block> &operator=(const_Tensor<T0,Block0> t) VSIP_NOTHROW;
```
Requires:

t must be element-conformant with \*this . \*this and t must be order-independent assignment operands. An implementation is permitted to prevent instantiation. Type T0 must be assignable to  $\mathbf T$  .

Returns:

 $*$ this  $*$ 

Postconditions:

```
For all Index<3> positions (idx0, idx1, idx2) in *this's domain, t.get(idx0, idx1, idx2) ==this->get(idx0,idx1,idx2).
```
Tensor<T,Block> &**operator=**(const\_reference\_type val) VSIP\_NOTHROW;

#### Requires:

An implementation is permitted to prevent instantiation.

## Returns:

\*this .

Postconditions:

For all Index<3> positions ( $\text{idx0}, \text{idx1}, \text{idx2}$ ) in \*this's domain, this- $\text{get}(\text{idx0}, \text{idx1}, \text{idx2}) = \text{val}$ .

```
template <typename T0>
Tensor<T,Block> &operator=(T0 const& val) VSIP_NOTHROW;
```
# Requires:

An implementation is permitted to prevent instantiation. Type T0 must be assignable to T .

Returns: \*this . Postconditions:

```
For all Index<3> positions (idx0, idx1, idx2) in *this's domain, this->qet(idx0, idx1, idx2)
== val.
```
**~Tensor**() VSIP\_NOTHROW;

Effects:

If this object is the only one using its block, the block is deallocated. Otherwise, its block's use count is decremented by one. Regardless, the object is deallocated.

## **8.4.4. Assignment operators [view.tensor.assign]**

1 Tensor, but not const\_Tensor, has assignment operators.

```
template <typename T0>
Tensor&operator+=(T0 const& v) VSIP_NOTHROW;
```
Requires:

An implementation is permitted to prevent instantiation. T0 must be assignable to T .

## Effects:

For all index positions (idx0, idx1, idx2) in \*this's domain, this->put(idx0, idx1, idx2, this- $>$ get(idx0, idx1, idx2) + v).

Returns:

\*this .

```
template <typename T0,
           typename Block0>
Tensor &operator+=(const_Tensor<T0, Block0> t) VSIP_NOTHROW;
template <typename T0,
          typename Block0>
Tensor &operator+=(Tensor<T0, Block0> t) VSIP_NOTHROW;
```
#### Requires:

t must be element-conformant with \*this . \*this and t must be order-independent assignment operands. An implementation is permitted to prevent instantiation. T0 must be assignable to T .

Effects:

```
For all index positions (\text{idx0}, \text{idx1}, \text{idx2}) in *this's domain, this->put(\text{idx0}, \text{idx1}, \text{idx1}idx2, this->get(idx0, idx1, idx2) + t.get(idx0, idx1, idx2)) .
```
Returns:

\*this .

```
template <typename T0>
Tensor &operator-=(T0 const& v) VSIP_NOTHROW;
```
Requires:

An implementation is permitted to prevent instantiation. T0 must be assignable to T .

Effects:

```
For all index positions (idx0, idx1, idx2) in *this's domain, this->put(idx0, idx1,
idx2, this->get(idx0, idx1, idx2) - v).
```
\*this .

```
template <typename T0,
           typename Block0>
Tensor &operator-=(const_Tensor<T0, Block0> t) VSIP_NOTHROW;
template <typename T0,
           typename Block0>
Tensor &operator-=(Tensor<T0, Block0> t) VSIP_NOTHROW;
```
#### Requires:

t must be element-conformant with \*this . \*this and t must be order-independent assignment operands. An implementation is permitted to prevent instantiation. T0 must be assignable to T .

## Effects:

```
For all index positions (\text{idx0}, \text{idx1}, \text{idx2}) in *this's domain, this-\text{put}(\text{idx0}, \text{idx1}, \text{idx2}, \text{this} - \text{idx3})>get(idx0, idx1, idx2) - t.get(idx0, idx1, idx2)).
```
### Returns:

\*this .

```
template <typename T0>
Tensor &operator*=(T0 const& v) VSIP_NOTHROW;
```
#### Requires:

An implementation is permitted to prevent instantiation. T0 must be assignable to T .

## Effects:

```
For all index positions (idx0, idx1, idx2) in *this's domain, this->put(idx0, idx1,
idx2, this->get(idx0, idx1, idx2) * v).
```
## Returns:

\*this .

```
template <typename T0,
           typename Block0>
Tensor &operator*=(const_Tensor<T0, Block0> t) VSIP_NOTHROW;
template <typename T0,
          typename Block0>
Tensor &operator*=(Tensor<T0, Block0> t) VSIP_NOTHROW;
```
# Requires:

t must be element-conformant with \*this . \*this and t must be order-independent assignment operands. An implementation is permitted to prevent instantiation. T0 must be assignable to T .

## Effects:

```
For all index positions (idx0, idx1, idx2) in *this's domain, this->put(idx0, idx1,
idx2, this->get(idx0, idx1, idx2) * t.get(idx0, idx1, idx2)).
```
#### Returns:

\*this .

```
template <typename T0>
```
Tensor &**operator/=**(T0 const& v) VSIP\_NOTHROW;

#### Requires:

An implementation is permitted to prevent instantiation. T0 must be assignable to T .

Effects:

```
For all index positions (idx0, idx1, idx2) in *this's domain, this->put(idx0, idx1,
idx2, this->get(idx0, idx1, idx2) / v).
```
Returns:

\*this .

```
template <typename T0,
           typename Block0>
Tensor &operator/=(const_Tensor<T0, Block0> t) VSIP_NOTHROW;
template <typename T0,
          typename Block0>
Tensor &operator/=(Tensor<T0, Block0> t) VSIP_NOTHROW;
```
#### Requires:

t must be element-conformant with \*this . \*this and t must be order-independent assignment operands. An implementation is permitted to prevent instantiation. T0 must be assignable to T .

## Effects:

```
For all index positions (idx0, idx1, idx2) in *this's domain, this->put(idx0, idx1,
idx2, this->get(idx0, idx1, idx2) / t.get(idx0, idx1, idx2)).
```
## Returns:

\*this .

```
template <typename T0>
Tensor &operator&=(T0 const& v) VSIP_NOTHROW;
```
#### Requires:

An implementation is permitted to prevent instantiation. T0 must be assignable to T .

Effects:

```
For all index positions (idx0, idx1, idx2) in *this's domain, this->put(idx0, idx1,
idx2, this->get(idx0, idx1, idx2) & v).
```
### Returns:

\*this .

```
template <typename T0,
           typename Block0>
Tensor &operator&=(const_Tensor<T0, Block0> t) VSIP_NOTHROW;
template <typename T0,
           typename Block0>
Tensor &operator&=(Tensor<T0, Block0> t) VSIP_NOTHROW;
```
## Requires:

t must be element-conformant with \*this . \*this and t must be order-independent assignment operands. An implementation is permitted to prevent instantiation for any choice of T0 . T0 must be assignable to T .

## Effects:

For all index positions ( $\text{idx0}, \text{idx1}, \text{idx2}$ ) in \*this's domain, this->put( $\text{idx0}, \text{idx1}, \text{idx2}, \text{this}$ - $\text{e}$ get(idx0, idx1, idx2) & t.get(idx0, idx1, idx2)).

## Returns:

\*this .

```
template <typename T0>
Tensor &operator|=(T0 const& v) VSIP_NOTHROW;
```
## Requires:

An implementation is permitted to prevent instantiation. T0 must be assignable to T .

### Effects:

For all index positions  $(idx0, idx1, idx2)$  in \*this's domain, this->put( $idx0$ ,  $idx1$ ,  $idx2$ , this- $>$ get(idx0, idx1, idx2) | v).

## Returns:

\*this .

```
template <typename T0,
           typename Block0>
Tensor &operator|=(const_Tensor<T0, Block0> t) VSIP_NOTHROW;
template <typename T0,
           typename Block0>
Tensor &operator|=(Tensor<T0, Block0> t) VSIP_NOTHROW;
```
## Requires:

t must be element-conformant with \*this . \*this and t must be order-independent assignment operands. An implementation is permitted to prevent instantiation for any choice of T0 . T0 must be assignable to T .

## Effects:

```
For all index positions (idx0, idx1, idx2) in *this's domain, this->put(idx0, idx1,
idx2, this->get(idx0, idx1, idx2) | t.get(idx0, idx1, idx2)).
```
## Returns:

\*this .

```
template <typename T0>
Tensor &operator^=(T0 const& v) VSIP_NOTHROW;
```
## Requires:

An implementation is permitted to prevent instantiation. T0 must be assignable to T .

#### Effects:

```
For all index positions (idx0, idx1, idx2) in *this's domain, this->put(idx0, idx1,
idx2, this->get(idx0, idx1, idx2) \wedge v).
```
#### Returns:

\*this.

```
template <typename T0,
```

```
 typename Block0>
Tensor &operator^=(const_Tensor<T0, Block0> t) VSIP_NOTHROW;
template <typename T0,
           typename Block0>
Tensor &operator^=(Tensor<T0, Block0> t) VSIP_NOTHROW;
```
t must be element-conformant with \*this . \*this and t must be order-independent assignment operands. An implementation is permitted to prevent instantiation for any choice of T0 . T0 must be assignable to T .

### Effects:

```
For all index positions (idx0, idx1, idx2) in *this's domain, this->put(idx0, idx1,
idx2, this->get(idx0, idx1, idx2) ^ t.get(idx0, idx1, idx2)).
```
Returns:

\*this .

# **8.4.5. Transpositions [view.tensor.transpose]**

1 These functions return transpositions of a *Tensor* object.

```
template <dimension_type D0,
          dimension_type D1,
          dimension_type D2>
typename transpose_view<D0, D1, D2>::const_type transpose() const VSIP_NOTHROW;
```
## Requires:

D0 < 3 && D1 < 3 && D2 < 3.

### Returns:

A subview of the Tensor object containing a transposition of the specified dimensions. The  $z$ ,  $y$ , and  $x$  dimensions are numbered 0, 1, and 2, respectively. D0 should indicate dimension  $\geq 0$  of the transposed subview. D1 and D2 are similar.

## Note:

It is legal for  $D0 = 0$  &  $D1 = 1$  &  $D2 = 2$ , but this yields a subview equal to \*this.

```
template <dimension_type D0,
           dimension_type D1,
           dimension_type D2>
typename transpose_view<D0, D1, D2>::type transpose() VSIP_NOTHROW;
```
## Requires:

```
*this must be a Tensor object. D0 < 3 && D1 < 3 && D2 < 3.
```
Returns:

A subview of the Tensor object containing a transposition of the specified dimensions. The  $Z$ ,  $Y$ , and  $x$  dimensions are numbered 0, 1, and 2, respectively. D0 should indicate dimension 0 of the transposed subview. D1 and D2 are similar.

#### Note:

It is legal for  $D0 = 0$  &  $D1 = 1$  &  $D2 = 2$ , but this yields a subview equal to \*this.

# **8.4.6. Value accessors [view.tensor.valaccess]**

[*Note:* The restrictions for get and put follow from the view requirements in [\[view.view\] .](#page-64-0) Only additional restrictions occur here. ]

reference\_type **operator()**(index\_type idx0, index\_type idx1, index\_type idx2) VSIP\_NOTHROW;

## Requires:

This value accessor is provided only by Tensor, not const\_Tensor.  $idx0 < this$  - size(0), idx1 < this->size(1), and idx2 < this->size(2). An implementation should provide this accessor but is not required to do so.

## Returns:

Value at the Index $\langle 3 \rangle$  position (idx0,idx1,idx2).

Note:

A VSIPL++ Library implemented using a VSIPL implementation cannot provide this accessor because VSIPL does not provide such functionality.

```
const_reference_type
operator()(index_type idx0, index_type idx1, index_type idx2) const VSIP_NOTHROW;
```
#### Requires:

 $idx0 \leq size(0)$ ,  $idx1 \leq size(1)$ , and  $idx2 \leq size(2)$ . An implementation should provide this accessor but is not required to do so.

## Returns:

Value at the Index<3> position (idx0,idx1,idx2).

#### Note:

A VSIPL++ Library implemented using a VSIPL implementation can provide this accessor but not its non-const version.

# **8.4.7. Subviews [view.tensor.subviews]**

1 These functions return subviews of a const\_Tensor or Tensor object.

```
const_subview_type
get(Domain<3> const& d) const VSIP_THROW((std::bad_alloc));
```
## Requires:

d is a subset of the Tensor's domain.

## Returns:

```
A subview object of *this with domain Domain<3>(d[0].size(), d[1].size(),
d[2].size()).
```
## Throws:

std::bad\_alloc indicating memory allocation for the underlying block failed.

```
subview_type
operator()(Domain<3> const& d) VSIP_THROW((std::bad_alloc));
```
## Requires:

\*this must be a Tensor object. d is a subset of the Tensor's domain.

```
A subview Tensor object of *this with domain Domain<3>(d[0].size(),
d[1].size(), d[2].size()).
```
## Throws:

std::bad\_alloc indicating memory allocation for the underlying block failed.

```
const_subview_type
operator()(Domain<3> const& d) const VSIP_THROW((std::bad_alloc));
```
## Requires:

d is a subset of the *Tensor*'s domain.

## Returns:

A subview object of \*this with domain Domain<3> $(d[0].size($ , d[1].size(), d[2].size()).

#### Throws:

std::bad\_alloc indicating memory allocation for the underlying block failed.

```
typename subvector<0, 1>::type
operator()(index_type idx0, index_type idx1, whole_domain_type) 
  VSIP_THROW((std::bad_alloc));
```
## Requires:

```
*this must be a Tensor object. idx0 < this - size(0). idx1 < this - size(1).
```
Returns:

An x subview Vector object of \*this with the whole domain of Domain<1> $\langle$ this->size(2)), fixed  $Z$  value idx0, and fixed  $y$  value idx1.

#### Throws:

std::bad\_alloc indicating memory allocation for the underlying block failed.

```
typename subvector<0, 1>::const_type
operator()(index_type idx0, index_type idx1, whole_domain_type) const 
  VSIP_THROW((std::bad_alloc));
```
## Requires:

 $idx0 < this \rightarrow size(0)$ .  $idx1 < this \rightarrow size(1)$ .

## Returns:

An x subview const\_Vector object of \*this with the whole domain of Domain $\lt 1$  (this- $>\text{size}(2)$ , fixed *Z* value idx0, and fixed *y* value idx1.

## Throws:

std::bad\_alloc indicating memory allocation for the underlying block failed.

```
typename subvector<0, 2>::type
operator()(index_type idx0, whole_domain_type, index_type idx2) 
  VSIP_THROW((std::bad_alloc));
```
#### Requires:

\*this must be a Tensor object.  $idx0 < this > size(0)$ .  $idx2 < this > size(2)$ .

An y subview Vector object of \*this with the whole domain of Domain $\langle 1 \rangle$ (this- $\rangle$ size(1)), fixed z value idx0, and fixed  $x$  value idx2.

### Throws:

std::bad\_alloc indicating memory allocation for the underlying block failed.

```
typename subvector<0, 2>::const_type
operator()(index_type idx0, whole_domain_type, index_type idx2) const 
  VSIP_THROW((std::bad_alloc));
```
#### Requires:

 $idx0 < this \rightarrow size(0)$ .  $idx2 < this \rightarrow size(2)$ .

#### Returns:

An y subview const Vector object of \*this with the whole domain of Domain $\lt 1$  (this- $>$ size(1)), fixed *z* value idx0, and fixed *x* value idx2.

## Throws:

std::bad\_alloc indicating memory allocation for the underlying block failed.

```
typename subvector<1, 2>::type
operator()(whole_domain_type, index_type idx1, index_type idx2) 
   VSIP_THROW((std::bad_alloc));
```
#### Requires:

```
*this must be a Tensor object. idx1 < this \rightarrow size(1). idx2 < this \rightarrow size(2).
```
#### Returns:

An z subview Vector object of \*this with the whole domain of Domain $\lt 1$  $\lt$ (this- $\gt$ size(0)), fixed  $y$  value idx1, and fixed  $x$  value idx2.

## Throws:

std::bad\_alloc indicating memory allocation for the underlying block failed.

```
typename subvector<1, 2>::const_type
operator()(whole_domain_type, index_type idx1, index_type idx2) const 
  VSIP_THROW((std::bad_alloc));
```
#### Requires:

 $idx1 < this \rightarrow size(1)$ .  $idx2 < this \rightarrow size(2)$ .

## Returns:

An  $\mathbb Z$  subview const\_Vector object of \*this with the whole domain of Domain <1>(this- $>$ size(0)), fixed y value idx1, and fixed x value idx2.

#### Throws:

std::bad\_alloc indicating memory allocation for the underlying block failed.

```
typename subvector<0, 1>::subset_type
operator()(index_type idx0, index_type idx1, Domain<1> const &d) 
   VSIP_THROW((std::bad_alloc));
```
\*this must be a Tensor object.  $\text{idx0} < \text{this} > \text{size}(0)$ .  $\text{idx1} < \text{this} > \text{size}(1)$ . d is a subdomain of Domain $\lt 1$  $>\times$ (this- $>$ size(2)).

### Returns:

An x subview Vector object of \*this object such that its domain Domain $\langle 1 \rangle$ (d.size()) is the subdomain specified by d, has fixed  $z$  value idx0, and has fixed  $y$  value idx1.

Throws:

std::bad\_alloc indicating memory allocation for the underlying block failed.

```
typename subvector<0, 1>::const_subset_type
operator()(index_type idx0, index_type idx1, Domain<1> const &d) const 
  VSIP_THROW((std::bad_alloc));
```
Requires:

```
idx0 < this > size(0). idx1 < this > size(1). d is a subdomain of Domain\lt 1(\text{this} > size(2)).
```
Returns:

An x subview object of \*this such that its domain Domain $\langle 1 \rangle$ (d.size()) is the subdomain specified by d, has fixed  $z$  value idx0, and has fixed  $y$  value idx1.

### Throws:

std::bad\_alloc indicating memory allocation for the underlying block failed.

```
typename subvector<0, 2>::subset_type
operator()(index_type idx0, Domain<1> const &d, index_type idx2) 
  VSIP_THROW((std::bad_alloc));
```
#### Requires:

\*this must be a Tensor object.  $idx0 < this$  -size(0) . d is a subdomain of Domain <1>(this- $>size(1)$ ).  $idx2 < this >size(2)$ .

#### Returns:

An y subview Vector object of \*this such that its domain Domain<1> $(d.size()$ ) is the subdomain specified by d, has fixed  $z$  value idx0, and has fixed  $x$  value idx2.

## Throws:

std::bad\_alloc indicating memory allocation for the underlying block failed.

```
typename subvector<0, 2>::const_subset_type
operator()(index_type idx0, Domain<1> const &d, index_type idx2) const 
   VSIP_THROW((std::bad_alloc));
```
## Requires:

 $idx0 <$  this->size(0). d is a subdomain of Domain < 1>(this->size(1)).  $idx2 <$  this->size(2).

#### Returns:

An y subview object of \*this such that its domain Domain $\langle 1 \rangle$ (d.size()) is the subdomain specified by d, has fixed  $z$  value idx0, and has fixed  $x$  value idx2.

## Throws:

std::bad\_alloc indicating memory allocation for the underlying block failed.

```
typename subvector<1, 2>::subset_type
operator()(Domain<1> const& d, index_type idx1, index_type idx2) 
   VSIP_THROW((std::bad_alloc));
```
\*this must be a Tensor object. d is a subdomain of Domain $\langle 1 \rangle$ (this- $\langle 0 \rangle$ ) . idx1  $\langle 1 \rangle$  this- $>size(1)$ .  $idx2 < this >size(2)$ .

#### Returns:

An  $\mathbb Z$  subview Vector object of t such that its domain Domain $\langle 1 \rangle$ (d.size()) is the subdomain specified by d, has fixed  $y$  value idx1, and has fixed  $x$ value idx2.

### Throws:

std::bad\_alloc indicating memory allocation for the underlying block failed.

```
typename subvector<1, 2>::const_subset_type
operator()(Domain<1> const &d, index_type idx1, index_type idx2) const 
  VSIP_THROW((std::bad_alloc));
```
#### Requires:

d is a subdomain of Domain $\langle 1 \rangle$ (this- $\langle 2 \rangle$ ). idx1  $\langle 1 \rangle$  this- $\langle 2 \rangle$  idx2  $\langle 2 \rangle$  this- $\langle 2 \rangle$ .

## Returns:

An z subview object of t such that its domain Domain $\langle 1 \rangle$ (d.size()) is the subdomain specified by d, has fixed  $y$  value idx1, and has fixed  $x$  value idx2.

#### Throws:

std::bad\_alloc indicating memory allocation for the underlying block failed.

```
typename submatrix<0>::type
operator()(index_type idx0, whole_domain_type, whole_domain_type)
```

```
 VSIP_THROW((std::bad_alloc));
```
### Requires:

\*this must be a Tensor object.  $idx0 < this > size(0)$ .

#### Returns:

An y-x subview Matrix object of \*this with the whole domain of Domain<2>(this->size(1), this- $>size(2)$ ) and fixed *z* value idx0.

#### Throws:

std::bad\_alloc indicating memory allocation for the underlying block failed.

```
typename submatrix<0>::const_type
operator()(index_type idx0, whole_domain_type, whole_domain_type) const 
  VSIP_THROW((std::bad_alloc));
```
## Requires:

 $idx0 < this \rightarrow size(0)$ .

## Returns:

An  $y-x$  subview const\_Matrix object of \*this with the whole domain of Domain <2>(this- $>$ size(1), this- $>$ size(2)) and fixed *z* value idx0.

## Throws:

std::bad\_alloc indicating memory allocation for the underlying block failed.

```
typename submatrix<1>::type
operator()(whole_domain_type, index_type idx1, whole_domain_type)
  VSIP_THROW((std::bad_alloc));
```
## Requires:

\*this must be a Tensor object.  $idx1 < this \rightarrow size(1)$ .

## Returns:

An  $Z$ -x subview Matrix object of \*this with the whole domain of Domain<2>(this->size(0), this- $>size(2)$ ) and fixed y value idx1.

## Throws:

std::bad\_alloc indicating memory allocation for the underlying block failed.

```
typename submatrix<1>::const_type
operator()(whole_domain_type, index_type idx1, whole_domain_type) const 
  VSIP_THROW((std::bad_alloc));
```
### Requires:

 $idx1 < this \rightarrow size(1)$ .

#### Returns:

An  $Z$ -x subview const\_Matrix object of \*this with the whole domain of Domain <2>(this- $>$ size(0), this- $>$ size(2)) and fixed y value idx1.

## Throws:

std::bad\_alloc indicating memory allocation for the underlying block failed.

```
typename submatrix<2>::type
operator()(whole_domain_type, whole_domain_type, index_type idx2) 
  VSIP_THROW((std::bad_alloc));
```
#### Requires:

\*this must be a Tensor object.  $idx2 < this$  -size(2).

Returns:

An  $z$ -y subview Matrix object of \*this with the whole domain of Domain<2>(this->size(0), this- $>size(1)$  and fixed x value idx2.

#### Throws:

std::bad\_alloc indicating memory allocation for the underlying block failed.

```
typename submatrix<2>::const_type
operator()(whole_domain_type, whole_domain_type, index_type idx2) const 
  VSIP_THROW((std::bad_alloc));
```
## Requires:

 $idx2 < this \rightarrow size(2)$ .

An  $Z - y$  subview const Matrix object of \*this with the whole domain of Domain $\langle 2 \rangle$ (this- $>$ size(0), this- $>$ size(1)) and fixed x value idx2.

#### Throws:

std::bad\_alloc indicating memory allocation for the underlying block failed.

```
typename submatrix<0>::subset_type
operator()(index_type idx0, Domain<1> const &d1, Domain<1> const &d2) 
  VSIP_THROW((std::bad_alloc));
```
#### Requires:

\*this must be a Tensor object.  $idx0 <$  this- $\ge$ size(0). d1 is a subdomain of Domain <1 $\ge$ (this- $\text{size}(1)$ . d2 is a subdomain of Domain < 1 > (this- $\text{size}(2)$ ).

#### Returns:

A y-x subview Matrix object of \*this such that its domain Domain<2>(d1.size(), d2.size()) is the subdomain specified by Domain $\langle 2 \rangle$  (d1, d2) and has fixed *z* value idx0.

#### Throws:

std::bad\_alloc indicating memory allocation for the underlying block failed.

```
typename submatrix<0>::const_subset_type
operator()(index_type idx0, Domain<1> const &d1, Domain<1> const &d2) const 
  VSIP_THROW((std::bad_alloc));
```
# Requires:

 $idx0 < this > size(0)$ . d1 is a subdomain of Domain $\lt 1 > (this > size(1))$ . d2 is a subdomain of Domain< $1$ > $\ge$ (this- $>$ size(2)).

#### Returns:

A y-x subview object of \*this such that its domain Domain $\langle 2 \rangle$ (d1.size(), d2.size()) is the subdomain specified by Domain $\langle 2 \rangle$  (d1, d2) and has fixed *Z* value idx0.

#### Throws:

std::bad\_alloc indicating memory allocation for the underlying block failed.

```
typename submatrix<1>::subset_type
operator()(Domain<1> const &d0, index_type idx1, Domain<1> const &d2) 
   VSIP_THROW((std::bad_alloc));
```
#### Requires:

\*this must be a Tensor object. d0 is a subdomain of Domain  $\langle 1 \rangle$  (this- $\langle 2 \rangle$ ize(0)) . idx1  $\langle$  this- $>\text{size}(1)$ . d2 is a subdomain of this- $>\text{size}(2)$ .

#### Returns:

A  $Z$ -x subview Matrix object of \*this such that its domain Domain<2>(d0.size(), d1.size()) is the subdomain specified by Domain<2>(d0, d2) and has fixed  $y$  value idx1.

#### Throws:

std::bad\_alloc indicating memory allocation for the underlying block failed.

```
typename submatrix<1>::const_subset_type
operator()(Domain<1> const &d0, index_type idx1, Domain<1> const &d2) const
```
VSIP\_THROW((std::bad\_alloc));

#### Requires:

d0 is a subdomain of Domain $\langle 1 \rangle$ (this- $\langle$ size(0)) . idx1  $\langle$  this- $\rangle$ size(1) . d2 is a subdomain Domain $\langle 2 \rangle$ (d0.size(), d2.size()) of Domain $\langle 1 \rangle$ (this- $>$ size(2)).

# Returns:

A  $Z$ - $x$  subview object of \*this such that its domain is the subdomain specified by Domain $\langle 2 \rangle$  (d0, d2) and has fixed *y* value idx1.

## Throws:

std::bad\_alloc indicating memory allocation for the underlying block failed.

```
typename submatrix<2>::subset_type
operator()(Domain<1> const& d0, Domain<1> const& d1, index_type idx2)
  VSIP_THROW((std::bad_alloc));
```
#### Requires:

\*this must be a Tensor object. d0 is a subdomain of Domain<1>(this->size(0)) . d1 is a subdomain of Domain $\lt 1$  $\lt$ (this- $\gt$ size(1)) . idx2  $\lt$  this- $\gt$ size(2) .

#### Returns:

A  $Z-y$  subview Matrix object of \*this such that its domain Domain $\langle 2 \rangle$ (d0.size(), d1.size()) is the subdomain specified by Domain $\langle 2 \rangle$ (d0, d1) and has fixed x value idx2.

#### Throws:

std::bad\_alloc indicating memory allocation for the underlying block failed.

```
typename submatrix<2>::const_subset_type
operator()(Domain<1> const& d0, Domain<1> const& d1, index_type idx2) const 
  VSIP_THROW((std::bad_alloc));
```
## Requires:

```
d0 is a subdomain of Domain\langle 1 \rangle(this-\langlesize(0)). d1 is a subdomain of Domain\langle 1 \rangle(this-
>size(1)). idx2 < this >size(2).
```
## Returns:

A  $Z-y$  subview object of \*this such that its domain Domain $\langle 2 \rangle$ (d0.size(), d1.size()) is the subdomain specified by Domain $\langle 2 \rangle$ (d0, d1) and has fixed x value idx2.

#### Throws:

std::bad\_alloc indicating memory allocation for the underlying block failed.

```
const_realview_type
real() const VSIP_THROW((std::bad_alloc));
```
### Requires:

T must be a complex type.

### Returns:

A subview const\_Tensor object of \*this with the same domain but accessing only the real parts of the complex values of the object.

## Throws:

std::bad\_alloc indicating memory allocation for the underlying block failed.

```
realview_type
real() VSIP_THROW((std::bad_alloc));
```
## Requires:

\*this must be a Tensor object. T must be a complex type.

### Returns:

A subview *Tensor* object of \*this with the same domain but accessing only the real parts of the complex values of the object.

## Throws:

std::bad\_alloc indicating memory allocation for the underlying block failed.

```
const_imagview_type
imag() const VSIP_THROW((std::bad_alloc));
```
## Requires:

T must be a complex type.

#### Returns:

A subview const\_Tensor object of \*this with the same domain but accessing only the imaginary parts of the complex values of the object.

### Throws:

std::bad\_alloc indicating memory allocation for the underlying block failed.

```
imagview_type
imag() VSIP_THROW((std::bad_alloc));
```
## Requires:

\*this must be a Tensor object. T must be a complex type.

## Returns:

A subview *Tensor* object of \*this with the same domain but accessing only the imaginary parts of the complex values of the object.

## Throws:

std::bad\_alloc indicating memory allocation for the underlying block failed.

# **8.4.8. Accessors [view.tensor.accessors]**

block\_type &**block**() const VSIP\_NOTHROW;

# Returns:

The tensor's underlying block. const\_Tensor::block() returns a block\_type const& while Tensor::block() returns a block\_type &.

```
length_type size() const VSIP_NOTHROW;
```
The number of values in the tensor.

length\_type **size**(dimension\_type d) const VSIP\_NOTHROW;

## Requires:

 $0 \le d \&\& d \le 2.$ 

# Returns:

The number of values in the specified dimension of the tensor.

# **8.4.9. Tensor type conversion [view.tensor.convert]**

- 1 [*Note:* The class ViewConversion converts between constant and non-constant view classes. ]
- 2 For type View equal to Tensor or to const\_Tensor, ViewConversion<View, T, Block>::const\_view\_type equals const\_Tensor<T, Block> and ViewConversion<View, T, Block>::view\_type equals Tensor<T, Block>.
- 1 This clause defines complex numbers, which are composed of real and imaginary parts.
- 2 (ISO14882, [lib.complex.numbers])is incorporated by reference. These classes and functions are incorporated into the vsip namespace. [*Example:* vsip::complex and vsip::polar are synonyms for the class template std::complex and the function std::polar. ]

Header *<vsip/complex.hpp>* synopsis

```
namespace vsip 
{
   using std::complex;
   using std::polar;
   template <typename T1, typename T2>
   void recttopolar(complex<T1> const, T2&, T2&) VSIP_NOTHROW;
   template <typename T1,
             typename T2,
             template <typename> class const_View,
             typename Block0,
             typename Block1,
             typename Block2>
   void recttopolar(const_View<complex<T1>, Block0>,
                    View<T2, Block1>, View<T2, Block2>) VSIP_NOTHROW;
   template <typename T>
   complex<T> polartorect(T const& rho, T const& theta = 0) VSIP_NOTHROW;
   template <typename T,
             typename Block0,
             typename Block1>
   const_View<complex<T>, unspecified> polartorect(const_View<T, Block0>) VSIP_NOTHROW;
   template <typename T,
             typename Block0,
             typename Block1>
  const View<complex<T>, unspecified>
   polartorect(const_View<T, Block0>, const_View<T, Block1>) VSIP_NOTHROW;
}
```
# **9.1. Conversions [complex.convert]**

- 1 [*Note:* The functionality of the VSIPL functions vsip\_polar\_f, vsip\_vpolar\_f, and vsip\_mpolar\_f, which produce magnitude and phase angle values from given complex values, is provided by recttopolar. This function is so named to avoid conflict with the VSIPL++ function polar, which, as specified in (ISO14882, [lib.complex.value.ops]), constructs a complex number given a magnitude and phase angle. ]
- 2 [*Note:* The VSIPL++ equivalents of VSIPL functions vsip\_rect\_f, vsip\_vrect\_f, and vsip mrect f, which produce complex numbers given magnitude and phase angle values, are polartorect and its synonym polar. ]

```
template <typename T1, typename T2>
void
```
**recttopolar**(complex<T1> const z, T2& rho, T2& theta) VSIP\_NOTHROW;

Requires:

The only specialization which must be supported has T1 and T2 both the same as scalar\_f. An implementation is permitted to prevent instantiation for other choices of T1 and T2. T1 must be assignable to T2.  $(z \text{ real}() := 0) || (z \text{ image}) := 0.$ 

Effects:

Stores the polar representation in rho and theta. rho contains the radius, and theta contains the phase argument.

Note:

Some specializations correspond to VSIPL function vsip\_polar\_f.

```
template <typename T1,
           typename T2,
           template <typename, typename> class const_View,
           template <typename, typename> class View,
           typename Block0,
           typename Block1,
           typename Block2>
void
recttopolar(const_View<complex<T1>, Block0>& z,
             View<T2, Block1> rho,
            View<T2, Block2> theta) VSIP NOTHROW;
```
Requires:

z, rho, and theta must be element conformant. The only specializations which must be supported have T1 and T2 both the same as scalar\_f and const\_View and View the same as const Vector and Vector or const Matrix and Matrix, respectively. An implementation is permitted to prevent instantiation for other choices of T1, T2, and View. T1 must be assignable to T2. For no value val in z, val.real() == 0 && val.imag() == 0.

### Effects:

Stores the polar representations of the complex numbers in z in rho and theta. rho contains the radii, and theta contains the phase arguments such that, for corresponding values val\_z, val\_rho, and val\_theta and recttopolar(val\_z, val\_rhop, val\_thetap), val\_rho == val\_rhop  $&\&$ val\_theta == val\_thetap.

# Note:

Some specializations correspond to VSIPL functions vsip vpolar f and vsip\_mpolar\_f.

```
template <typename T>
complex<T>
polartorect(T const& rho, T const& theta = 0) VSIP_NOTHROW;
```
#### Requires:

The only specialization which must be supported has T the same as scalar\_f. An implementation is permitted to prevent instantiation of polartorect<T> for other choices of T.

# Returns:

vsip::polar(rho, theta).

#### Note:

Some specializations correspond to VSIPL function vsip\_rect\_f.

```
template <typename T,
          template <typename, typename> class const_View,
           typename Block>
const_View<complex<T>, unspecified>
polartorect(const_View<T, Block> rho) VSIP_NOTHROW;
```
The only specialization which must be supported has T the same as scalar\_f and const\_View the same as const\_Vector or const\_Matrix. An implementation is permitted to prevent instantiation of polartorect<T> for other choices of T and const\_View.

## Returns:

```
A const_View v such that, for every value val_v in v, val_v ==
polartorect(val_rho, 0) where val_rho is the corresponding value in rho, respectively.
```
## Note:

Some specializations correspond to VSIPL functions vsip\_vrect\_f and vsip\_mrect\_f.

```
template <typename T,
           template <typename, typename> class const_View,
           typename Block0,
           typename Block1>
const_View<complex<T>, unspecified>
polartorect(const_View<T, Block0> rho, const_View<T, Block1> theta) VSIP_NOTHROW;
```
## Requires:

rho and theta must be element conformant. The only specialization which must be supported has T the same as scalar f and const View the same as const Vector or const Matrix. An implementation is permitted to prevent instantiation of polartorect<T> for other choices of T and const\_View.

## Returns:

```
A const_View v such that, for every value val_v in v, val_v ==
polartorect(val_rho, val_theta) where val_rho and val_theta are the
corresponding values in rho and theta, respectively.
```
# Note:

Some specializations correspond to VSIPL functions vsip\_vrect\_f and vsip\_mrect\_f.

- 1 VSIPL++ supports a wide variety of mathematical C++ functions. Many of these can be applied to both scalars and views. For example, applying sin to a floating point number yields its sine. Applying it to a one-dimensional view v yields another one-dimensional view of the same size with values equal to the sines of corresponding v values.
- 2 <vsip/math.hpp> contains all declarations in this clause unless otherwise indicated.

# **10.1. Enumerations [math.enum]**

```
namespace vsip 
{
   // enumerations
  enum mat_op_type { mat_ntrans, mat_trans, mat_herm, mat_conj};
   enum product_side_type { mat_lside, mat_rside};
  enum storage_type { qrd_nosaveq, qrd_saveq1, qrd_saveq, svd_uvnos, svd_uvpart, svd_uvfull};
}
```
- 1 *[Note:* The mat op type enumerated value mat ntrans indicates the matrix should not be transposed. mat trans indicates matrix transpose. mat herm indicates the Hermitian transpose or conjugate transpose. mat\_conj indicates the complex conjugate of matrix entries should occur. ]
- 2 *[Note: enum product\_side\_type indicates whether to use left or right multiplication in matrix products. ]*
- 3 [*Note:* enum storage\_type indicates the storage format for decomposed matrixes. Constants appropriate for QR decomposition begin with a qrd prefix. See [\[math.solvers.qr\]](#page-196-0) for an explanation of these constants. Constants appropriate for singular value decomposition begin with an svd prefix. See [\[math.solvers.svd\]](#page-203-0) for an explanation of these constants.]

# <span id="page-126-0"></span>**10.2. Definitions [math.definitions]**

- 1 A C++ function f on a scalar can be *extended element-wise* to a view by applying f to each value in the view. That is, a function f operating on a view v yields another view w such that, for all Index<d>es  $(i1,...,id)$  in v's domain, a corresponding Index < d>  $(j1,...,id)$  is in w's domain and w $(j1,...,id)$  =  $f(v(i1,...,id))$ . If val has v::value\_type type and  $f(va1)$  is a valid  $C++$  expression and yields a value with type t, then w::value\_type is t. Element-wise extensions to more than one view are analogously defined.
- 2 A binary C++ function f on scalars can be *extended element-wise* to a function on a view and a scalar by applying f to each pair of a value in the view and the scalar. That is, a function f operating on a view v and a scalar s yields another view w such that, for all Index<d>es (i1,...,id) in v's domain, a corresponding Index<d> $(i1,...,id)$  is in w's domain and  $w(i1,...,id) = f(v(i1,...,id),s)$ . If val has v::value type type and f(val,s) is a valid  $C++$  expression and yields a value with type t, then w::value\_type is t.
- 3 [*Example:* max can be extended element-wise to a function on a one-dimensional vector and a scalar. Given a Vector v containing the index-value pairs  $(0,0)$ ,  $(1,4)$ ,  $(2,-2)$ ,  $(3,-20)$ , max $(v,0)$  is a Vector containing  $(0,0)$ ,  $(1,4)$ ,  $(2,0)$ ,  $(3,0)$ .
- 4 A binary C++ function f on scalars can be *extended element-wise* to a function on a scalar and a view and is defined analogously to the element-wise extension of a binary function on a view and a scalar.
- 5 [*Note:* Extending C++ functions to views uses the concept of conformance in two different ways. A unary function's element-wise extension yields a view element-conformant to its input view if

the output view has one value for each input value. When a function takes multiple input operands, frequently they must be element-conformant. For example, element-wise addition (+) is restricted to element-conformant views because these views have corresponding values that can be added using the scalar addition function. ]

## **10.3. Integral, real, complex, and boolean functions**

## **[math.fns]**

1 This subclause defines common mathematical functions on scalars and views.

```
namespace vsip 
{
   // type promotion traits
  template <typename, typename>
  class Promotion;
   // scalar functions and element-wise extensions
   // [math.fns.scalar] and [math.fns.elementwise]
   //acos
  template <typename T>
  T acos(T) VSIP_NOTHROW;
   template <typename T,
             template <typename, typename> class const_View,
             typename Block>
  const_View<T, unspecified>
  acos(const_View<T, Block>) VSIP_NOTHROW;
  //add.+ template <typename T1, typename T2>
   typename Promotion<T1, T2>::type
   add(T1, T2) VSIP_NOTHROW;
   template <typename T1, typename T2,
             template <typename, typename> class const_View,
             typename Block1, typename Block2>
  const_View<typename Promotion<T1, T2>::type, unspecified>
  add(const_View<T1, Block1>,
       const_View<T2, Block2>) VSIP_NOTHROW;
   template <typename T1, typename T2>
   typename Promotion<T1, T2>::type
   operator+(T1, T2) VSIP_NOTHROW;
   template <typename T1, typename T2,
             template <typename, typename> class const_View,
             typename Block1, typename Block2>
 const View<typename Promotion<T1, T2>::type, unspecified>
   operator+(const_View<T1, Block1>, const_View<T2, Block2>) VSIP_NOTHROW;
   //am
   template <typename T1, typename T2, typename T3,
             template <typename, typename> class const_View, 
             typename Block1, typename Block2, typename Block3>
   const_View<typename Promotion<T1,
              typename Promotion<T2, T3>::type>::type,
              unspecified>
   am(const_View<T1, Block1>,
     const_View<T2, Block2>,
     const_View<T3, Block3>) VSIP_NOTHROW;
   //land, band, &&, &
   template <template <typename, typename> class const_View,
             typename Block1, typename Block2>
  const_View<bool, unspecified>
   land(const_View<bool, Block1>,
```

```
 const_View<bool, Block2>) VSIP_NOTHROW;
 template <typename T1, typename T2,
           template <typename, typename> class const_View,
           typename Block1, typename Block2>
 const_View<typename Promotion<T1, T2>::type, unspecified>
 band(const_View<T1, Block1>,
      const_View<T2, Block2>) VSIP_NOTHROW;
 template <template <typename, typename> class const_View,
           typename Block1, typename Block2>
 const_View<bool, unspecified>
 operator&&(const_View<bool, Block1>, const_View<bool, Block2>) VSIP_NOTHROW;
 template <typename T1, typename T2,
           template <typename, typename> class const_View,
           typename Block1, typename Block2>
 const_View<typename Promotion<T1, T2>::type, unspecified>
 operator&(const_View<T1, Block1>, const_View<T2, Block2>) VSIP_NOTHROW;
 //arg
 template <typename T>
 T arg(complex<T> const&) VSIP_NOTHROW;
 template <typename T,
           template <typename, typename> class const_View,
           typename Block>
 const_View<T, unspecified>
 arg(const_View<complex<T>, Block>) VSIP_NOTHROW;
 //asin
 template <typename T>
 T asin(T) VSIP_NOTHROW;
 template <typename T,
           template <typename, typename> class const_View,
           typename Block>
 const_View<T, unspecified>
 asin(const_View<T, Block>) VSIP_NOTHROW;
 //atan, atan2
 template <typename T>
 T atan(T) VSIP_NOTHROW;
 template <typename T,
           template <typename, typename> class const_View,
           typename Block>
 const_View<T, unspecified>
 atan(const_View<T, Block>) VSIP_NOTHROW;
 template <typename T1, typename T2>
 typename Promotion<T1, T2>::type
 atan2(T1, T2) VSIP_NOTHROW;
 template <typename T1, typename T2,
           template <typename, typename> class const_View,
           typename Block1, typename Block2>
 const_View<typename Promotion<T1, T2>::type, unspecified>
 atan2(const_View<T1, Block1>, const_View<T2, Block2>) VSIP_NOTHROW;
 //ceil
 template <typename T>
 T ceil(T) VSIP_NOTHROW;
 template <typename T,
           template <typename, typename> class const_View,
           typename Block>
 const_View<T, unspecified>
 ceil(const_View<T, Block>) VSIP_NOTHROW;
 //cmplx
 template <typename T1, typename T2,
```

```
 template <typename, typename> class const_View,
           typename Block1, typename Block2>
 const_View<complex<typename Promotion<T1, T2>::type>,
            unspecified>
 cmplx(const_View<T1, Block1>, const_View<T2, Block2>) VSIP_NOTHROW;
 //conj
 template <typename T>
 complex<T>
 conj(complex<T> const&) VSIP_NOTHROW;
 template <typename T,
           template <typename, typename> class const_View,
           typename Block>
const View<complex<T>, unspecified>
 conj(const_View<complex<T>, Block>) VSIP_NOTHROW;
 //cos
 template <typename T>
 T cos(T) VSIP_NOTHROW;
 template <typename T,
           template <typename, typename> class const_View,
           typename Block>
 const_View<T, unspecified>
 cos(const_View<T, Block>) VSIP_NOTHROW;
 //cosh
 template <typename T>
 T cosh(T) VSIP_NOTHROW;
 template <typename T,
           template <typename, typename> class const_View,
           typename Block>
 const_View<T, unspecified>
 cosh(const_View<T, Block>) VSIP_NOTHROW;
 //div, /
 template <typename T1, typename T2>
 typename Promotion<T1, T2>::type
 div(T1, T2) VSIP_NOTHROW;
 template <typename T1, typename T2,
           template <typename, typename> class const_View,
           typename Block1, typename Block2>
 const_View<typename Promotion<T1, T2>::type, unspecified>
 div(const_View<T1, Block1>,
    const_View<T2, Block2>) VSIP_NOTHROW;
 template <typename T1, typename T2>
 typename Promotion<T1, T2>::type
 operator/(T1, T2) VSIP_NOTHROW;
 template <typename T1, typename T2,
           template <typename, typename> class const_View,
           typename Block1, typename Block2>
 const_View<typename Promotion<T1, T2>::type, unspecified>
 operator/(const_View<T1, Block1>, const_View<T2, Block2>) VSIP_NOTHROW;
//eq, == template <typename T1, typename T2,
           template <typename, typename> class const_View,
           typename Block1, typename Block2>
const_View<bool, unspecified>
 eq(const_View<T1, Block1>,
   const_View<T2, Block2>) VSIP_NOTHROW;
 template <typename T1, typename T2,
           template <typename, typename> class const_View,
           typename Block1, typename Block2>
 const_View<bool, unspecified>
 operator==(const_View<T1, Block1>, const_View<T2, Block2>) VSIP_NOTHROW;
```

```
 //euler
 template <typename T,
           template <typename, typename> class const_View,
           typename Block>
 const_View<complex<T>, unspecified>
 euler(const_View<T, Block>) VSIP_NOTHROW;
 //exp, exp10
 template <typename T>
 T exp(T) VSIP_NOTHROW;
 template <typename T,
           template <typename, typename> class const_View,
           typename Block>
 const_View<T, unspecified>
 exp(const_View<T, Block>) VSIP_NOTHROW;
 template <typename T>
 T exp10(T) VSIP_NOTHROW;
 template <typename T,
           template <typename, typename> class const_View,
           typename Block>
 const_View<T, unspecified>
 exp10(const_View<T, Block>) VSIP_NOTHROW;
 //floor
 template <typename T>
 T floor(T) VSIP_NOTHROW;
 template <typename T,
           template <typename, typename> class const_View,
           typename Block>
 const_View<T, unspecified>
 floor(const_View<T, Block>) VSIP_NOTHROW;
 //fmod
 template <typename T1, typename T2>
 typename Promotion<T1, T2>::type
 fmod(T1, T2) VSIP_NOTHROW;
 template <typename T1, typename T2,
           template <typename, typename> class const_View,
           typename Block1, typename Block2>
 const_View<typename Promotion<T1, T2>::type, unspecified>
 fmod(const_View<T1, Block1>,
     const_View<T2, Block2>) VSIP_NOTHROW;
 //ge, >=
 template <typename T1, typename T2,
           template <typename, typename> class const_View,
           typename Block1, typename Block2>
 const_View<bool, unspecified>
 ge(const_View<T1, Block1>,
    const_View<T2, Block2>) VSIP_NOTHROW;
 template <typename T1, typename T2,
           template <typename, typename> class const_View,
           typename Block1, typename Block2>
 const_View<bool, unspecified>
 operator>=(const_View<T1, Block1>, const_View<T2, Block2>) VSIP_NOTHROW;
1/qt, >
 template <typename T1, typename T2,
           template <typename, typename> class const_View,
           typename Block1, typename Block2>
const_View<bool, unspecified>
 gt(const_View<T1, Block1>,
    const_View<T2, Block2>) VSIP_NOTHROW;
```

```
 template <typename T1, typename T2,
           template <typename, typename> class const_View,
           typename Block1, typename Block2>
const_View<bool, unspecified>
 operator>(const_View<T1, Block1>, const_View<T2, Block2>) VSIP_NOTHROW;
 //hypot
 template <typename T1, typename T2>
 typename Promotion<T1, T2>::type
 hypot(T1, T2) VSIP_NOTHROW;
 template <typename T1, typename T2,
           template <typename, typename> class const_View,
           typename Block1, typename Block2>
const View<typename Promotion<T1, T2>::type, unspecified>
 hypot(const_View<T1, Block1>, const_View<T2, Block2>) VSIP_NOTHROW;
 //imag
 template <typename T>
 T imag(complex<T> const&) VSIP_NOTHROW;
 template <typename T,
           template <typename, typename> class const_View,
           typename Block>
 const_View<T, unspecified>
 imag(const_View<complex<T>, Block>) VSIP_NOTHROW;
 //jmul
 template <typename T1, typename T2>
 typename Promotion<T1, T2>::type
 jmul(T1, T2) VSIP_NOTHROW;
 template <typename T1, typename T2,
           template <typename, typename> class const_View,
           typename Block1, typename Block2>
 const_View<typename Promotion<T1, T2>::type, unspecified>
 jmul(const_View<T1, Block1>,
      const_View<T2, Block2>) VSIP_NOTHROW;
//le, \le template <typename T1, typename T2,
           template <typename, typename> class const_View,
           typename Block1, typename Block2>
const_View<bool, unspecified>
 le(const_View<T1, Block1>,
    const_View<T2, Block2>) VSIP_NOTHROW;
 template <typename T1, typename T2,
           template <typename, typename> class const_View,
           typename Block1, typename Block2>
const_View<bool, unspecified>
 operator<=(const_View<T1, Block1>, const_View<T2, Block2>) VSIP_NOTHROW;
 //log, log10
 template <typename T>
 T log(T) VSIP_NOTHROW;
 template <typename T,
           template <typename, typename> class const_View,
           typename Block>
 const_View<T, unspecified>
 log(const_View<T, Block>) VSIP_NOTHROW;
 template <typename T>
 T log10(T) VSIP_NOTHROW;
 template <typename T,
           template <typename, typename> class const_View,
           typename Block>
 const_View<T, unspecified>
 log10(const_View<T, Block>) VSIP_NOTHROW;
```

```
//lt, < template <typename T1, typename T2,
           template <typename, typename> class const_View,
           typename Block1, typename Block2>
const_View<bool, unspecified>
 lt(const_View<T1, Block1>,
    const_View<T2, Block2>) VSIP_NOTHROW;
 template <typename T1, typename T2,
           template <typename, typename> class const_View,
           typename Block1, typename Block2>
 const_View<bool, unspecified>
 operator<(const_View<T1, Block1>, const_View<T2, Block2>) VSIP_NOTHROW;
 //ma
 template <typename T1, typename T2, typename T3,
           template <typename, typename> class const_View, 
           typename Block1, typename Block2, typename Block3>
 const_View<typename Promotion<T1,
            typename Promotion<T2, T3>::type>::type,
            unspecified>
 ma(const_View<T1, Block1>,
   const_View<T2, Block2>,
   const_View<T3, Block3>) VSIP_NOTHROW;
 //mag, magsq
 template <typename T>
 T mag(complex<T> const&) VSIP_NOTHROW;
 template <typename T,
           template <typename, typename> class const_View,
           typename Block>
 const_View<T, unspecified>
 mag(const_View<complex<T>, Block>) VSIP_NOTHROW;
 template <typename T>
 T mag(T) VSIP_NOTHROW;
 template <typename T,
           template <typename, typename> class const_View,
           typename Block>
 const_View<T, unspecified>
 mag(const_View<T, Block>) VSIP_NOTHROW;
 template <typename T>
 T magsq(complex<T> const&) VSIP_NOTHROW;
 template <typename T,
          template <typename, typename> class const_View,
           typename Block>
 const_View<T, unspecified>
 magsq(const_View<complex<T>, Block>) VSIP_NOTHROW;
 //max, maxmg, maxmgsq
 template <typename T1, typename T2>
 typename Promotion<T1, T2>::type
 max(T1, T2) VSIP_NOTHROW;
 template <typename T1, typename T2,
           template <typename, typename> class const_View,
           typename Block1, typename Block2>
 const_View<typename Promotion<T1, T2>::type, unspecified>
 max(const_View<T1, Block1>,
    const_View<T2, Block2>) VSIP_NOTHROW;
 template <typename T1, typename T2,
           template <typename, typename> class const_View,
           typename Block1, typename Block2>
 const_View<typename Promotion<T1, T2>::type, unspecified>
 maxmg(const_View<T1, Block1>, const_View<T2, Block2>) VSIP_NOTHROW;
```

```
 template <typename T1, typename T2,
           template <typename, typename> class const_View,
           typename Block1, typename Block2>
const_View<typename Promotion<T1, T2>::type, unspecified>
 maxmgsq(const_View<complex<T1>, Block1>, const_View<complex<T2>, Block2>) VSIP_NOTHROW;
 //min, minmg, minmgsq
 template <typename T1, typename T2>
 typename Promotion<T1, T2>::type
 min(T1, T2) VSIP_NOTHROW;
 template <typename T1, typename T2,
           template <typename, typename> class const_View,
           typename Block1, typename Block2>
const View<typename Promotion<T1, T2>::type, unspecified>
 min(const_View<T1, Block1>,
     const_View<T2, Block2>) VSIP_NOTHROW;
 template <typename T1, typename T2,
           template <typename, typename> class const_View,
           typename Block1, typename Block2>
 const_View<typename Promotion<T1, T2>::type, unspecified>
 minmg(const_View<T1, Block1>, const_View<T2, Block2>) VSIP_NOTHROW;
 template <typename T1, typename T2,
           template <typename, typename> class const_View,
           typename Block1, typename Block2>
 const_View<typename Promotion<T1, T2>::type, unspecified>
 minmgsq(const_View<complex<T1>, Block1>, const_View<complex<T2>, Block2>) VSIP_NOTHROW;
 //msb
 template <typename T1, typename T2, typename T3,
           template <typename, typename> class const_View, 
           typename Block1, typename Block2, typename Block3>
 const_View<typename Promotion<T1,
            typename Promotion<T2, T3>::type>::type,
            unspecified>
 msb(const_View<T1, Block1>,
     const_View<T2, Block2>,
     const_View<T3, Block3>) VSIP_NOTHROW;
 //mul, *
 template <typename T1, typename T2>
 typename Promotion<T1, T2>::type
 mul(T1, T2) VSIP_NOTHROW;
 template <typename T1, typename T2,
           template <typename, typename> class const_View,
           typename Block1, typename Block2>
 const_View<typename Promotion<T1, T2>::type, unspecified>
 mul(const_View<T1, Block1>,
     const_View<T2, Block2>) VSIP_NOTHROW;
 template <typename T1, typename T2>
 typename Promotion<T1, T2>::type
 operator*(T1, T2) VSIP_NOTHROW;
 template <typename T1, typename T2,
           template <typename, typename> class const_View,
           typename Block1, typename Block2>
 const_View<typename Promotion<T1, T2>::type, unspecified>
 operator*(const_View<T1, Block1>, const_View<T2, Block2>) VSIP_NOTHROW;
//ne, != template <typename T1, typename T2,
           template <typename, typename> class const_View,
           typename Block1, typename Block2>
const_View<bool, unspecified>
 ne(const_View<T1, Block1>,
    const_View<T2, Block2>) VSIP_NOTHROW;
```

```
 template <typename T1, typename T2,
             template <typename, typename> class const_View,
             typename Block1, typename Block2>
 const_View<br/>>bool, unspecified>
  operator!=(const_View<T1, Block1>, const_View<T2, Block2>) VSIP_NOTHROW;
 //neg, - template <typename T>
  T neg(T) VSIP_NOTHROW;
  template <typename T,
             template <typename, typename> class const_View,
            typename Block>
 const View<T, unspecified>
  neg(const_View<T, Block>) VSIP_NOTHROW;
  template <typename T>
  T operator-(T) VSIP_NOTHROW;
  template <typename T,
             template <typename, typename> class const_View,
             typename Block>
  const_View<T, unspecified>
  operator-(const_View<T, Block>) VSIP_NOTHROW;
 //lnot, bnot, \frac{1}{2} \sim template <template <typename, typename> class const_View,
            typename Block>
  const_View<bool, unspecified>
  lnot(const_View<bool, Block>) VSIP_NOTHROW;
  template <typename T,
             template <typename, typename> class const_View,
            typename Block>
  const_View<T, unspecified>
  bnot(const_View<T, Block>) VSIP_NOTHROW;
  template <typename T,
             template <typename, typename> class const_View,
             typename Block>
  const_View<bool, unspecified>
  operator!(const_View<bool, Block>) VSIP_NOTHROW;
  template <typename T,
             template <typename, typename> class const_View,
             typename Block>
 const_View<bool, unspecified>
  operator~(const_View<T, Block>) VSIP_NOTHROW;
 //lor, bor, ||, template <template <typename, typename> class const_View,
            typename Block1, typename Block2>
  const_View<bool, unspecified>
 lor(const_View<bool, Block1>,
 const_View<bool, Block2>) VSIP_NOTHROW;
  template <typename T1, typename T2,
            template <typename, typename> class const_View,
            typename Block1, typename Block2>
  const_View<typename Promotion<T1, T2>::type, unspecified>
  bor(const_View<T1, Block1>,
      const_View<T2, Block2>) VSIP_NOTHROW;
  template <template <typename, typename> class const_View,
             typename Block1, typename Block2>
 const_View<bool, unspecified>
  operator||(const_View<bool, Block1>,
              const_View<bool, Block2>) VSIP_NOTHROW;
```

```
 template <typename T1, typename T2,
           template <typename, typename> class const_View,
           typename Block1, typename Block2>
 const_View<typename Promotion<T1, T2>::type, unspecified>
 operator|(const_View<T1, Block1>,
           const_View<T2, Block2>) VSIP_NOTHROW;
 //pow
 template <typename T1, typename T2>
 typename Promotion<T1, T2>::type
 pow(T1, T2) VSIP_NOTHROW;
 template <typename T1, typename T2,
           template <typename, typename> class const_View,
           typename Block1, typename Block2>
 const_View<typename Promotion<T1, T2>::type, unspecified>
 pow(const_View<T1, Block1>,
     const_View<T2, Block2>) VSIP_NOTHROW;
 //real
 template <typename T>
 T real(complex<T> const&) VSIP_NOTHROW;
 template <typename T,
           template <typename, typename> class const_View,
           typename Block>
 const_View<T, unspecified>
 real(const_View<complex<T>, Block>) VSIP_NOTHROW;
 //recip
 template <typename T>
 T recip(T) VSIP_NOTHROW;
 template <typename T,
           template <typename, typename> class const_View,
           typename Block>
 const_View<T, unspecified>
 recip(const_View<T, Block>) VSIP_NOTHROW;
 //rsqrt
 template <typename T>
 T rsqrt(T) VSIP_NOTHROW;
 template <typename T,
           template <typename, typename> class const_View,
           typename Block>
const View<T, unspecified>
 rsqrt(const_View<T, Block>) VSIP_NOTHROW;
 //sbm
 template <typename T1, typename T2, typename T3,
           template <typename, typename> class const_View, 
           typename Block1, typename Block2, typename Block3>
 const_View<typename Promotion<T1,
            typename Promotion<T2, T3>::type>::type,
            unspecified>
 sbm(const_View<T1, Block1>,
    const_View<T2, Block2>,
     const_View<T3, Block3>) VSIP_NOTHROW;
 //sin
 template <typename T>
 T sin(T) VSIP_NOTHROW;
 template <typename T,
           template <typename, typename> class const_View,
           typename Block>
 const_View<T, unspecified>
 sin(const_View<T, Block>) VSIP_NOTHROW;
 //sinh
```

```
 template <typename T>
 T sinh(T) VSIP_NOTHROW;
 template <typename T,
           template <typename, typename> class const_View,
           typename Block>
 const_View<T, unspecified>
 sinh(const_View<T, Block>) VSIP_NOTHROW;
1/sq template <typename T,
           template <typename, typename> class const_View,
           typename Block>
 const_View<T, unspecified>
sq(const_View<T, Block>) VSIP_NOTHROW;
 //sqrt
 template <typename T>
 T sqrt(T) VSIP_NOTHROW;
 template <typename T,
           template <typename, typename> class const_View,
           typename Block>
 const_View<T, unspecified>
 sqrt(const_View<T, Block>) VSIP_NOTHROW;
//sub, - template <typename T1, typename T2>
 typename Promotion<T1, T2>::type
 sub(T1, T2) VSIP_NOTHROW;
 template <typename T1, typename T2,
           template <typename, typename> class const_View,
           typename Block1, typename Block2>
 const_View<typename Promotion<T1, T2>::type, unspecified>
 sub(const_View<T1, Block1>,
     const_View<T2, Block2>) VSIP_NOTHROW;
 template <typename T1, typename T2,
           template <typename, typename> class const_View,
           typename Block1, typename Block2>
 const_View<typename Promotion<T1, T2>::type, unspecified>
 operator-(const_View<T1, Block1>,
           const_View<T2, Block2>) VSIP_NOTHROW;
 //tan
 template <typename T>
 T tan(T) VSIP_NOTHROW;
 template <typename T,
           template <typename, typename> class const_View,
           typename Block>
const View<T, unspecified>
 tan(const_View<T, Block>) VSIP_NOTHROW;
 //tanh
 template <typename T>
T tanh(T) VSIP NOTHROW;
 template <typename T,
           template <typename, typename> class const_View,
           typename Block>
 const_View<T, unspecified>
 tanh(const_View<T, Block>) VSIP_NOTHROW;
//lxor, bxor, \lambda template <template <typename, typename> class const_View,
           typename Block1, typename Block2>
const_View<bool, unspecified>
 lxor(const_View<bool, Block1>,
      const_View<bool, Block2>) VSIP_NOTHROW;
```

```
 template <typename T1, typename T2,
           template <typename, typename> class const_View,
           typename Block1, typename Block2>
const_View<typename Promotion<T1, T2>::type, unspecified>
 bxor(const_View<T1, Block1>,
      const_View<T2, Block2>) VSIP_NOTHROW;
 template <typename T1, typename T2,
           template <typename, typename> class const_View,
           typename Block1, typename Block2>
 const_View<typename Promotion<T1, T2>::type, unspecified>
 operator^(const_View<T1, Block1>,
           const_View<T2, Block2>) VSIP_NOTHROW;
 // element-wise extensions with scalars
 // [math.fns.scalarview]
//add, + template <typename T1, typename T2,
           template <typename, typename> class const_View,
           typename Block>
 const_View<typename Promotion<T1, T2>::type, unspecified>
 add(T1, const_View<T2, Block>) VSIP_NOTHROW;
 template <typename T1, typename T2,
           template <typename, typename> class const_View,
           typename Block>
 const_View<typename Promotion<T1, T2>::type, unspecified>
 operator+(T1, const_View<T2, Block>) VSIP_NOTHROW;
 //am
 template <typename T1, typename T2, typename T3,
           template <typename, typename> class const_View, 
           typename Block1, typename Block2>
 const_View<typename Promotion<T1, typename
            Promotion<T2, T3>::type>::type,
            unspecified>
 am(const_View<T1, Block1>,
   T2,
   const_View<T3, Block2>) VSIP_NOTHROW;
 //div, /
 template <typename T1, typename T2,
           template <typename, typename> class const_View,
           typename Block>
 const_View<typename Promotion<T1, T2>::type, unspecified>
 div(T1, const_View<T2, Block>) VSIP_NOTHROW;
 template <typename T1, typename T2,
           template <typename, typename> class const_View,
           typename Block>
 const_View<typename Promotion<T1, T2>::type, unspecified>
 div(const_View<T1, Block>, T2) VSIP_NOTHROW;
 template <typename T1, typename T2,
           template <typename, typename> class const_View,
           typename Block>
 const_View<typename Promotion<T1, T2>::type, unspecified>
 operator/(T1, const_View<T2, Block>) VSIP_NOTHROW;
 template <typename T1, typename T2,
           template <typename, typename> class const_View,
           typename Block>
 const_View<typename Promotion<T1, T2>::type, unspecified>
 operator/(const_View<T1, Block>, T2) VSIP_NOTHROW;
 //expoavg
 template <typename T1, typename T2, typename T3,
```

```
 template <typename, typename> class const_View, 
           typename Block1, typename Block2>
 const_View<typename Promotion<T1,
            typename Promotion<T2, T3>::type>::type,
            unspecified>
 expoavg(T1, const_View<T2, Block1>, const_View<T3, Block2>) VSIP_NOTHROW;
 //ma
 template <typename T1, typename T2, typename T3,
           template <typename, typename> class const_View, 
           typename Block>
 const_View<typename Promotion<T1,
            typename Promotion<T2, T3>::type>::type,
            unspecified>
 ma(const_View<T1, Block>, T2, T3) VSIP_NOTHROW;
 template <typename T1, typename T2, typename T3,
           template <typename, typename> class const_View, 
           typename Block1, typename Block2>
 const_View<typename Promotion<T1,
            typename Promotion<T2, T3>::type>::type,
            unspecified>
 ma(const_View<T1, Block1>, T2, const_View<T3, Block2>) VSIP_NOTHROW;
 template <typename T1, typename T2, typename T3,
           template <typename, typename> class const_View, 
           typename Block1, typename Block2>
 const_View<typename Promotion<T1,
            typename Promotion<T2, T3>::type>::type,
            unspecified>
 ma(const_View<T1, Block1>, const_View<T2, Block2>, T3) VSIP_NOTHROW;
 //mul, *
 template <typename T1, typename T2,
           template <typename, typename> class const_View,
           typename Block>
 const_View<typename Promotion<T1, T2>::type, unspecified>
 mul(T1, const_View<T2, Block>) VSIP_NOTHROW;
 template <typename T1, typename T2,
           template <typename, typename> class const_View,
           typename Block>
 const_View<typename Promotion<T1, T2>::type, unspecified>
 operator*(T1, const_View<T2, Block>) VSIP_NOTHROW;
//sub, - template <typename T1, typename T2,
           template <typename, typename> class const_View,
           typename Block>
 const_View<typename Promotion<T1, T2>::type, unspecified>
 sub(T1, const_View<T2, Block>) VSIP_NOTHROW;
 template <typename T1, typename T2,
           template <typename, typename> class const_View,
           typename Block>
 const_View<typename Promotion<T1, T2>::type, unspecified>
 operator-(T1, const_View<T2, Block>) VSIP_NOTHROW;
 // Element-wise extensions of user-specified functions
 // [math.fns.userelt]
 //unary
 template <typename OutputType,
           typename UnaryFunction,
           template <typename, typename> class const_View,
           typename InputType,
           typename Block>
 const_View<OutputType, unspecified>
 unary(UnaryFunction f, const_View<InputType, Block>);
```

```
 template <typename OutputType,
           template <typename, typename> class const_View,
           typename InputType,
           typename Block>
 const_View<OutputType, unspecified>
 unary(OutputType (*)(InputType), const_View<InputType, Block>);
 template <typename UnaryFunction,
           template <typename, typename> class const_View,
           typename Block>
 const_View<typename UnaryFunction::result_type, unspecified>
 unary(UnaryFunction, 
       const_View<typename UnaryFunction::argument_type, Block>);
 //binary
 template <typename OutputType,
           typename BinaryFunction,
           template <typename, typename> class const_View,
           typename InputType0,
           typename Block0,
           typename InputType1,
           typename Block1>
 const_View<OutputType, unspecified>
 binary(BinaryFunction f,
        const_View<InputType0, Block0>,
        const_View<InputType1, Block1>);
 template <typename OutputType,
           template <typename, typename> class const_View,
           typename InputType0,
           typename Block0,
           typename InputType1,
           typename Block1>
 const_View<OutputType, unspecified>
 binary(OutputType (*)(InputType0, InputType1),
        const_View<InputType0, Block0>,
        const_View<InputType1, Block1>);
 template <typename BinaryFunction,
           template <typename, typename> class const_View,
           typename Block0,
           typename Block1>
 const_View<typename BinaryFunction::result_type, unspecified>
 binary(BinaryFunction,
        const_View<typename BinaryFunction::first_argument_type, Block0>,
        const_View<typename BinaryFunction::second_argument_type, Block1>);
 //ternary
 template <typename OutputType,
           typename TernaryFunction,
           template <typename, typename> class const_View,
           typename InputType0,
           typename Block0,
           typename InputType1,
           typename Block1,
           typename InputType2,
           typename Block2>
 const_View<OutputType, unspecified>
 ternary(TernaryFunction f,
         const_View<InputType0, Block0>,
         const_View<InputType1, Block1>,
         const_View<InputType2, Block2>);
 template <typename OutputType,
           template <typename, typename> class const_View,
           typename InputType0,
           typename Block0,
```

```
 typename InputType1,
           typename Block1,
           typename InputType2,
           typename Block2>
 const_View<OutputType, unspecified>
 ternary(OutputType (*)(InputType0, InputType1, InputType2),
         const_View<InputType0, Block0>,
         const_View<InputType1, Block1>,
         const_View<InputType2, Block2>);
 // Reduction functions
 // [math.fns.reductions]
 //alltrue
 template <typename T,
           template <typename, typename> class const_View,
           typename Block>
 T alltrue(const_View<T, Block>) VSIP_NOTHROW;
 //anytrue
 template <typename T,
           template <typename, typename> class const_View,
           typename Block>
 T anytrue(const_View<T, Block>) VSIP_NOTHROW;
 //meanval, meansqval
 template <typename T,
           template <typename, typename> class const_View,
           typename Block>
 T meanval(const_View<T, Block>) VSIP_NOTHROW;
 template <typename T,
           template <typename, typename> class const_View,
           typename Block>
 T meansqval(const_View<T, Block>) VSIP_NOTHROW;
 //sumval, sumsqval
 template <typename T,
           template <typename, typename> class const_View,
           typename Block>
 T sumval(const_View<T, Block>) VSIP_NOTHROW;
 template <template <typename, typename> class const_View, typename Block>
 length_type
sumval(const_View<bool, Block>) VSIP_NOTHROW;
 template <typename T,
           template <typename, typename> class const_View,
           typename Block>
 T sumsqval(const_View<T, Block>) VSIP_NOTHROW;
 // Reduction functions also returning indices
 // [math.fns.reductidx]
 //maxmgsqval, maxmgval, maxval
 template <typename T,
           template <typename, typename> class const_View,
           typename Block>
 T maxmgsqval(const_View<complex<T>, Block>,
              Index<View<complex<T>, Block>::dim>&)
  VSIP_NOTHROW;
 template <typename T,
           template <typename, typename> class const_View,
           typename Block>
 T maxmgval(const_View<complex<T>, Block>,
            Index<View<complex<T>, Block>::dim>&)
  VSIP_NOTHROW;
```

```
 template <typename T,
             template <typename, typename> class const_View,
             typename Block>
   T maxval(const_View<T, Block>, Index<View<T, Block>::dim>&) VSIP_NOTHROW;
   //minmgsqval, minmgval, minval
   template <typename T,
             template <typename, typename> class const_View,
             typename Block>
   T minmgsqval(const_View<complex<T>, Block>,
               Index<View<complex<T>, Block>::dim>&)
     VSIP_NOTHROW;
   template <typename T,
             template <typename, typename> class const_View,
             typename Block>
  T minmgval(const_View<complex<T>, Block>,
              Index<View<complex<T>, Block>::dim>&)
    VSIP_NOTHROW;
   template <typename T,
             template <typename, typename> class const_View,
             typename Block>
  T minval(const_View<T, Block>, Index<View<T, Block>::dim>&) VSIP_NOTHROW;
}
```
# **10.3.1. Type Promotions [math.fns.promotions]**

- 1 The class Promotion implements standard arithmetic conversions in (ISO14882, [conv]). [*Note:* When operating on two views containing different value types T1 and T2, Promotion  $\langle T1, T2 \rangle$ : type usually yields the resulting view's value type. ] [*Example:* Promotion<char, int>::type is int since adding a char and an int yields an int . Promotion is not needed when operating on two values with the same type so, for all types T, Promotion<T, T>::type is T.]
- 2 An implementation supporting only operations on views specialized for particular value types need not define the Promotion template class, but all declarations using the template class must be equivalent to those if it was defined.
- 3 For all ordered pairs T1 and T2 of bool, integral types, and floating types, Promotion<T1, T2>::type is the type specified in (ISO14882, [conv]).
- 4 For all types T, Promotion<T, T>::type is T .
- 5 For all types T1 and T2, Promotion<complex<T1>, complex<T2> >::type is complex<typename Promotion<T1, T2>::type>, Promotion<complex<T1>, T2>::type is complex<Promotion<T1, T2>::type>, and Promotion<T1, complex<T2> >::type is complex<Promotion<T1, T2>::type>, whichever applies first.

## **10.3.2. Domain and range errors [math.fns.errors]**

1 Behavior for domain, range, overflow, and underflow errors and for undefined values conforms to VSIPL, i.e., the result is undefined behavior. For functions on views defined using scalar functions, this behavior is extended element-wise, as defined in [\[math.definitions\]](#page-126-0) .

# **10.3.3. Scalar functions [math.fns.scalar]**

```
template <typename T> 
T acos(T a) VSIP_NOTHROW;
```
The only specialization which must be supported is acos $\le$ scalar  $\le$ . An implementation is permitted to prevent instantiation of acos<T> for other choices of T .

Returns:

The principal radian value in the range  $[0, \pi]$  of the arccosine of a.

Note:

Some specializations correspond to VSIPL function vsip\_acos\_f.

```
template <typename T1, typename T2> 
typename Promotion<T1, T2>::type add(T1 a, T2 b) VSIP_NOTHROW;
```
Requires:

The only specializations which must be supported are  $add < scalar$ <sub>f</sub>, cscalar<sub>f></sub> and add<cscalar\_f, cscalar\_f> . An implementation is permitted to prevent instantiation of add<T1, T2> for other choices of T1 and T2 .

## Returns:

The sum of the two operands.

## Note:

Some specializations correspond to VSIPL functions vsip\_rcadd\_f and vsip\_cadd\_f.

```
template <typename T> 
T arg(complex<T> const& a) VSIP_NOTHROW;
```
## Requires:

The only specialization which must be supported is arg<scalar\_f> . An implementation is permitted to prevent instantiation of arg<T> for other choices of T .

### Returns:

The argument of a in radians. See vsip\_arg\_f for the mathematical specification.

## Note:

Some specializations correspond to VSIPL function vsip\_arg\_f.

template <typename T> T **asin**(T a) VSIP\_NOTHROW;

### Requires:

The only specialization which must be supported is  $a\sin\cos\theta$ . An implementation is permitted to prevent instantiation of asin<T> for other choices of T .

## Returns:

The principal radian value [0,  $\pi$ ] of the arcsine of a.

Note:

Some specializations correspond to VSIPL function vsip\_asin\_f.

```
template <typename T> 
T atan(T a) VSIP_NOTHROW;
```
The only specialization which must be supported is  $atanc$  scalar  $f >$ . An implementation is permitted to prevent instantiation of atan<T> for other choices of T .

## Returns:

The arctangent of a . See vsip\_atan\_f for the mathematical specification.

### Note:

Some specializations correspond to VSIPL function vsip\_atan\_f.

```
template <typename T1, typename T2> 
typename Promotion<T1, T2>::type atan2(T1 a, T2 b) VSIP_NOTHROW;
```
## Requires:

The only specialization which must be supported is  $atan2 < scalar_f$ ,  $scal_f$ ,  $scal_f$ . An implementation is permitted to prevent instantiation of atan $2 < T1$ ,  $T2 >$  for other choices of T1 and T2 .

### Returns:

The arctangent of the ratio of a and b. See vsip\_atan2\_f for the mathematical specification.

### Note:

Some specializations correspond to VSIPL function vsip\_atan2\_f.

```
template <typename T> 
T ceil(T a) VSIP_NOTHROW;
```
### Requires:

The only specialization which must be supported is  $ceil="scale_f5$ . An implementation is permitted to prevent instantiation of ceil<T> for other choices of T .

## Returns:

The smallest integral value greater than or equal to the argument.

### Note:

Some specializations correspond to VSIPL function  $vsip_cei1_f$ . The return type is the same as the argument type, which is not necessarily an integral type.

```
template <typename T> 
complex<T> conj(complex<T> const& a) VSIP_NOTHROW;
```
## Requires:

The only specialization which must be supported is  $\text{conj} \leq \text{scalar}_f$ . An implementation is permitted to prevent instantiation of conj<T> for other choices of T .

### Returns:

The conjugate of a .

## Note:

Some specializations correspond to VSIPL function vsip\_conj\_f.

```
template <typename T> 
T cos(T a) VSIP_NOTHROW;
```
The only specialization which must be supported is  $\cos \leq \sin \pi$  f>. An implementation is permitted to prevent instantiation of cos<T> for other choices of T .

## Returns:

The cosine of a in radians.

#### Note:

Some specializations correspond to VSIPL function vsip\_cos\_f.

```
template <typename T> 
T cosh(T a) VSIP_NOTHROW;
```
#### Requires:

The only specialization which must be supported is cosh<scalar\_f> . An implementation is permitted to prevent instantiation of cosh<T> for other choices of T .

## Returns:

The hyperbolic cosine of a .

#### Note:

Some specializations correspond to VSIPL function vsip cosh f.

```
template <typename T1, typename T2> 
typename Promotion<T1, T2>::type div(T1 a, T2 b) VSIP_NOTHROW;
```
## Requires:

```
The only specializations which must be supported are div<cscalar_f, scalar_f>,
div<scalar f, cscalar f>, and div<cscalar f, cscalar f>. An implementation
is permitted to prevent instantiation of div<T1, T2> for other choices of T1 and T2 .
```
#### Returns:

The quotient of the two operands.

#### Note:

Some specializations correspond to VSIPL functions vsip\_crdiv\_f and vsip\_cdiv\_f.

```
template <typename T> 
T exp(T a) VSIP_NOTHROW;
```
# Requires:

The only specializations which must be supported are  $exp$  scalar  $f$  and exp<cscalar\_f> . An implementation is permitted to prevent instantiation of exp<T> for other choices of T .

## Returns:

The exponential of a, extended to the complex exponential if appropriate.

#### Note:

Some specializations correspond to VSIPL functions vsip\_exp\_f and vsip\_cexp\_f. The

exponential  $exp(a)$  of a complex a is  $(cos(max(a)) + jsin(max(a)))expreal(a))$ , where  $j = \sqrt{-1}$ .

```
template <typename T> 
T exp10(T a) VSIP_NOTHROW;
```
The only specialization which must be supported is  $\exp 10 \leq \mathrm{scalar}$  f > . An implementation is permitted to prevent instantiation of exp10<T> for other choices of T .

#### Returns:

The base-10 exponential of a, i.e.,  $10^a$ .

## Note:

Some specializations correspond to VSIPL function vsip exp10 f.

```
template <typename T> 
T floor(T a) VSIP_NOTHROW;
```
## Requires:

The only specialization which must be supported is  $f\text{loor}x\text{-}f$ . An implementation is permitted to prevent instantiation of floor<T> for other choices of T .

## Returns:

The largest integral value less than or equal to the argument.

#### Note:

Some specializations correspond to VSIPL function  $vsip_f$  floor  $_f$ . The return type is the same as the argument type, which is not necessarily an integral type.

```
template <typename T1, typename T2> 
typename Promotion<T1, T2>::type fmod(T1 a, T2 b) VSIP_NOTHROW;
```
#### Requires:

 $b = 0.0$ . The only specialization which must be supported is fmods scalar f, scalar f> . An implementation is permitted to prevent instantiation of fmod  $\langle T1, T2 \rangle$  for other choices of T1 and T2 .

## Returns:

```
a - sign(a) * floor(mag(a/b)) * mag(b), where sign(a) is +1 if a is positive, 0 if a
is zero, and -1 if a is negative.
```
#### Note:

Some specializations correspond to VSIPL function vsip\_fmod\_f. The result of operating on signed values may differ from C++'s % operation on signed integral values.

```
template <typename T1, typename T2> 
typename Promotion<T1, T2>::type hypot(T1 a, T2 b) VSIP_NOTHROW;
```
## Requires:

The only specialization which must be supported is hypot<scalar\_f, scalar\_f>. An implementation is permitted to prevent instantiation of hypot<T1, T2> for other choices of T1 and T2 .

# Returns:

 $sqrt(a * a + b * b)$ .

#### Note:

Some specializations correspond to the VSIPL function vsip\_hypot\_f. Intermediate overflows will not occur.

```
template <typename T> 
T imag(complex<T> const& a) VSIP_NOTHROW;
```
The only specialization which must be supported is  $\text{image}$  scalar  $_f$  >. An implementation is permitted to prevent instantiation of imag<T> for other choices of T.

Returns:

The imaginary portion of a .

Note:

Some specializations correspond to VSIPL function vsip imag f.

```
template <typename T1, typename T2> 
typename Promotion<T1, T2>::type jmul(T1 a, T2 b) VSIP_NOTHROW;
```
#### Requires:

The only specialization which must be supported is  $\text{imul} < \text{cscalar } f$ , cscalar  $f >$ . An implementation is permitted to prevent instantiation of  $jmu < T1$ ,  $T2 >$  for other choices of T1 and T2 .

## Returns:

The product of a with the conjugate of b .

Note:

Some specializations correspond to the scalar VSIPL function vsip\_cjmul\_f.

```
template <typename T> 
T log(T a) VSIP_NOTHROW;
```
## Requires:

The only specializations which must be supported are  $log<$ scalar $_f$ > and  $log<$ cscalar $_f$ > . An implementation is permitted to prevent instantiation of  $log<sub>T</sub>$  for other choices of T.

#### Returns:

The natural logarithm of a, i.e.,  $\ln a$ , extended to incorporate complex natural logarithms.

#### Note:

Some specializations correspond to VSIPL functions vsip\_log\_f and vsip\_clof\_f. The complex logarithm lna for complex a is  $ln|a| + jarg(a)$ , where  $j = \sqrt{-1}$ .

```
template <typename T> 
T log10(T a) VSIP_NOTHROW;
```
## Requires:

The only specialization which must be supported is  $log10 < \text{scalar}_f$ . An implementation is permitted to prevent instantiation of log10<T> for other choices of T.

# Returns:

The base-10 logarithm of a, i.e.,  $log a$ .

Note:

Some specializations correspond to VSIPL function vsip\_log10\_f.

template <typename T> T **mag**(complex<T> const& a) VSIP\_NOTHROW;

Requires:

The only specialization which must be supported is  $mag <$ scalar  $_f$  >. An implementation is permitted to prevent instantiation of mag<T> for other choices of T .

Returns:

The magnitude of a .

Note:

Some specializations correspond to VSIPL function vsip\_cmag\_f.

template <typename T> T **mag**(T a) VSIP\_NOTHROW;

Requires:

The only specializations which must be supported are mag- $\text{scalar}_f$  = and mag- $\text{scalar}_i$  =  $\text{S}$ . An implementation is permitted to prevent instantiation of mag  $\langle T \rangle$  for other choices of T.

## Returns:

The absolute value of a .

Note:

Some specializations correspond to VSIPL functions vsip\_mag\_f and vsip\_mag\_i.

```
template <typename T> 
T magsq(complex<T> const& a) VSIP_NOTHROW;
```
Requires:

The only specialization which must be supported is magsq $\leq$ scalar  $f$ . An implementation is permitted to prevent instantiation of magsq<T> for other choices of T .

#### Returns:

The magnitude squared of a .

Note:

Some specializations correspond to VSIPL function vsip\_cmagsq\_f.

template <typename T1, typename T2> typename Promotion<T1, T2>::type **max**(T1 a, T2 b) VSIP\_NOTHROW;

## Requires:

The only specializations which must be supported are max<scalar\_f, scalar\_f> and max<scalar\_i, scalar\_i> . An implementation is permitted to prevent instantiation of max<T1, T2> for other choices of T1 and T2 .

## Returns:

Returns the maximum of a and b .

Note:

Some specializations correspond to VSIPL functions vsip\_max\_f and vsip\_max\_i.

template <typename T1, typename T2>

typename Promotion<T1, T2>::type **min**(T1 a, T2 b) VSIP\_NOTHROW;

Requires:

The only specializations which must be supported are  $min$ <br/>scalar $_f$ , scalar $_f$ > and min<scalar\_i, scalar\_i> . An implementation is permitted to prevent instantiation of min<T1, T2> for other choices of T1 and T2 .

### Returns:

Returns the minimum of a and b .

Note:

Some specializations correspond to VSIPL functions vsip\_min\_f and vsip\_min\_i.

```
template <typename T1, typename T2> 
typename Promotion<T1, T2>::type mul(T1 a, T2 b) VSIP_NOTHROW;
```
#### Requires:

The only specializations which must be supported are  $mul < cs < alar_f$ , cscalar  $f > and$ mul<scalar\_f, cscalar\_f>. An implementation is permitted to prevent instantiation of mul<T1, T2> for other choices of T1 and T2 .

#### Returns:

The product of the two operands.

#### Note:

Some specializations correspond to VSIPL functions vsip\_cmul\_f and vsip\_rcmul\_f.

template <typename T> T **neg**(T a) VSIP\_NOTHROW;

#### Requires:

The only specializations which must be supported are  $neg\lessdot\text{cscalar}\_\text{f}$ . An implementation is permitted to prevent instantiation of neg<T> for other choices of T .

## Returns:

-a .

# Note:

Some specializations correspond to the VSIPL function vsip cneg f.

```
template <typename T1, typename T2> 
typename Promotion<T1, T2>::type pow(T1 a, T2 b) VSIP_NOTHROW;
```
#### Requires:

The only specialization which must be supported is  $pow\leq scalar_f$ ,  $scalar_f$ . An implementation is permitted to prevent instantiation of pow $\langle T1, T2 \rangle$  for other choices of T.

## Returns:

The power function of a and b, i.e.,  $a^b$ .

Note:

Some specializations correspond to VSIPL function vsip\_pow\_f.

```
template <typename T>
```
T **real**(complex<T> const& a) VSIP\_NOTHROW;

Requires:

The only specialization which must be supported is  $real$  <  $scalar_f$ . An implementation is permitted to prevent instantiation of real<T> for other choices of T .

Returns:

The real portion of a .

Note:

Some specializations correspond to VSIPL function vsip\_real\_f.

template <typename T> T **recip**(T a) VSIP\_NOTHROW;

Requires:

The only specializations which must be supported are  $recip. An implementation$ is permitted to prevent instantiation of recip<T> for other choices of T .

#### Returns:

The reciprocal of the operand, extended to complex numbers as appropriate.

Note:

Some specializations correspond to the VSIPL function vsip\_crecip\_f.

```
template <typename T> 
T rsqrt(T a) VSIP_NOTHROW;
```
#### Requires:

The only specialization which must be supported is  $rsqrt<$ scalar\_f>. An implementation is permitted to prevent instantiation of rsqrt<T> for other choices of T .

# Returns:

The reciprocal of the square root of a .

## Note:

Some specializations correspond to the VSIPL function vsip\_rsqrt\_f.

template <typename T> T **sin**(T a) VSIP\_NOTHROW;

Requires:

The only specialization which must be supported is  $sin < scalar_f >$ . An implementation is permitted to prevent instantiation of sin<T> for other choices of T .

#### Returns:

The sine of a in radians.

Note:

Some specializations correspond to VSIPL function vsip\_sin\_f.

```
template <typename T> 
T sinh(T a) VSIP_NOTHROW;
```
The only specialization which must be supported is  $sinh$ <br/>scalar  $f$ >. An implementation is permitted to prevent instantiation of sinh<T> for other choices of T .

## Returns:

The hyperbolic sine of a .

## Note:

Some specializations correspond to VSIPL function vsip\_sinh\_f.

```
template <typename T> 
T sqrt(T a) VSIP_NOTHROW;
```
#### Requires:

The only specializations which must be supported are  $sqrt$ sqrt $\alpha$ scalar\_f> and sqrt<cscalar\_f>. An implementation is permitted to prevent instantiation of sqrt<T> for other choices of T .

## Returns:

The square root of a, extended to complex numbers as appropriate.

#### Note:

Some specializations correspond to the VSIPL functions vsip\_sqrt\_f and vsip\_csqrt\_f. For a mathematical description of the complex square root, see the VSIPL description of vsip\_csqrt\_f.

```
template <typename T1, typename T2> 
typename Promotion<T1, T2>::type sub(T1 a, T2 b) VSIP_NOTHROW;
```
#### Requires:

The only specializations which must be supported are  $\text{sub}$ -cscalar<sub>-f</sub>, scalar<sub>-f</sub>. sub<scalar\_f, cscalar\_f>, and sub<cscalar\_f, cscalar\_f>. An implementation is permitted to prevent instantiation of sub<T1, T2> for other choices of T1 and T2 .

#### Returns:

 $a - b$ .

# Note:

Some specializations correspond to VSIPL functions vsip\_csub\_f, vsip\_rcsub\_f, and vsip\_crsub\_f.

```
template <typename T> 
T tan(T a) VSIP_NOTHROW;
```
# Requires:

The only specialization which must be supported is  $tan < sc$  =  $f >$ . An implementation ispermitted to prevent instantiation of tan<T> for other choices of T .

#### Returns:

The tangent of a in radians.

#### Note:

Some specializations correspond to VSIPL function vsip\_tan\_f.

```
template <typename T>
```
T **tanh**(T a) VSIP\_NOTHROW;

## Requires:

The only specialization which must be supported is  $tanh < \frac{r}{r}$ . An implementation is permitted to prevent instantiation of tanh<T> for other choices of T .

Returns:

The hyperbolic tangent of a .

Note:

Some specializations correspond to VSIPL function vsip\_tanh\_f.

# <span id="page-151-0"></span>**10.3.4. Scalar functions used in element-wise extensions**

## **[math.fns.elements]**

- 1 [*Note:* The following scalar functions are described here to ease specification of their element-wise extensions in [\[math.fns.elementwise\]](#page-160-0) and [\[math.fns.scalarview\]](#page-163-0) and the specification of the reduction functions in [\[math.fns.reductions\]](#page-171-0) and [\[math.fns.reductidx\] .](#page-174-0) ]
- 2 These functions need not be present in the vsip nor in any other namespace including the global namespace. Despite this, the functions are presented using the same format as in the rest of the document so that they can be referenced elsewhere.
- 3 If a VSIPL++ implementation does include these functions, they may be included in the vsip namespace.
- 4 [*Note:* Some functions appear both here and in [\[math.fns.scalar\]](#page-141-0) because the set of required specializations differ. For these functions, the union of instantiation requirements should be used when interpreting element-wise and reduction requirements. ]

```
template <typename T1, typename T2> 
typename Promotion<T1, T2>::type add(T1 a, T2 b) VSIP_NOTHROW;
```
#### Requires:

The only specializations which must be supported are add<scalar f, scalar  $f$  > and add $\leq$ scalar i, scalar\_i>. An implementation is permitted to prevent instantiation of add<T1, T2> for other choices of T1 and T2 .

# Returns:

The sum of the two operands.

Note:

Some specializations correspond to the scalar versions of VSIPL functions vsip\_vadd\_f, vsip\_madd\_f, vsip\_svadd\_f, and vsip\_svadd\_i. This scalar function need not be defined, but this function may be used to specify element-wise extensions or reduction functions.

```
template <typename T1, typename T2, typename T3> typename
Promotion<T1, typename Promotion<T2, T3>::type>::type am(T1 a, T2 b, T3 c) VSIP_NOTHROW;
```
Requires:

The only specializations which must be supported are am<cscalar\_f, cscalar\_f, cscalar\_f> and am<scalar f, scalar f, scalar  $f$ . An implementation is permitted to prevent instantiation of am<T1, T2, T3> for other choices of T1, T2, and T3 .

#### Returns:

 $(a + b) * c$ .

# Note:

Some specializations correspond to the scalar versions of VSIPL functions vsip\_cvam\_f, vsip\_vam\_f, vsip\_cvsam\_f, and vsip\_vsam\_f. This scalar function need not be defined, but this function may be used to specify element-wise extensions or reduction functions.

bool **land**(bool a, bool b) VSIP\_NOTHROW;

#### Returns:

a && b.

Note:

Some specializations correspond to the scalar versions of VSIPL functions vsip\_vand\_bl and vsip\_mand\_bl. This scalar function need not be defined, but this function may be used to specify element-wise extensions or reduction functions.

In C++, and is a keyword so it cannot be used as a function name. land abbreviates "logical and."

```
template <typename T1, typename T2> 
typename Promotion<T1, T2>::type band(T1 a, T2 b) VSIP_NOTHROW;
```
#### Requires:

The only specialization which must be supported is band<scalar\_i, scalar\_i>. Both T1 and T2 may not both be bool . An implementation is permitted to prevent instantiation of band<T1, T2> for other choices of T1 and T2 .

Returns:

a & b .

# Note:

Some specializations correspond to the scalar versions of VSIPL functions vsip\_vand\_i and vsip\_mand\_i. This scalar function need not be defined, but this function may be used to specify element-wise extensions or reduction functions.

In C++, and is a keyword so it cannot be used as a function name. band abbreviates "bitwise and."

```
template <typename T1, typename T2> 
typename Promotion<T1, T2>::type div(T1 a, T2 b) VSIP_NOTHROW;
```
## Requires:

The only specialization which must be supported is div<scalar  $f$ , scalar  $\hat{f}$ . An implementation is permitted to prevent instantiation of div<T1, T2> for other choices of T1 and T2 .

# Returns:

The quotient of the two operands.

Note:

Some specializations correspond to the scalar versions of VSIPL functions vsip vdiv f, vsip\_mdiv\_f, vsip\_svdiv\_f, and vsip\_vsdiv\_f. This scalar function need not be defined, but this function may be used to specify element-wise extensions or reduction functions.

```
template <typename T1, typename T2> 
bool eq(T1 a, T2 b) VSIP_NOTHROW;
```
The only specializations which must be supported are eq<scalar f, scalar f > and eq<scalar i, scalar\_i>. An implementation is permitted to prevent instantiation of eq<T1,  $T2$ > for other choices of T1 and T2 .

#### Returns:

 $a \equiv b$ .

# Note:

Some specializations correspond to the scalar versions of VSIPL functions vsip\_vleq\_f and vsip\_mleq\_f. This scalar function need not be defined, but this function may be used to specify element-wise extensions or reduction functions. Implementors may wish to implement eq<cscalar f, cscalar f > and other complex arguments using the C++ library's == operator.

template <typename T> complex<T> **euler**(T x) VSIP\_NOTHROW;

#### Requires:

The only specialization which must be supported is euler $\leq$ scalar\_f $>$ . An implementation is permitted to prevent instantiation of euler<T> for other choices of T .

## Returns:

The complex number corresponding to the angle of a unit vector in the complex plane, i.e., exp(j \* x) for argument x .

### Note:

Some specializations correspond to the scalar versions of VSIPL functions vsip\_veuler\_f and vsip\_meuler\_f. This scalar function need not be defined, but this function may be used to specify element-wise extensions or reduction functions.

```
template <typename T1, typename T2, typename T3> 
typename Promotion<T1, typename Promotion<T2, T3>::type>::type 
expoavg(T1 a, T2 b, T3 c) VSIP_NOTHROW;
```
Requires:

The only specializations which must be supported are expoavg $\leq$ scalar\_f, cscalar\_f, cscalar\_f $>$ and expoavg<scalar\_f, scalar\_f, scalar\_f> . An implementation is permitted to prevent instantiation of expoavg<T1, T2, T3> for other choices of T1, T2, and T3 .

## Returns:

 $a * b + (1.0-a) * c$ .

Note:

Some specializations correspond to the scalar versions of VSIPL functions vsip\_cvexpoavg\_f, vsip\_cmexpoavg\_f, vsip\_vexpoavg\_f, and vsip\_mexpoavg\_f. This scalar function need not be defined, but this function may be used to specify element-wise extensions or reduction functions.

template <typename T1, typename T2> bool **ge**(T1 a, T2 b) VSIP\_NOTHROW;

Requires:

The only specializations which must be supported are ge $\leq$ scalar\_f, scalar\_f $>$  and ge $\leq$ scalar\_i, scalar\_i>. An implementation is permitted to prevent instantiation of  $ge<$ T1, T2> for other choices of T1 and T2 .

## Returns:

 $a \geq b$ .

#### Note:

Some specializations correspond to the scalar versions of VSIPL functions vsip\_vlge\_f, vsip\_mlge\_f, vsip\_vlge\_i, and vsip\_mlge\_i. This scalar function need not be defined, but this function may be used to specify element-wise extensions or reduction functions.

template <typename T1, typename T2> bool **gt**(T1 a, T2 b) VSIP\_NOTHROW;

#### Requires:

The only specializations which must be supported are gt<scalar\_f, scalar\_f> and gt<scalar\_i, scalar\_i>. An implementation is permitted to prevent instantiation of  $gt < T1$ ,  $T2$  for other choices of T1 and T2 .

## Returns:

 $a > b$ .

## Note:

Some specializations correspond to the scalar versions of VSIPL functions vsip\_vlgt\_f, vsip\_mlgt\_f, vsip\_vlgt\_i, and vsip\_mlgt\_i. This scalar function need not be defined, but this function may be used to specify element-wise extensions or reduction functions.

template <typename T1, typename T2> bool **le**(T1 a, T2 b) VSIP\_NOTHROW;

#### Requires:

The only specializations which must be supported are le<scalar\_f, scalar\_f> and le<scalar\_i, scalar\_i>. An implementation is permitted to prevent instantiation of le<T1, T2> for other choices of T1 and T2 .

#### Returns:

 $a \leq b$ .

#### Note:

Some specializations correspond to the scalar versions of VSIPL functions vsip\_vlle\_f, vsip\_mlle\_f, vsip\_vlle\_i, and vsip\_mlle\_i. This scalar function need not be defined, but this function may be used to specify element-wise extensions or reduction functions.

```
template <typename T1, typename T2>
bool lt(T1 a, T2 b) VSIP_NOTHROW;
```
#### Requires:

The only specializations which must be supported are lt<scalar\_f, scalar\_f> and lt<scalar\_i, scalar\_i>. An implementation is permitted to prevent instantiation of  $lt < T1$ ,  $T2>$  for other choices of T1 and T2 .

#### Returns:

 $a < b$ .

# Note:

Some specializations correspond to the scalar versions of VSIPL functions vsip\_vllt\_f, and vsip\_mllt\_f, vsip\_vllt\_i, and vsip\_mllt\_i. This scalar function need not be defined, but this function may be used to specify element-wise extensions or reduction functions.

template <typename T1, typename T2, typename T3> typename Promotion<T1, typename Promotion<T2, T3>::type>::type **ma**(T1 a, T2 b, T3 c) VSIP\_NOTHROW;

#### Requires:

The only specializations which must be supported are mass cscalar f, cscalar f, cscalar  $f$  and ma<scalar\_f, scalar\_f, scalar\_f> . An implementation is permitted to prevent instantiation of ma<T1, T2, T3> for other choices of T1, T2, and T3 .

## Returns:

 $(a * b) + c.$ 

### Note:

Some specializations correspond to the scalar versions of VSIPL functions vsip\_cvma\_f, vsip\_vma\_f, vsip\_cvsmsa\_f, vsip\_vsmsa\_f, vsip\_cvsma\_f, vsip\_vsma\_f, vsip\_cvmsa\_f, and vsip\_vmsa\_f. This scalar function need not be defined, but this function may be used to specify element-wise extensions or reduction functions.

template <typename T1, typename T2> typename Promotion<T1, T2>::type **maxmg**(T1 a, T2 b) VSIP\_NOTHROW;

#### Requires:

The only specialization which must be supported is maximed scalar  $f$ , scalar  $f$ . An implementation is permitted to prevent instantiation of maxmg $\langle T1, T2 \rangle$  for other choices of T1 and T2 .

## Returns:

 $\max(|a,|b|)$ .

Note:

Some specializations correspond to the scalar versions of VSIPL functions vsip\_vmaxmg\_f and vsip\_mmaxmg\_f. This scalar function need not be defined, but this function may be used to specify element-wise extensions or reduction functions.

```
template <typename T1, typename T2> 
typename Promotion<T1, T2>::type
maxmgsq(complex<T1> const& a, complex<T2> const& b) VSIP_NOTHROW;
```
#### Requires:

The only specialization which must be supported is maximgsq $\alpha$ scalar  $f$ , scalar  $\beta$ . An implementation is permitted to prevent instantiation of maxmgsq<T1, T2> for other choices of T1 and T2 .

Returns:

 $\max(\vert a^2, \vert b^2)$ .

# Note:

Some specializations correspond to the scalar versions of VSIPL functions vsip vcmaxmgsq f and vsip\_mcmaxmgsq\_f. This scalar function need not be defined, but this function may be used to specify element-wise extensions or reduction functions.

template <typename T1, typename T2> typename Promotion<T1, T2>::type **minmg**(T1 a, T2 b) VSIP\_NOTHROW;

#### Requires:

The only specialization which must be supported is minmg $\leq$ scalar\_f, scalar\_f $>$ . An implementation is permitted to prevent instantiation of minmg<T1, T2> for other choices of T1 and T2 .

#### Returns:

 $\min(a, |b)$ .

#### Note:

Some specializations correspond to the scalar versions of VSIPL functions vsip\_vminmg\_f and vsip\_mminmg\_f. This scalar function need not be defined, but this function may be used to specify element-wise extensions or reduction functions.

```
template <typename T1, typename T2> 
typename Promotion<T1, T2>::type minmgsq(complex<T1> const&, complex<T2> const&) VSIP_NOTHROW;
```
## Requires:

The only specialization which must be supported is minmgsq<scalar\_f, scalar\_f>. An implementation is permitted to prevent instantiation of minmgsq<T1, T2> for other choices of T1 and T2 .

## Returns:

 $\min(\vert d^2, \vert b^2)$ .

Note:

Some specializations correspond to the scalar versions of VSIPL functions vsip verninmgsq f and vsip\_mcminmgsq\_f. This scalar function need not be defined, but this function may be used to specify element-wise extensions or reduction functions.

```
template <typename T1, typename T2, typename T3> 
typename Promotion<T1, typename Promotion<T2, T3>::type>::type 
msb(T1 a, T2 b, T3 c) VSIP_NOTHROW;
```
## Requires:

The only specializations which must be supported are msb<cscalar\_f, cscalar\_f, cscalar\_f> and msb $\leq$ scalar f, scalar f $\geq$ . An implementation is permitted to prevent instantiation of msb<T1, T2, T3> for other choices of T1, T2, and T3 .

## Returns:

 $(a * b) - c$ .

#### Note:

Some specializations correspond to the scalar versions of VSIPL functions vsip\_cvmsb\_f and vsip\_vmsb\_f. This scalar function need not be defined, but this function may be used to specify element-wise extensions or reduction functions.

```
template <typename T1, typename T2> 
typename Promotion<T1, T2>::type mul(T1 a, T2 b) VSIP_NOTHROW;
```
The only specializations which must be supported are mul<scalar\_f, scalar\_f> and mul<scalar\_i, scalar  $\geq$ . An implementation is permitted to prevent instantiation of mul<T1, T2 $>$  for other choices of T1 and T2 .

Returns:

The product of the two operands.

Note:

Some specializations correspond to the scalar versions of the VSIPL functions vsip vmul f, vsip\_mmul\_f, vsip\_vmul\_i, vsip\_mmul\_i, and vsip\_svmul\_f. This scalar function need not be defined, but this function may be used to specify element-wise extensions or reduction functions.

template <typename T1, typename T2> bool **ne**(T1 a, T2 b) VSIP\_NOTHROW;

# Requires:

The only specializations which must be supported are ne $\alpha$ -scalar f, scalar f  $>$  and ne $\alpha$ scalar i, scalar\_i>. An implementation is permitted to prevent instantiation of ne<T1, T2> for other choices of T1 and T2 .

# Returns:

 $a := b$ .

#### Note:

Some specializations correspond to the scalar versions of VSIPL functions vsip\_vlne\_f, vsip\_mlne\_f, vsip\_vlne\_i, and vsip\_mlne\_i. This scalar function need not be defined, but this function may be used to specify element-wise extensions or reduction functions.

```
template <typename T> 
T neg(T a) VSIP_NOTHROW;
```
## Requires:

The only specializations which must be supported are neg-scalar  $\pm$  and neg-scalar  $\pm$ . An implementation is permitted to prevent instantiation of neg<T> for other choices of T .

#### Returns:

-a .

## Note:

Some specializations correspond to the scalar versions of VSIPL functions vsip\_vneg\_f, vsip\_mneg\_f, vsip\_vneg\_i and vsip\_mneg\_i. This scalar function need not be defined, but this function may be used to specify element-wise extensions or reduction functions.

bool **lnot**(bool a) VSIP\_NOTHROW;

#### Returns:

 $!a$ .

# Note:

Some specializations correspond to the scalar versions of VSIPL functions vsip vnot bl and vsip\_mnot\_bl. This scalar function need not be defined, but this function may be used to specify element-wise extensions or reduction functions.

In C++, not is a keyword so it cannot be used as a function name. lnot abbreviates "logical not."

template <typename T> T **bnot**(T a) VSIP\_NOTHROW;

#### Requires:

The only specialization which must be supported is bnot $\leq$ scalar\_i $>$ . T may not be bool . An implementation is permitted to prevent instantiation of bnot $\langle T \rangle$  for other choices of T.

#### Returns:

 $\sim$ a

#### Note:

Some specializations correspond to the scalar versions of VSIPL functions vsip\_vnot\_i and vsip mnot i. This scalar function need not be defined, but this function may be used to specify element-wise extensions or reduction functions.

In C++, not is a keyword so it cannot be used as a function name. bnot abbreviates "bitwise not."

```
bool lor(bool a, bool b) VSIP_NOTHROW;
```
#### Returns:

 $a \parallel b$ .

#### Note:

Some specializations correspond to the scalar versions of VSIPL functions vsip\_vor\_bl and vsip\_mor\_bl. This scalar function need not be defined, but this function may be used to specify element-wise extensions or reduction functions.

In C++, or is a keyword so it cannot be used as a function name. lor abbreviates "logical or."

```
template <typename T1, typename T2> 
typename Promotion<T1, T2>::type bor(T1 a, T2 b) VSIP_NOTHROW;
```
# Requires:

The only specialization which must be supported is bor $\le$ scalar\_i, scalar\_i $>$ . Both T1 and T2 may not be bool. An implementation is permitted to prevent instantiation of bor $\langle T1, T2 \rangle$  for other choices of T1 and T2 .

# Returns:

 $a \mid b$ .

# Note:

Some specializations correspond to the scalar versions of VSIPL functions vsip\_vor\_i and vsip\_mor\_i. This scalar function need not be defined, but this function may be used to specify element-wise extensions or reduction functions.

In C++, or is a keyword so it cannot be used as a function name. bor abbreviates "bitwise or."

```
template <typename T> 
T recip(T a) VSIP_NOTHROW;
```
The only specialization which must be supported is recip $\leq$ scalar\_f $>$ . An implementation is permitted to prevent instantiation of recip<T> for other choices of T .

### Returns:

The reciprocal of the operand, extended to complex numbers as appropriate.

Note:

Some specializations correspond to the scalar VSIPL functions vsip\_vrecip\_f and vsip\_mrecip\_f. This scalar function need not be defined, but this function may be used to specify element-wise extensions or reduction functions.

```
template <typename T1, typename T2, typename T3> 
typename Promotion<T1, typename Promotion<T2, T3>::type>::type 
sbm(T1 a, T2 b, T3 c) VSIP_NOTHROW;
```
#### Requires:

The only specializations which must be supported are sbm $\lt$ cscalar\_f, cscalar\_f $\gt$  and sbm<scalar\_f, scalar\_f, scalar\_f>. An implementation is permitted to prevent instantiation of sbm<T1, T2, T3> for other choices of T1, T2, and T3.

#### Returns:

 $(a - b) * c$ .

# Note:

Some specializations correspond to the scalar versions of VSIPL functions vsip\_cvsbm\_f and vsip\_vsbm\_f. This scalar function need not be defined, but this function may be used to specify element-wise extensions or reduction functions.

```
template <typename T> 
T sq(T) VSIP_NOTHROW;
```
Requires:

The only specialization which must be supported is  $sq<$ scalar\_f $>$ . An implementation is permitted to prevent instantiation of sq<T> for other choices of T .

## Returns:

The square of the operand, i.e., product with itself.

## Note:

Some specializations correspond to the scalar VSIPL functions vsip\_vsq\_f and vsip\_msq\_f. This scalar function need not be defined, but this function may be used to specify element-wise extensions or reduction functions.

```
template <typename T1, typename T2> 
typename Promotion<T1, T2>::type sub(T1 a, T2 b) VSIP_NOTHROW;
```
The only specializations which must be supported are sub $\le$ scalar f, scalar  $f$  > and sub $\le$ scalar i, scalar\_i>. An implementation is permitted to prevent instantiation of  $sub,  $T2>$  for other$ choices of T1 and T2 .

#### Returns:

 $a - b$ .

## Note:

Some specializations correspond to the scalar versions of the VSIPL functions vsip\_vsub\_f, vsip\_msub\_f, vsip\_vsub\_i, vsip\_msub\_i, vsip\_svsub\_f, and vsip\_svsub\_i. This scalar function need not be defined, but this function may be used to specify element-wise extensions or reduction functions.

bool **lxor**(bool, bool) VSIP\_NOTHROW;

#### Returns:

 $(a & b & b) || (a & b)$ .

#### Note:

Some specializations correspond to the scalar versions of VSIPL functions vsip\_vxor\_bl and vsip\_mxor\_bl. This scalar function need not be defined, but this function may be used to specify element-wise extensions or reduction functions.

In C++, xor is a keyword so it cannot be used as a function name. lxor abbreviates "logical xor."

```
template <typename T1, typename T2> 
typename Promotion<T1, T2>::type bxor(T1, T2) VSIP_NOTHROW;
```
## Requires:

The only specialization which must be supported is bxor<scalar\_i, scalar\_i> . Both T1 and T2 cannot both be bool . An implementation is permitted to prevent instantiation of bxor<T1, T2> for other choices of T1 and T2 .

# Returns:

a^b where bool values are interpreted as either 0 for false or 1 for true.

#### Note:

Some specializations correspond to the scalar versions of VSIPL functions vsip\_vxor\_i and vsip\_mxor\_i. This scalar function need not be defined, but this function may be used to specify element-wise extensions or reduction functions.

In C++, xor is a keyword so it cannot be used as a function name. bxor abbreviates "bitwise xor."

# <span id="page-160-0"></span>**10.3.5. Scalar functions and their element-wise extensions**

**[math.fns.elementwise]**

- 1 These function specifications have two portions:
	- a scalar version defined in terms of a VSIPL function or a scalar function in [\[math.fns.scalar\]](#page-141-0) or [\[math.fns.elements\]](#page-151-0) and
	- an element-wise extension to views.

2 Unless otherwise noted, the element-wise extension of scalar unary function f to a constant view const\_View

Requires:

One parameter const\_View v where const\_View is a constant view class such that f(val) is valid  $C_{++}$  where val has the type View::value type .

Returns:

A const view with type const\_View and value type the same as the type of f(const\_View::value\_type) and having a domain element-conformant to v's domain. Each value equals f(val) where val is the corresponding value in v .

Note:

The type of the block of the returned view may be different than the type of v's block.

3 The element-wise extension of a scalar binary function f to a constant view const\_View similarly

Requires:

Two parameters const\_View1 v and const\_View2 w where const\_View1 and const\_View2 are view classes such that f(v\_val, w\_val) is valid C++ where v\_val and w\_val have types const\_View1::value\_type and const\_View2::value\_type, respectively. v and w are elementconformant.

# Returns:

A constant view with type const\_View and value type the same as the type of f(const\_View1::value\_type, const\_View2::value\_type) and having a domain element-conformant to v's domain. Each value equals f(val1, val2) where val1 and val2 are the corresponding values in v and w, respectively.

Note:

The type of the block of the returned view may be different than the types of v's and w's blocks.

- 4 Element-wise extension of  $n$ -ary functions to a view is analogously specified.
- 5 The scalar unary, binary, and ternary functions listed in [Table 10.1, "Integral, real, complex, and boolean](#page-161-0) [functions with element-wise extensions"](#page-161-0) all conform to the above paragraphs by having elementwise extensions. The table's third column indicates which view classes must support element-wise extensions using the following abbreviations:

V:

Vector

M:

Matrix

T:

Tensor

An implementation is permitted to prevent instantiation for other choices of View, View1, and View2 .

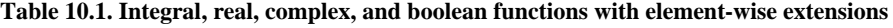

<span id="page-161-0"></span>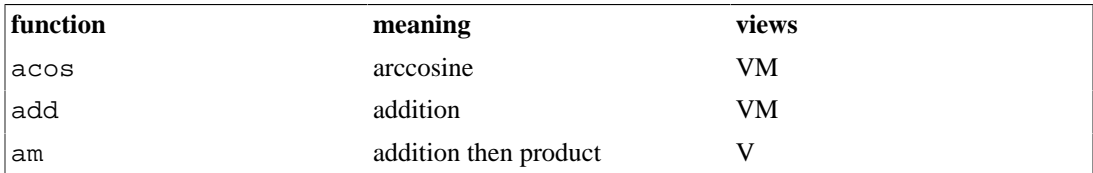

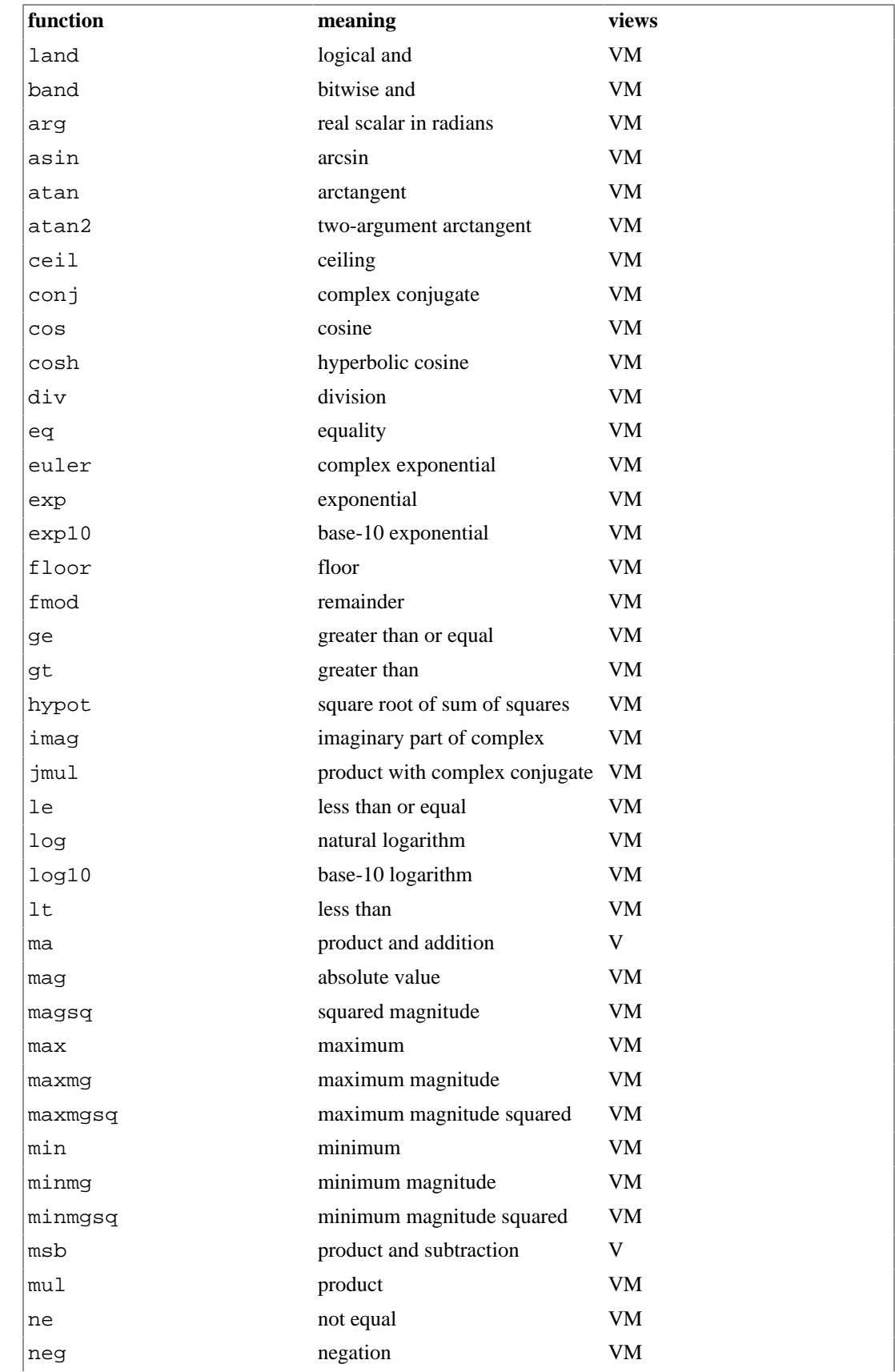

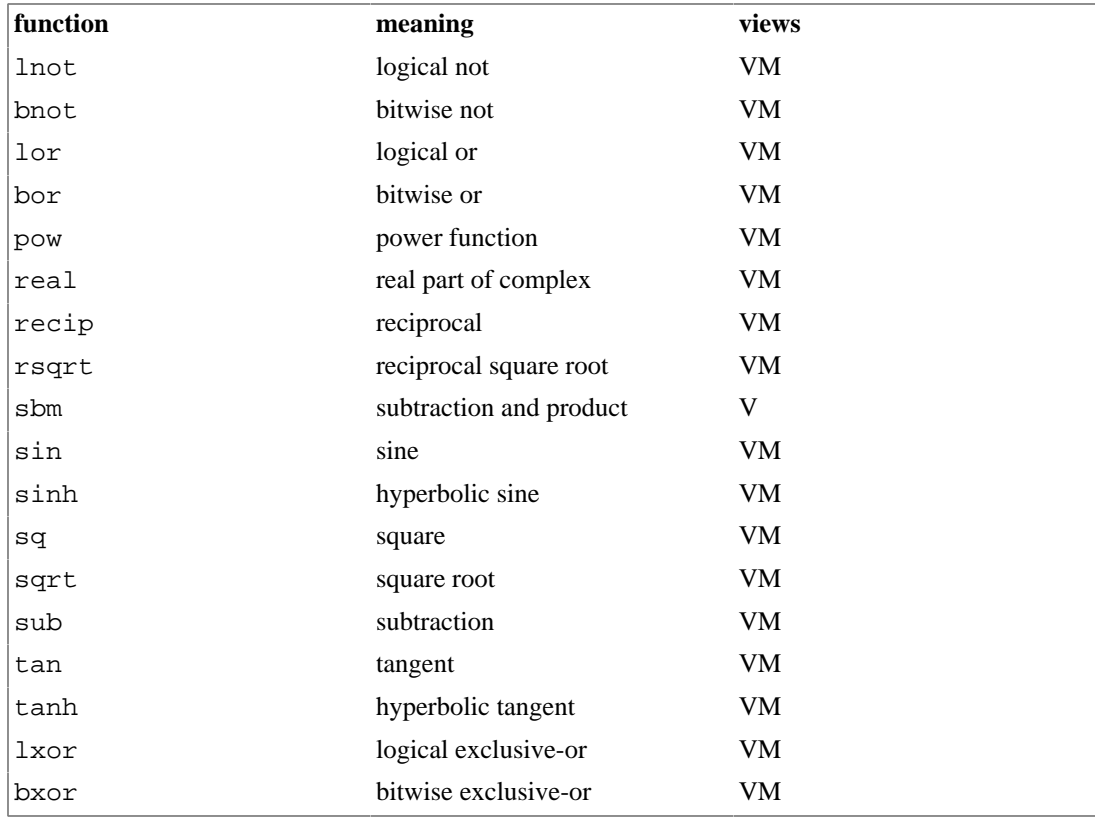

```
template <typename T1, 
           typename T2, 
           template <typename, typename> class const_View, 
           typename Block1,
           typename Block2>
const_View<complex<typename Promotion<T1, T2>::type>, unspecified> 
cmplx(const_View<T1, Block1> v, const_View<T2, Block2> w) VSIP_NOTHROW;
```
The only specializations which must be supported have T1 and T2 both equal to scalar\_f and const View equal to const Vector or const Matrix . An implementation is permitted to prevent instantiation with other values. v and w must be element conformant.

## Returns:

The element-wise extension of the complex(T1, T2) constructor to views.

Note:

Some specializations correspond to the VSIPL functions vsip\_vcmplx\_f and vsip\_mcmplx\_f.

# <span id="page-163-0"></span>**10.3.6. Element-wise functions with scalar and view operands**

- 1 These function specifications define an element-wise extension of a function on a view and a scalar or on a scalar and a view using a scalar function defined in terms of a VSIPL binary function or a scalar binary function in [\[math.fns.scalar\]](#page-141-0) or [\[math.fns.elements\]](#page-151-0) .
- 2 The element-wise extension of a scalar binary function f to a view and a scalar

**[math.fns.scalarview]**

Two parameters const View1 v and scalartype s where const View1 is a constant view class such that f(val, s) is valid  $C++$  where val has type View1::value\_type and s has type scalartype .

## Returns:

A constant view with value type the same as the type of f(const\_View1::value\_type, scalartype) and having a domain element-conformant to v's domain. Each value equals f(val, s) where val is the corresponding value in v .

Note:

The type of the block of the returned view may be different than the type of v's block.

- 3 The element-wise extension of a scalar binary function f to a scalar and a view is specified analogously.
- 4 The element-wise extension of a scalar ternary function f to a scalar, a view, and a view

#### Requires:

Three parameters scalartype s, const\_View1 v, and const\_View2 w where const\_View1 and const\_View2 are view classes such that  $f(s, v_val, w_val)$  is valid  $C++, s$  has type scalartype, v\_val has type const\_View1::value\_type, w\_val has type const\_View2::value\_type . v and w are element-conformant.

## Returns:

A view with value type the same as the type of f(scalartype, const\_View1::value\_type, const View2::value type) and having a domain element-conformant to v's domain. Each value equals f(s, v\_val, w\_val) where v\_val and w\_val are corresponding values in v and  $w$ .

Note:

The type of the block of the returned view may be different than the types of v's and w's blocks.

- 5 The element-wise extension of a scalar ternary function f to two views and a scalar is specified analogously. The element-wise extension of a scalar ternary function f to a view, a scalar, and a view is specified analogously. The element-wise extension of a scalar ternary function f to a view and two scalars is specified analogously.
- 6 The functions listed in [Table 10.2, "Functions with elementwise extensions on views and scalars"](#page-164-0) all conform to the above paragraphs. The rightmost column indicates which classes must support elementwise extensions using the following abbreviations:

V:

const\_Vector

M:

const\_Matrix

T:

const\_Tensor

const\_View::value\_type, const\_View1::value\_type, const\_View2::value\_type, T, T1, and T2 can all represent distinct types. const\_View, const\_View1, and const\_View2 each abbreviate const\_View<Tp, Blockp> for appropriate values of Tp and Blockp .

<span id="page-164-0"></span>**Table 10.2. Functions with elementwise extensions on views and scalars**

| function           | meaning  | views |
|--------------------|----------|-------|
| $ add(T, const_Vi$ | addition | VM    |

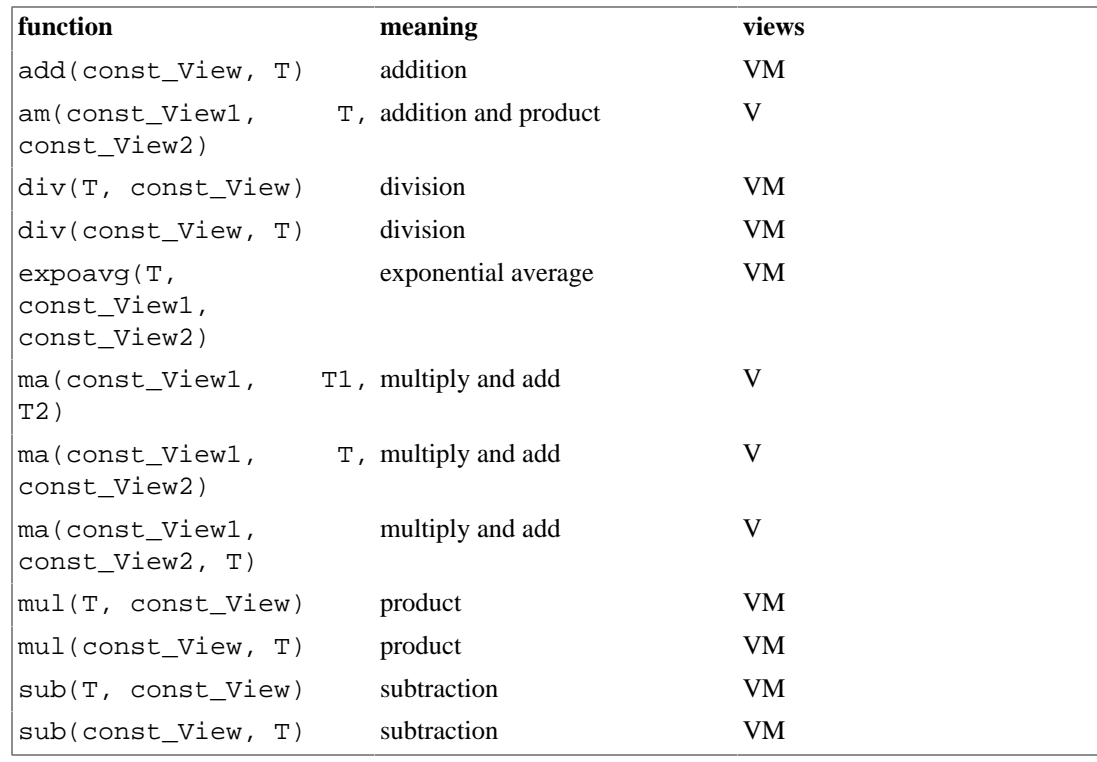

- 7 Instantiation requirements follow directly from the instantiation requirements for the underlying scalar function. [*Example:* The only specializations of the element-wise extension of am to a view, a scalar, and another view which must be supported have const\_View1::value\_type, T, and const\_View2::value\_type all equal and all equal to cscalar\_f or scalar\_f because the only specializations of the scalar function which must be supported are am<cscalar f, cscalar f, cscalar  $\pm$  and am<scalar f, scalar f, scalar  $f$ >. ]
- 8 An implementation is permitted to prevent instantiation of div(const\_View, T) for complex T .

# **10.3.7. Element-wise extension of user-specified functions**

# **[math.fns.userelt]**

- 1 Element-wise extensions of user-specified functions element-wise apply a function pointer or function
	- object to the appropriate number of views. 2 [*Note:* VSIPL++ specifies binary functions that correspond to VSIPL vsip\_sbinary and vsip\_sbool\_*p*
	- functions. bool is a  $C_{++}$  keyword so using it as a function name is forbidden by  $C_{++}$ .
	- 3 [*Note:* The VSIPL++ unary, binary, and ternary functions each provide portions of the VSIPL vsip\_snary functionality. ]
	- 4 [*Note:* unary and binary are overloaded to accept different types of function objects and pointers. The first version takes a function object and requires the user to explicitly specify the return type as a template argument. The second version takes a function pointer and also requires an explicit return type template argument. The third version accepts function objects obeying (ISO14882, [lib.function.objects]). These function objects use internal type definitions to indicate the argument and return types so no explicit return type template argument is required. The <functional> header file must be included to use this.

ternary has only two versions because C++ does not specify a function object with three arguments. ]

template <typename O,

```
 typename UnaryFunction, 
           template <typename, typename> class const_View, 
           typename I, 
           typename Block> 
const_View<O, unspecified> unary(UnaryFunction f, const_View<I, Block> v);
```
If input is an instance of I, the expression f(input) must yield a value with type O. The only specializations which must be supported must satisfy one of these groups of constraints:

- UnaryFunction is a function pointer. I and O must have the same type. If const\_View is const\_Vector, then I must equal scalar\_f, scalar\_i, Index<1>, Index<2>, or Index<3> . If const View is const Matrix or const Tensor, then I must equal scalar f or scalar i.
- UnaryFunction is a function pointer. I equals index type . const View equals const Vector . O equals scalar\_f, scalar\_i, bool, Index<1>, Index<2>, or Index<3> .

Regardless of constraint group, an implementation is permitted to prevent instantiation for complex I or O .

#### Returns:

A constant view element-conformant with v where each value equals f(val) where val is the corresponding value in v .

#### Note:

The order that f is applied to the values in v is unspecified. The type of the block of the returned view may be different than the type of v's block. This function corresponds to VSIPL functions vsip\_vunary\_f, vsip\_munary\_f, vsip\_tunary\_f, vsip\_vunary\_i, vsip\_munary\_i, vsip\_tunary\_i, vsip\_vunary\_vi, vsip\_vunary\_mi, and vsip\_vunary\_ti. It also corresponds to vsip\_vnary\_f, vsip\_vnary\_i, vsip\_vnary\_bl, vsip\_vnary\_vi, vsip\_vnary\_mi, and vsip\_vnary\_ti.

```
template <typename O, 
           template <typename, typename> class const_View, 
           typename I, 
           typename Block>
const_View<O, unspecified> unary(O (*f)(I), const_View<I, Block> v);
```
# Requires:

The only specializations which must be supported must satisfy one of these groups of constraints:

- I and O must have the same type. If const\_View is const\_Vector, then I must equal scalar\_f, scalar\_i, Index<1>, Index<2>, or Index<3> . If const\_View is const\_Matrix or const\_Tensor, then I must equal scalar\_f or scalar\_i .
- I equals index\_type . const\_View equals const\_Vector . O equals scalar\_f, scalar\_i, bool, Index<1>, Index<2>, or Index<3> .

Regardless of constraint group, an implementation is permitted to prevent instantiation for complex I or O .

## Returns:

A view element-conformant with v where each value equals f(val) where val is the corresponding value in v .

# Note:

This function overloads the more general unary function to provide explicit support for function pointers. The order that f is applied to the values in v is unspecified. The type of the block of the returned view may be different than the type of v's block. This function corresponds to VSIPL functions vsip\_vunary\_f, vsip\_munary\_f, vsip\_tunary\_f, vsip\_vunary\_i, vsip\_munary\_i, vsip\_tunary\_i, vsip\_vunary\_vi, vsip\_vunary\_mi, and vsip\_vunary\_ti. It also corresponds to vsip\_vnary\_f, vsip\_vnary\_i, vsip\_vnary\_bl, vsip\_vnary\_vi, vsip\_vnary\_mi, and vsip\_vnary\_ti.

```
template <typename UnaryFunction, 
           template <typename, typename> class const_View, 
           typename Block> 
const_View<typename UnaryFunction::result_type, unspecified> 
unary(UnaryFunction f, const_View<typename UnaryFunction::argument_type, Block>);
```
## Requires:

UnaryFunction must be a class such that UnaryFunction::result\_type and UnaryFunction::argument\_type are defined and have a function operator typename UnaryFunction::result\_type operator()(typename UnaryFunction::argument\_type). The only specializations which must be supported must satisfy one of these groups of constraints:

- UnaryFunction::argument\_type and UnaryFunction::result\_type must have the same type. If const\_View is const\_Vector, then UnaryFunction::argument\_type must equal scalar\_f, scalar\_i, Index<1>, Index<2>, or Index<3> . If const\_View is const\_Matrix or const\_Tensor, then UnaryFunction::argument\_type must equal scalar\_f or scalar\_i .
- UnaryFunction::argument\_type equals index\_type . const\_View equals const\_Vector . UnaryFunction::result\_type equals scalar\_f, scalar\_i, bool, Index<1>, Index<2>, or Index<3>.

Regardless of constraint group, an implementation is permitted to prevent instantiation for complex UnaryFunction::argument\_type or UnaryFunction::result\_type .

## Returns:

A constant view element-conformant with v where each value equals f(val) where val is the corresponding value in v .

Note:

This function overloads the more general unary function to provide explicit support for function objects obeying (ISO14882, [lib.function.objects]). The order that f is applied to the values in v is unspecified. The type of the block of the returned view may be different than the type of v's block. This function corresponds to VSIPL functions vsip\_vunary\_f, vsip\_munary\_f, vsip\_tunary\_f, vsip\_vunary\_i, vsip\_munary\_i, vsip\_tunary\_i, vsip\_vunary\_vi, vsip\_vunary\_mi, and vsip\_vunary\_ti. It also corresponds to vsip\_vnary\_f, vsip\_vnary\_i, vsip\_vnary\_bl, vsip\_vnary\_vi, vsip\_vnary\_mi, and vsip\_vnary\_ti.

```
template <typename O, typename BinaryFunction,
           template <typename, typename> class const_View, 
           typename I0, typename Block0, typename I1, typename Block1>
const_View<O, unspecified> 
binary(BinaryFunction f, const View<I0, Block0> const v, const View<I2, Block1> w);
```
If input0 is an instance of I0 and input1 is an instance of I1, the expression f(input0, input1) must yield a value with type O. v and w must be element-conformant. The only specializations which must be supported must satisfy one of these groups of constraints:

- BinaryFunction is a function pointer. I0 and O must have the same type. I0 equals I1 . If const\_View is const\_Vector, then I0 must equal scalar\_f, scalar\_i, Index<1>, Index<2>, or Index $\langle 3 \rangle$ . If const View is const Matrix or const Tensor, then I0 must equal scalar f, scalar i, or bool .
- BinaryFunction is a function pointer. O must equal bool . I0 equals I1. If const\_View is const\_Vector, then I0 must equal scalar\_f, scalar\_i, Index<1>, Index<2>, or Index<3> . If const View is const Matrix or const Tensor, then I0 must equal scalar f or scalar i.
- BinaryFunction is a function pointer. IO equals I1 . IO equals index type . const View equals const\_Matrix . O equals scalar\_f, scalar\_i, or bool .

Regardless of constraint group, an implementation is permitted to prevent instantiation for complex I0, I1, or O .

## Returns:

A constant view element-conformant with v where each value equals f(val0, val1) where val0 and val1 are the corresponding values in v and w, respectively.

## Note:

The order that f is applied to the values in v and w is unspecified. The type of the block of the returned view may be different than the types of v's and w's blocks. This function corresponds to VSIPL functions vsip\_vbinary\_f, vsip\_mbinary\_f, vsip\_tbinary\_f, vsip\_vbinary\_i, vsip\_mbinary\_i, vsip\_tbinary\_i, vsip\_vbinary\_vi, vsip\_vbinary\_mi, vsip\_vbinary\_ti, and vsip\_mbinary\_bl, vsip\_tbinary\_bl. It also corresponds to vsip\_vbool\_f, vsip\_mbool\_f, vsip\_tbool\_f, vsip\_vbool\_i, vsip\_mbool\_i, vsip\_tbool\_i, vsip\_vbool\_vi, vsip\_vbool\_mi, and vsip\_vbool\_ti. It also corresponds to vsip\_mnary\_f, vsip\_mnary\_i, and vsip\_mnary\_bl.

```
template <typename O, template <typename,
          typename> class const View, typename I0, typename Block0,
           typename I1, typename Block1> 
const_View<O, unspecified> 
binary(O (*f)(I0, I1), const_View<I0, Block0> v, const_View<I1, Block1> w);
```
# Requires:

If input0 is an instance of I0 and input1 is an instance of I1, the expression f(input0, input1) must yield a value with type O . v and w must be element-conformant. The only specializations which must be supported must satisfy one of these groups of constraints:

- IO and O must have the same type. IO equals I1. If const\_View is const\_Vector, then IO must equal scalar\_f, scalar\_i, Index<1>, Index<2>, or Index<3> . If const\_View is const\_Matrix or const\_Tensor, then I0 must equal scalar\_f, scalar\_i, or bool .
- O must equal bool . I0 equals I1 . If const\_View is const\_Vector, then I0 must equal scalar\_f, scalar\_i, Index<1>, Index<2>, or Index<3> . If const\_View is const\_Matrix or const\_Tensor, then I0 must equal scalar\_f or scalar\_i .
- I0 equals I1 . I0 equals index\_type . const\_View equals const\_Matrix . O equals scalar\_f, scalar\_i, or bool .

Regardless of constraint group, an implementation is permitted to prevent instantiation for complex I0, I1, or O .

Returns:

A constant view element-conformant with v where each value equals f(val0, val1) where val0 and val1 are the corresponding values in v and w, respectively.

Note:

This function overloads the more general binary function to provide explicit support for function pointers. The order that f is applied to the values in v and w is unspecified. The type of the block of the returned view may be different than the types of v's and w's blocks. This function corresponds to VSIPL functions vsip\_vbinary\_f, vsip\_mbinary\_f, vsip\_tbinary\_f, vsip\_vbinary\_i, vsip\_mbinary\_i, vsip\_tbinary\_i, vsip\_vbinary\_vi, vsip\_vbinary\_mi, vsip\_vbinary\_ti, and vsip\_mbinary\_bl, vsip\_tbinary\_bl. It also corresponds to vsip\_vbool\_f, vsip\_mbool\_f, vsip\_tbool\_f, vsip\_vbool\_i, vsip\_mbool\_i, vsip\_tbool\_i, vsip\_vbool\_vi, vsip\_vbool\_mi, and vsip\_vbool\_ti. It also corresponds to vsip\_mnary\_f, vsip\_mnary\_i, and vsip\_mnary\_bl.

template <typename BinaryFunction, template <typename, typename> class const\_View, typename Block0, typename Block1> const\_View<typename BinaryFunction::result\_type, unspecified> **binary**(BinaryFunction f, const\_View<typename BinaryFunction::first\_argument\_type, Block0>, const\_View<typename BinaryFunction::second\_argument\_type, Block1>);

Requires:

BinaryFunction must be a class such that BinaryFunction::result\_type, BinaryFunction::first\_argument\_type, and BinaryFunction::second\_argument\_type are defined and have a function operator typename BinaryFunction::result\_type operator()(typename BinaryFunction::first\_argument\_type, typename BinaryFunction::second\_argument\_type). v and w must be element-conformant. The only specializations which must be supported must satisfy one of these groups of constraints:

- BinaryFunction::first\_argument\_type and BinaryFunction::result\_type must have the same type. BinaryFunction::first\_argument\_type equals BinaryFunction::second\_argument\_type . If const\_View is const\_Vector, then BinaryFunction::first\_argument\_type must equal scalar\_f, scalar\_i, Index<1>, Index<2>, or Index<3> . If const\_View is const\_Matrix or const Tensor, then BinaryFunction::first argument type must equal scalar f, scalar i, or bool .
- BinaryFunction::result\_type must equal bool . BinaryFunction::first\_argument\_type equals BinaryFunction::second\_argument\_type . If const\_View is const\_Vector, then BinaryFunction::first\_argument\_type must equal scalar\_f, scalar\_i, Index<1>, Index<2>, or Index<3> . If const\_View is const\_Matrix or const\_Tensor, then BinaryFunction::first argument type must equal scalar for scalar i.
- BinaryFunction::first\_argument\_type equals BinaryFunction::second\_argument\_type . BinaryFunction::first argument type equals index type . const View equals const\_Matrix . BinaryFunction::result\_type equals scalar\_f, scalar\_i, or bool .

Regardless of constraint group, an implementation is permitted to prevent instantiation for complex BinaryFunction::first\_argument\_type, BinaryFunction::second\_argument\_type, or BinaryFunction::result\_type .

Returns:

A constant view element-conformant with v where each value equals f(val0, val1) where val0 and val1 are the corresponding values in v and w, respectively.

Note:

This function overloads the more general binary function to provide explicit support for function objects obeying (ISO14882, [lib.function.objects]). The order that f is applied to the values in v and w is unspecified. The type of the block of the returned view may be different than the types of v's and w's blocks. This function corresponds to VSIPL functions vsip vbinary f, vsip mbinary f, vsip tbinary f, vsip vbinary i, vsip mbinary i, vsip\_tbinary\_i, vsip\_vbinary\_vi, vsip\_vbinary\_mi, vsip\_vbinary\_ti, and vsip\_mbinary\_bl, vsip\_tbinary\_bl. It also corresponds to vsip\_vbool\_f, vsip\_mbool\_f, vsip\_tbool\_f, vsip\_vbool\_i, vsip\_mbool\_i, vsip\_tbool\_i, vsip\_vbool\_vi, vsip\_vbool\_mi, and vsip\_vbool\_ti. It also corresponds to vsip\_mnary\_f, vsip\_mnary\_i, and vsip\_mnary\_bl.

```
template <typename O, 
            typename TernaryFunction,
            template <typename, typename> class const_View, 
           typename I0, 
            typename Block0, 
            typename I1, 
            typename Block1, 
           typename I2, 
           typename Block2> 
const_View<O, unspecified> 
ternary(TernaryFunction f, 
        const View<I0, Block0> v,
         const_View<I1, Block1> w, 
         const_View<I2, Block2> x);
```
#### Requires:

If input0 is an instance of I0, input1 is an instance of I1, and input2 is an instance of I2, the expression f(input0, input1, input2) must yield a value with type  $O \cdot v$ , w, and x must be element-conformant. The only specializations which must be supported must satisfy this group of constraints:

• TernaryFunction is a function pointer. IO equals I1 and I2 . IO equals index type . const View equals const\_Matrix . O equals scalar\_f, scalar\_i, or bool .

Regardless of constraint group, an implementation is permitted to prevent instantiation for complex I0, I1, I2, or O.

### Returns:

A constant view element-conformant with v where each value equals f(val0, val1, val2) where val0, val1, and val2 are the corresponding values in v, w, and x, respectively.

## Note:

The order that f is applied to the values in v, w, and x is unspecified. The type of the block of the returned view may be different than the types of v's, w's, and x's blocks. This function corresponds to VSIPL functions vsip\_tnary\_f, vsip\_tnary\_i, and vsip\_tnary\_bl.

```
template <typename O, template <typename, typename> class const_View, 
           typename I0, typename Block0,
           typename I1, typename Block1, 
           typename I2, typename Block2> 
const_View<O, unspecified> 
ternary(O (*f)(I0, I1, I2), 
         const_View<I0, Block0> v, 
         const_View<I1, Block1> w, 
         const_View<I2, Block2> x);
```
v, w, and x must be element-conformant. The only specializations which must be supported must satisfy this group of constraints:

• I0 equals I1 and I2 . I0 equals index\_type . const\_View equals const\_Matrix . O equals scalar<sub>f</sub>, scalar<sub>i</sub>, or bool.

Regardless of constraint group, an implementation is permitted to prevent instantiation for complex I0, I1, I2, or O .

## Returns:

A constant view element-conformant with v where each value equals f(val0, val1, val2) where val0, val1, and val2 are the corresponding values in v, w, and x, respectively.

Note:

This function overloads the more general ternary function to provide explicit support for function pointers. The order that f is applied to the values in v, w, and x is unspecified. The type of the block of the returned view may be different than the types of v's, w's, and x's blocks. This function corresponds to VSIPL functions vsip\_tnary\_f, vsip\_tnary\_i, and vsip\_tnary\_bl.

# <span id="page-171-0"></span>**10.3.8. Reduction functions [math.fns.reductions]**

- 1 A *reduction function*, given a constant view, returns a scalar computed using all the view's values.
- 2 An *accumulation operator* F with *base value* bv applied to a constant view v yields answer ans determined by this algorithm: First, ans  $=$  by . For each value val in v, ans  $=$  F(ans, val). The order for accessing the values in v is unspecified.
- 3 An *accumulation operator* F with *base value* by applied to a set S of values yields answer ans determined by this algorithm: First, ans = bv. For each s in  $S$ , ans = F(ans, s)). The order for traversing  $\boldsymbol{S}$  is unspecified.
- 4 [*Note:* Most reduction functions f from a constant view const\_View v to a scalar can be defined using three pieces:
	- a function s on the view's domain's size returning a scalar with type t,
	- an accumulation operator F taking a scalar with type t and a v value, x returning a scalar with type t, and

• a function c taking a const\_View::value\_type and yielding scalars with type t .  $f(v) = s(v.\text{size}))^* F_{i\in v'\text{s domain}} c(v(i))$ .

- 5 [*Example:* The mean of a constant view can be represented using
	- $s(sz) = 1/sz$ ,
- F is the addition operator, and
- $c\text{(val)} = \text{val}$ .

For example, the mean of a Matrix m with a  $M \times N$  domain is  $1/|(MN)|\sum_{n=1}^{M-1}\sum_{n=1}^{N-1} m.get(i, j)|.$ 

template <typename T, template <typename, typename> class const\_View, typename Block> T **alltrue**(const\_View<T, Block> v) VSIP\_NOTHROW;

Requires:

The only specializations which must be supported have T the same as bool and const\_View the same as const Vector or const Matrix . An implementation is permitted to prevent instantiation for other choices.

Returns:

If T is bool, the result of the application of accumulation operator land with base value  $!(T())$ applied to v . Otherwise, the result of the application of accumulation operator band with base value  $\sim(T()$ ) applied to v.

Note:

Some specializations correspond to the VSIPL functions vsip valltrue bl and vsip malltrue bl.

template <typename T, template <typename, typename> class const\_View, typename Block> T **anytrue**(const\_View<T, Block> v) VSIP\_NOTHROW;

Requires:

The only specializations which must be supported have T the same as bool and const\_View the same as const Vector or const Matrix . An implementation is permitted to prevent instantiation for other choices.

## Returns:

If T is bool, the result of the application of accumulation operator lor with base value T() applied to v . Otherwise, the result of the application of accumulation operator bor with base value T() applied to v .

Note:

Some specializations correspond to the VSIPL functions vsip\_vanytrue\_bl and vsip\_manytrue\_bl.

template <typename T, template <typename, typename> class const\_View, typename Block> T **meanval**(const\_View<T, Block> v) VSIP\_NOTHROW;

Requires:

The only specializations which must be supported have T the same as scalar f or cscalar f and const\_View the same as const\_Vector or const\_Matrix . An implementation is permitted to prevent instantiation for other choices.

Returns:

The result of the application of accumulation operator add with base value T() applied to v divided by v .size().

Note:

Some specializations correspond to the VSIPL functions vsip\_vmeanval\_f, vsip\_mmeanval\_f, vsip\_cvmeanval\_f, and vsip\_cmmeanval\_f. Users should be aware of the types in the division: T / v.size() .

template <typename T, template <typename, typename> class const\_View, typename Block> T **meansqval**(const\_View<T, Block> v) VSIP\_NOTHROW; template <typename T, template <typename, typename> class const\_View, typename Block> T **meansqval**(const\_View<complex<T>, Block> v) VSIP\_NOTHROW;

Requires:

The only specializations which must be supported have T the same as scalar f or cscalar f and const\_View the same as const\_Vector or const\_Matrix . An implementation is permitted to prevent instantiation for other choices.

Returns:

Let set S contain, for every value val in v, mag(val)  $*$  mag(val). Returns the result of the application of accumulation operator add with base value  $T()$  applied to the set S divided by v.size().

Note:

Some specializations correspond to the VSIPL functions vsip\_vmeansqval\_f, vsip\_mmeansqval\_f, vsip\_cvmeansqval\_f, and vsip\_cmmeansqval\_f. Users should be aware of the types in the division:  $T / v.size()$ .

template <typename T, template <typename, typename> class const\_View, typename Block> T **sumval**(const\_View<T, Block> v) VSIP\_NOTHROW;

Requires:

The only specializations which must be supported have T the same as scalar\_f, scalar\_i, cscalar\_f, or cscalar\_i and const\_View the same as const\_Vector or const\_Matrix . An implementation is permitted to prevent instantiation for other choices.

Returns:

The result of the application of accumulation operator add with base value T() .

Note:

Some specializations correspond to the VSIPL functions vsip\_vsumval\_f, vsip\_msumval\_f, vsip\_vsumval\_i, vsip\_msumval\_i, vsip\_cvsumval\_i, vsip\_cmsumval\_i, vsip\_cvsumval\_f, and vsip\_cmsumval\_f.

template <template <typename, typename> class const\_View, typename Block> length\_type **sumval**(const\_View<bool, Block> v) VSIP\_NOTHROW;

Requires:

The only specializations which must be supported have const\_View the same as const\_Vector or const\_Matrix . An implementation is permitted to prevent instantiation for other choices.

Returns:

The number of true values in v .

Note:

Some specializations correspond to the VSIPL functions vsip\_vsumval\_bl and vsip\_msumval\_bl.

template <typename T, template <typename, typename> class const\_View, typename Block> T **sumsqval**(const\_View<T, Block> v) VSIP\_NOTHROW;

Requires:

The only specializations which must be supported have T the same as scalar f and const. View the same as const\_Vector or const\_Matrix . An implementation is permitted to prevent instantiation for other choices.

Returns:

Let set S contain, for every value val in v, val  $*$  val. Returns the result of the application of accumulation operator add with base value  $T()$  applied to the set  $S$ .

Note:

Some specializations correspond to the VSIPL functions vsip\_vsumsqval\_f and vsip\_msumsqval\_f.

# <span id="page-174-0"></span>**10.3.9. Reduction functions also returning indices**

**[math.fns.reductidx]**

1 These reduction functions return both a scalar value and its corresponding index in the given view.

template <typename T, template <typename, typename> class const\_View, typename Block> T **maxval**(const\_View<T, Block> v, Index<const\_View<T, Block>::dim>& idx) VSIP\_NOTHROW;

Requires:

The only specializations which must be supported have T the same as scalar\_f and const\_View the same as const\_Vector or const\_Matrix . An implementation is permitted to prevent instantiation for other choices.

## Postconditions:

idx is the lexicographically smallest Index<const View $\langle T, Block\rangle$ ::dim> such that  $v.get(idx[0], ..., idx[const_View < T, Block>::dim-1]) == res.$ 

Returns:

The result res of the application of accumulation operator max with base value T() .

Note:

Some specializations correspond to the VSIPL functions vsip\_vmaxval\_f and vsip\_mmaxval\_f.

```
template <typename T, template <typename, typename> class const_View, typename Block> 
T 
maxmgsqval(const_View<complex<T>, Block> v, Index<const_View<complex<T>, Block>::dim>& idx) 
   VSIP_NOTHROW;
```
Requires:

The only specializations which must be supported have T the same as scalar\_f and const\_View the same as const\_Vector or const\_Matrix . An implementation is permitted to prevent instantiation for other choices.

# Postconditions:

idx is the lexicographically smallest Index<const\_View<complex<T>, Block>::dim> such that  $v.get(idx[0], ..., idx[const_View, Block>:dim-1]) == res.$ 

# Returns:

Let S contain, for every value val in v, mag(val)  $*$  mag(val). Return the result res of the application of accumulation operator max with base value  $T()$  applied to the set  $S$ .

# Note:

Some specializations correspond to the VSIPL functions vsip\_vmaxmgsqval\_f and vsip\_mmaxmgsqval\_f.

```
template <typename T, template <typename, typename> class const_View, typename Block> 
T 
maxmgval(const_View<complex<T>, Block> v, Index<const_View<complex<T>, Block>::dim>& idx)
```
#### VSIP\_NOTHROW;

#### Requires:

The only specializations which must be supported have T the same as scalar\_f and const\_View the same as const\_Vector or const\_Matrix . An implementation is permitted to prevent instantiation for other choices.

## Postconditions:

idx is the lexicographically smallest Index<const\_View<complex<T>, Block>::dim> such that v.get( $idx[0]$ , ...,  $idx[View \le complex \le T$ >,  $Block \ge x$ ::dim-1]) == res.

## Returns:

Let  $S$  contain, for every value val in v, mag(val) . Return the result res of the application of accumulation operator max with base value  $T()$  applied to the set  $S$ .

#### Note:

Some specializations correspond to the VSIPL functions vsip\_vmaxmgval\_f and vsip\_mmaxmgval\_f.

template <typename T, template <typename, typename> class const\_View, typename Block> T **minval**(const\_View<T, Block> v, Index<const\_View<T, Block>::dim>& idx) VSIP\_NOTHROW;

#### Requires:

The only specializations which must be supported have T the same as scalar\_f and const\_View the same as const\_Vector or const\_Matrix . An implementation is permitted to prevent instantiation for other choices.

## Postconditions:

idx is the lexicographically smallest Index<const\_View<T, Block>::dim> such that v.get( $idx[0]$ , ...,  $idx[View < T$ ,  $Block > ::dim-1]) == res$ .

#### Returns:

The result res of the application of accumulation operator min with base value T() .

#### Note:

Some specializations correspond to the VSIPL functions vsip\_vminval\_f and vsip\_mminval\_f.

```
template <typename T, template <typename, typename> class const_View, typename Block> 
T 
minmgsqval(const_View<complex<T>, Block> v, Index<const_View<complex<T>, Block>::dim>& idx) 
  VSIP_NOTHROW;
```
#### Requires:

The only specializations which must be supported have T the same as scalar\_f and const\_View the same as const\_Vector or const\_Matrix . An implementation is permitted to prevent instantiation for other choices.

# Postconditions:

idx is the lexicographically smallest Index<const\_View<complex<T>, Block>::dim> such that v.get( $idx[0]$ , ...,  $idx[const$  View<complex<T>, Block>::dim-1]) == res.

#### Returns:

Let S contain, for every value val in v, mag(val)  $*$  mag(val). Return the result res of the application of accumulation operator min with base value  $T()$  applied to the set  $S$ .

# Note:

Some specializations correspond to the VSIPL functions vsip\_vminmgsqval\_f and vsip\_mminmgsqval\_f.

```
template <typename T, template <typename, typename> class const_View, typename Block> 
^{\top}minmgval(const_View<complex<T>, Block> v, Index<const_View<complex<T>, Block>::dim>& idx) 
  VSIP_NOTHROW;
```
#### Requires:

The only specializations which must be supported have T the same as scalar\_f and const\_View the same as const\_Vector or const\_Matrix . An implementation is permitted to prevent instantiation for other choices.

# Postconditions:

idx is the lexicographically smallest Index<const\_View<complex<T>, Block>::dim> such that  $v.get(idx[0], ..., idx[const_View, Block>::dim-1]) == res.$ 

## Returns:

Let  $S$  contain, for every value val in v, mag(val). Return the result res of the application of accumulation operator min with base value  $T()$  applied to the set  $S$ .

## Note:

Some specializations correspond to the VSIPL functions vsip\_vminmgval\_f and vsip\_mminmgval\_f.

# **10.3.10. Operators [math.fns.operators]**

1 Overloaded C++ operators provide synonyms for several VSIPL++ functions. See [Table 10.3,](#page-176-0) ["Overloaded operators"](#page-176-0) and [Table 10.5, "Overloaded logical operators differing according to parameter](#page-177-0) [types".](#page-177-0) A listing for a function f incorporates all overloaded versions of f . The operator must obey all the restrictions of its synonym.

## <span id="page-176-0"></span>**Table 10.3. Overloaded operators**

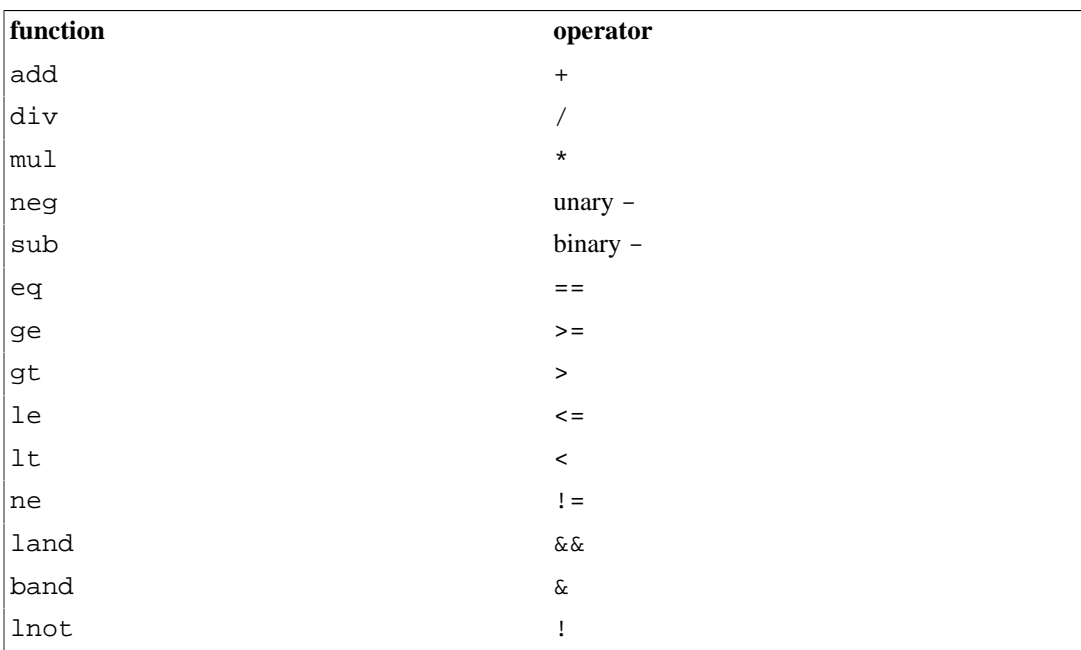

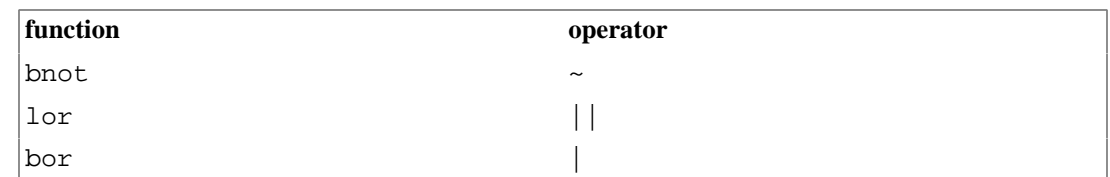

2 Overloaded C++ assignment operators provide syntax combining an arithmetic operation and an assignment to the left operand. See [Table 10.4, "Overloaded assignment operators"](#page-177-1) for a summary. These are specified in [\[view.vector.assign\]](#page-72-0) , [\[view.matrix.assign\]](#page-87-0) , and [\[view.tensor.assign\] .](#page-107-0)

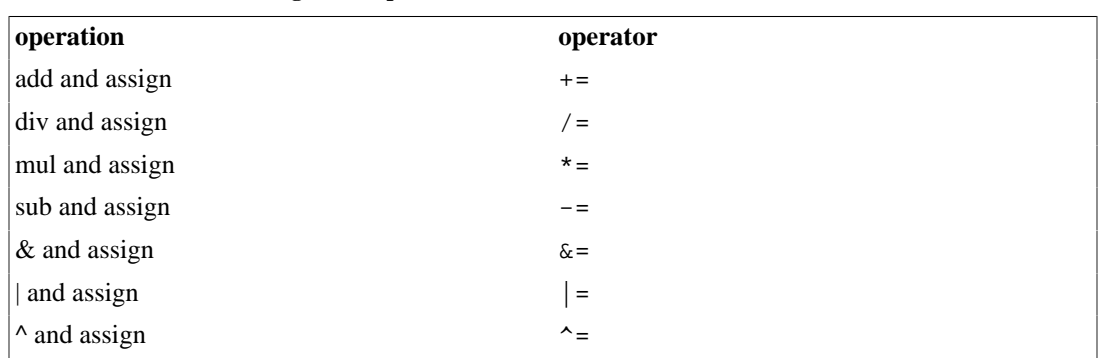

<span id="page-177-1"></span>**Table 10.4. Overloaded assignment operators**

<span id="page-177-0"></span>3 [*Note:* Some overloaded logical C++ operators differ according to their parameter types. See [Table 10.5, "Overloaded logical operators differing according to parameter types"](#page-177-0) for a summary.

**Table 10.5. Overloaded logical operators differing according to parameter types**

| function           | operator |
|--------------------|----------|
| $\vert$ lxor, bxor | ⌒        |

```
]
```

```
template <typename T1, typename T2> 
typename Promotion<T1, T2>::type operator^ (T1 a, T2 b) VSIP_NOTHROW;
```
Requires:

The only specializations which must be supported are operator  $\sim$  <br/>bool, bool> and operator  $\sim$  $\alpha$  <scalar\_i, scalar\_i>. An implementation is permitted to prevent instantiation of operator  $\alpha$  < T1, T2> for other choices of T1 and T2.

Returns:

lxor(a, b) if T1 and T2 are both bool. Otherwise, bxor<T1,  $T2>(a, b)$ .

# **10.4. Matrix and Vector Operations [math.matvec]**

```
namespace vsip 
{
   // dot products
   // [math.matvec.dot]
   template <typename T0, typename T1,
             typename Block0, typename Block1>
   typename Promotion<complex<T0>, complex<T1> >::type
   cvjdot(const_Vector<complex<T0>, Block0>, 
          const_Vector<complex<T1>, Block1>) VSIP_NOTHROW;
```

```
 template <typename T0, typename T1,
           typename Block0, typename Block1>
 typename Promotion<T0, T1>::type
 dot(const_Vector<T0, Block0>,
    const_Vector<T1, Block1>) VSIP_NOTHROW;
 // Transpositions
 // [math.matvec.transpose]
 template <typename T, typename Block>
 const_Matrix<T, unspecified>
 trans(const_Matrix<T, Block>) VSIP_NOTHROW;
 template <typename T, typename Block>
const Matrix<complex<T>, unspecified>
 herm(const_Matrix<complex<T>, Block>) VSIP_NOTHROW;
 // Kronecker tensor product
 // [math.matvec.kron]
 template <typename T0, typename T1, typename T2,
           template <typename, typename> class const_View,
           typename Block1, typename Block2>
 const_Matrix<typename Promotion<T0, typename Promotion<T1, T2>::type>::type, unspecified>
 kron(T0,
      const_View<T1, Block1>,
      const_View<T2, Block2>) VSIP_NOTHROW;
 // Outer product
 // [math.matvec.outer]
 template <typename T0, typename T1, typename T2,
           typename Block1, typename Block2>
 const_Matrix<typename Promotion<T0, typename Promotion<T1, T2>::type>::type, unspecified>
 outer(T0,
       const_Vector<T1, Block1>,
       const_Vector<T2, Block2>) VSIP_NOTHROW;
 // Matrix products
 // [math.matvec.product]
 template <typename T0, typename T1,
           typename Block0, typename Block1>
 const_Matrix<typename Promotion<T0, T1>::type, unspecified>
 prod(const_Matrix<T0, Block0>,
      const_Matrix<T1, Block1>) VSIP_NOTHROW;
 template <typename T0, typename T1,
           typename Block0, typename Block1>
 const_Vector<typename Promotion<T0, T1>::type, unspecified>
 prod(const_Matrix<T0, Block0>,
      const_Vector<T1, Block1>) VSIP_NOTHROW;
 template <typename T0, typename T1, typename Block0, typename Block1>
 const_Vector<typename Promotion<T0, T1>::type, unspecified>
 prod(const_Vector<T0, Block0>,
      const_Matrix<T1, Block1>) VSIP_NOTHROW;
 template <typename T0, typename T1, typename Block0, typename Block1>
 const_Matrix<typename Promotion<T0, T1>::type, unspecified>
 prod3(const_Matrix<T0, Block0>,
       const_Matrix<T1, Block1>) VSIP_NOTHROW;
 template <typename T0, typename T1, typename Block0, typename Block1>
 const_Vector<typename Promotion<T0, T1>::type, unspecified>
 prod3(const_Matrix<T0, Block0>,
       const_Vector<T1, Block1>) VSIP_NOTHROW;
 template <typename T0, typename T1, typename Block0, typename Block1>
 const_Matrix<typename Promotion<T0, T1>::type, unspecified>
 prod4(const_Matrix<T0, Block0>,
```

```
 const_Matrix<T1, Block1>) VSIP_NOTHROW;
 template <typename T0, typename T1, typename Block0, typename Block1>
 const_Vector<typename Promotion<T0, T1>::type, unspecified>
  prod4(const_Matrix<T0, Block0>,
        const_Vector<T1, Block1>) VSIP_NOTHROW;
  template <typename T0, typename T1, typename Block0, typename Block1>
  const_Matrix<typename Promotion<complex<T0>, complex<T1> >::type, unspecified>
  prodh(const_Matrix<complex<T0>, Block0>,
        const_Matrix<complex<T1>, Block1>) VSIP_NOTHROW;
  template <typename T0, typename T1,
             typename Block0, typename Block1>
  const_Matrix<typename Promotion<complex<T0>, complex<T1> >::type, unspecified>
  prodj(const_Matrix<complex<T0>, Block0>,
        const_Matrix<complex<T1>, Block1>) VSIP_NOTHROW;
  template <typename T0, typename T1,
             typename Block0, typename Block1>
  const_Matrix<typename Promotion<T0, T1>::type, unspecified>
  prodt(const_Matrix<T0, Block0>,
        const_Matrix<T1, Block1>) VSIP_NOTHROW;
  // Generalized Matrix operations
  // [math.matvec.gem]
  template <mat_op_type OpA, mat_op_type OpB,
            typename T0, typename T1, typename T2,
             typename T3, typename T4,
            typename Block1, typename Block2,
            typename Block4>
  void gemp(T0, const_Matrix<T1, Block1>,
             const_Matrix<T2, Block2>, T3,
             Matrix<T4, Block4>) VSIP_NOTHROW;
  template <mat_op_type OpA, mat_op_type OpB,
             typename T0, typename T1,
             typename T3, typename T4,
             typename Block1, typename Block4>
  void gems(T0, const_Matrix<T1, Block1>,
            T3, Matrix<T4, Block4>) VSIP_NOTHROW;
  // Vector-Matrix products
  // [math.matvec.vmmul]
  template <dimension_type d,
            typename T0, typename T1,
            typename Block0, typename Block1>
  const_Matrix<typename Promotion<T0, T1>::type, unspecified>
  vmmul(const_Vector<T0, Block0>,
        const_Matrix<T1, Block1>) VSIP_NOTHROW;
  // Miscellaneous functions
  // [math.matvec.misc]
  template <dimension_type d,
             typename T0, typename T1,
             template <typename, typename> class const_View,
             template <typename, typename> class View,
             typename Block0, typename Block1>
  void
  cumsum(const_View<T0, Block0>, View<T1, Block1>) VSIP_NOTHROW;
  template <typename T0, typename T1, typename T2,
            typename T3, typename Block0, typename Block1>
  T1
  modulate(const_Vector<T0, Block0>, T1, T2,
            Vector<complex<T3>, Block1>) VSIP_NOTHROW;
```
# }

1 Behavior for domain, range, overflow, and underflow errors and for undefined values conforms to VSIPL, i.e., the result is undefined behavior.

# **10.4.1. Dot products [math.matvec.dot]**

```
template <typename T0, typename T1, typename Block0, typename Block1> 
typename Promotion<complex<T0>, complex<T1> >::type 
cvjdot(const_Vector<complex<T0>, Block0> v,
        const_Vector<complex<T1>, Block1> w) VSIP_NOTHROW;
```
#### Requires:

The only specialization which must be supported has T0 and T1 both equal to scalar\_f . An implementation is permitted to prevent instantiation of cvjdot<T0, T1, Block0, Block1> for other choices of T0 and T1 . v and w must be element-conformant.

### Returns:

The conjugate dot product  $V^T W^*$ .

## Note:

Using T0 or T1 equal to scalar\_f implies a const\_Vector<complex<scalar\_f>, Block> argument. Some specializations correspond to VSIPL function vsip\_cvjdot\_f.

```
template <typename T0, typename T1, typename Block0, typename Block1> 
typename Promotion<T0, T1>::type 
dot(const_Vector<T0, Block0> v, const_Vector<T1, Block1> w) VSIP_NOTHROW;
```
## Requires:

The only specializations which must be supported have both T0 and T1 equal to either scalar\_f or cscalar\_f . An implementation is permitted to prevent instantiation of dot<T0, T1, Block0, Block1> for other choices of T0 and T1 . v and w must be element-conformant.

# Returns:

The inner dot product  $V^T W$ .

#### Note:

Some specializations correspond to VSIPL functions vsip\_vdot\_f and vsip\_cvdot\_f.

# **10.4.2. Matrix transpositions [math.matvec.transpose]**

template <typename T, typename Block> const\_Matrix<T, unspecified> **trans**(const\_Matrix<T, Block> m) VSIP\_NOTHROW;

Requires:

The only specialization which must be supported has T equal to scalar\_f or cscalar\_f . An implementation is permitted to prevent instantiation for other choices of T .

Returns:

The transposition of  $m$ , i.e.,  $m<sup>T</sup>$ .

Note:

Some specializations correspond to VSIPL functions vsip\_mtrans\_f and vsip\_cmtrans\_f. The returned matrix's block type is not necessarily equal to Block . VSIPL functions support in-place transposition on square matrixes, but VSIPL++ does not support in-place transposition. See [\[view.matrix.subviews\]](#page-92-0) for an alternate transposition implementation.

```
template <typename T, typename Block>
const_Matrix<complex<T>, unspecified>
herm(const_Matrix<complex<T>, Block> m) VSIP_NOTHROW;
```
## Requires:

The only specialization which must be supported has  $T$  equal to scalar  $f$ . An implementation is permitted to prevent instantiation for other choices of T .

# Returns:

The Hermitian (conjugate transpose) of  $m$ , i.e.,  $m<sup>H</sup>$ .

Note:

Using T equal to scalar\_f implies a const\_Matrix<complex<scalar\_f>, Block> argument. Some specializations correspond to VSIPL function vsip\_cmherm\_f. The returned matrix's block type is not necessarily equal to Block . VSIPL functions support in-place transposition on square matrixes, but VSIPL++ does not support in-place transposition.

# **10.4.3. Kronecker tensor product [math.matvec.kron]**

```
template <typename T0, typename T1, typename T2, 
           template <typename, typename> class const_View,
           typename Block1, typename Block2> 
const_Matrix<typename Promotion<T0, typename Promotion<T1, T2>::type>::type, unspecified> 
kron(T0 alpha, const_View<T1, Block1> v, const_View<T2, Block2> w) VSIP_NOTHROW;
```
# Requires:

The only specializations which must be supported are those having T0, T1, and T2 all the same and equal to either scalar f or cscalar f and const View equal to either const Vector or const Matrix . An implementation is permitted to prevent instantiation for other choices of T0, T1, T2, and View .

# Returns:

The alpha-scaled Kronecker tensor product of v and w .

Postconditions:

For const View equal to const Vector, the resulting matrix has m rows and n columns if  $v.size() == n \&& w.size() == m . For const. View equal to const. Matrix, the resulting$ matrix has v.size(0) \* w.size(0) rows and v.size(1) \* w.size() columns.

Note:

Some specializations correspond to VSIPL functions vsip\_vkron\_f, vsip\_cvkron\_f, vsip\_mkron\_f, and vsip\_cmkron\_f. For a mathematical description of the product, see the VSIPL specification. The returned matrix's block's type is not necessarily equal to either Block1 or Block2.

# **10.4.4. Outer product [math.matvec.outer]**

template <typename T0, typename T1, typename T2, typename Block1, typename Block2> const\_Matrix<typename Promotion<T0, typename Promotion<T1, T2>::type>::type, unspecified> **outer**(T0 alpha, const\_Vector<T1, Block1> v, const\_Vector<T2, Block2> w) VSIP\_NOTHROW;

Requires:

The only specializations which must be supported are those having T0, T1, and T2 all the same and equal to either scalar\_f or cscalar\_f . An implementation is permitted to prevent instantiation for other choices of T0, T1, and T2 .

Returns:

The alpha-scaled outer product of v and w. If both T1 and T2 are cscalar f, the outer product is  $W^H$ so alpha<sup>\*</sup> vw<sup>H</sup> is returned. Otherwise, the outer product is  $VW^T$  so alpha<sup>\*</sup> vw<sup>T</sup> is returned.

Postconditions:

The resulting matrix has m rows and n columns if v.size() == m && w.size() == n.

Note:

Some specializations correspond to VSIPL functions vsip\_vouter\_f and vsip\_cvouter\_f. For a mathematical description of the product, see the VSIPL specification. The returned matrix's block's type is not necessarily equal to either Block1 or Block2.

# **10.4.5. Matrix products [math.matvec.product]**

```
template <typename T0, typename T1, typename Block0, typename Block1> 
const_Matrix<typename Promotion<T0, T1>::type, unspecified> 
prod(const_Matrix<T0, Block0> m0, const_Matrix<T1, Block1> m1) VSIP_NOTHROW;
```
#### Requires:

The only specializations which must be supported are those having T0 and T1 both the same and equal to either scalar\_f or cscalar\_f . An implementation is permitted to prevent instantiation for other choices of T0 and T1 .  $m0.size(1) = m1.size(0)$ .

# Returns:

The matrix product of m0 and m1 .

## Postconditions:

The resulting matrix has m rows and n columns if m0.size(0) == m && m1.size(1) == n.

## Note:

Some specializations correspond to VSIPL functions vsip\_mprod\_f and vsip\_cmprod\_f. The returned matrix's block's type is not necessarily equal to either Block0 or Block1 .

```
template <typename T0, typename T1, typename Block0, typename Block1> 
const_Vector<typename Promotion<T0, T1>::type, unspecified> 
prod(const_Matrix<T0, Block0> m, const_Vector<T1, Block1> v) VSIP_NOTHROW;
```
Requires:

The only specializations which must be supported are those having T0 and T1 both the same and equal to either scalar\_f or cscalar\_f . An implementation is permitted to prevent instantiation for other choices of T0 and T1 . m.size(1) == v.size().

### Returns:

The matrix-vector product of m and v .

## Postconditions:

The resulting vector res has res.size()  $==$  m.size(0).

Note:

Some specializations correspond to VSIPL functions vsip\_mvprod\_f and vsip\_cmvprod\_f. The returned matrix's block's type is not necessarily equal to Block0 or Block1 .

```
template <typename T0, typename T1, typename Block0, typename Block1> 
const_Vector<typename Promotion<T0, T1>::type, unspecified> 
prod(const_Vector<T0, Block0> v, const_Matrix<T1, Block1> m) VSIP_NOTHROW;
```
The only specializations which must be supported are those having T0 and T1 both the same and equal to scalar f or cscalar f. An implementation is permitted to prevent instantiation for other choices of T0 and T1 . m.size $(0) = v$ .size().

## Returns:

The vector-matrix product of v and m, i.e.,  $v^T m$ .

Postconditions:

The resulting vector res has  $res.size() == m.size(1)$ .

Note:

Some specializations correspond to VSIPL functions vsip\_vmprod\_f and vsip\_cvmprod\_f. The returned matrix's block's type is not necessarily equal to Block0 or Block1 .

template <typename T0, typename T1, typename Block0, typename Block1> const\_Matrix<typename Promotion<T0, T1>::type, unspecified> **prod3**(const\_Matrix<T0, Block0> m0, const\_Matrix<T1, Block1> m1) VSIP\_NOTHROW;

## Requires:

The only specializations which must be supported are those having T0 and T1 both the same and equal to either scalar f or cscalar f. An implementation is permitted to prevent instantiation for other choices of T0 and T1 . m0.size(0) == m0.size(1) == m1.size(0) == 3.

## Returns:

The matrix product of m0 and m1 .

## Postconditions:

The resulting matrix has three rows and n columns if  $m1.size(1) = n$ .

Note:

Some specializations correspond to VSIPL functions vsip\_mprod3\_f and vsip\_cmprod3\_f. The returned matrix's block's type is not necessarily equal to either Block0 or Block1 .

```
template <typename T0, typename T1, typename Block0, typename Block1> 
const_Vector<typename Promotion<T0, T1>::type, unspecified> 
prod3(const_Matrix<T0, Block0> m0, const_Vector<T1, Block1> v) VSIP_NOTHROW;
```
Requires:

The only specializations which must be supported are those having T0 and T1 both the same and equal to either scalar\_f or cscalar\_f . An implementation is permitted to prevent instantiation for other choices of T0 and T1  $.m0.size(0) == m0.size(1) == v.size() == 3$ .

Returns:

The matrix-vector product of m0 and v .

## Postconditions:

The resulting vector has three rows.

Note:

Some specializations correspond to VSIPL functions vsip\_mvprod3\_f and vsip\_cmvprod3\_f. The returned matrix's block's type is not necessarily equal to either Block0 or Block1 .

```
template <typename T0, typename T1, typename Block0, typename Block1> 
const_Matrix<typename Promotion<T0, T1>::type, unspecified> 
prod4(const_Matrix<T0, Block0> m0, const_Matrix<T1, Block1> m1) VSIP_NOTHROW;
```
The only specializations which must be supported are those having T0 and T1 both the same and equal to either scalar\_f or cscalar\_f . An implementation is permitted to prevent instantiation for other choices of T0 and T1  $.m0.size(0) == m0.size(1) == m1.size(0) == 4$ .

# Returns:

The matrix product of m0 and m1 .

## Postconditions:

The resulting matrix has four rows and n columns if  $m1.size(1) = n$ .

#### Note:

Some specializations correspond to VSIPL functions vsip\_mprod4\_f and vsip\_cmprod4\_f. The returned matrix's block's type is not necessarily equal to either Block0 or Block1 .

```
template <typename T0, typename T1, typename Block0, typename Block1> 
const_Vector<typename Promotion<T0, T1>::type, unspecified> 
prod4(const_Matrix<T0, Block0> m0, const_Vector<T1, Block1> v) VSIP_NOTHROW;
```
## Requires:

The only specializations which must be supported are those having T0 and T1 both the same and equal to either scalar\_f or cscalar\_f . An implementation is permitted to prevent instantiation for other choices of T0 and T1  $\text{.m0.size}(0) == \text{m0.size}(1) == \text{v.size}( ) == 4$ .

## Returns:

The matrix-vector product of m0 and v.

## Postconditions:

The resulting vector has four rows.

## Note:

Some specializations correspond to VSIPL functions vsip\_mvprod4\_f and vsip\_cmvprod4\_f. The returned matrix's block's type is not necessarily equal to either Block0 or Block1 .

```
template <typename T0, typename T1, typename Block0, typename Block1> 
const_Matrix<typename Promotion<complex<T0>, complex<T1> >::type, unspecified>
prodh(const_Matrix<complex<T0>, Block0> m0, const_Matrix<complex<T1>, Block1> m1) VSIP_NOTHROW;
```
## Requires:

The only specializations which must be supported are those having T0 and T1 both equal to scalar f. An implementation is permitted to prevent instantiation for other choices of T0 and T1.  $m0.size(1) == m1.size(1)$ .

### Returns:

The matrix product of m0 and the Hermitian of m1, i.e.,  $m0 \times m1^{H}$ .

## Postconditions:

The resulting matrix has m rows and n columns if m0.size(0) == m && m1.size(0) == n.

Note:

Using T0 or T1 equal to scalar\_f implies a const\_Matrix<complex<scalar\_f>, Block> argument. Some specializations correspond to VSIPL function vsip\_cmprodh\_f. The returned matrix's block's type is not necessarily equal to either Block0 or Block1 .

template <typename T0, typename T1, typename Block0, typename Block1>

```
const_Matrix<typename Promotion<complex<T0>, complex<T1> >::type, unspecified>
prodj(const_Matrix<complex<T0>, Block0> m0,
       const_Matrix<complex<T1>, Block1> m1) VSIP_NOTHROW;
```
The only specializations which must be supported are those having T0 and T1 both equal to scalar\_f . An implementation is permitted to prevent instantiation for other choices of T0 and T1 .  $m0.size(1) == m1.size(0)$ .

## Returns:

The matrix product of m0 and the conjugate of m1, i.e.,  $m0 \times m1^*$ .

## Postconditions:

The resulting matrix has m rows and n columns if m0.size(0) == m && m1.size(1) == n.

Note:

Using T0 or T1 equal to scalar\_f implies a const\_Matrix<complex<scalar\_f>, Block> argument. Some specializations correspond to VSIPL function vsip\_cmprodj\_f. The returned matrix's block's type is not necessarily equal to either Block0 or Block1 .

template <typename T0, typename T1, typename Block0, typename Block1> const\_Matrix<typename Promotion<T0, T1>::type, unspecified> **prodt**(const\_Matrix<T0, Block0> m0, const\_Matrix<T1, Block1> m1) VSIP\_NOTHROW;

## Requires:

The only specializations which must be supported are those having T0 and T1 both the same and equal to either scalar\_f or cscalar\_f . An implementation is permitted to prevent instantiation for other choices of T0 and T1 .  $m0.size(1) = m1.size(1)$ .

## Returns:

The matrix product of m0 and the transpose of m1, i.e.,  $m0 \times m1^T$ .

# Postconditions:

The resulting matrix has m rows and n columns if  $m0$ .  $size(0) == m$  &&  $m1$ .  $size(0) ==$ n.

## Note:

Some specializations correspond to VSIPL functions vsip\_mprodt\_f and vsip\_cmprodt\_f. The returned matrix's block is not necessarily equal to either Block0 or Block1 .

# **10.4.6. Generalized Matrix operations [math.matvec.gem]**

- 1 Generalized matrix operations include computing the generalized product of two matrices with accumulation and calculating the matrix sum.
- 2 If OpX is a mat\_op\_type value and X is a Matrix, let  $OpX(X)$  denote the matrix resulting from applying the mat\_op\_type operation to X. For example, mat\_trans(X) denotes the matrix transpose of X.
- 3 mat\_ntrans indicates no matrix operation. mat\_trans indicates matrix transposition. mat\_herm indicates the Hermitian conjugate. mat\_conj indicates element-wise complex conjugation.

```
template <mat_op_type OpA, mat_op_type OpB, 
           typename T0, typename T1, typename T2, typename T3, typename T4, typename Block1,
           typename Block2, typename Block4> 
void gemp(T0 alpha, const_Matrix<T1, Block1> A, const_Matrix<T2, Block2> B, 
           T3 beta, Matrix<T4, Block4> C) VSIP_NOTHROW;
```
OpA must equal mat\_ntrans or mat\_trans unless T1 is a complex type. OpB must equal mat\_ntrans or mat\_trans unless T2 is a complex type. OpA(A) and OpB(B) must be product-conformant.  $OpA(A).size(0) = C.size(0)$ .  $OpB(B).size(1) = C.size(1)$ .  $Chlock()$  must not overlap either A.block() or B.block() . The only specializations which must be supported are those having T0, T1, T2, T3, and T4 all equal and equaling either scalar\_f or cscalar\_f . An implementation is permitted to prevent instantiation with other template arguments.

# Effects:

Equivalent to  $C = \text{alpha} * \text{OpA}(A) \text{OpB}(B) + \text{beta} * C$ .

Note:

Some specializations correspond to VSIPL functions vsip\_gemp\_f and vsip\_cgemp\_f.

```
template <mat_op_type OpA, 
           typename T0, typename T1, typename T3, typename T4, 
           typename Block1, typename Block4> 
void gems(T0 alpha, const_Matrix<T1, Block1> A, T3 beta, Matrix<T4, Block4> C) VSIP_NOTHROW;
```
## Requires:

OpA must equal mat ntrans or mat trans unless T1 is a complex type. OpA(A) and C must be element-conformant. C.block() must not overlap A.block() . The only specializations which must be supported are those having T0, T1, T3, and T4 all equal and equaling either scalar f or cscalar  $f$ . An implementation is permitted to prevent instantiation with other template arguments.

## Effects:

Equivalent to  $C = alpha * OpA(A) + beta * C$ .

Note:

Some specializations correspond to VSIPL functions vsip\_gems\_f and vsip\_cgems\_f.

## **10.4.7. Vector-Matrix products [math.matvec.vmmul]**

```
template <dimension_type d, typename T0, typename T1, typename Block0, typename Block1> 
Matrix<typename Promotion<T0, T1>::type, unspecified> 
vmmul(const_Vector<T0, Block0> v, const_Matrix<T1, Block1> m) VSIP_NOTHROW;
```
Requires:

The only specializations which must be supported are those having T0 and T1 both equal to scalar f, both equal to cscalar f, or T0 equal to scalar f and T1 equal to cscalar f. An implementation is permitted to prevent instantiation for other choices of T0 and T1  $\cdot$  v.  $size($ )  $= m.size(0)$  if  $d == 1$ . v. size() ==  $m.size(1)$  if  $d == 0$ .

# Returns:

The element-wise multiplication of m and a replication of v. If  $d = 0$ , the replication of v is a matrix element-conformant with m and having each row equal to v. If  $d = 1$ , the replication of v is a matrix element-conformant with m and having each column equal to v.

#### Note:

Some specializations correspond to VSIPL functions vsip\_vmmul\_f, vsip\_cvmmul\_f, and vsip\_rvcmmul\_f. The returned matrix's block is not necessarily equal to either Block0 or Block1.

# **10.4.8. Miscellaneous functions [math.matvec.misc]**

```
template <dimension_type d, typename T0, typename T1, 
           template <typename, typename> class const_View,
```
 template <typename, typename> class View, typename Block0, typename Block1> void **cumsum**(const\_View<T0, Block0> v, View<T1, Block1> w) VSIP\_NOTHROW;

Requires:

The only specializations which must be supported are those having const\_View and View the same as const\_Vector and Vector or const\_Matrix and Matrix, respectively. Also, these specializations also have T0 and T1 equal scalar f, scalar i, cscalar f, or cscalar i. An implementation is permitted to prevent instantiation for other choices of View, T0, and T1 . v and w must be elementconformant. Block1 must be modifiable. Values with type T0 must be assignable to type T1 . v.block() and w.block() must be the same or not overlap.

# Effects:

w has values equaling the cumulative sum of values in v . If View is Vector, d is ignored and, for  $0 \le i \le v$  size(), w.get(i) equals the sum over  $0 \le i \le i$  of v.get(j). If View is Matrix and d == 0, then, for  $0 \le m \le v$ .size(0) and  $0 \le i \le v$ .size(1), w.get(m, i) equals the sum over  $0 \le i \le m$ i of v.get(m, j). If View is Matrix and  $d == 1$ , then, for  $0 \le i \le v$  size(0) and  $0 \le n \le v$  size(1), w.get(i, n) equals the sum over  $0 \le i \le i$  of v.get(j, n).

Note:

Some specializations correspond to VSIPL functions vsip\_vcumsum\_f, vsip\_vcumsum\_i, vsip\_cvcumsum\_f, vsip\_cvcumsum\_i, vsip\_mcumsum\_f, vsip\_mcumsum\_i, vsip\_cmcumsum\_f, and vsip cmcumsum iy.

```
template <typename T0, typename T1, typename T2, typename T3, typename Block0, typename Block1> 
T<sub>1</sub>modulate(const_Vector<T0, Block0> v, T1 nu, T2 phi, Vector<complex<T3>, Block1> w) VSIP_NOTHROW;
```
# Requires:

The only specializations which must be supported are those having T0, T1, T2, and T3 all scalar\_f or alternatively T0 the same as cscalar\_f and T1, T2, and T3 all scalar\_f . An implementation is permitted to prevent instantiation for other choices of T0, T1, T2, and T3 . v and w must be element-conformant. Block1 must be modifiable. T0, T1, T2, and T3 must be such that t0  $*$  cos(k  $*$  $t1 + t2$ ) can be assigned to a T3 value, where values t0, k, t1, and t2 have types T0, index type, T1, and T2, respectively. v.block() and w.block() must either be the same or not overlap.

# Effects:

For  $0 \le i \le v$  size(), w.get(i) has a value equaling the product of v.get(i) and the exponential of the product of  $i$  ( $\sqrt{-1}$ ) and i \* nu + phi.

# Returns:

 $v.size() * nu + phi$ .

Note:

Some specializations correspond to VSIPL functions vsip\_vmodulate\_f and vsip\_cvmodulate\_f.

# **10.5. Linear system solvers [math.solvers]**

- 1 These functions and classes solve linear systems and also perform singular value decomposition.
- 2 [*Note:* Many of these solvers throw exceptions, e.g., std::bad\_alloc and computation\_error, to indicate memory allocation and computation errors. ]

Header *<vsip/solvers.hpp>* synopsis

namespace vsip

```
{
  // solve covariance linear system
  template <typename T, typename Block0, typename Block1>
  const_Matrix<T, unspecified>
  covsol(Matrix<T, Block0>, const_Matrix<T, Block1>)
  VSIP_THROW((std::bad_alloc, computation_error));
  template <typename T, typename Block0, typename Block1,
             typename Block2>
  Matrix<T, Block2>&
  covsol(Matrix<T, Block0>, const_Matrix<T, Block1>, Matrix<T, Block2>)
    VSIP_THROW((std::bad_alloc, computation_error));
  // linear least squares solver
  template <typename T, typename Block0, typename Block1>
  const_Matrix<T, unspecified>
  llsqsol(Matrix<T, Block0>, const_Matrix<T, Block1>)
    VSIP_THROW((std::bad_alloc, computation_error));
  template <typename T, typename Block0, typename Block1,
             typename Block2>
  Matrix<T, Block2>
  llsqsol(Matrix<T, Block0>, const_Matrix<T, Block1>, Matrix<T, Block2>)
    VSIP_THROW((std::bad_alloc, computation_error));
   // Toeplitz linear system solver
  template <typename T, typename Block0, typename Block1,
             typename Block2>
  const_Vector<T, unspecified>
  toepsol(const_Vector<T, Block0>, const_Vector<T, Block1>, Vector<T, Block2>)
    VSIP_THROW((std::bad_alloc, computation_error));
  template <typename T, typename Block0, typename Block1,
             typename Block2, typename Block3>
  Vector<T, Block3>
  toepsol(const_Vector<T, Block0>, const_Vector<T, Block1>,
           Vector<T, Block2>, Vector<T, Block3>)
    VSIP_THROW((std::bad_alloc, computation_error));
   // LU decomposition linear system solver
  template <typename T = VSIP_DEFAULT_VALUE_TYPE,
             return_mechanism_type ReturnMechanism = by_value>
  class lud;
  // Cholesky decomposition linear system solver
  template <typename T = VSIP_DEFAULT_VALUE_TYPE,
             return_mechanism_type ReturnMechanism = by_value>
  class chold;
  // QR decomposition linear system solver
  template <typename T = VSIP_DEFAULT_VALUE_TYPE,
             return_mechanism_type ReturnMechanism = by_value>
  class qrd;
  // singular value decomposition
  template <typename T = VSIP_DEFAULT_VALUE_TYPE,
             return_mechanism_type ReturnMechanism = by_value>
  class svd;
}
```
# **10.5.1. Covariance linear system solver [math.solvers.covsol]**

```
template <typename T, typename Block0, typename Block1>
const_Matrix<T, unspecified> covsol(Matrix<T, Block0> m0, const_Matrix<T, Block1> m1) 
  VSIP_THROW((std::bad_alloc, computation_error));
```
 $m0.size(0) \geq m0.size(1)$ .  $m0.size(1) == m1.size(0)$ . The rank of m0 must equal  $m0.size(1)$ .  $m0$ and m1 must not overlap. The only required specializations which must be supported are for T equal to either scalar f or cscalar f. An implementation is permitted to prevent instantiations for other choices of T . Block0 must be modifiable.

# Returns:

The solution X to the covariance linear system  $m_0^T m_0 X = m_1$  if T is scalar f. The solution X to the covariance linear system  $m0^H m0X = m1$  if T is cscalar f.

# Postconditions:

The returned matrix is element-conformant with m1 . m0 may have been overwritten.

Throws:

std::bad\_alloc upon a memory allocation error and computation\_error if m0 does not have full column rank.

# Note:

Temporary workspace may be allocated, which may result in nondeterministic execution time. As an alternative, use the QR routines. This function corresponds to VSIPL functions vsip\_covsol\_f and vsip\_ccovsol\_f. The returned matrix's block's type is not necessarily equal to either Block0 or Block1 .

```
template <typename T, typename Block0, typename Block1, typename Block2> 
Matrix<T, Block2> 
covsol(Matrix<T, Block0> m0, const_Matrix<T, Block1> m1, Matrix<T, Block2> m2)
  VSIP_THROW((std::bad_alloc, computation_error));
```
# Requires:

 $m0.size(0) >= m0.size(1) . m0.size(1) == m1.size(0) . The rank of m0 must$ equal m0.size(1) . m1 and m2 are element-conformant. m0, m1, and m2 must not overlap. Block0 and Block2 must be modifiable. The only required specializations which must be supported are for T equal to either scalar\_f or cscalar\_f . An implementation is permitted to prevent instantiations for other choices of T .

# Effects:

The solution X to the covariance linear system  $m_0^T m_0 X = m_1^T$  is stored in m2 if T is scalar f. The solution X to the covariance linear system  $m0^H m0X = m1$  is stored in m2 if T is cscalar f.

# Returns:

m2 .

# Postconditions:

m0 may have been overwritten.

# Throws:

std::bad\_alloc upon a memory allocation error and computation\_error if m0 does not have full column rank.

Note:

Temporary workspace may be allocated, which may result in nondeterministic execution time. As an alternative, use the QR routines. This function corresponds to VSIPL functions vsip\_covsol\_f and vsip\_ccovsol\_f.

# **10.5.2. Linear least squares solver [math.solvers.llsqsol]**

```
template <typename T, typename Block0, typename Block1>
Matrix<T, unspecified> 
llsqsol(Matrix<T, Block0> m0, const_Matrix<T, Block1> m1) 
  VSIP_THROW((std::bad_alloc, computation_error));
```
## Requires:

 $m0$  .size(0) >=  $m0.size(1)$ . $m0.size(0)$  ==  $m1.size(0)$ . The rank of m0 must equal m0.size(1) . m0 and m1 must not overlap. The only required specializations which must be supported are for T equal to either scalar\_f or cscalar\_f . An implementation is permitted to prevent instantiations for other choices of T . Block0 must be modifiable.

### Returns:

The solution X to the linear least squares problem  $\min_{x} ||\max - m1||$ .

#### Postconditions:

The returned matrix has  $m0.size(1)$  rows and  $m1.size(1)$  columns.  $m0$  may have been overwritten.

#### Throws:

std::bad\_alloc upon a memory allocation error and computation\_error if m0 does not have full column rank.

### Note:

Temporary workspace may be allocated, which may result in nondeterministic execution time. As an alternative, use the QR routines. This function corresponds to VSIPL functions vsip\_llsqsol\_f and vsip\_cllsqsol\_f. The returned matrix's block's type is not necessarily equal to either Block0 or Block1 .

```
template <typename T, typename Block0, typename Block1, typename Block2> 
Matrix<T, Block2> 
llsqsol(Matrix<T, Block0> m0, const_Matrix<T, Block1> m1, Matrix<T, Block2> m2)
  VSIP_THROW((std::bad_alloc, computation_error));
```
## Requires:

 $m0.size(0) \geq m0.size(1)$ .  $m0.size(0) = m1.size(0)$ . The rank of m0 must equal  $m0.size(1)$ .  $m2.size(0) == m0.size(1) . m2.size(1) == m1.size(1) . m0, m1, and m2 must$ not overlap. Block0 and Block2 must be modifiable. The only required specializations which must be supported are for T equal to either scalar\_f or cscalar\_f . An implementation is permitted to prevent instantiations for other choices of T .

# Effects:

The solution X to the linear least squares problem  $\min_X ||m0X - m1||_2$  is placed in m2.

# Returns:

m2 .

## Postconditions:

m0 may have been overwritten.

### Throws:

std::bad\_alloc upon a memory allocation error and computation\_error if m0 does not have full column rank.

Note:

Temporary workspace may be allocated, which may result in nondeterministic execution time. As an alternative, use the QR routines. This function corresponds to VSIPL functions vsip\_llsqsol\_f and vsip cllsqsol f.

# **10.5.3. Toeplitz linear system solver [math.solvers.toeplitz]**

```
template <typename T, typename Block0, typename Block1, typename Block2> 
const_Vector<T, unspecified> 
toepsol(const_Vector<T, Block0> t, const_Vector<T, Block1> b, Vector<T, Block2> w)
  VSIP_THROW((std::bad_alloc, computation_error));
```
Requires:

The Toeplitz matrix T formed from t must have full rank and be positive definite.  $t \cdot \text{size}( )$  $=$  b.size()  $=$  w.size(). w's block may not overlap t's block nor b's block. The only required specializations which must be supported are for T equal to either scalar\_f or cscalar\_f . An implementation is permitted to prevent instantiations for other choices of T . Block2 must be a modifiable type.

Returns:

The solution X to the Toeplitz linear system  $TX = b$ , where t specifies the Toeplitz matrix T. The Toeplitz linear system is real symmetric if T is scalar f and is Hermitian if T is cscalar f.

Postconditions:

The returned vector has t.size() entries.

Throws:

std::bad\_alloc upon a memory allocation error and computation\_error if the Toeplitz matrix T does not have full column rank or is not positive definite.

Note:

w might be used as a temporary workspace. This function corresponds to VSIPL functions vsip toepsol f and vsip ctoepsol f. For a mathematical description of the system, see the VSIPL specification. The returned vector's block's type is not necessarily equal to Block0, Block1, or Block2 .

```
template <typename T, typename Block0, typename Block1, typename Block2, typename Block3> 
Vector<T, Block3> 
toepsol(const_Vector<T, Block0> t, 
         const_Vector<T, Block1> b, 
         Vector<T, Block2> w, 
        Vector<T, Block3> answer) 
  VSIP_THROW((std::bad_alloc, computation_error));
```
Requires:

The Toeplitz matrix T formed from t must have full rank and be positive definite. t.  $size() ==$ b.size() ==  $w.size()$  == answer.size(). The answer's block must not overlap t's block nor b's block nor w's block. w's block may not overlap t's block nor b's block. w and answer must be modifiable. The only required specializations which must be supported are for T the equal to either scalar\_f or cscalar\_f . An implementation is permitted to prevent instantiations for other choices of T .

Effects:

The solution X to the Toeplitz linear system  $TX = b$ , where t specifies the Toeplitz matrix T, is placed in answer . The Toeplitz linear system is real symmetric if T is scalar\_f and is Hermitian if T is cscalar\_f .

Returns:

answer .

Postconditions:

The returned vector has t.size() entries.

Throws:

std::bad\_alloc upon a memory allocation error and computation\_error if the Toeplitz matrix T does not have full column rank or is not positive definite.

Note:

w might be used as a temporary workspace. This function corresponds to VSIPL functions vsip\_toepsol\_f and vsip\_ctoepsol\_f.

# **10.5.4. LU linear system solver [math.solvers.lu]**

1 The template class lud uses LU (lower and upper triangular) decomposition to solve a linear system. The only specializations of lud which must be supported are lud<scalar\_f, RM> and lud<cscalar\_f, RM> for any return mechanism type value of RM . An implementation is permitted to prevent instantiation of lud<T, RM> for other choices of T .

```
namespace vsip 
{
   template <typename T = VSIP_DEFAULT_VALUE_TYPE,
            return mechanism type ReturnMechanism = by value>
   class lud 
 {
   public:
     // constructors, copies, assignment, and destructors
     lud(length_type) VSIP_THROW((std::bad_alloc));
     lud(lud const&) VSIP_THROW((std::bad_alloc));
     lud& operator=(lud const&) VSIP_NOTHROW;
     ~lud() VSIP_NOTHROW;
     // accessor
     length_type length() const VSIP_NOTHROW;
     // solve a system
     template <typename Block>
     bool decompose(Matrix<T, Block>) VSIP_NOTHROW;
     // if ReturnMechanism is by_value:
     template <mat_op_type tr, typename Block>
     Matrix<T, unspecified>
    solve(const_Matrix<T,_Block>) VSIP_THROW((computation_error));
     // if ReturnMechanism is by_reference:
     template <mat_op_type tr, typename Block1, typename Block2>
     bool solve(const_Matrix<T, Block1>, Matrix<T, Block2>) VSIP_NOTHROW;
   };
}
```
**lud**(length\_type len) VSIP\_THROW((std::bad\_alloc));

# Requires:

 $len > 0$ .

Effects:

Constructs an lud object that will decompose len by len matrices.

# Throws:

std::bad\_alloc indicating memory allocation for the returned lud object failed.

Note:

This function corresponds to VSIPL functions vsip\_lud\_create\_f and vsip\_clud\_create\_f.

length\_type **length**() const VSIP\_NOTHROW;

## Returns:

The number of rows in a decomposed matrix. The number of columns is the same.

## Note:

The returned value equals the required number of rows in the matrix given to decompose . This function corresponds to VSIPL functions vsip\_lud\_getattr\_f and vsip\_clud\_getattr\_f.

template <typename Block> bool **decompose**(Matrix<T, Block> m) VSIP\_NOTHROW;

## Requires:

m must be a square matrix with the same number of rows and columns and having full rank. The number of rows must equal this->length() . m must be modifiable.

## Effects:

Performs LU decomposition of m . The matrix m may be overwritten.

Returns:

false if the decomposition fails.

## Postconditions:

The matrix m may not be modified as long as its decomposition may be used.

Note:

The choice of using row interchanges or column interchanges is implementation dependent. This function corresponds to VSIPL functions vsip\_lud\_f and vsip\_clud\_f.

template <mat\_op\_type tr, typename Block> const\_Matrix<T,unspecified> **solve**(const\_Matrix<T,Block> b) VSIP\_THROW((computation\_error));

## Requires:

 $b.size(0) == this->length()$ . A call to decompose for this object must have occurred.  $ReturnMechanism == by_value.$ 

## Returns:

A matrix m containing the solution. If  $T = \text{scalar}_{\text{r}} f$  and tr = mat trans, m is the solution to

 $A<sup>t</sup> m = b$ , where A is the matrix given to the most recent decompose call for this object. If T ==

cscalar f and tr == mat herm, m is the solution to  $A^H m = b$ . Otherwise,  $Am = b$  is solved.

## Postconditions:

m and b are element-conformant.

# Throws:

computation\_error if the computation fails.

# Note:

This function corresponds to VSIPL functions vsip\_lusol\_f and vsip\_clusol\_f. The returned matrix's block's type is not necessarily equal to Block .

template <mat\_op\_type tr, typename Block1, typename Block2> bool **solve**(const\_Matrix<T,Block1> b, Matrix<T, Block2> answer) VSIP\_NOTHROW;

Requires:

 $b.size(0) = length()$ . b and answer are element-conformant and must not overlap. A call to decompose for this object must have occurred. ReturnMechanism == by\_reference. answer must be modifiable.

Effects:

A matrix m containing the solution is placed in answer. If  $T = \text{scalar}_{\text{A}} f$  and tr = mat\_trans, m is the solution to  $A<sup>T</sup>m = b$ , where A is the matrix given to the most recent decompose call for this object. If T == cscalar\_f and tr == mat\_herm, m is the solution to  $A<sup>H</sup>m = b$ . Otherwise,  $Am = b$  is solved.

Returns:

true if the computation succeeds.

Note:

This function corresponds to VSIPL functions vsip\_lusol\_f and vsip\_clusol\_f.

# **10.5.5. Cholesky decomposition linear system solver**

**[math.solvers.cholesky]**

1 The template class chold uses Cholesky decomposition to solve a linear system. The only specializations of chold which must be supported are chold<scalar\_f, RM> and chold<cscalar\_f, RM> for any return\_mechanism\_type value of RM . An implementation is permitted to prevent instantiation of chold<T, RM> for other choices of T .

```
namespace vsip 
{
   // enumerations
  enum mat_uplo { lower, upper };
   template <typename T = VSIP_DEFAULT_VALUE_TYPE,
             return_mechanism_type ReturnMechanism = by_value>
   class chold 
   {
  public:
     // constructors, copies, assignments, and destructors
     chold(mat_uplo, length_type) VSIP_THROW((std::bad_alloc));
     chold(chold const&) VSIP_THROW((std::bad_alloc));
     chold& operator=(chold const&) VSIP_NOTHROW;
     ~chold() VSIP_NOTHROW;
     // accessors
     length_type length() const VSIP_NOTHROW;
     mat_uplo uplo() const VSIP_NOTHROW;
     // solve a system
     template <typename Block>
     bool decompose(Matrix<T, Block>) VSIP_NOTHROW;
     // if ReturnMechanism is by_value:
     template <typename Block>
     Matrix<T, unspecified>
     solve(const_Matrix<T, Block>) VSIP_THROW((computation_error));
     // if ReturnMechanism is by_reference:
     template <typename Block, typename Block1>
```

```
 bool solve(const_Matrix<T, Block>, Matrix<T, Block1>) VSIP_NOTHROW;
   };
}
```
2 [*Note:* enum mat\_uplo indicates which half of a symmetric or Hermitian matrix is referenced. lower indicates the lower half of the matrix is referenced. upper indicates the upper half of the matrix is referenced. ]

**chold**(mat\_uplo uplo, length\_type len) VSIP\_THROW((std::bad\_alloc));

## Requires:

Positive len .

# Effects:

Constructs a chold object that will decompose len by len symmetric positive definite matrices.

## Throws:

std::bad\_alloc indicating memory allocation for the returned chold object failed.

### Note:

This function corresponds to VSIPL functions vsip\_chold\_create\_f and vsip\_cchold\_create\_f.

length type **length**() const VSIP NOTHROW;

## Returns:

The number of rows in a decomposed matrix. The number of columns is the same.

### Note:

The returned value equals the required number of rows in the matrix given to decompose for this object. This function corresponds to VSIPL functions vsip\_chold\_getattr\_f and vsip\_cchold\_getattr\_f.

mat\_uplo **uplo**() const VSIP\_NOTHROW;

## Returns:

An indication whether the lower half or upper half of a decomposed matrix is referenced.

Note:

This function corresponds to VSIPL functions vsip\_chold\_getattr\_f and vsip\_cchold\_getattr\_f.

template <typename Block> bool **decompose**(Matrix<T, Block> m) VSIP\_NOTHROW;

# Requires:

m must be a square matrix with the same number of rows and columns. If T is scalar\_f, m must be symmetric positive definite. If T is cscalar\_f, m must be Hermitian positive definite. The number of rows must equal length() . m must be modifiable.

## Effects:

Performs Cholesky decomposition of m . The matrix m may be overwritten.

#### Returns:

false if the decomposition fails. It will fail if a leading minor of m is not symmetric or Hermitian positive definite and the algorithm cannot complete.

Postconditions:

The matrix m may not be modified as long as its decomposition may be used.

Note:

This function corresponds to VSIPL functions vsip\_chold\_f and vsip\_cchold\_f.

```
template <typename Block>
const_Matrix<T,unspecified> 
solve(const_Matrix<T,Block> b) VSIP_THROW((computation_error));
```
# Requires:

 $b.size(0) =$  length(). A call to decompose for this object must have occurred. ReturnMechanism  $==$  by\_value.

### Returns:

A constant matrix m containing the solution to  $Am = b$ , where A is the matrix given to the most recent decompose call for this object.

# Postconditions:

m and b are element-conformant.

## Throws:

computation\_error if the most recent decompose call for this object failed.

Note:

This function corresponds to VSIPL functions vsip\_cholsol\_f and vsip\_ccholsol\_f. The returned matrix's block's type is not necessarily equal to Block .

```
template <typename Block, typename Block1> 
bool solve(const_Matrix<T,Block> b, Matrix<T, Block1> answer) VSIP_NOTHROW;
```
# Requires:

 $b.size(0) = length()$ . A call to decompose must have occurred. b and answer are elementconformant and must not overlap. answer must be modifiable. ReturnMechanism == by\_reference.

### Effects:

A matrix m containing the solution to  $Am = b$ , where A is the matrix given to the most recent decompose call for this object, is placed in answer .

## Returns:

true if the computation succeeds.

Note:

This function corresponds to VSIPL functions vsip\_cholsol\_f and vsip\_ccholsol\_f.

# **10.5.6. QR decomposition linear system solver [math.solvers.qr]**

1 The template class qrd uses QR decomposition to decompose a matrix and solve linear systems. The only specializations of qrd which must be supported are  $qrd < \text{scalar}_f$ , RM $>$  and  $qrd < \text{c}c \cdot \text{scalar}_f$ , RM $>$ for any return\_mechanism\_type value RM . An implementation is permitted to prevent instantiation of qrd<T, RM> for other choices of T .

namespace vsip {

```
 template <typename T = VSIP_DEFAULT_VALUE_TYPE,
    return_mechanism_type ReturnMechanism = by_value>
  class qrd 
 {
  public:
    // constructors, copies, assignments, and destructors
    qrd(length_type, length_type, storage_type) VSIP_THROW((std::bad_alloc));
    qrd(qrd const&) VSIP_THROW((std::bad_alloc));
    qrd& operator=(qrd const&) VSIP_NOTHROW;
    ~qrd() VSIP_NOTHROW;
    // accessors
    length_type rows() const VSIP_NOTHROW;
   length type columns() const VSIP NOTHROW;
    storage_type qstorage() const VSIP_NOTHROW;
    // solve systems
    template <typename Block>
    bool decompose(Matrix<T, Block>) VSIP_NOTHROW;
    // if ReturnMechanism is by_value:
    template <mat_op_type tr, product_side_type ps, typename Block>
    Matrix<T, unspecified>
    prodq(const_Matrix<T, Block>) VSIP_THROW((computation_error));
    template <mat_op_type tr, typename Block>
    Matrix<T, unspecified>
    rsol(const_Matrix<T, Block>, T const) VSIP_THROW((computation_error));
    template <typename Block>
    Matrix<T, unspecified>
    covsol(const_Matrix<T, Block>) VSIP_THROW((computation_error));
    template <typename Block>
    Matrix<T, unspecified>
    lsqsol(const_Matrix<T, Block>) VSIP_THROW((computation_error));
    // if ReturnMechanism is by_reference:
    template <mat_op_type tr, product_side_type ps,
              typename Block0, typename Block1>
    bool
    prodq(const_Matrix<T, Block0>, Matrix<T, Block1>) VSIP_NOTHROW;
    template <mat_op_type tr, typename Block0, typename Block1>
    bool
    rsol(const_Matrix<T, Block0>, T const,
         Matrix<T, Block1>) VSIP_NOTHROW;
    template <typename Block0, typename Block1>
    bool
    covsol(const_Matrix<T, Block0>, Matrix<T, Block1>) VSIP_NOTHROW;
    template <typename Block0, typename Block1>
    bool
    lsqsol(const_Matrix<T, Block0>, Matrix<T, Block1>) VSIP_NOTHROW;
  };
```
2 [*Note:* Declared in [\[math.enum\] ,](#page-126-0) enum storage\_type indicates the storage format for decomposed matrixes.  $\text{qrd}\_\text{nosaveq}$  indicates the object does not store Q.  $\text{qrd}\_\text{saveq1}$  indicates Q is stored using the same amount of space as the matrix m given to the constructor.  $\alpha$ rd saveq indicates the square matrix  $Q$  is stored using the same number of rows as m.]

**qrd**(length\_type rows, length\_type columns, storage\_type st) VSIP\_THROW((std::bad\_alloc));

}

rows  $>=$  columns  $> 0$ .

# Effects:

Constructs a qrd object.

## Throws:

std::bad\_alloc indicating memory allocation for the returned qrd object failed.

### Note:

This function corresponds to VSIPL functions vsip\_qrd\_create\_f and vsip\_cqrd\_create\_f.

length\_type **rows**() const VSIP\_NOTHROW;

## Returns:

The number of rows in the  $Q$  matrix.

## Note:

This function corresponds to VSIPL functions vsip\_qrd\_getattr\_f and vsip\_cqrd\_getattr\_f.

length\_type **columns**() const VSIP\_NOTHROW;

### Returns:

The number of columns in the  $Q$  matrix.

#### Note:

This function corresponds to VSIPL functions vsip\_qrd\_getattr\_f and vsip\_cqrd\_getattr\_f.

storage\_type **qstorage**() const VSIP\_NOTHROW;

#### Returns:

The storage type for the  $Q$  matrix, as specified in the constructor.

## Note:

This function corresponds to VSIPL functions vsip\_qrd\_getattr\_f and vsip\_cqrd\_getattr\_f.

template <typename Block> bool **decompose**(Matrix<T, Block> m) VSIP\_NOTHROW;

## Requires:

 $m.size(0) = this - rows(0)$ .  $m.size(1) = this - columns(0)$ .  $m must have full column rank equaling$ columns() and be modifiable.

# Effects:

Performs a QR decomposition of m into matrices  $Q$  and  $R$ . The matrix m may be overwritten.

# Returns:

false if the decomposition fails because m does not have full column rank.

# Postconditions:

The matrix m may not be modified as long as its decomposition may be used.

Note:

In the decomposition,  $Q$  has this->rows() rows and this->columns() columns. If T is a specialization of complex,  $Q$  is unitary. Otherwise,  $Q$  is orthogonal.  $R$  is an upper triangular matrix. If m has

full rank, then  $R$  is a nonsingular matrix. No column interchanges are performed. This function corresponds to VSIPL functions vsip\_qrd\_f and vsip\_cqrd\_f.

```
template <mat_op_type tr, product_side_type ps, typename Block> 
const_Matrix<T, unspecified> prodq(const_Matrix<T, Block> m) VSIP_THROW((computation_error));
```
# Requires:

A call to decompose must have occurred for this object with this->qstorage() equaling either qrd\_saveq1 or qrd\_saveq. Otherwise, the behavior is undefined. ReturnMechanism  $=$  by\_value. The number of rows and columns of m depends on the values of tr, ps, and this->qstorage(). For this->qstorage() == qrd\_saveq1,

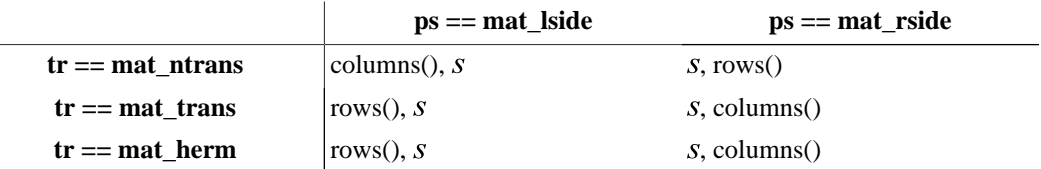

where  $s$  is an arbitrary positive length\_type. For qstorage() == qrd\_saveq,

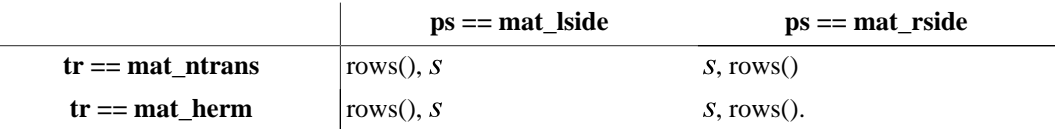

Returns:

The product of  $Q$  and m . The actual product and its number of rows and columns depends on the values of tr, ps, and qstorage() and whether T is not or is a specialization of complex . For  $qstorage() == qrd\_saveq1,$ 

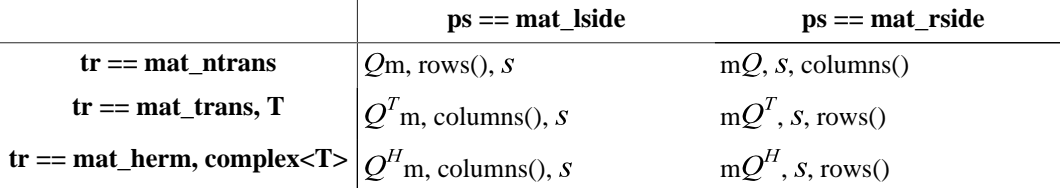

where s is the same variable as above. For qstorage() ==  $\text{qrd\_saveq}$ ,

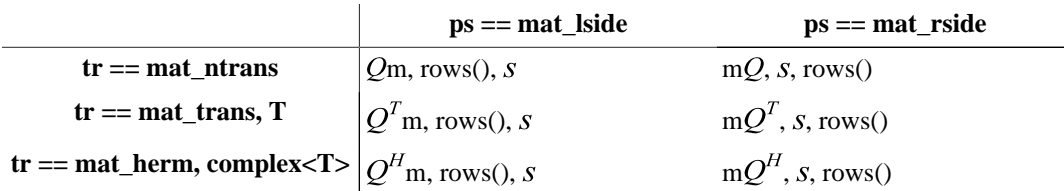

## Throws:

computation\_error if the product fails.

## Note:

This function corresponds to VSIPL functions vsip\_qrdprodq\_f and vsip\_cqrdprodq\_f. The returned matrix's block's type is not necessarily equal to Block .

template <mat\_op\_type tr, product\_side\_type ps, typename Block0, typename Block1>

bool **prodq**(const\_Matrix<T, Block0> m, Matrix<T, Block1> destination) VSIP\_NOTHROW;

Requires:

A call to decompose must have occurred for this object with qstorage() equaling either qrd\_saveq1 or qrd\_saveq . Otherwise, the behavior is undefined. ReturnMechanism == by\_reference . destination must be modifiable. m and destination must not overlap. The number of rows and columns of m depends on the values of tr, ps, and  $qstorage()$ . For  $qstorage() == qrd\_saveq1$ ,

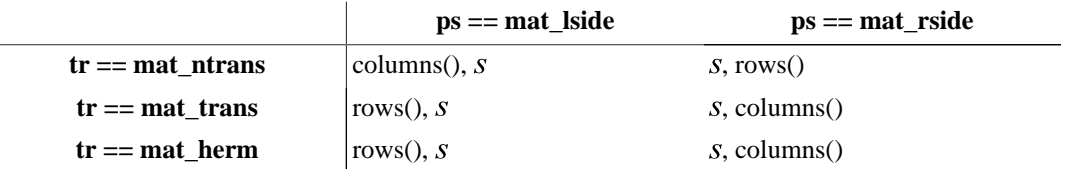

where s is an arbitrary positive length\_type . For qstorage()  $=$  qrd\_saveq,

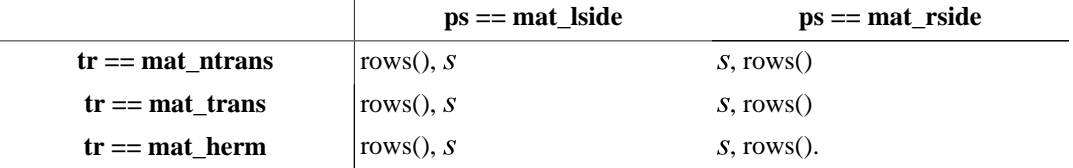

The number of rows and columns of destination depends on the values of tr, ps, and qstorage() . For  $qstorage() == qrd\_saveq1,$ 

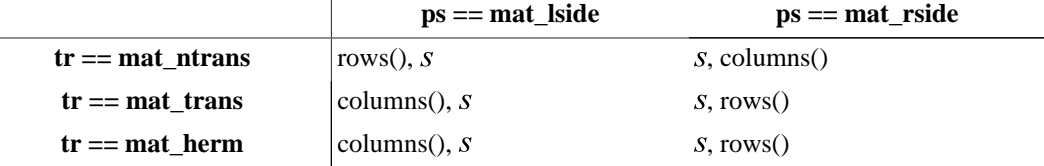

where s is the same variable as above. For qstorage()  $==$  qrd\_saveq,

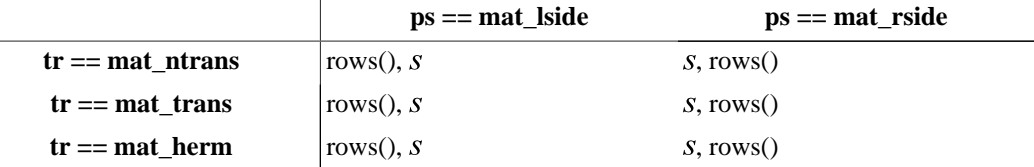

Effects:

The product of  $Q$  and m is stored in destination. The actual product depends on the values of tr and whether T is not or is a specialization of complex:

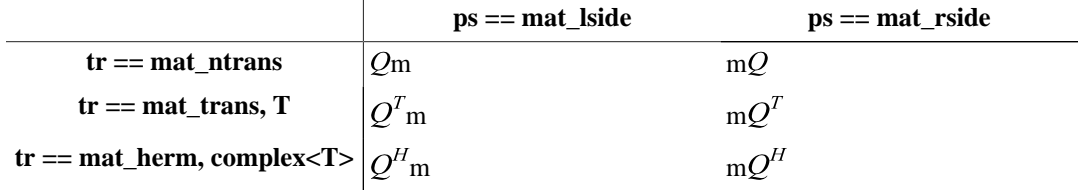

Returns:

true if the product succeeds.

Note:

This function corresponds to VSIPL functions vsip\_qrdprodq\_f and vsip\_cqrdprodq\_f.

template <mat\_op\_type tr, typename Block> const\_Matrix<T, unspecified> **rsol**(const\_Matrix<T, Block> b, T const alpha) VSIP\_THROW((computation\_error));

## Requires:

 $b.size(0) = this$  ->columns $()$ . A call to decompose for this object must have occurred.  $ReturnMechanism == by_value.$ 

## Returns:

A constant matrix m containing the solution. If  $tr = \text{mat\_trans}$  and T is not a specialization of complex, then  $R^T m = \text{alpha} * b$  is solved. If tr == mat herm and T is a specialization of complex, then  $R^H m = \text{alpha} * b$  is solved. Otherwise,  $Rm = \text{alpha} * b$  is solved.

## Postconditions:

m and b are element-conformant.

## Throws:

computation\_error if the algorithm could not be computed.

## Note:

This function corresponds to VSIPL functions vsip\_qrdsolr\_f and vsip\_cqrdsolr\_f. The returned matrix's block's type is not necessarily equal to Block .

```
template <mat_op_type tr, typename Block0, typename Block1>
bool rsol(const_Matrix<T, Block0> b, T const alpha, Matrix<T, Block1> destination) VSIP_NOTHROW;
```
## Requires:

 $b.size(0) =$  this->columns(). A call to decompose for this object must have occurred. ReturnMechanism == by\_reference. destination must be modifiable and element conformant with b . b and destination must not overlap.

## Effects:

Stores the solution in destination . If  $tr = ma_t$  trans and T is not a specialization of complex, then  $R<sup>T</sup>$  destination = alpha\*b is solved. If tr == mat\_herm and T is a specialization of complex, then  $R<sup>H</sup>$  destination = alpha<sup>\*</sup>b is solved. Otherwise, Rdestination = alpha<sup>\*</sup>b is solved.

## Returns:

true if the algorithm can be computed.

## Note:

This function corresponds to VSIPL functions vsip\_qrdsolr\_f and vsip\_cqrdsolr\_f.

```
template <typename Block> 
const_Matrix<T, unspecified> 
covsol(const_Matrix<T, Block> b) VSIP_THROW((computation_error));
```
## Requires:

```
b.size(0) == this->columns() . ReturnMechanism == by_value .
```
## Returns:

A matrix m containing the solution. If T is not a specialization of complex, then  $A<sup>T</sup>Am = b$  is solved, where  $\vec{A}$  is the matrix given to the most recent call to decompose to this object. If T is a specialization of complex, then  $A<sup>H</sup>A$ m = b is solved.

Postconditions:

m and b are element-conformant.

## Throws:

computation\_error if the algorithm fails.

#### Note:

This function corresponds to VSIPL functions vsip\_qrsol\_f and vsip\_cqrsol\_f. The returned matrix's block's type is not necessarily equal to Block .

```
template <typename Block0, typename Block1> 
bool covsol(const_Matrix<T, Block0> b,Matrix<T, Block1> destination) VSIP_NOTHROW;
```
### Requires:

 $b.size(0) == this > columns()$ . ReturnMechanism == by\_reference . destination is modifiable and is element conformant with b . b and destination must not overlap.

#### Effects:

The solution is stored in destination . If T is not a specialization of complex, then

 $A<sup>T</sup> A$ destination = b is solved, where A is the matrix given to the most recent call to decompose for this object. If T is a specialization of complex, then  $A<sup>H</sup> A$ destination = b is solved.

# Returns:

true if the algorithm succeeds.

## Note:

This function corresponds to VSIPL functions vsip\_qrsol\_f and vsip\_cqrsol\_f.

```
template <typename Block> 
const_Matrix<T,unspecified> lsqsol(const_Matrix<T, Block> b) VSIP_THROW((computation_error));
```
# Requires:

 $b.size(0) = rows()$ . ReturnMechanism == by\_value.

### Returns:

A constant matrix m containing the solution to the linear least squares problem  $\min_{m} ||Am-b||$ , where  $\vec{A}$  is the matrix given to the most recent call to decompose for this object.

# Postconditions:

 $m.size(0) == this > columns()$ .

#### Throws:

computation\_error if the algorithm fails.

#### Note:

This function corresponds to VSIPL functions vsip\_qrsol\_f and vsip\_cqrsol\_f. The returned matrix's block's type is not necessarily equal to Block .

```
template <typename Block0, typename Block1> 
bool lsqsol(const_Matrix<T, Block0> b, Matrix<T, Block1> destination) VSIP_NOTHROW;
```
Requires:

```
b.size(0) == this->rows() . destination.size(0) == this->columns().
ReturnMechanism == by_reference. b and destination must not overlap.
```

```
Effects:
```
Stores the solution to the linear least squares problem  $\min_{\text{destination}} \| A \text{destination} - b \|_{2}$ , where

 $\vec{A}$  is the matrix given to the most recent call to decompose for this object, in destination.

## Returns:

true if the algorithm succeeds.

Note:

This function corresponds to VSIPL functions vsip\_qrsol\_f and vsip\_cqrsol\_f.

# **10.5.7. Singular-value decomposition [math.solvers.svd]**

1 The template class svd uses singular-value decomposition to decompose a matrix into orthogonal or unitary matrixes and singular values. The only specializations of svd which must be supported are svd<scalar\_f, RM> and svd<cscalar\_f, RM> for any return\_mechanism\_type value of RM . An implementation is permitted to prevent instantiation of  $svd\lt T$ , RM $>$  for other choices of T.

```
namespace vsip 
\left\{ \right. template <typename T = VSIP_DEFAULT_VALUE_TYPE,
             return_mechanism_type ReturnMechanism = by_value>
  class svd 
   {
  public:
     // constructors, copies, assignments, and destructors
     svd(length_type, length_type, storage_type, storage_type) VSIP_THROW((std::bad_alloc));
     svd(svd const&) VSIP_NOTHROW;
     svd& operator=(svd const&) VSIP_NOTHROW;
     ~svd() VSIP_NOTHROW;
     // accessors
     length_type rows() const VSIP_NOTHROW;
     length_type columns() const VSIP_NOTHROW;
     storage_type ustorage() const VSIP_NOTHROW;
     storage_type vstorage() const VSIP_NOTHROW;
     // decomposition
     // if ReturnMechanism is by_value:
     template <typename Block>
     const_Vector<scalar_f, unspecified>
     decompose(Matrix<T, Block>)
     VSIP_THROW((std::bad_alloc, computation_error));
     template <mat_op_type tr, product_side_type ps, typename Block>
     const_Matrix<T, unspecified>
     produ(const_Matrix<T, Block>) const VSIP_THROW((computation_error));
     template <mat_op_type tr, product_side_type ps, typename Block>
     const_Matrix<T, unspecified>
     prodv(const_Matrix<T, Block>) const VSIP_THROW((computation_error));
     const_Matrix<T, unspecified>
     u(index_type, index_type) const VSIP_THROW((computation_error));
     const_Matrix<T, unspecified>
     v(index_type, index_type) const VSIP_THROW((computation_error));
     // if ReturnMechanism is by_reference:
     template <typename Block0, typename Block1>
     bool decompose(Matrix<T, Block0>, Vector<scalar_f, Block1>) VSIP_NOTHROW;
     template <mat_op_type tr, product_side_type ps,
```

```
 typename Block0, typename Block1>
    bool produ(const_Matrix<T, Block0>, Matrix<T, Block1>) const VSIP_NOTHROW;
     template <mat_op_type tr, product_side_type ps,
               typename Block0, typename Block1>
    bool prodv(const_Matrix<T, Block0>, Matrix<T, Block1>) const VSIP_NOTHROW;
     template <typename Block>
    bool u(index_type, index_type, Matrix<T, Block>) const VSIP_NOTHROW;
    template <typename Block>
    bool v(index_type, index_type, Matrix<T, Block>) const VSIP_NOTHROW;
  };
}
```
2 Given an  $m \times n$  matrix A to decompose, let  $p = min(m, n)$ .

[*Note:* Declared in [math.enum], enum storage\_type indicates the storage format for decomposed matrixes. svd\_uvnos indicates the matrix is not stored. svd\_uvpart indicates the first  $p$  columns of  $U$ or the first p rows of  $V^T$  or  $V^H$  are stored, svd uvfull indicates the entire matrix is stored. ]

```
svd(length_type rows, length_type columns, storage_type ustorage, storage_type vstorage)
  VSIP_THROW((std::bad_alloc));
```
## Requires:

Positive rows . Positive columns .

## Effects:

Constructs a svd object that will decompose rows by columns matrices.

## Throws:

std::bad\_alloc indicating memory allocation for the returned svd object failed.

## Note:

This functional corresponds to VSIPL functions vsip\_svd\_create\_f or vsip\_csvd\_create\_f.

length\_type **rows**() const VSIP\_NOTHROW;

### Returns:

The number of rows in a matrix to decompose.

# Note:

This function corresponds to VSIPL functions vsip\_svd\_getattr\_f and vsip\_csvd\_getattr\_f.

length\_type **columns**() const VSIP\_NOTHROW;

## Returns:

The number of columns in a matrix to decompose.

## Note:

This function corresponds to VSIPL functions vsip\_svd\_getattr\_f and vsip\_csvd\_getattr\_f.

storage type **ustorage**() const VSIP NOTHROW;

## Returns:

How the decomposition matrix  $U$  should be stored by this object, if at all.

## Note:

This function corresponds to VSIPL functions vsip\_svd\_getattr\_f and vsip\_csvd\_getattr\_f.

```
storage_type vstorage() const VSIP_NOTHROW;
```
## Returns:

How the decomposition matrix  $V^T$  or  $V^H$  should be stored by this object, if at all.

Note:

This function corresponds to VSIPL functions vsip\_svd\_getattr\_f and vsip\_csvd\_getattr\_f.

```
template <typename Block>
const_Vector<scalar_f, unspecified> 
decompose(Matrix<T, Block> m) VSIP_THROW((std::bad_alloc, computation_error));
```
## Requires:

 $m.size(0) = this \rightarrow rows($ .  $m.size(1) = this \rightarrow columns($ . ReturnMechanism == by\_value . m must be modifiable.

# Effects:

Performs a singular-value decomposition of m . If T is not a specialization of complex,

 $m = USV<sup>H</sup>$ , where square orthogonal matrix U has the same number of rows as m, S is a matrix with the same shape as m and all zero values except its first  $p$  diagonal elements are real, nonincreasing, nonnegative values, and  $V$  is a square orthogonal matrix with the same number of columns as m. If T is a specialization of complex,  $m = USV<sup>H</sup>$ , where U, S, and V are similar to those described above except U and V are unitary, not orthogonal, matrices. If ustorage() == svd\_uvnos, U is not stored. If ustorage() == svd\_uvpart, the first p columns of U are stored. If ustorage() == svd\_uvfull, all columns are stored.  $V^T$  or  $V^H$ , depending on whether T is not or is a specialization of complex, respectively, is similarly stored.

# Returns:

A const\_Vector with length\_type  $p$  containing the singular values of m in nonincreasing order.

## Postconditions:

The matrix m may not be modified as long as its decomposition may be used.

Throws:

std::bad\_alloc upon memory allocation, and computation\_error if the decomposition could not be computed.

Note:

Memory may be allocated; the object's memory requirements are not specified. This function corresponds to the functionality of VSIPL functions vsip\_svd\_f or vsip\_csvd\_f. The returned vector's block's type does not necessarily equal Block .

```
template <typename Block0, typename Block1> 
bool decompose(Matrix<T, Block0> m, Vector<scalar_f, Block1> destination) VSIP_NOTHROW;
```
# Requires:

 $m.size(0) = = this$  >rows().  $m.size(1) = = this$  >columns(). destination.size() =  $p$ . m and destination must be modifiable. m and destination must not overlap. ReturnMechanism == by reference.

# Effects:

Performs a singular-value decomposition of m . The singular values of m are stored in destination . If T is not a specialization of complex,  $m = USV<sup>T</sup>$ , where square orthogonal matrix U has the same number of rows as m,  $S$  is a matrix with the same shape as m and all zero values except its first p diagonal elements are real, nonincreasing, nonnegative values, and  $V$  is a square orthogonal matrix with the same number of columns as m. If T is a specialization of complex,  $m = USV<sup>H</sup>$ , where U, S, and V are similar to those described above except U and V are unitary, not orthogonal, matrices. If ustorage()  $==$  svd uvnos, U is not stored. If ustorage()  $==$  svd uvpart, the first p columns of U are stored. If ustorage() == svd\_uvfull, all columns are stored.  $V^T$  or  $V^H$ , depending on whether T is not or is a specialization of complex, respectively, is similarly stored.

# Returns:

true if the decomposition succeeds.

## Postconditions:

The matrix m may not be modified as long as its decomposition may be used.

## Note:

This function corresponds to the functionality of VSIPL functions vsip\_svd\_f or vsip\_csvd\_f.

```
template <mat_op_type tr, product_side_type ps, typename Block> 
const_Matrix<T, unspecified> 
produ(const_Matrix<T, Block> m) const VSIP_THROW((computation_error));
```
Requires:

ReturnMechanism  $==$  by value . A call to decompose must have occurred for this object with this->ustorage() equaling either svd\_uvpart or svd\_uvfull . The number of rows and columns of m depends on the values of tr, ps, and this- $\geq$ ustorage(). For this- $\geq$ ustorage() == svd\_uvpart,

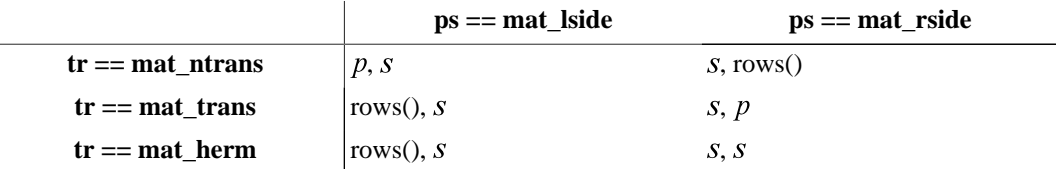

where s is an arbitrary positive length\_type . For this- $\gt$ ustorage() == svd\_uvfull,

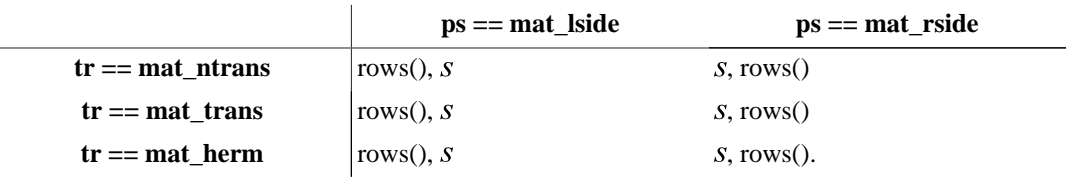

## Returns:

The product of  $U$  and m . The actual product and its number of rows and columns depends on the values of tr, ps, and this->ustorage() and whether T is not or is a specialization of complex . For  $this$ - $\gt$ ustorage $() == \text{svd}_uv$ part,

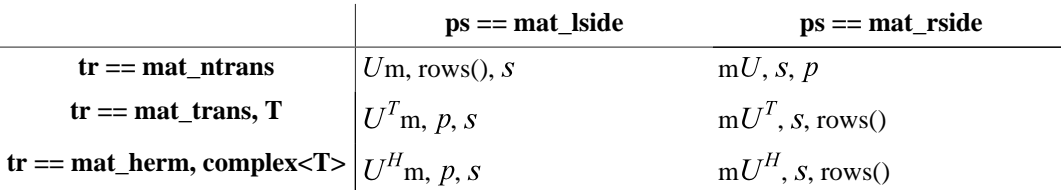

where s is the same variable as above. For this- $\geq$ ustorage() == svd\_uvfull,

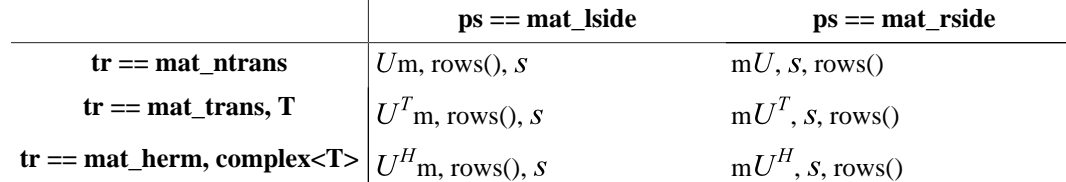

# Throws:

computation\_error if the product fails.

Note:

This function corresponds to VSIPL functions vsip\_svdprodu\_f and vsip\_csvdprodu\_f. The returned matrix's block's type does not necessarily equal Block .

```
template <mat op type tr, product side type ps, typename Block0, typename Block1>
bool produ(const_Matrix<T, Block0> m, Matrix<T, Block1> destination) const VSIP_NOTHROW;
```
Requires:

ReturnMechanism == by\_reference. m and destination must not overlap. A call to decompose must have occurred for this object with this->ustorage() equaling either svd\_uvpart or svd\_uvfull . The number of rows and columns of m depends on the values of  $tr, ps, and this \rightarrow \text{ustorage}()$ . For ustorage() == svd\_uvpart,

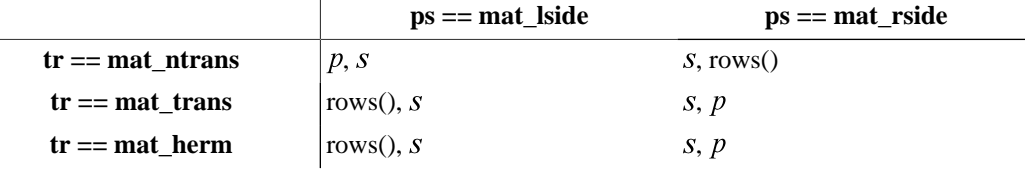

where s is an arbitrary positive length\_type . For this->ustorage() == svd\_uvfull,

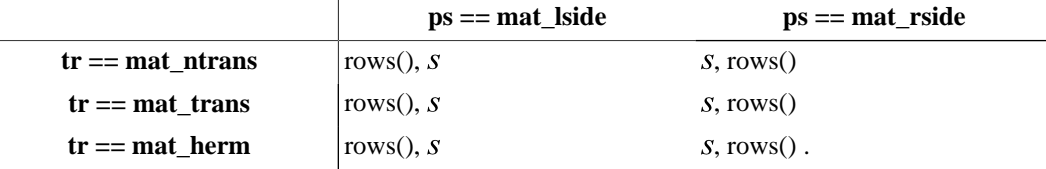

The required number of rows and columns of destination depends on the values of tr, ps, and this- >ustorage() . For this->ustorage() == svd\_uvpart,

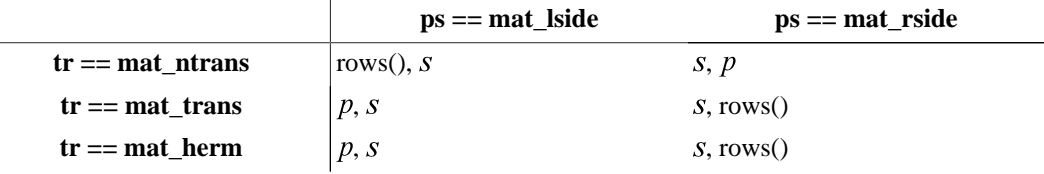

where s is the same variable as above. For this- $\geq$ ustorage() == svd\_uvfull,

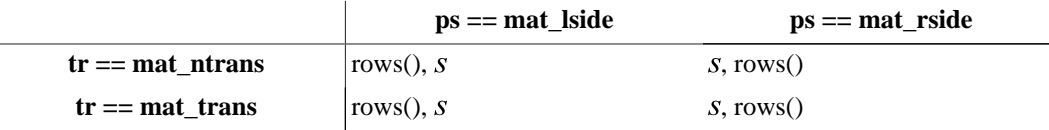

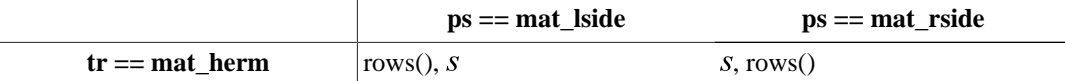

Effects:

Stores the product of  $U$  and m in destination. The actual product depends on the values of tr and ps and whether T is not or is a specialization of complex:

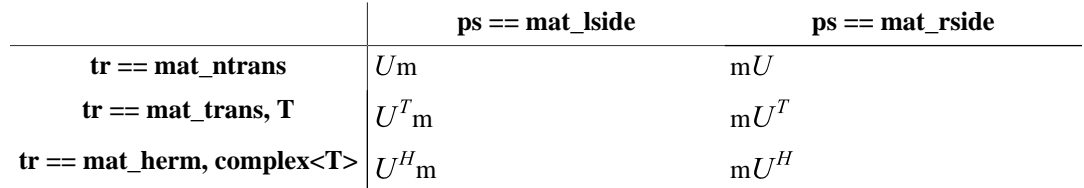

## Returns:

true if the product succeeds.

# Note:

This function corresponds to VSIPL functions vsip\_svdprodu\_f and vsip\_csvdprodu\_f.

```
template <mat_op_type tr, product_side_type ps, typename Block> 
const_Matrix<T, unspecified> 
prodv(const_Matrix<T, Block> m) const VSIP_THROW((computation_error));
```
Requires:

ReturnMechanism == by\_value . A call to decompose must have occurred for this object with this->vstorage() equaling either svd\_uvpart or svd\_uvfull. The number of rows and columns of m depends on the values of  $tr$ ,  $ps$ , and  $this$ - $v$ storage(). For this->vstorage() == svd\_uvpart,

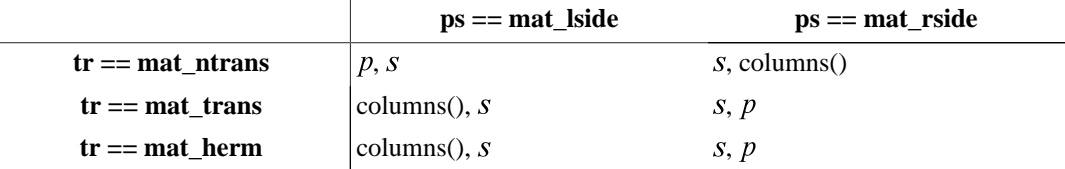

where s is an arbitrary positive length\_type . For this- $\ge$ vstorage() == svd\_uvfull,

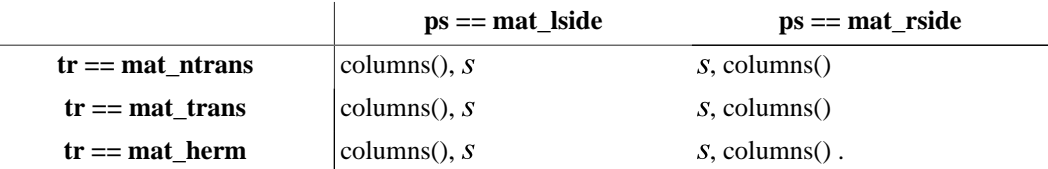

Returns:

The product of  $V$  and m . The actual product and its number of rows and columns depends on the values of tr, T, ps, and this->vstorage() . For this->vstorage() == svd\_uvpart,

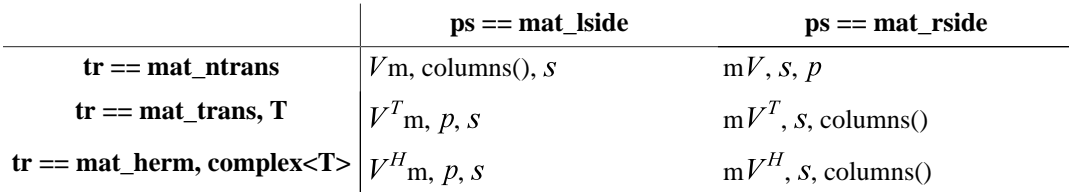

where s is the same variable as above. For this- $\geq$ vstorage() == svd\_uvfull,

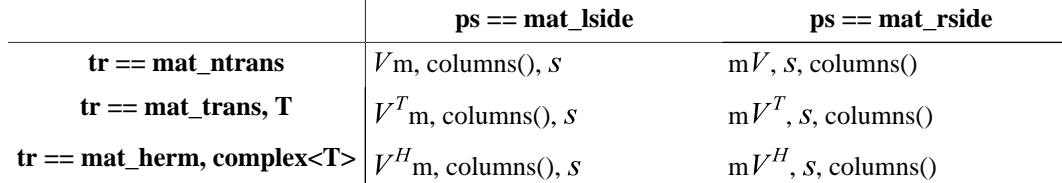

# Throws:

computation\_error if the product fails.

Note:

This function corresponds to VSIPL functions vsip\_svdprodv\_f and vsip\_csvdprodv\_f. The returned matrix's block's type does not necessarily equal Block .

template <mat\_op\_type tr, product\_side\_type ps, typename Block0, typename Block1> bool **prodv**(const\_Matrix<T, Block0> m, Matrix<T, Block1> destination) const VSIP\_NOTHROW;

## Requires:

ReturnMechanism == by\_reference . m and destination must not overlap. A call to decompose must have occurred for this object with vstorage() equaling either svd\_uvpart or svd\_uvfull . The number of rows and columns of m depends on the values of tr, ps, and vstorage(). For  $vstorage() == svd_vvpart$ ,

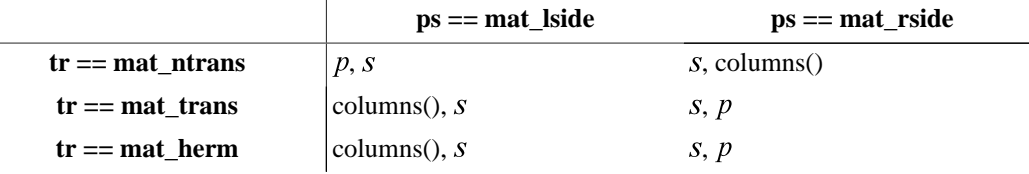

where s is an arbitrary positive length\_type . For vstorage() == svd\_uvfull,

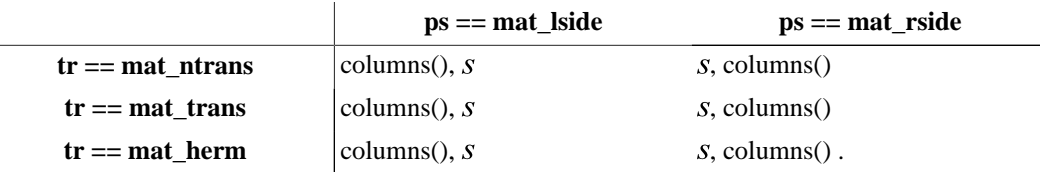

The number of rows and columns of destination depends on the values of tr, ps, and vstorage() . For  $vstorage() == svd_vvpart,$ 

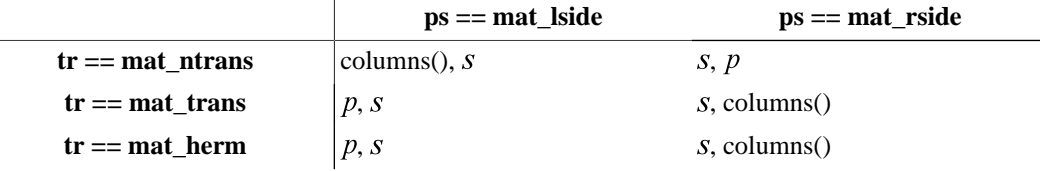

where s is the same variable as above. For vstorage() == svd\_uvfull,

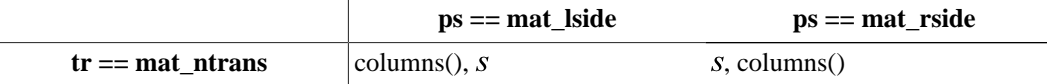

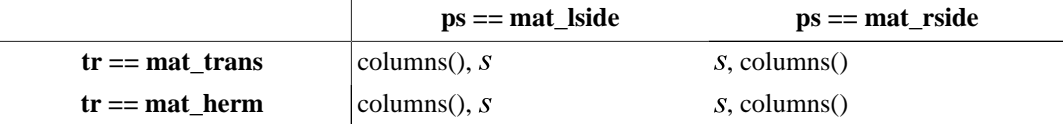

Effects:

Stores the product of  $V$  and m in destination. The actual product and its number of rows and columns depends on the values of tr and ps and whether T is not or is a specialization of complex .

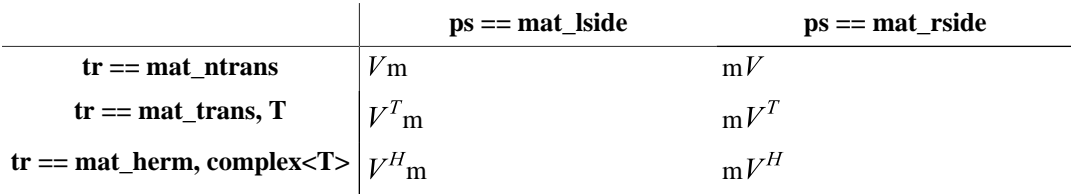

## Returns:

true if the product succeeds.

#### Note:

This function corresponds to VSIPL functions vsip\_svdprodv\_f and vsip\_csvdprodv\_f.

const\_Matrix<T, unspecified> **u**(index\_type low, index\_type high) const VSIP\_THROW((computation\_error));

## Requires:

A call to decompose must have occurred for this object with ustorage() equaling either svd\_uvpart or svd\_uvfull  $0 \leq -\log \leq -\frac{\log n}{n}$ . If this->ustorage() == svd\_uvpart, high  $\leq p$ . If this->ustorage() ==  $svd_uvfull, high \leq this \geq rows($ . ReturnMechanism == by\_value .

# Returns:

A submatrix of  $U$  containing columns low, low+1, ..., high, inclusive.

## Throws:

computation\_error if the most recent decomposition failed.

## Note:

This function corresponds to VSIPL functions vsip\_svdmatu\_f and vsip\_csvdmatu\_f.

```
template <typename Block> 
bool u(index_type low, index_type high, Matrix<T, Block> destination) const VSIP_NOTHROW;
```
## Requires:

```
A call to decompose must have occurred for this object with this->ustorage()
equaling either svd_uvpart or svd_uvfull . 0 \leq l ow \leq high. If this->ustorage() ==
svd\_uvpart, high \leq p. If this->ustorage() == svd\_uvfull, high \leq this->rows().
destination.size(0) == this->rows().destination.size(1) == high -
low + 1 . destination must be modifiable. ReturnMechanism == by_reference .
```
# Effects:

Store a submatrix of U containing columns low,  $l_1, \ldots, l_n$  is inclusive, into destination.

# Returns:

true if a matrix is stored.

# Note:

This function corresponds to VSIPL functions vsip svdmatu f and vsip csvdmatu f.

Matrix<T, unspecified>

```
v(index_type low, index_type high) const VSIP_THROW((computation_error));
```
## Requires:

A call to decompose must have occurred for this object with this->vstorage() equaling either svd\_uvpart or svd\_uvfull . 0 <= low <= high . If this->vstorage() == svd\_uvpart, high  $\leq p$ . If this->vstorage() == svd\_uvfull, high  $\leq$  this->columns().

# Returns:

A submatrix of  $V$  containing columns low, low+1, ..., high, inclusive.

# Throws:

computation\_error if the most recent decomposition failed.

# Note:

This function corresponds to VSIPL functions vsip\_svdmatv\_f and vsip\_csvdmatv\_f.

template <typename Block> bool **v**(index\_type low, index\_type high, Matrix<T, Block> destination) const VSIP\_NOTHROW;

# Requires:

```
A call to decompose must have occurred for this object with this->vstorage()
equaling either svd_uvpart or svd_uvfull . 0 <= low <= high . If this->vstorage()
== svd uvpart, high \leq p. If this->vstorage() == svd uvfull,
high <= this->columns() . destination.size(0) == this->columns() .
destination.size(1) == high - low + 1. destination must be modifiable.
ReturnMechanism == by_reference .
```
# Effects:

Store a submatrix of V containing columns low,  $low+1, \ldots, high$ , inclusive, into destination.

# Returns:

true if a matrix is stored.

# Note:

This function corresponds to VSIPL functions vsip\_svdmatv\_f and vsip\_csvdmatv\_f.

1 This clause specifies functions that select view indices or values satisfying a criterion. It also specifies functions that generate views from scalars and specifies functions manipulating views.

Header *<vsip/selgen.hpp>* synopsis

```
namespace vsip 
{
   // selection functions
   // first
  template <typename FnObject,
     typename T1, typename T2,
     typename Block1, typename Block2>
   index_type 
   first(index_type, FnObject,
         const_Vector<T1, Block1>,
         const_Vector<T2, Block2>);
   template <template <typename, typename> class const_View,
             typename T,
             typename Block0, typename Block1>
   length_type 
   indexbool(const_View<T, Block0> source,
             Vector<Index<const_View<T, Block1>::dim>, Block1> indices)
    VSIP_NOTHROW;
   // gather
   template <template <typename, typename> class const_View,
             typename T,
             typename Block0, typename Block1>
   const_Vector<T, unspecified>
   gather(const_View<T, Block0>,
        const Vector<Index<const View<T, Block1 >::dim>, Block1>)
    VSIP_NOTHROW;
   // scatter
   template <template <typename, typename> class const_View,
             typename T, typename Block0, typename Block1,
             typename Block2>
   void
   scatter(const_Vector<T, Block0>,
           const_Vector<Index<const_View<T,Block2>::dim>, Block1>,
           typename ViewConversion<const_View, T, Block2>::view_type)
    VSIP_NOTHROW;
   // ramp
   template <typename T>
   const_Vector<T, unspecified> 
   ramp(T a, T b, length_type len) VSIP_NOTHROW;
   // clipping and inverse clipping
   template <typename Tout, typename Tin0, typename Tin1,
             template <typename, typename> class const_View,
             typename Block>
   const_View<Tout, unspecified>
   clip(const_View<Tin0, Block>,
```

```
 Tin1 lower_threshold,
      Tin1 upper_threshold,
      Tout lower_clip_value,
      Tout upper_clip_value)
  VSIP_NOTHROW;
 template <typename Tout, typename Tin0, typename Tin1,
           template <typename, typename> class const_View,
           typename Block>
 const_View<Tout, unspecified>
 invclip(const_View<Tin0, Block>,
         Tin1 lower_threshold,
         Tin1 middle_threshold,
         Tin1 upper_threshold,
         Tout lower_clip_value,
         Tout upper_clip_value)
  VSIP_NOTHROW;
 // manipulation functions
 template <typename T0, typename T1,
           template <typename, typename> class View,
           typename Block0, typename Block1>
 void 
 swap(View<T0, Block0>, View<T1, Block1>) VSIP_NOTHROW;
```
# **11.1. Selection functions [selgen.selection]**

}

1 A *selection function* finds one or more values or indices satisfying a given criterion in one or more views.

# **11.1.1. Find leftmost true pair [selgen.selection.first]**

```
template <typename FnObject,
           typename T1,
           typename T2,
           typename Block1,
           typename Block2>
index_type
first(index_type j,
      FnObject obj,
      const_Vector<T1, Block1> v,
       const_Vector<T2, Block2> w);
```
# Requires:

```
The only specializations which must be supported have FnObject the same as bool (*)(scalar_f, scalar_f), bool (*)(scalar_i, scalar_i), bool (*)(bool,
bool), bool (*)(Index<1> const&, Index<1> const&), bool (*)(Index<2>
const&, Index<2> const&), and bool (*)( Index<3> const&, Index<3>
const&). An implementation is permitted to prevent instantiation for other choices for FnObject .
If t1 is an object of type T1 and t2 is an object of type T2, obj(t1, t2) must be valid. v and w must be
element conformant.
```
Returns:

```
The smallest index k \geq j such that f(v.get(k), w.get(k)). A return value at least v.size()
indicates f(v.get(k), w.get(k)) is false for all k \geq j. This value will equal v. size() if
j < v.size().
```
Note:

This function corresponds to the VSIPL functions vsip vfirst f, vsip vfirst i, vsip vfirst bl, vsip vfirst vi, vsip vfirst mi, and vsip vfirst ti.

# **11.1.2. Find indices of non-false values [selgen.selection.indexbool]**

```
template <template <typename, typename> class const_View,
           typename T,
           typename Block1,
           typename Block2>
length_type
indexbool(const_View<T, Block1> source,
           Vector<Index<const_View<T, Block1>::dim>, Block2> indices)
  VSIP_NOTHROW;
```
Requires:

The only specializations which must be supported have const\_View the same as const\_Vector or const\_Matrix and T the same as bool . An implementation is permitted to prevent instantiation for other choices for const\_View and T . Block2 must be modifiable. indices.size() must be at least equal to the number of non-false values in source .

## Effects:

Let len be the value returned by the function. If  $len == 0$ , then indices is not modified. Otherwise, indices.get(0), …, indices.get(len-1) contain distinct Index<const\_View<T, Block1>::dim> values v such that the source value at v is not false . Furthermore, values in indices are lexicographically increasingly ordered.

# Returns:

The number of non-false values in source .

Note:

This function corresponds to the VSIPL functions vsip\_vindexbool\_bl and vsip\_mindexbool\_bl but does not modify the given Vector's size.

# **11.1.3. Gathering specified values [selgen.selection.gather]**

1 A gather instantiation returns a const\_Vector with view values specified by a const\_Vector of indices.

```
template <template <typename, typename> class const_View,
           typename T,
           typename Block0,
           typename Block1>
const_Vector<T, unspecified>
gather(const_View<T, Block0> v,
        const_Vector<Index<View<T, Block0>::dim>, Block1> idx)
 VSIP_NOTHROW;
```
## Requires:

An implementation must support specializations with const\_View the same as const\_Vector or const\_Matrix and T the same as scalar\_i, scalar\_f, or cscalar\_f. It must also support specializations with const View the same as const Tensor and T the same as scalar i, scalar f, cscalar f, cscalar i, or bool. An implementation is permitted to prevent instantiation for other choices for const\_View and T. For all  $0 \le i \le i$  dx.size(), idx.get(i) must be in v's domain.

Returns:

```
A const Vector w having w.size() == idx.size(). For all indices 0 \le i \le i dx.size(),
w.get(i) == v.get(idx.get(i)).
```
Note:

This function corresponds to the VSIPL functions vsip vgather i, vsip mgather i, vsip tgather i, vsip\_vgather\_f, vsip\_mgather\_f, vsip\_tgather\_f, vsip\_cvgather\_f, vsip\_cmgather\_f, vsip\_ctgather\_f, vsip ctgather i, and vsip tgather bl. The returned vector's block is not necessarily the same as Block0 or Block1 .

# **11.1.4. Scattering specified values [selgen.selection.scatter]**

1 [*Note:* The composition of a scatter instantiation and its analogous gather instantiation yields the identity function. ]

```
template <template <typename, typename> class const_View,
           typename T,
           typename Block0,
           typename Block1,
           typename Block2>
void
scatter(const_Vector<T, Block0> v,
         const_Vector<Index<View<T, Block2>::dim>, Block1> idx,
         typename ViewConversion<const_View, T, Block2>::view_type out)
  VSIP_NOTHROW;
```
# Requires:

An implementation must support specializations with const\_View the same as const\_Vector or const\_Matrix and T the same as scalar\_i, scalar\_f, or cscalar\_f. It must also support specializations with const\_View the same as const\_Tensor and T the same as scalar\_i, scalar\_f, cscalar\_f, cscalar\_i, or bool. An implementation is permitted to prevent instantiation for other choices for const\_View and T . v and idx must be element conformant. All idx entries must be within the domain of out.block(). v must not overlap with out. idx must not overlap with out.

# Effects:

For all indices  $0 \le i \le v$ .domain.size(), out.get(idx.get(i)) ==  $v.get(i)$  unless idx contains duplicate entries in which case the stored value is undefined.

# Note:

This function corresponds to the VSIPL functions vsip\_vscatter\_i, vsip\_mscatter\_i, vsip\_tscatter\_i, vsip\_vscatter\_f, vsip\_mscatter\_f, vsip\_tscatter\_f, vsip\_cvscatter\_f, vsip\_cmscatter\_f, vsip\_ctscatter\_f, vsip\_ctscatter\_i, and vsip\_tscatter\_bl.

# **11.2. Generation functions [selgen.generate]**

- 1 A *generation function* generates a view from its given parameters, which usually include scalars and/ or views.
- 2 [*Note:* Unlike most VSIPL++ functions, these functions modify their view arguments. Most are obviated by scalar assignment syntax, which may be faster. For example, the VSIPL fill functions, vsip\_vfill\_i, vsip\_vfill\_f, vsip\_cvfill\_f, vsip\_mfill\_i, vsip\_mfill\_f, and vsip\_cmfill\_f, are obviated by scalar assignment. ]

# **11.2.1. Filling with a linear function [selgen.generate.ramp]**

```
template <typename T>
const_Vector<T, unspecified> ramp(T a, T b, length_type len) VSIP_NOTHROW;
```
Requires:

len  $> 0$ . The only specializations which must be supported have T the same as scalar i or scalar f. An implementation is permitted to prevent instantiation for other choices.

Returns:

A const\_Vector w having w.size() == len. For  $0 \le i \le len$ , w.get(i) == a + i \* b.

Note:

This function corresponds to the VSIPL functions vsip\_vramp\_f and vsip\_vramp\_i.

## **11.3. Clipping and inverse clipping [selgen.clip]**

```
template <typename Tout,
           typename Tin0,
           typename Tin1,
           template <typename, typename> class const_View,
           typename Block>
const_View<Tout, unspecified>
clip(const_View<Tin0, Block>,
      Tin1 lower_threshold,
      Tin1 upper_threshold,
     Tout lower_clip_value,
     Tout upper_clip_value)
   VSIP_NOTHROW;
```
Requires:

Tin0 and Tin1 must be comparable. The only specializations which must be supported have Tout, Tin0, and Tin1 all scalar\_f or all scalar\_i and const\_View either const\_Vector or const\_Matrix. An implementation is permitted to prevent instantiations for other values of Tout, Tin0, Tin1, and View .

Returns:

The element-wise extension of the one-element clip function. The one-element clip function operating on a value v returns a value determined by applying these rules sequentially until a condition is satisfied:

- 1. If  $v \le$  lower threshold, return lower clip value.
- 2. If v < upper\_threshold, return v.
- 3. Return upper\_clip\_value.

Note:

This function provides the functionality of the VSIPL functions vsip\_vclip\_f, vsip\_vclip\_i, vsip\_mclip\_f, and vsip\_mclip\_i. The returned view's block is not necessarily the same as Block .

```
template <typename Tout,
           typename Tin0,
           typename Tin1,
           template <typename, typename> class const_View,
           typename Block>
const_View<Tout, unspecified>
invclip(const_View<Tin0, Block>,
         Tin1 lower_threshold,
         Tin1 middle_threshold,
         Tin1 upper_threshold,
```

```
 Tout lower_clip_value,
       Tout upper_clip_value)
VSIP_NOTHROW;
```
Requires:

Tin0 and Tin1 must be comparable. The only specializations which must be supported have Tout, Tin0, and Tin1 all scalar\_f or all scalar\_i and const\_View either const\_Vector or const\_Matrix. An implementation is permitted to prevent instantiations for other values of Tout, Tin0, Tin1, and View .

Returns:

The element-wise extension of the one-element inverse clip function. The one-element inverse clip function operating on a value v returns a value determined by applying these rules sequentially until a condition is satisfied:

1. If  $v <$  lower threshold, return v.

2. If v < middle\_threshold, return lower\_clip\_value .

3. If  $v \leq$  upper\_threshold, return upper\_clip\_value.

4. Otherwise, return v .

Note:

```
This function provides the functionality of the VSIPL functions vsip\_vinvclip_f,
vsip_vinvclip_i, vsip_minvclip_f, and vsip_minvclip_i.
```
## **11.4. Manipulation functions [selgen.manipulation]**

1 A *manipulation function* modifies values in one or more views.

```
template <typename T0,
           typename T1,
           template <typename, typename> class View,
           typename Block0,
           typename Block1>
void swap(View<T0, Block0> v, View<T1, Block1> w) VSIP_NOTHROW;
```
Requires:

The only specializations which must be supported are for T0 and T1 both the same as scalar\_i, scalar\_f, or cscalar\_f and View the same as Vector or Matrix . An implementation is permitted to prevent instantiations for other values of T0, T1, and View. Block0 and Block1 must be modifiable. v and w must be element-conformant.

Effects:

```
For 0 \le i \le v. size(), the values v.get(i) and w.get(i) are swapped, i.e.,
exchanged.
```
Note:

```
This function provides part of the functionality of the VSIPL functions vsip_vswap_i,
vsip_vswap_f, vsip_cvswap_f, vsip_mswap_i, vsip_mswap_f, and
vsip_cmswap_f.
```
1 This clause specifies random number generation.

Header *<vsip/random.hpp>* synopsis

```
namespace vsip 
{
  template <typename T = VSIP_DEFAULT_VALUE_TYPE>
  class Rand 
   {
  public:
    // view types
     typedef const_Vector<T, unspecified> vector_type;
    typedef const Matrix<T, unspecified> matrix type;
     // constructors, copies, assignments, and destructors
    Rand(index_type, bool = true) VSIP_THROW((std::bad_alloc));
     Rand(index_type, index_type, index_type, bool = true)
      VSIP_THROW((std::bad_alloc));
  private:
     Rand(Rand const&) VSIP_NOTHROW;
    Rand& operator=(Rand const&) VSIP_NOTHROW;
  public:
     ~Rand() VSIP_NOTHROW;
    // number generators
    T randu() VSIP_NOTHROW;
    T randn() VSIP_NOTHROW;
    vector_type<T, unspecified> randu(length_type) VSIP_NOTHROW;
    matrix_type<T, unspecified> randu(length_type, length_type)
      VSIP_NOTHROW;
     vector_type<T, unspecified> randn(length_type) VSIP_NOTHROW;
    matrix_type<T, unspecified> randn(length_type, length_type)
      VSIP_NOTHROW;
   };
}
```
1 *[Note: The VSIPL++ Rand<T> template is a generalization of the VSIPL rand object. ]* 

2 The only specializations of Rand which must be supported are Rand<scalar\_f> and Rand<cscalar\_f>. An implementation is permitted to prevent instantiation of Rand<T> for other choices of T .

# **12.1.1. View types [random.rand.view\_types]**

- 1 vector\_type specifies the type of a const\_Vector with value type T and an unspecified block type.
- 2 matrix type specifies the type of a const Matrix with value type T and an unspecified block type.

# **12.1.2. Constructors, copy, assignment, and destructor**

**Rand**(index\_type seed, bool portable = true)

VSIP\_THROW((std::bad\_alloc));

# **[random.rand.constructors]**

**12.1. Rand [random.rand]**

# Effects:

Constructs a random number generator object using the specified seed seed. If portable  $==$  false, the random number generator characteristics are implementation defined. Otherwise, the random number generator object obeys the VSIPL specification and guidelines in VSIPL sections "Random Numbers," "VSIPL Random Number Generator Functions," and "Sample Implementation."

## Throws:

std::bad\_alloc upon memory allocation error.

Note:

This constructor facilitates computation using one processor. Use the four-parameter constructor for multiprocessor execution.

**Rand**(index\_type seed, index\_type numprocs, index\_type id, bool portable = true) VSIP\_THROW((std::bad\_alloc));

## Requires:

 $0 < id \le$  numprocs  $\le$   $2^{31}$  - 1.

## Effects:

Constructs a random number generator object. If portable == false, the random number generator characteristics are implementation defined. Otherwise, the random number generator object obeys the VSIPL specification sections listed above, the seed sequence is split into numprocs equal-length subsequences, and the object's initial seed equals seed +  $(id - 1)* \updownarrow$ , where  $\downarrow$  is the subsequence length.

## Throws:

std::bad\_alloc upon memory allocation error.

## Note:

numprocs indicates the total number of processors, and id indicates a processor ID.

# **12.1.3. Number generators [random.rand.generate]**

T **randu**() VSIP\_NOTHROW;

Returns:

A uniformly distributed random deviate over the open interval  $(0, 1)$ . A complex random number has real and imaginary components where each component is uniformly distributed over  $(0, 1)$ .

vector\_type **randu**(length\_type len) VSIP\_NOTHROW;

### Requires:

 $len > 0$ .

Returns:

A vector\_type v containing len uniformly distributed pseudo-random numbers from the open interval  $(0, 1)$ .

## Postconditions:

v.length() == len.

matrix\_type **randu**(length\_type rows, length\_type columns) VSIP\_NOTHROW;

## Requires:

row > 0 && columns > 0.

### Returns:

A matrix\_type m containing rows\*columns uniformly distributed pseudo-random numbers from the open interval  $(0, 1)$ .

## Postconditions:

 $m.size(0) == rows.m.size(1) == columns.$ 

```
T randn() VSIP_NOTHROW;
```
## Returns:

A normally distributed random deviate having mean zero and unit variance, i.e.,  $(0, 1)$ .

## Note:

For a mathematical description how to generate pseudo-random normally distributed deviates using randu, see the VSIPL description of vsip\_randn\_f and vsip\_crandn\_f.

vector\_type **randn**(length\_type len) VSIP\_NOTHROW;

#### Requires:

len > 0.

## Returns:

A vector\_type v containing len normally distributed pseudo-random numbers from the distribution  $N(0, 1)$ .

## Postconditions:

 $v.length() == len.$ 

#### Note:

For a mathematical description how to generate pseudo-random normally distributed deviates using randu, see the VSIPL description of vsip\_randn\_f and vsip\_crandn\_f.

matrix\_type **randn**(length\_type rows, length\_type columns) VSIP\_NOTHROW;

## Requires:

row > 0 && columns > 0.

### Returns:

A matrix\_type m containing rows\*columns normally distributed pseudo-random numbers from the distribution  $N(0, 1)$ .

## Postconditions:

 $m.size(0) == rows.m.size(1) == columns.$ 

## Note:

For a mathematical description how to generate pseudo-random normally distributed deviates using randu, see the VSIPL description of vsip\_randn\_f and vsip\_crandn\_f.

- 1 This clause specifies classes and functions for signal processing.
- 2 [*Note:* The VSIPL specification Signal Processing introduction contains references to signal processing books and articles. ]

Header *<vsip/signal.hpp>* synopsis

```
namespace vsip 
{
  // implementation hints
 enum alg_hint_type { alg_time, alg_space, alg_noise};
   // fast Fourier transforms
  int const fft_fwd = unspecified;
  int const fft_inv = unspecified;
  template <template <typename, typename> class const_View,
typename I,
typename 0,int S = 0, return_mechanism_type R = by_value,
          unsigned N = 0,
          alg_hint_type H = alg_time>
  class Fft;
  template <typename I,
          typename 0,<br>
int S =
                             S = row,int D = fft_fwd,
           return_mechanism_type R = by_value,
          unsigned N = 0,
          alg_hint_type H = alg_time>
  class Fftm;
   // convolutions and correlations
 enum support_region_type {        support_full,        support_same,        support_min        };
  enum symmetry_type { nonsym, sym_even_len_odd, sym_even_len_even };
  template <template <typename, typename> class const_View,
          symmetry_type S,
           support_region_type R,
          \begin{array}{rcl} \texttt{Typename} & \hspace{2.5cm} \texttt{T = VSIDEFAULT\_VALUE\_TYPE}\, , \end{array}unsigned N = 0,
          alg_hint_type H = alg_time>
  class Convolution;
  template <template <typename, typename> class const_View,
           support_region_type R,
typename T = VSIP\_DEFAULT\_VALUE\_TYPE,unsigned N = 0,
alg_hint_type H = alg_time>
  class Correlation;
  // window creation functions
  const_Vector<scalar_f, unspecified>
  blackman(length_type) VSIP_THROW((std::bad_alloc));
```

```
 const_Vector<scalar_f, unspecified>
  cheby(length_type, scalar_f)
   VSIP_THROW((std::bad_alloc));
  const_Vector<scalar_f, unspecified>
  hanning(length_type) VSIP_THROW((std::bad_alloc));
  const_Vector<scalar_f, unspecified>
  kaiser(length_type, scalar_f) VSIP_NOTHROW;
  // Fir and Iir filters
  enum obj_state { state_no_save, state_save };
 template lt^*ypename T = VSIP DEFAULT VALUE TYPE,
           symmetry_type S = nonsym,
 obj_state C = state_save,
unsigned N = 0,
           alg_hint_type H = alg_time>
  class Fir;
template <typename T = VSIP_DEFAULT_VALUE_TYPE,
 obj_state C = state_save,
unsigned N = 0,
           alg_hint_type H = alg_time>
  class Iir;
  // histogram and frequency swap functions
  template <template <typename, typename> class const_View,
         typename T>
  class Histogram;
  template <template <typename, typename> class const_View,
          typename T,
          typename Block>
  const_View<T, unspecifiedy>
  freqswap(const_View<T,Block>) VSIP_NOTHROW;
}
```
# **13.1. Implementation hints [signal.hint]**

1 An implementation may use alg\_hint\_type or an integer to indicate how to optimize its computation or resource use. The VSIPL specification for an implementation's use of the hints are incorporated by reference.

```
namespace vsip 
{
   enum alg_hint_type { alg_time, alg_space, alg_noise};
}
```
[*Note:* The VSIPL API specifies an unsigned integer's value indicates the probable number of uses, with a value of zero indicating semi-infinity, i.e., many times. The alg\_hint\_type value indicates whether total execution time, total execution memory, or numeric noise should be minimized. ]

# <span id="page-223-0"></span>**13.2. Single fast Fourier transformations [signal.fft]**

- 1 Applying an Fft object on a view performs a single fast Fourier transform on the entire view. [*Note:* Multiple fast Fourier transforms are specified in [signal.fftm].]
- 2 All VSIPL API complexity requirements for FFTs are incorporated by reference.
- 3 [*Note:* For mathematical descriptions of FFTs, see the VSIPL description of vsip\_ccfftop\_f, vsip\_crfftop\_f, vsip\_rcfftop\_f, vsip\_ccfftop\_create\_f, vsip\_ccfft2dop\_f,

vsip\_crfft2dop\_f, vsip\_rcfft2dop\_f, vsip\_ccfft2dop\_create\_f, vsip\_ccfft3dop\_f, vsip\_crfft3dop\_f, vsip\_rcfft3dop\_f, and vsip\_ccfft3dop\_create\_f. ]

<span id="page-224-0"></span>4 For transformations of the entire view, Fft supports different computations dependent on the input element type, output element type, a specified direction or a special dimension ("sd"), and the dimensionalities of the input and output views. They must satisfy one of these criteria:

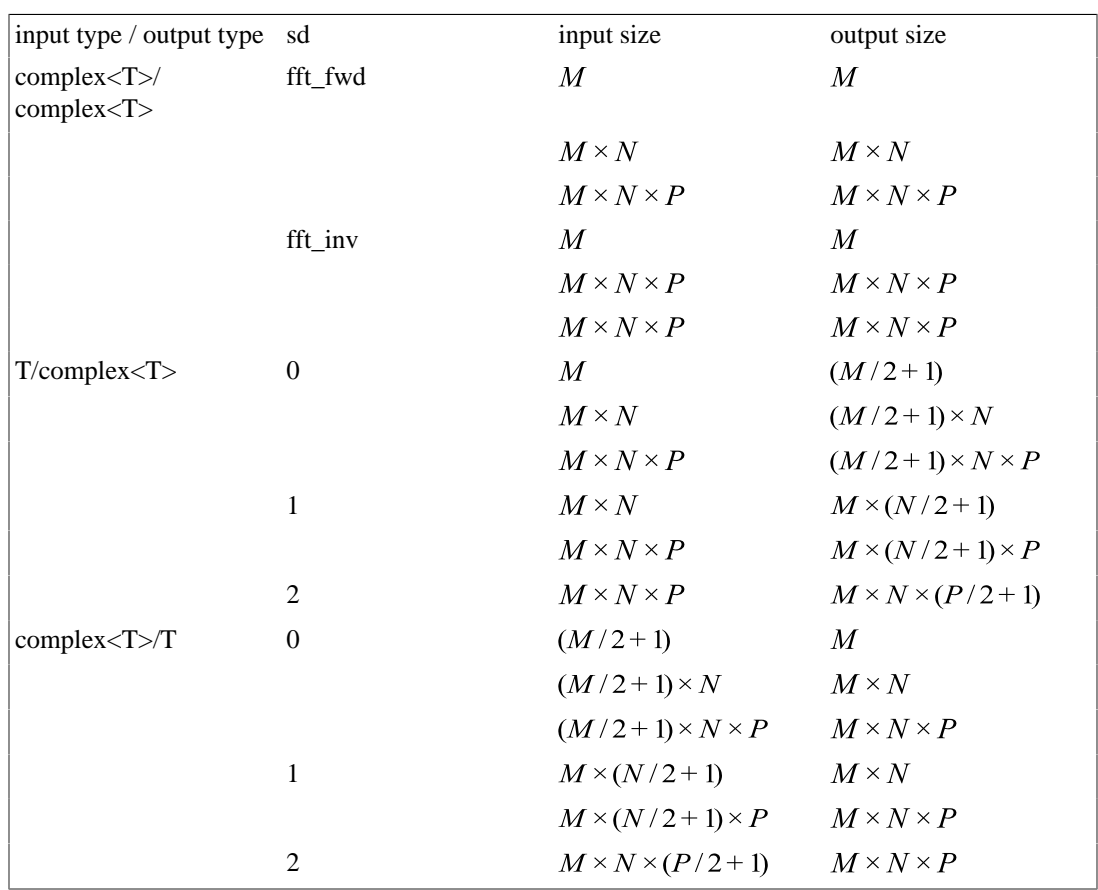

 $M, N$ , and  $P$  are length\_types indicating the number of rows, columns, and depth, respectively. [*Note:* To simplify the table, a row does not repeat a column entry if it is the same as in the previous row. ]

[*Note:* If the input and output types are both complex, then the specific direction indicates whether a fft\_fwd (forward) transform using positive exponentials or fft\_inv (inverse) transform using negative exponentials should occur. ]

Some criteria have input and output views whose corresponding dimensions differ in size. The special dimension ("sd") column indicates this dimension. For such a dimension, the larger dimension size  $Q$ must be even so  $Q/2 + 1$  is integral. T must be a type such that complex-T> can be instantiated.

[*Example:* An Fft using Vectors of cscalar\_fs for both input and output requires the input and output Vectors to have the same size  $M$ . An Fft using Vectors with input type scalar  $f$  and output type cscalar  $f$ requires the input Vector to have size M and the output to have size  $M/2+1$ . M must be even. ]

[*Note:* The special cases for non-complex input or output type permits reducing the computation time by about a factor of two. ] For the special dimension, the complex views for these cases conceptually have length N but only the first  $\lfloor N/2 \rfloor + 1$  must be supplied or will be returned, as appropriate. The other values are specified by the identity  $x_n = x_{N-n}^*$  for  $\lfloor N/2 \rfloor < n < N$ . For these complex views, the complex value at index position 0 represents the zero (DC) frequency and must have zero imaginary part. The complex value at index position  $N/2$  represents the Nyquist frequency (one half the sample rate value) and must also be non-complex.

```
namespace vsip 
{
   int const fft_fwd = unspecified;
  int const fft_inv = unspecified;
   template <template <typename, typename> class const_View,
            typename I, \frac{1}{\sqrt{2}} input type
            typename 0, \sqrt{2} // output type
           int S = 0, \frac{1}{2} // special dimension
            return_mechanism_type R = by_value, // return mechanism type
            unsigned N = 0, \frac{1}{2} // number of times
             alg_hint_type H = alg_time> // algorithm hint
   class Fft 
   {
   public:
    // constructor, copies, assignments, and destructor
    Fft(Domain<const_View::dim> const &, scalar_f)
      VSIP_THROW((std::bad_alloc));
    Fft(Fft const&) VSIP_NOTHROW;
    Fft &operator=(Fft const &) VSIP_NOTHROW;
    ~Fft() VSIP_NOTHROW;
    // accessors
     Domain<const_View::dim> const &input_size() const VSIP_NOTHROW;
    Domain<const_View::dim> const &output_size() const VSIP_NOTHROW;
   scalar f scale() const VSIP NOTHROW;
    bool forward() const VSIP_NOTHROW;
    // operators
     // if R is by_value:
    template <typename Block>
    const_View<OutputType, unspecified>
    operator()(const_View<InputType, Block>) VSIP_THROW((std::bad_alloc));
    // if R is by_reference:
     template <typename Block0, typename Block1>
    const_View<OutputType, Block1>
     operator()(const_View<InputType, Block0>,
               ViewConversion<View, OutputType, Block1>::view_type)
      VSIP_NOTHROW;
     // if R is by_reference and I == O:
     template <typename Block>
     typename ViewConversion<View, OutputType, Block>::view_type
     operator()(ViewConversion<View, OutputType, Block>::view_type)
     VSIP_NOTHROW;
   };
}
```
5 const\_View::dim indicates the dimensionality of const\_View .

6 The template Fft class has seven template parameters and eighteen specializations corresponding to [\[signal.fft\]/4](#page-224-0). Specifications for the function and data members of these specializations are the same so they are presented only once below using I for the input type and O for the output type. View::dim indicates the dimensionality of the view.

# <span id="page-225-0"></span>**13.2.1. Constants [signal.fft.constants]**

1 The constants fft\_fwd and fft\_inv correspond to the forward and inverse transforms, respectively.

# **13.2.2. Template parameters [signal.fft.template]**

- 1 The effect of instantiating the template class Fft for any template const\_View parameter other than const\_Vector, const\_Matrix, or const\_Tensor is unspecified.
- 2 I and O must obey the table above. The only specializations which must be supported have T equal to scalar\_f. An implementation is permitted to prevent other instantiations. [*Note:* If T is scalar\_f, complex<T> is cscalar\_f. ]

int S

Requires:

If I and O differ,  $0 \le S \&\& S \le \text{const}$  View::dim . Otherwise, S must be either fft fwd or fft\_inv.

Note:

If I and O differ, its value indicates which dimension has different input and output sizes. If I and O are the same, this indicates whether a forward or inverse transform should occur.

3 [*Note:* The return\_mechanism\_type values indicate whether operators yield values by returning them by value while others use an "output" parameter. by\_value and by\_reference respectively describe each. ]

unsigned N

Note:

This value indicates the anticipated number of times the object will be used. A value of zero indicates semi-infinity, i.e., many times.

alg\_hint\_type H

### Requires:

A alg\_hint\_type value.

Note:

This value indicates how an implementation should optimize its computation or resource use.

# **13.2.3. Constructors, copy, assignment, and destructor**

**[signal.fft.constructors]**

**Fft**(Domain<const\_View::dim> const& dom, scalar\_f scale) VSIP\_THROW((std::bad\_alloc));

Requires:

dom must obey [\[signal.fft\]/4](#page-224-0) as determined by the template arguments.

Effects:

Constructs an object of class Fft .

Postconditions:

```
this->input_size() and this->output_size() correspond to the appropriate row in 
[signal.fft]/4. this - > scale() == scale.
```
### Throws:

std::bad\_alloc upon a memory allocation error.

# Note:

```
This function implements part of the functionality of the VSIPL functions
vsip_ccfftop_create_f, vsip_ccfftip_create_f, vsip_crfftop_create_f,
vsip rcfftop create f, vsip ccfft2dop create f,
vsip_ccfft2dip_create_f, vsip_crfft2dop_create_f,
vsip_rcfft2dop_create_f, vsip_ccfft3dop_create_f,
vsip_ccfft3dip_create_f, vsip_crfft3dop_create_f, and
vsip_rcfft3dop_create_f.
```
# **13.2.4. Accessors [signal.fft.accessors]**

Domain<const\_View::dim> const &**input\_size**() const VSIP\_NOTHROW;

## Returns:

A domain object with first indices of zero, unit strides, and size equal to the input size in the appropriate row in [\[signal.fft\]/4](#page-224-0).

## Note:

This function implements part of the behavior of the VSIPL function vsip\_fft*n*\_attr\_f.

Domain<const\_View::dim> const &**output\_size**() const VSIP\_NOTHROW;

## Returns:

A domain object with first indices of zero, unit strides, and size equal to the output size in the appropriate row in [\[signal.fft\]/4](#page-224-0).

### Note:

This function implements part of the behavior of the VSIPL function vsip\_fft*n*\_attr\_f.

scalar\_f **scale**() const VSIP\_NOTHROW;

### Returns:

The scalar multiple, as specified in the object's constructor.

### Note:

This function implements part of the behavior of the VSIPL function vsip\_fft*n*\_attr\_f.

bool **forward**() const VSIP\_NOTHROW;

### Returns:

An indication whether the transform is a forward or inverse transform.

### Note:

This function implements part of the behavior of the VSIPL function vsip\_fft*n*\_attr\_f.

## **13.2.5. Operators [signal.fft.operators]**

```
template <typename Block>
const_View<O, unspecified>
operator()(const_View<I, Block> source) VSIP_THROW((std::bad_alloc));
```
Requires:

```
R must be by_value . I and O must obey the appropriate row of [signal.fft]/4.
source.size() and this->input size() are element-conformant.
```
## Returns:

The fast Fourier transform of source. This is element-conformant to this->output\_size() and has unit stride in dimension SD .

## Throws:

std::bad\_alloc upon a memory allocation error.

Note:

```
This function implements the functionality of the VSIPL functions vsip_ccfftop_f,
vsip_ccfftip_f, vsip_crfftop_f, vsip_rcfftop_f, vsip_ccfft2dop_f,
vsip_ccfft2dip_f, vsip_crfft2dop_f, vsip_rcfft2dop_f, vsip_ccfft3dop_f,
vsip_ccfft3dip_f, vsip_crfft3dop_f, and vsip_rcfft3dop_f. Unlike VSIPL,
there are no restrictions on strides.
```

```
template <typename Block0,
           typename Block1>
View<O, Block1>
operator()(const_View<I, Block0> source, View<O, Block1> destination) VSIP_NOTHROW;
```
### Requires:

R must be by\_reference . I and O must obey a row of [\[signal.fft\]/4.](#page-224-0) source.size() and this->input\_size() are element-conformant. destination.size() and this- >output\_size() are element-conformant. source's block and destination's block must not overlap.

## Returns:

The fast Fourier transform of source .

#### Effects:

Stores the returned value in destination .

Note:

```
This function implements the functionality of the VSIPL functions vsip ccfftopf,
vsip_ccfftip_f, vsip_crfftop_f, vsip_rcfftop_f, vsip_ccfft2dop_f,
vsip_ccfft2dip_f, vsip_crfft2dop_f, vsip_rcfft2dop_f, vsip_ccfft3dop_f,
vsip_ccfft3dip_f, vsip_crfft3dop_f, and vsip_rcfft3dop_f. Unlike VSIPL,
there are no restrictions on strides.
```

```
template <typename Block>
View<O, Block>
operator()(View<O, Block> source_and_destination) VSIP_NOTHROW;
```
### Requires:

R must be by\_reference . I and O must be the same. I and O must obey a row of [\[signal.fft\]/4](#page-224-0). source and destination.size() and this->input size() are elementconformant. source\_and\_destination.size() and this->output\_size() are element-conformant. Block must be modifiable.

### Returns:

The fast Fourier transform of source and destination.

## Effects:

Stores the returned value in source\_and\_destination, which is overwritten.

Note:

This function implements the functionality of the VSIPL functions vsip  $ccfftopf$ , vsip\_ccfftip\_f, vsip\_crfftop\_f, vsip\_rcfftop\_f, vsip\_ccfft2dop\_f,

vsip\_ccfft2dip\_f, vsip\_crfft2dop\_f, vsip\_rcfft2dop\_f, vsip\_ccfft3dop\_f, vsip\_ccfft3dip\_f, vsip\_crfft3dop\_f, and vsip\_rcfft3dop\_f.

# <span id="page-229-0"></span>**13.3. Multiple fast Fourier transformations [signal.fftm]**

- 1 Applying an Fftm object on a Matrix performs multiple fast Fourier transforms on the rows or columns of a Matrix. A Multiple FFT treats a matrix as a collection of either rows or columns and applies an FFT to each row or column. [*Note:* Stacked FFTs and vector FFTs are alternate names for multiple FFTs. Single fast Fourier transforms are specified in [\[signal.fft\]](#page-223-0) . ]
- 2 All VSIPL API complexity requirements for multiple FFTs are incorporated by reference.
- 3 [*Note:* For mathematical descriptions of multiple FFTs, see the VSIPL description of vsip\_ccfftmop\_f, vsip\_crfftmop\_f, vsip\_rcfftmop\_f, and vsip\_ccfftmop\_create\_f. ]
- <span id="page-229-1"></span>4 For multiple transformations of subsets of the entire Matrix, Fftm supports different computations dependent on the input element type, output element type, a special dimension ("sd"), and a special direction. They must satisfy one of these criteria:

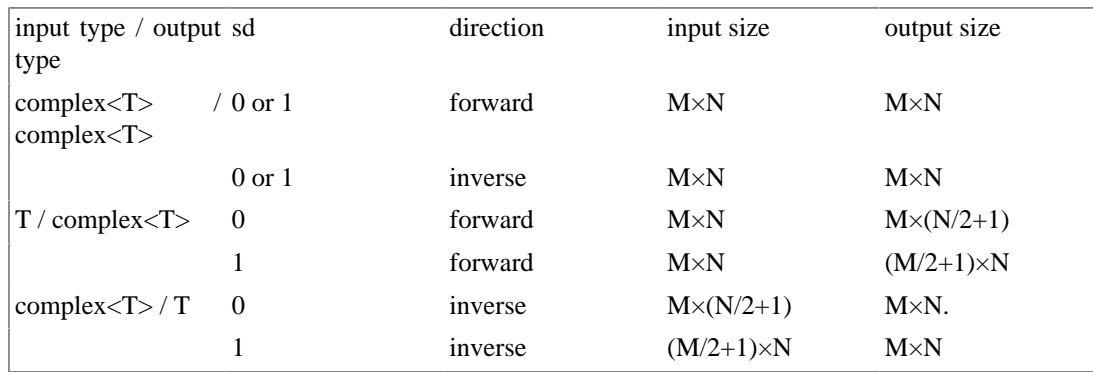

 $M$  and  $N$  indicate length types indicating the number of rows and columns, respectively. [*Note:* To simplify the table, a row does not repeat a column entry if it is the same as in the previous row. ]

T must be a type such that complex<T> can be instantiated. For a dimension that has different input and output sizes, the larger dimension size Q must be even so  $Q/2+1$  is integral. The special dimension ("sd") indicates in which dimension the multiple FFTs should occur. Dimension 0 (or row) indicates row-wise FFTs should occur. Dimension 1 (or col) indicates column-wise FFTs should occur.

[*Example:* An Fftm using Matrixes of cscalar\_fs for both input and output requires the input and output Matrixes to have the same size  $M \times N$ . An Fftm using Matrixes with input type scalar f and output type cscalar f and special dimension one requires the input Matrix to have size  $M \times N$  and the output to have size  $(M/2+1) \times N$ . M must be even. ]

[*Note:* The special cases for non-complex input or output type permits reducing the computation time by about a factor of two. ] For the specified dimension, the complex views for these cases conceptually have length N but only the first  $\lfloor N/2 \rfloor + 1$  must be supplied or will be returned, as appropriate. The other values are specified by the identity  $x_n = x_{N-n}^*$  for  $\lfloor N/2 \rfloor < n < N$ . For these complex views, the complex value at index position 0 represents the zero (DC) frequency and must have zero imaginary part. The complex value at index position  $N/2$  represents the Nyquist frequency (one half the sample rate value) and must also be non-complex.

```
namespace vsip 
{
   int const fft_fwd = unspecified;
```

```
 int const fft_inv = unspecified;
 template <typename I, \frac{1}{2} // input type
            typename 0, \frac{1}{2} // output type
           int S = row, \frac{1}{\sqrt{2}} // special dimension
           int D = fft_fwd, // direction
            return_mechanism_type R = by_value, // return mechanism type
           unsigned N = 0,<br>alg_hint_type H = alg_time> // algorithm hint
           alg\_hint\_type H = alg\_time class Fftm 
   {
  public:
    // constructor, copies, assignments, and destructor
    Fftm(Domain<2> const &, scalar_ff) VSIP_THROW((std::bad_alloc));
    Fftm(Fftm const &) VSIP_NOTHROW;
    Fftm& operator=(Fftm const &) VSIP_NOTHROW;
    ~Fftm() VSIP_NOTHROW;
    // accessors
    Domain<2> const &input_size() const VSIP_NOTHROW;
    Domain<2> const &output_size() const VSIP_NOTHROW;
    scalar_f scale() const VSIP_NOTHROW;
    bool forward() const VSIP_NOTHROW;
    // operators
    // if R is by_value:
    template <typename Block>
    const_Matrix<OutputType, unspecified>
    operator()(const_Matrix<InputType, Block>)
      VSIP_THROW((std::bad_alloc));
    // if R is by_reference:
    template <typename Block0, typename Block1>
    Matrix<OutputType, Block1>
    operator()(const_Matrix<InputType, Block0>,
               Matrix<OutputType, Block1>)
      VSIP_NOTHROW;
    // if R is by_reference and I == O:
    template <typename Block>
    Matrix<OutputType, Block>
    operator()(Matrix<OutputType, Block>)
      VSIP_NOTHROW;
  };
}
```
5 The template Fftm class has seven template parameters and eight specializations corresponding to the above table. Specifications for the function and data members of these specializations are the same so they are presented only once below using I for the input type and O for the output type.

# **13.3.1. Constants [signal.fftm.constants]**

1 The constants fft\_fwd and fft\_inv are specified in [\[signal.fft.constants\] .](#page-225-0)

# **13.3.2. Template parameters [signal.fftm.template]**

1 I and O must obey the table above. The only specializations which must be supported have T equal to scalar\_f. An implementation is permitted to prevent other instantiations. [*Note:* If T is scalar\_f, complex<T> is cscalar\_f. ]

int S

Requires:

 $0 \leq S \leq \& \& S \leq 2$ .

# Note:

If  $S = 0$ , row-wise FFTs will occur. If  $S = 1$ , column-wise FFTs will occur.

int D

Requires:

 $D == fft\_fwd || D == fft\_inv.$ 

Note:

If I and O differ, this value is ignored. If I and O are the same, this indicates the direction of the transforms, i.e., forward or inverse transforms.

2 *[Note:* The return\_mechanism\_type values indicate whether operators yield values by returning them by value while others use an "output" parameter. by\_value and by\_reference respectively describe each. ]

unsigned N

Note:

This value indicates the anticipated number of times the object will be used. A value of zero indicates semi-infinity, i.e., many times.

alg\_hint\_type H

Requires:

An alg\_hint\_type value.

## Note:

This value indicates how an implementation should optimize its computation or resource use.

## **13.3.3. Constructors, copy, assignment, and destructor**

### **[signal.fftm.constructors]**

**Fftm**(Domain<2> const& dom, scalar\_f scale) VSIP\_THROW((std::bad\_alloc));

Requires:

dom must obey [\[signal.fftm\]/4](#page-229-1) as determined by the template arguments.

Effects:

Constructs an object of class Fftm .

Postconditions:

this->input\_size() and this->output\_size() correspond to the appropriate row in [\[signal.fftm\]/4](#page-229-1). this->scale() == scale.

Throws:

std::bad\_alloc upon a memory allocation error.

Note:

```
This function implements part of the functionality of the VSIPL functions
vsip_ccfftmop_create_f, vsip_ccfftmip_create_f,
vsip_crfftmop_create_f, and vsip_rcfftmop_create_f.
```
## **13.3.4. Accessors [signal.fftm.accessors]**

Domain<2> const &**input\_size**() const VSIP\_NOTHROW;

Returns:

A domain object with first indices of zero, unit strides, and size equal to the input size in the appropriate row in [\[signal.fftm\]/4.](#page-229-1)

Note:

This function implements part of the behavior of the VSIPL function vsip\_fft*n*\_attr\_f.

Domain<2> const &**output\_size**() const VSIP\_NOTHROW;

Returns:

A domain object with first indices of zero, unit strides, and size equal to the output size in the appropriate row in [\[signal.fftm\]/4.](#page-229-1)

Note:

This function implements part of the behavior of the VSIPL function vsip\_fft*n*\_attr\_f.

scalar\_f **scale**() const VSIP\_NOTHROW;

#### Returns:

The scalar multiple, as specified in the object's constructor.

Note:

This function implements part of the behavior of the VSIPL function vsip\_fft*n*\_attr\_f.

bool **forward**() const VSIP\_NOTHROW;

Returns:

An indication whether the transform is a forward or inverse transform.

Note:

This function implements part of the behavior of the VSIPL function vsip\_fft*n*\_attr\_f.

### **13.3.5. Operators [signal.fftm.operators]**

```
template <typename Block>
const Matrix<0, unspecified>
operator()(const_Matrix<I, Block> source) VSIP_THROW((std::bad_alloc));
```
Requires:

R must be by\_value . I and O must obey the appropriate row of [\[signal.fftm\]/4](#page-229-1). source.size() and this->input\_size() are element-conformant.

Returns:

The multiple fast Fourier transforms of source which is element-conformant and using this- >output  $size()$  with unit stride in dimension S. If  $S == row$ , a separate transform applies to each row of source. If  $S = \text{col}$ , a separate transform applies to each column of source.

Throws:

std::bad\_alloc upon a memory allocation error.

## Note:

This function implements the functionality of the VSIPL functions vsip  $ccfftmopf$ , vsip\_ccfftmip\_f, vsip\_crfftmop\_f, and vsip\_rcfftmop\_f. Unlike VSIPL, there are no restrictions on strides.

```
template <typename Block0,
          typename Block1>
Matrix<O, Block1>
operator()(const_Matrix<I, Block0> source, Matrix<O, Block1> destination) VSIP_NOTHROW;
```
Requires:

```
[signal.fftm]/4.
source.size() and this->input_size() are element-conformant.
destination.size() and output_size() are element-conformant. destination must be
modifiable. source's block and destination's block must not overlap. Block1 must be modifiable.
```
Returns:

The multiple fast Fourier transform of source in destination . If  $S = x - \infty$ , a separate transform applies to each row of source. If  $S = \text{col}$ , a separate transform applies to each column of source.

## Effects:

Stores the returned value in destination .

Note:

This function implements the functionality of the VSIPL functions vsip  $ccfft$ mop  $f$ , vsip\_ccfftmip\_f, vsip\_crfftmop\_f, and vsip\_rcfftmop\_f. Unlike VSIPL, there are no restrictions on strides.

```
template <typename Block>
Matrix<O, Block>
operator()(Matrix<O, Block> source_and_destination) VSIP_NOTHROW;
```
Requires:

```
R must be by_reference . I and O must be the same. I and O must obey a row of 
[signal.fftm]/4. source and destination.size() and this->input size() are
element-conformant. source_and_destination.size() and this->output_size()
are element-conformant. Block must be modifiable.
```
## Returns:

The multiple fast Fourier transform of source and destination . If  $S = x - \infty$ , a separate transform applies to each row of source\_and\_destination. If  $S = \in \text{col}$ , a separate transform applies to each column of source\_and\_destination.

## Effects:

Stores the returned value in source\_and\_destination, which is overwritten.

Note:

```
This function implements the functionality of the VSIPL functions vsip_ccfftmop_f,
vsip_ccfftmip_f, vsip_crfftmop_f, and vsip_rcfftmop_f.
```
## **13.4. Convolutions [signal.convol]**

1 A Convolution object performs decimated convolution filtering. [*Note:* For a mathematical description, see vsip\_conv1d\_create\_f and vsip\_conv2d\_create\_f in the VSIPL API. ]

namespace vsip

```
{
  enum support_region_type { support_full, support_same, support_min};
 enum symmetry_type { nonsym, sym_even_len_odd, sym_even_len_even};
  template <template <typename, typename> class const_View,
            symmetry_type S,
             support_region_type R,
            typename T = VSIP\_DEFAULT\_VALUE\_TYPE,<br>unsigned N = 0,
            unsigned
            alg\_hint\_type H = alg\_time class Convolution 
   {
  public:
    // compile-time constants
    static symmetry_type const symmtry = S;
    static support_region_type const supprt = R;
     // constructors, copies, assignments, and destructors
    template <typename Block>
     Convolution(const_View<T, Block>,
                 Domain<const_View<T, Block>::dim> const &,
                 length_type decimation = 1)
      VSIP_THROW((std::bad_alloc));
    Convolution(Convolution const &) VSIP_NOTHROW;
    Convolution &operator=(Convolution const &) VSIP_NOTHROW;
     ~Convolution() VSIP_NOTHROW;
    // accessors
    Domain<const_View::dim> const &kernel_size() const VSIP_NOTHROW;
    Domain<const_View::dim> const &filter_order() const VSIP_NOTHROW;
     symmetry_type symmetry() const VSIP_NOTHROW;
    Domain<const_View::dim> const &input_size() const VSIP_NOTHROW;
    Domain<const_View::dim> const &output_size() const VSIP_NOTHROW;
     support_region_type support() const VSIP_NOTHROW;
    length_type decimation() const VSIP_NOTHROW;
     // Convolution
    template <typename Block0, typename Block1>
     typename ViewConversion<const_View, T, Block1>::view_type
     operator()(const_View<T, Block0>,
                typename ViewConversion<const_View, T, Block1>::view_type)
      VSIP_NOTHROW;
  };
}
```
2 const\_View::dim indicates the dimensionality of const\_View .

## **13.4.1. Template parameters [signal.convol.template]**

template <typename, typename> class const\_View

Requires:

const\_View<T, Block> must be a valid C++ class for various values of Block including at least Dense . The class must support copy construction. The only specializations which must be supported are const\_View the same as const\_Vector or const\_Matrix . An implementation is permitted to prevent instantiation for other choices of const\_View .

typename T

Requires:

The only specialization which must be supported has T the same as scalar\_f . An implementation is permitted to prevent instantiation for other choices of T .

unsigned N

Note:

This value indicates the anticipated number of times the object will be used. A value of zero indicates semi-infinity, i.e., many times.

alg\_hint\_type H

Note:

This value indicates how an implementation should optimize its computation or resource use.

# **13.4.2. Enumerations [signal.convol.enum]**

- 1 The enum support\_region\_type values indicate the *region of support* which is the number of output points for each dimension. support full support has  $|(N+M-2)/D|+1$  output points. support same support has  $|(N-1)/D|+1$  output points. support min support has  $|(N-1)/D|+|(M-1)/D|+1$  output points. M specifies the length of one dimension of the kernel view,  $N$  specifies the length of one dimension of the input view, and  $D$  specifies the template decimation factor.
- 2 The enum symmetry\_type values indicate symmetry and length for all dimensions of the view. nonsym indicates non-symmetric. sym\_even\_len\_odd indicates even symmetric with odd length. sym\_even\_len\_even indicates even symmetric with even length.

# **13.4.3. Constructors, copy, assignment, and destructor**

## **[signal.convol.constructors]**

```
template <typename Block>
Convolution(const_View<T, Block> filter_coeffs,
             Domain<const_View<T,Block>::dim> const input_size,
             length_type decimation)
  VSIP_THROW((std::bad_alloc));
```
## Requires:

```
decimation >= 1 . If symmetry == nonsym, filter_coeffs.size()
\leq input size.length(). Otherwise, filter coeffs.size()*2 \leqinput_size.length() .
```
## Effects:

Constructs an object of class Convolution .

### Postconditions:

```
this->kernel_size() returns a domain with first indices of zero, unit strides, and dimension
lengths equal to the dimension sizes of filter_coeffs. this->symmetry() == symmtry .
this-\frac{1}{10} size() equals input size but having first indices of zero and unit strides.
this->support() == supprt.
```
### Throws:

std::bad\_alloc upon memory allocation error.

# **13.4.4. Accessors [signal.convol.accessors]**

Domain<const\_View::dim> const &**kernel\_size**() const VSIP\_NOTHROW;

Returns:

A domain having, for each dimension, the same length\_type as filter\_coeffs's domain but having first indices of zero and unit strides.

Domain<const\_View::dim> const &**filter\_order**() const VSIP\_NOTHROW;

## Returns:

this->kernel\_size() .

symmetry\_type **symmetry**() const VSIP\_NOTHROW;

### Returns:

symmtry .

Domain<const\_View::dim> const &**input\_size**() const VSIP\_NOTHROW;

## Returns:

A domain with first indices of zero and unit strides indicating the required size of the operator's input view.

Domain<const\_View::dim> const &**output\_size**() const VSIP\_NOTHROW;

## Returns:

A domain with first indices of zero and unit strides indicating the size of the operator's result.

```
support_region_type support() const VSIP_NOTHROW;
```
#### Returns:

supprt .

length\_type **decimation**() const VSIP\_NOTHROW;

### Returns:

The output decimation factor.

# **13.4.5. Convolution operators [signal.convol.operators]**

```
template <typename Block0,
           typename Block1>
typename ViewConversion<View, T, Block1>::view_type
operator()(const_View<T, Block> v,
            typename ViewConversion<const_View, T, Block1>::view_type out)
  VSIP_NOTHROW;
```
Requires:

The domain of v and this->input\_size() must be element-conformant. The domain of out and this->output\_size() must be element-conformant. out must be modifiable. v and out must not overlap.

Returns:

out .

Effects:

The convolution of the constructor argument filter\_coeffs and v as specified by the VSIPL API for vsip\_convolve1d\_f is stored in out .

# **13.5. Correlations [signal.correl]**

1 A Correlation object computes correlations between a reference view and a data view. [*Note:* For a mathematical description, see vsip\_corr1d\_create\_f and vsip\_corr2d\_create\_f in the VSIPL API. ]

```
namespace vsip 
{
  enum matrix_type { biased, unbiased};
   template <template <typename, typename> class const_View,
             support_region_type R,
            typename T = VSIP_DEFAULT_VALUE_TYPE,unsigned N = 0,
            alg_hint_type H = alg_time>
  class Correlation 
   {
  public:
    // compile-time constants and declarations
    static support_region_type const supprt = R;
    // constructors, copies, assignments, and destructor
    Correlation(Domain<const_View::dim> const &,
                Domain<const_View::dim> const &)
      VSIP_THROW((std::bad_alloc));
    Correlation(Correlation const &) VSIP_NOTHROW;
    Correlation &operator=(Correlation const &) VSIP_NOTHROW;
    ~Correlation() VSIP_NOTHROW;
    // accessors
    Domain<const_View::dim> const &reference_size() const VSIP_NOTHROW;
    Domain<const_View::dim> const &input_size() const VSIP_NOTHROW;
    Domain<const_View::dim> const &output_size() const VSIP_NOTHROW;
    support_region_type support() const VSIP_NOTHROW;
    // Correlation
    template <typename Block0, typename Block1, typename Block2>
    typename ViewConversion<const_View, T, Block2>::view_type
    operator()(matrix_type output_bias,
                const_View<T, Block0>, const_View<T, Block1>,
                typename ViewConversion<const_View, T, Block2>::view_type)
       VSIP_NOTHROW;
   };
}
```
2 const\_View::dim abbreviates the dimensionality of const\_View .

# **13.5.1. Template parameters [signal.correl.template]**

template <typename, typename> class const\_View

Requires:

const\_View<T, Block> must be a valid C++ class for various values of Block including at least Dense . The class must support copy construction. The only specializations which must be supported are const View the same as const Vector or const Matrix . An implementation is permitted to prevent instantiation for other choices of const\_View .

typename T = VSIP\_DEFAULT\_VALUE\_TYPE

## Requires:

The only specialization which must be supported has T the same as scalar f or cscalar f. An implementation is permitted to prevent instantiation for other choices of T .

unsigned N

## Note:

This value indicates the anticipated number of times the object will be used. A value of zero indicates semi-infinity, i.e., many times.

```
alg_hint_type H
```
#### Note:

This value indicates how an implementation should optimize its computation or resource use.

## **13.5.2. Constructors, copy, assignment, and destructor**

**[signal.correl.constructors]**

```
Correlation(Domain<const_View::dim> const &reference_size,
             Domain<const_View::dim> const &input_size)
 VSIP_THROW((std::bad_alloc));
```
Requires:

```
For each dimension d, reference_size[d].length() <=
input_size[d].length() .
```
Effects:

Constructs an object of class Correlation .

Postconditions:

```
this->reference_size() equals reference_size but having first indices of zero and unit
strides. this->input_size() == input_size . this->support() == supprt .
```
### Throws:

std::bad\_alloc upon memory allocation error.

## **13.5.3. Accessors [signal.correl.accessors]**

Domain<const\_View::dim> const &**reference\_size**() const VSIP\_NOTHROW;

## Returns:

A domain having, for each dimension, the same size() as the reference\_size domain given to the constructor but having first indices of zero and unit strides.

Domain<const\_View::dim> const &**input\_size**() const VSIP\_NOTHROW;

#### Returns:

A domain with first indices of zero and unit strides indicating the required size of the operator's input view.

Domain<const\_View::dim> const &**output\_size**() const VSIP\_NOTHROW;

### Returns:

A domain with first indices of zero and unit strides indicating the size of the operator's result.

```
support_region_type support() const VSIP_NOTHROW;
```
Returns:

supprt .

## **13.5.4. Correlation operators [signal.correl.operators]**

```
template <typename Block0,
          typename Block1,
           typename Block2>
typename ViewConversion<const_View, T, Block2>::view_type
operator()(bias_type output_bias,
            const_View<T, Block0> reference_view,
            const_View<T, Block1> v,
            typename ViewConversion<const_View, T, Block2>::view_type out)
  VSIP_NOTHROW;
```
## Requires:

The domain of reference\_view and this->reference\_size() must be element-conformant. The domain of v and this->input\_size() must be element-conformant. The domain of out and this->output\_size() are element-conformant. out must be modifiable. out cannot overlap reference\_view or v .

# Returns:

out .

## Effects:

The correlation of the constructor argument reference\_view and v as specified by the VSIPL API for vsip correlate1d f is stored in out . If output bias  $==$  biased, then biased correlation estimates are stored. If the constructor output\_bias == unbiased, then unbiased correlation estimates are stored.

# **13.6. Window creation functions [signal.windows]**

1 These functions create const\_Vectors of window weights.

```
namespace vsip 
\left\{ \right. const_Vector<scalar_f, unspecified>
  blackman(length_type) VSIP_THROW((std::bad_alloc));
  const_Vector<scalar_f, unspecified>
   cheby(length_type, scalar_f) VSIP_THROW((std::bad_alloc));
   const_Vector<scalar_f, unspecified>
  hanning(length_type) VSIP_THROW((std::bad_alloc));
   const_Vector<scalar_f, unspecified>
  kaiser(length_type, scalar_f) VSIP_NOTHROW;
}
```

```
const_Vector<scalar_f, unspecified>
blackman(length_type len) VSIP_THROW((std::bad_alloc));
```
# Requires:

len > 1 .

## Returns:

A const\_Vector initialized with Blackman window weights and having length len .

#### Throws:

std::bad\_alloc upon memory allocation error.

### Note:

The function corresponds to VSIPL function vsip\_vcreate\_blackman\_f. See its description for the mathematical formula.

```
const_Vector<scalar_f, unspecified>
cheby(length_type len, scalar_f ripple) VSIP_THROW((std::bad_alloc));
```
#### Requires:

len > 1 .

## Returns:

A const\_Vector initialized with Dolph-Chebyshev window weights and having length len .

#### Throws:

std::bad\_alloc upon memory allocation error.

# Note:

The function corresponds to VSIPL function vsip\_vcreate\_cheby\_f. See its description for the mathematical formula.

```
const_Vector<scalar_f, unspecified>
hanning(length_type len) VSIP_THROW((std::bad_alloc));
```
### Requires:

 $len > 1$ .

## Returns:

A const\_Vector initialized with Hanning window weights and having length len . The formula is the same as for vsip\_vcreate\_hanning\_f.

## Throws:

std::bad\_alloc upon memory allocation error.

## Note:

The function corresponds to VSIPL function vsip\_vcreate\_hanning\_f. See its description for the mathematical formula.

```
const_Vector<scalar_f, unspecified>
kaiser(length_type len, scalar_f beta) VSIP_NOTHROW;
```
### Requires:

len > 1 .

## Returns:

A const\_Vector initialized with Kaiser window weights with transition width parameter beta and having length len .

Note:

The function corresponds to VSIPL function vsip\_vcreate\_kaiser\_f. See its description for the mathematical formula.

# **13.7. FIR filters [signal.fir]**

- 1 The template class Fir implements finite impulse response filters. [*Note:* For a mathematical description, see vsip fir create f in the VSIPL specification. ]
- 2 FIR filter objects support filtering long (semi-infinite) data streams by storing internal state information. This state information is incorporated from the VSIPL API by reference.

```
namespace vsip 
{
   enum obj_state { state_no_save, state_save};
   template <typename T = VSIP_DEFAULT_VALUE_TYPE,
    symmetry_type S = nonsym,
    obj_state C = state_save,
   unsigned N = 0,
    alg_hint_type H = alg_time>
   class Fir 
 {
  public:
     // compile-time constants
    static symmetry_type const symmetry = S;
    static obj_state const continuous_filter = C;
    // constructor, copies, assignments, and destructor
    template <typename Block>
    Fir(const_Vector<T, Block>, length_type, length_type = 1)
      VSIP_THROW((std::bad_alloc));
    Fir(Fir const &) VSIP_NOTHROW;
   Fir &operator=(Fir const &) VSIP_NOTHROW;
    ~Fir() VSIP_NOTHROW;
     // accessors
    length type kernel size() const VSIP NOTHROW;
    length_type filter_order() const VSIP_NOTHROW;
     symmetry_type symmetry() const VSIP_NOTHROW;
    length_type input_size() const VSIP_NOTHROW;
     length_type output_size() const VSIP_NOTHROW;
     obj_state continuous_filtering() const VSIP_NOTHROW;
     length_type decimation() const VSIP_NOTHROW;
     // operators
     template <typename Block0, typename Block1>
    length_type operator()(const_Vector<T, Block0>, Vector<T, Block1>) VSIP_NOTHROW;
     void reset() VSIP_NOTHROW;
  };
}
```
# <span id="page-241-0"></span>**13.7.1. Enumeration [signal.fir.enum]**

1 The enum obj\_state value state\_save indicates the filter will be used repeatedly on consecutive input segments, each having the same length, of a semi-infinite data stream. Thus, the filter needs to save input state information between operations on input. state\_no\_save indicates the filter will operate on independent input segments.

# **13.7.2. Template parameters [signal.fir.template]**

typename T

## Requires:

The only specializations which must be supported are T the same as scalar\_f or cscalar\_f . An implementation is permitted to prevent instantiation for other choices of T .

unsigned N

### Note:

This value indicates the anticipated number of times the object will be used. A value of zero indicates semi-infinity, i.e., many times.

alg\_hint\_type H

#### Note:

This value indicates how an implementation should optimize its computation or resource use.

## **13.7.3. Constructors, copy, assignment, and destructor**

## **[signal.fir.constructors]**

```
template <typename Block>
Fir(const_Vector<T, Block> kernel,
     length_type input_size,
     length_type decimation = 1)
  VSIP_THROW((std::bad_alloc));
```
## Requires:

```
Let M be the kernel order. M \ge 1, kernel.size() = M+1 if symm == nonsym.
kernel.size() = [(M+1)/2] if symmetry == sym_even_len_odd || symmetry
== sym_even_len_even. M \ge decimation. input size \geq M. decimation >= 1.
```
## Effects:

Constructs an object of class Fir.

## Postconditions:

```
If C = = state = state, then the save state will be stored in the object and initialized to zeros.
this->kernel_ size() == M. this->symmetry() == symmetry. this-
>input_size() == input_size. this->continuous_filtering() == C. this-
>decimation() == decimation.
```
### Throws:

std::bad\_alloc upon memory allocation error.

Note:

The object must store any values from kernel separately from the kernel argument. This function implements part of the functionality of the VSIPL functions vsip\_fir\_create\_f and vsip\_cfir\_create\_f.

# **13.7.4. Accessors [signal.fir.accessors]**

length\_type **kernel\_size**() const VSIP\_NOTHROW;

# Returns:

 $M+1$ .

# Note:

This function implements part of the functionality of the VSIPL functions vsip\_fir\_getattr\_f and vsip\_cfir\_getattr\_f.

length\_type **filter\_order**() const VSIP\_NOTHROW;

## Returns:

kernel\_size() .

## Note:

This function implements part of the functionality of the VSIPL functions vsip\_fir\_getattr\_f and vsip\_cfir\_getattr\_f.

symmetry\_type **symmetry**() const VSIP\_NOTHROW;

## Returns:

The symmetry\_type template argument.

## Note:

This function implements part of the functionality of the VSIPL functions vsip\_fir\_getattr\_f and vsip\_cfir\_getattr\_f.

length\_type **input\_size**() const VSIP\_NOTHROW;

## Returns:

The required size of the operator's input vector.

## Note:

This function implements part of the functionality of the VSIPL functions vsip\_fir\_getattr\_f and vsip\_cfir\_getattr\_f.

length\_type **output\_size**() const VSIP\_NOTHROW;

## Returns:

The size of the filtering operator's result vector, i.e., ceil(input\_size()/decimation) .

## Note:

The returned value may exceed the number of computed values in the result vector by one. This function implements part of the functionality of the VSIPL functions vsip\_fir\_getattr\_f and vsip\_cfir\_getattr\_f.

obj\_state **continuous\_filtering**() const VSIP\_NOTHROW;

## Returns:

state\_save iff the save state is stored in the object.

Note:

This function implements part of the functionality of the VSIPL functions vsip\_fir\_getattr\_f and vsip\_cfir\_getattr\_f.

```
length_type decimation() const VSIP_NOTHROW;
```
Returns:

The output decimation factor.

Note:

```
This function implements part of the functionality of the VSIPL functions
vsip_fir_getattr_f and vsip_cfir_getattr_f.
```
# **13.7.5. Filtering and state reset operators [signal.fir.operators]**

```
template <typename Block0, typename Block1>
length_type
operator()(const_Vector<T, Block> data, Vector<T, Block1> out) VSIP_NOTHROW;
```
### Requires:

The domain of data and this->input\_size() must be element-conformant. out and this->output\_size() must be element-conformant. out must be modifiable. data and out must not overlap.

## Returns:

The number of computed values.

### Effects:

The result of applying the FIR filter to the data is stored in out .

### Postconditions:

```
If this->continuous_filtering() == state_save, the save state is updated. The
returned vector has this-\text{size}() == \text{output size}().
```
## Note:

This function implements part of the functionality of the VSIPL functions  $v$ sip firflt f and vsip\_cfirflt\_f.

void **reset**() VSIP\_NOTHROW;

## Postconditions:

If this->continuous\_filtering() == state\_save, then the save state is initialized to zeros.

Note:

This function implements part of the functionality of the VSIPL functions vsip fir reset f and vsip\_cfir\_reset\_f.

# **13.8. IIR filters [signal.iir]**

- 1 The template class Iir implements infinite impulse response filters. [*Note:* For a mathematical description, see vsip\_iir\_create\_f in the VSIPL API. ]
- 2 IIR filter objects support filtering long (semi-infinite) data streams by storing internal state information. This state information is incorporated from the VSIPL API by reference.

```
namespace vsip 
{
template <typename T = VSIP_DEFAULT_VALUE_TYPE,
 obj_state C = state_save,
            unsigned
             alg_hint_type H = alg_time>
   class Iir 
   {
  public:
    // compile-time constants
    static obj_state const continuous_filtering = C;
    // constructor, copies, assignments, and destructor
    template <typename Block0, typename Block1>
    Iir(const_Matrix<T, Block0>, const_Matrix<T, Block1>, length_type const)
      VSIP_THROW((std::bad_alloc));
    Iir(Iir const &) VSIP_THROW((std::bad_alloc));
    Iir &operator=(Iir const &) VSIP_THROW((std::bad_alloc));
    ~Iir() VSIP_NOTHROW;
    // accessors
    length_type kernel_size() const VSIP_NOTHROW;
    length_type filter_order() const VSIP_NOTHROW;
    length_type input_size() const VSIP_NOTHROW;
    length_type output_size() const VSIP_NOTHROW;
    obj_state continuous_filtering() const VSIP_NOTHROW;
    // operators
    template <typename Block0, typename Block1>
    Vector<T, Block1> operator()(const_Vector<T, Block0>, Vector<T, Block1>) VSIP_NOTHROW;
    void reset() VSIP_NOTHROW;
   };
}
```
3 [*Note:* See [\[signal.fir.enum\]](#page-241-0) for a description of enum obj\_state. ]

# **13.8.1. Template parameters [signal.iir.template]**

typename T

Requires:

The only specialization which must be supported is  $T$  the same as scalar  $f$ . An implementation is permitted to prevent instantiation for other choices of T .

unsigned N

Note:

This value indicates the anticipated number of times the object will be used. A value of zero indicates semi-infinity, i.e., many times.

alg\_hint\_type H

Note:

This value indicates how an implementation should optimize its computation or resource use.

**13.8.2. Constructors, copy, assignment, and destructor**

**[signal.iir.constructors]**

```
template <typename Block0,
          typename Block1>
Iir(const_Matrix<T, Block0> B,
     const_Matrix<T, Block1> A,
     const length_type input_size)
  VSIP_THROW((std::bad_alloc));
```
Requires:

```
For an order 2M filter, B.size(0) = M, B.size(1) = 3, A.size(0) = M, and
A.size(1) = 2 import = size \ge 2*M.
```
Effects:

Constructs an object of class Iir .

Postconditions:

If  $C =$  state save, then the save state will be stored in the object and initialized to zeros. this->kernel\_ size() = 2\*M. this->input\_size() == input\_size. this- >continuous\_filtering() == C.

Note:

The object must store any values from B and A separately from the arguments. This function implements part of the functionality of the VSIPL function vsip\_iir\_create\_f.

## **13.8.3. Accessors [signal.iir.accessors]**

length\_type **kernel\_size**() const VSIP\_NOTHROW;

Returns:

 $2M$ .

Note:

This function implements part of the functionality of the VSIPL function vsip\_iir\_getattr\_f.

length\_type **filter\_order**() const VSIP\_NOTHROW;

Returns:

this->kernel\_size() .

Note:

This function implements part of the functionality of the VSIPL function vsip\_iir\_getattr\_f.

length\_type **input\_size**() const VSIP\_NOTHROW;

Returns:

The required size of the operator's input vector.

Note:

This function implements part of the functionality of the VSIPL function vsip\_iir\_getattr\_f.

length\_type **output\_size**() const VSIP\_NOTHROW;

# Returns:

this- $>$ input size().

## Note:

This function implements part of the functionality of the VSIPL function vsip\_iir\_getattr\_f.

obj\_state **continuous\_filtering**() const VSIP\_NOTHROW;

#### Returns:

state\_save iff the save state is stored in the object.

### Note:

This function implements part of the functionality of the VSIPL function vsip\_iir\_getattr\_f.

# **13.8.4. Filtering and state reset operators [signal.iir.operators]**

```
template <typename Block0, typename Block1>
Vector<T, Block1>
operator()(const_Vector<T, Block0> data, Vector<T, Block1> out) VSIP_NOTHROW;
```
## Requires:

```
The domain of data and this->input_size() must be element-conformant. out and this-
>output_size() must be element-conformant. data and out must not overlap.
```
Returns:

out .

Effects:

The result of applying the IIR filter to the data is stored in out .

Postconditions:

```
If continuous_filtering() == state_save, the save state is updated. The returned
vector has size() == this-> output_size().
```
Note:

This function implements part of the functionality of the VSIPL function  $vsip$  iirflt f.

void **reset**() VSIP\_NOTHROW;

Postconditions:

```
If this->continuous_filtering() == state_save, then the save state is initialized
to zeros.
```
Note:

This function implements part of the functionality of the VSIPL function  $vsip\_iir\_reset_f$ .

## **13.9. Histograms [signal.histo]**

```
namespace vsip 
{
   template <template <typename, typename> class const_View = const_Vector,
             typename T = VSIP_DEFAULT_VALUE_TYPE>
```

```
 class Histogram 
   {
   public:
     // constructor and destructor
     Histogram(T, T, length_type) VSIP_THROW((std::bad_alloc));
     ~Histogram() VSIP_NOTHROW;
     // operator()
     template <typename Block>
     const_Vector<scalar_i, unspecified> operator() (const_View<T, Block>, bool = false) 
       VSIP_NOTHROW;
   };
}
```
- 1 The template class Histogram supports computing the histogram of its input data.
- 2 The only specializations of Histogram which must be supported are for const\_View the same as const\_Vector or const\_Matrix and T the same as scalar\_f or scalar\_i . An implementation is permitted to prevent other instantiations.

## **13.9.1. Constructor and destructor [signal.histo.constructors]**

**Histogram**(T min\_value, T max\_value, length\_type num\_bin) VSIP\_THROW((std::bad\_alloc));

### Requires:

min\_value < max\_value . num\_bin  $>= 3$ .

## Effects:

Constructs an object of class Histogram with zero values in all num\_bin bins.

### Throws:

std::bad\_alloc if the memory allocation for the returned const\_Vector fails.

## **13.9.2. Histogram operators [signal.histo.operators]**

```
template <typename Block>
const_Vector<scalar_i, unspecified>
operator()(const_View<T, Block> data, bool accumulate = false) VSIP_NOTHROW;
```
### Returns:

A histogram of data with num\_bin-2 bins distributed linearly over the range

[min value, max value). Bins with indices 0 and num bin-1 accumulate values less than min\_value and greater than or equal to max\_value, respectively. If accumulate is true, values from data increment previously computed values. If accumulate is false, previously computed values are zeroed before values from data increment these values.

## Effects:

Stores the returned values internally. num\_bin, i.e., the output length specified in the constructor.

Note:

This functionality is similar to VSIPL functions vsip\_vhisto\_f, vsip\_vhisto\_i, vsip mhisto f, and vsip mhisto i. See the VSIPL specification for a mathematical description.

# **13.10. Frequency swap functions [signal.freqswap]**

```
namespace vsip 
{
  template <template <typename, typename> class const_View, typename T, typename Block>
   const_View<T, unspecified>
   freqswap(const_View<T, Block>) VSIP_NOTHROW;
}
```
1 The only specializations of freqswap which must be supported are for const\_View the same as const\_Vector or const\_Matrix and T the same as scalar\_f or cscalar\_f . An implementation is permitted to prevent other instantiations.

```
template <template <typename, typename> class const_View, typename T, typename Block>
const_View<T, unspecified>
freqswap(const_View<T, Block> source) VSIP_NOTHROW;
```
Requires:

The block of the returned const\_View must either not overlap source.block() or be exactly the same.

Returns:

If const\_View is const\_Vector, a const\_Vector with the two halves of source swapped. If const\_View is const\_Matrix, a const\_Matrix with the upper left and lower right quadrants of source swapped. Given an odd-length, the left half has one more value than the right-half.

Note:

This functionality is similar to VSIPL functions vsip\_vfreqswap\_f, vsip\_cvfreqswap\_i, vsip\_mfreqswap\_f, and vsip\_cmfreqswap\_i. See the VSIPL specification for a mathematical description.

Header *<vsip/serialization.hpp>* synopsis:

```
namespace vsip
{
namespace serialization
{
typedef unspecified uint8_type;
typedef unspecified int8_type;
typedef unspecified uint16_type;
typedef unspecified int16_type;
typedef unspecified uint32_type;
typedef unspecified int32_type;
typedef unspecified uint64_type;
typedef unspecified int64_type;
struct Descriptor
{
  uint64_type value_type;
  uint8_type dimensions;
  uint8_type storage_format;
  uint64_type size[3];
  int64_type stride[3];
  uint64_type storage_size;
};
template <typename T> struct type_info
{
   static uint64_type const value = unspecified;
};
template <typename B, unsigned S, typename L>
void describe_data(vsip::dda::Data<B, S, L> const &data, Descriptor &info);
template <typename B>
void describe_user_storage(B const &block, Descriptor &info);
template <typename B>
bool is_compatible(Descriptor const &info);
}
}
```
## **14.1. Descriptor [serialization.desc]**

- 1 [u]int*N*\_type type aliases are introduced that are referring to equivalent exact-width integral types as defined in the C99 standard.
- 2 Descriptor objects hold all information about data that is necessary to identify and instantiate block types that are able to bind to that data as user-storage.

```
struct Descriptor
{
  uint64_type value_type;
  uint8_type dimensions;
  uint8_type storage_format;
```

```
 uint64_type size[3];
  int64_type stride[3];
  uint64_type storage_size;
};
```
**14.1.1. Members [serialization.desc.members]**

uint64\_type value\_type;

## Value:

A numeric encoding for the value-type held in the data.

uint8 type dimensions;

## Value:

The dimensionality of the data.

```
uint8_type storage_format;
```
## Value:

The data's storage-format.

uint64\_type size[3];

## Value:

The sizes of the data, in number-of-elements.

int64\_type stride[3];

## Value:

The strides of the data.

uint64\_type storage\_size;

## Value:

The storage size (requirement) of the data, in bytes.

# **14.1.2. Type\_info [serialization.desc.type\_info]**

```
template <typename T>
struct type_info
{
   static uint64_type const value = unspecified;
};
```
- 1 The type\_info provides a mapping from (C++) types to numeric type encoding.
- 2 The numeric range 0 65535 is reserved for built-in types, while values >= 65536 represent userdefined types.
- 3 The only specializations which must be supported are scalar\_f, cscalar\_f, and scalar\_i.
- 4 Users may register other types by specializing type\_info. Example:
```
struct Pixel;
namespace vsip
{
namespace serialization
{
template <> struct type_info<Pixel>
{
  static uint64_type const value = 65536;
};
}
}
```
1

## **14.2. Functions [serialization.func]**

```
template <typename B, unsigned S, typename L>
void describe_data(vsip::dda::Data<B, S, L> const &data, Descriptor &info);
```
Effects:

Fills out the  $info$  argument from information in  $data$ .

Example:

```
Dense<2> block = ...;
dda::Data<Dense<2>, dda::in> data(block);
serialization::Descriptor info;
serialization::describe_data(data, info);
process_remotely(data.ptr(), info);
```
## 2

```
template <typename B>
void describe_user_storage(B const &block, Descriptor &info);
```
Requires:

block to be a block with user-storage.

Effects:

Fills out the *info* argument from the user-storage held by *block*.

Example:

```
Dense<2> block = ...; // assume block to be a user-storage block
float *data;
block.release(true, data);
serialization::Descriptor info;
serialization::describe_user_storage(block, info);
process_remotely(data, info);
```

```
3
```

```
template <typename B>
bool is_compatible(Descriptor const &info);
```
Effects:

Reports whether data described by info can be attached to a user-storage block of type B.

Example:

void process\_remotely(char const \*data, serialization::Descriptor const &info)

```
{
  if (serialization::is_compatible<Dense<2> >(info))
   {
     Domain<2> dom(info.sizes[0], info.sizes[1]);
   Dense<2> block(dom, reinterpret_cast<float *>(const_cast<char *>(data)));
    block.admit();
     ...
  }
}
```
## **Appendix A. Specification Changes**

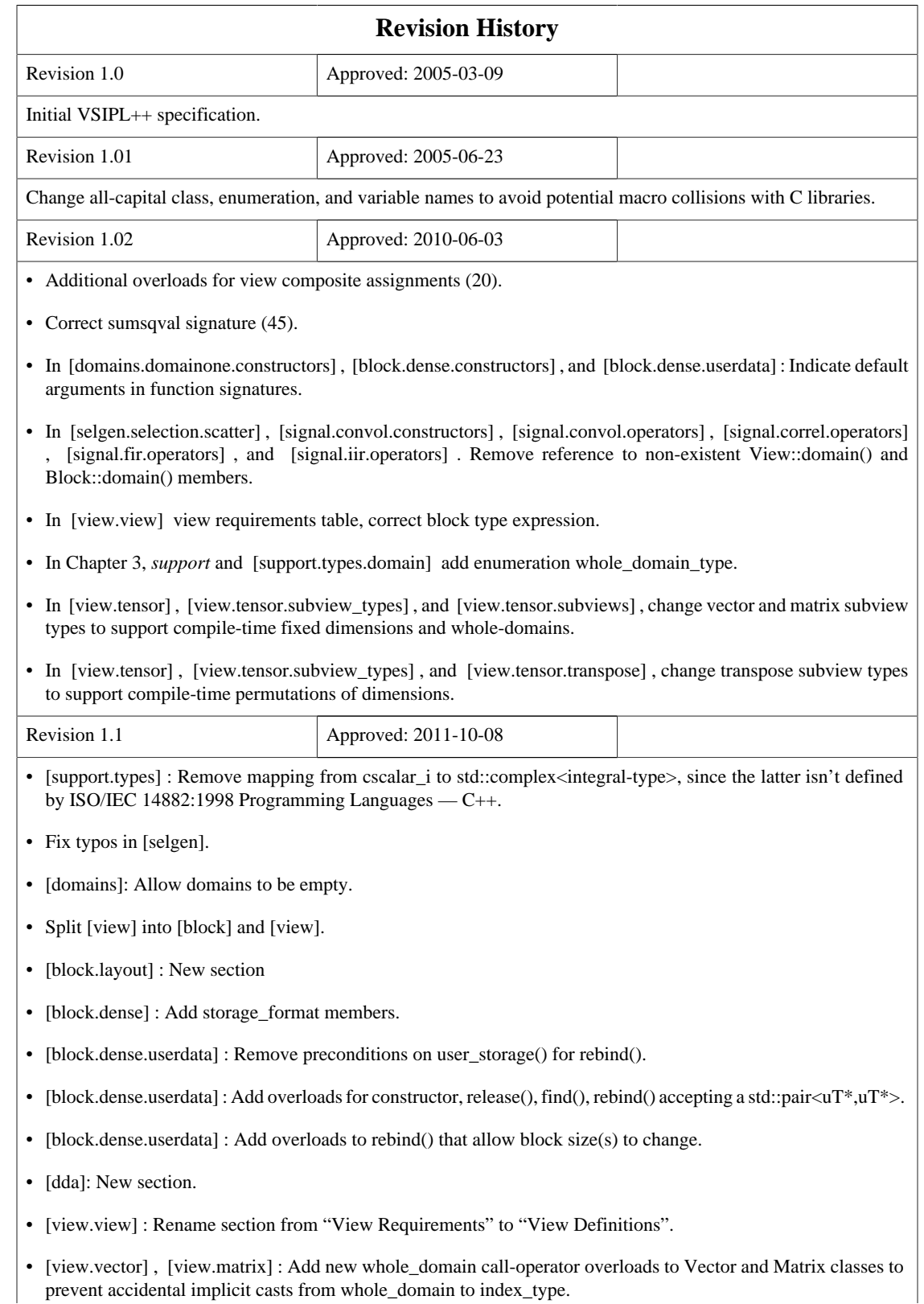

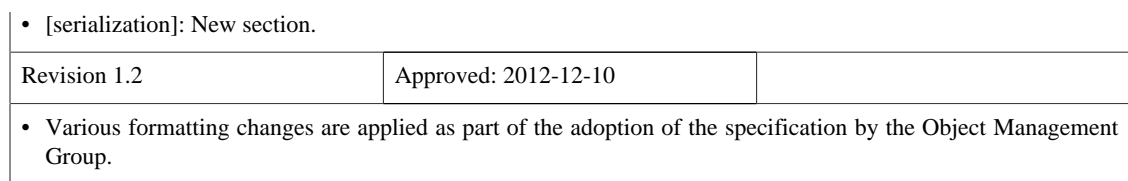